# **MS training – Integrated national policies and measures** Reportnet 3

*European Environment Agency* 

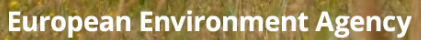

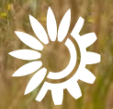

Photo: [Tobias Terman Olsen](https://www.tobiasterman.com/)Photo: Tobias

**Sei** 

# **Welcome, Vítejte, Benvenuto, Sveiki, Dobrodošli**

- **1. Please mute** your microphone when joining the call.
- 2. Please indicate your intention to speak by **raising your hand** or sending a **message in the chat**, specifying you name and organisation.
- 3. Please only **unmute** your microphone when you are given the opportunity to speak.
- 4. Please remember to **lower your hand** after speaking, by clicking again on the hand symbol.
- 5. Please feel free to **ask questions** all along the meeting.

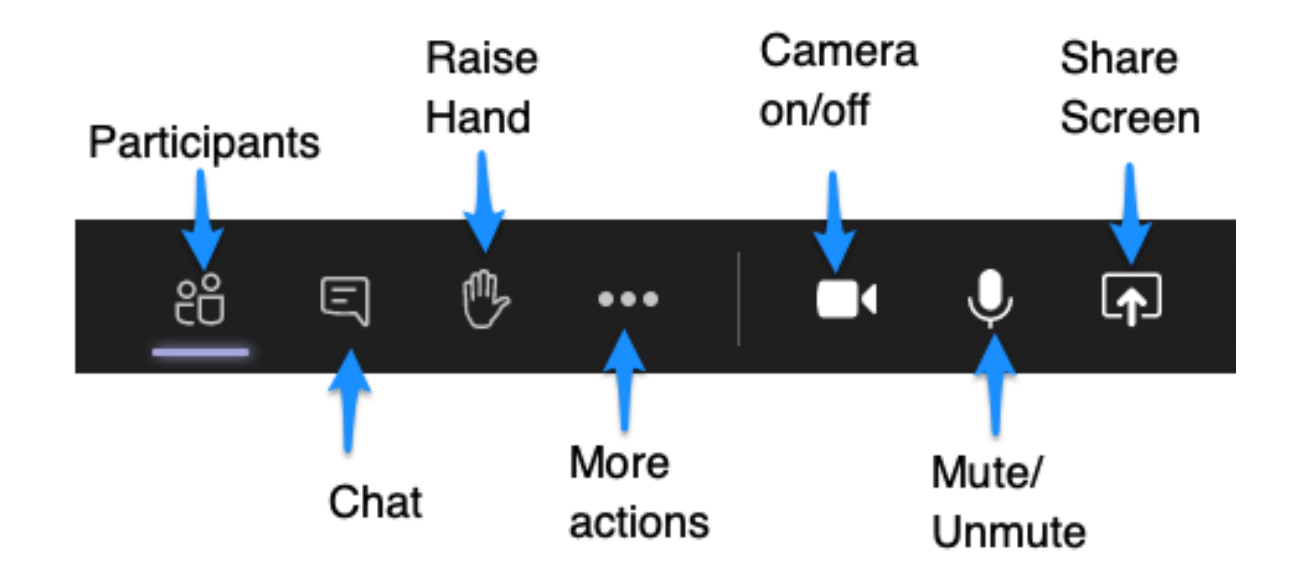

The meeting will **NOT** be recorded

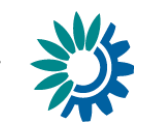

# **Agenda (13.00-16.00 with 2 short breaks)**

- Welcome
- Legal basis
- General introduction to Reportnet 3.0
- **Reporting on integrated PaMs (Annex by Annex, Table by Table)**
- Validation
- QA/QC procedure
- Guidance and support
- **Next steps**

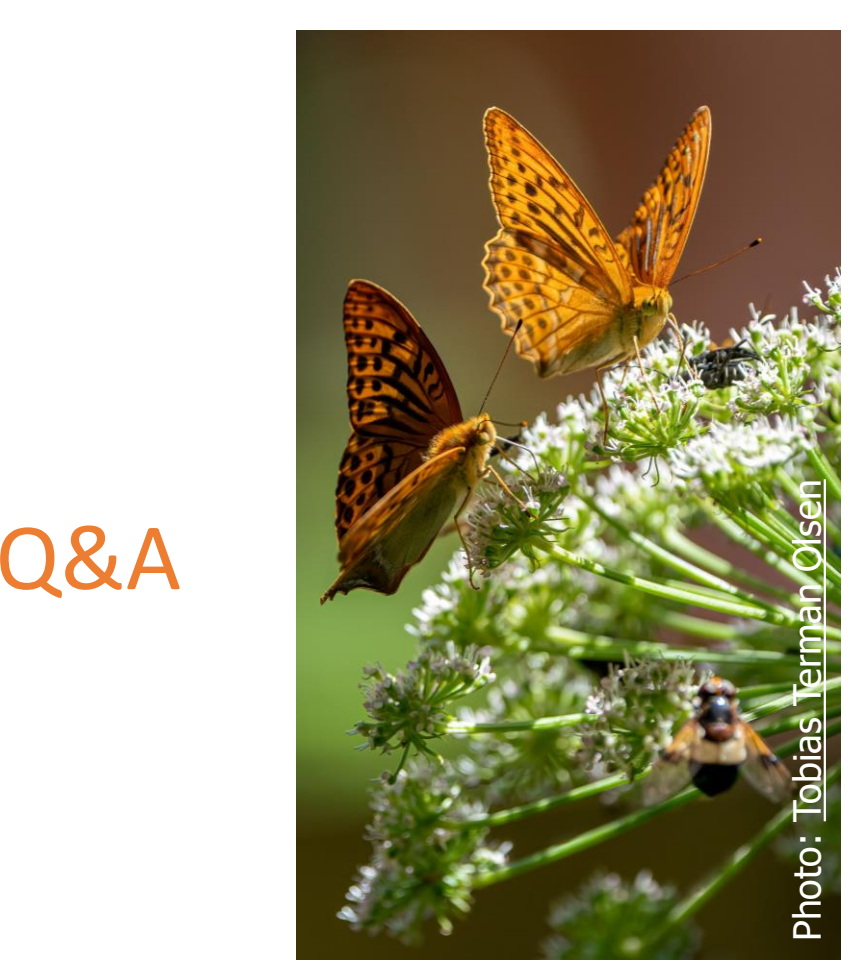

#### **Speakers for this training session:**

- **Magdalena Jóźwicka-Olsen** (EEA), coordinator of reporting on integrated policies and measures
- **E** William Keeling (EEA), EEA coordinator of climate and energy progress reporting
- **Tom Dauwe** (ETC CM, VITO), lead reviewer/lead expert on policies and measures
- **Rodrigo Perez** (EEA), data and information service support

#### **With the participation of:**

- **E** Guus van de Schouw (DG ENER, Unit A1), Interinstitutional, Policy Coordination and Planning
- **Ronald van de Ven** (DG CLIMA, Unit A3), Effort Sharing and Policies & Measures
- **EXTERIANO Santacroce** (DG CLIMA, Unit A2), Policy Analyst, Climate and energy progress reporting

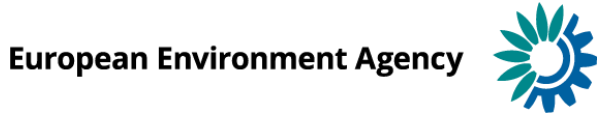

# Legal basis

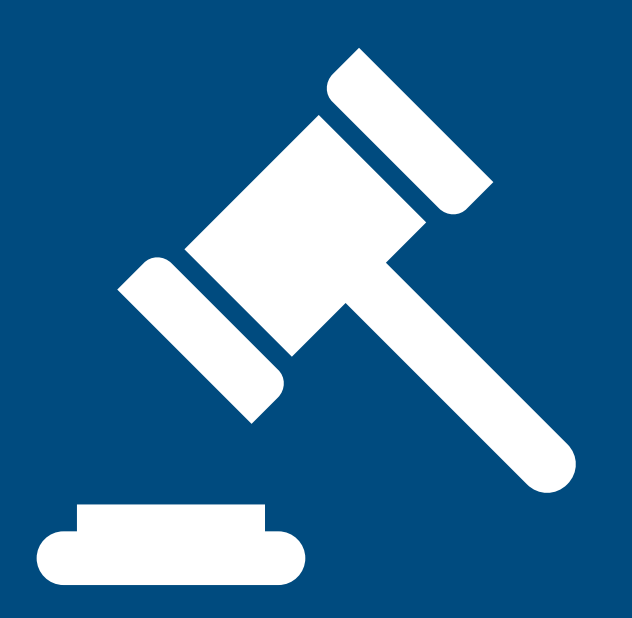

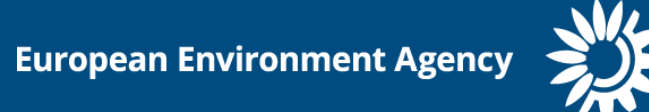

#### EEA dataflows: Overview

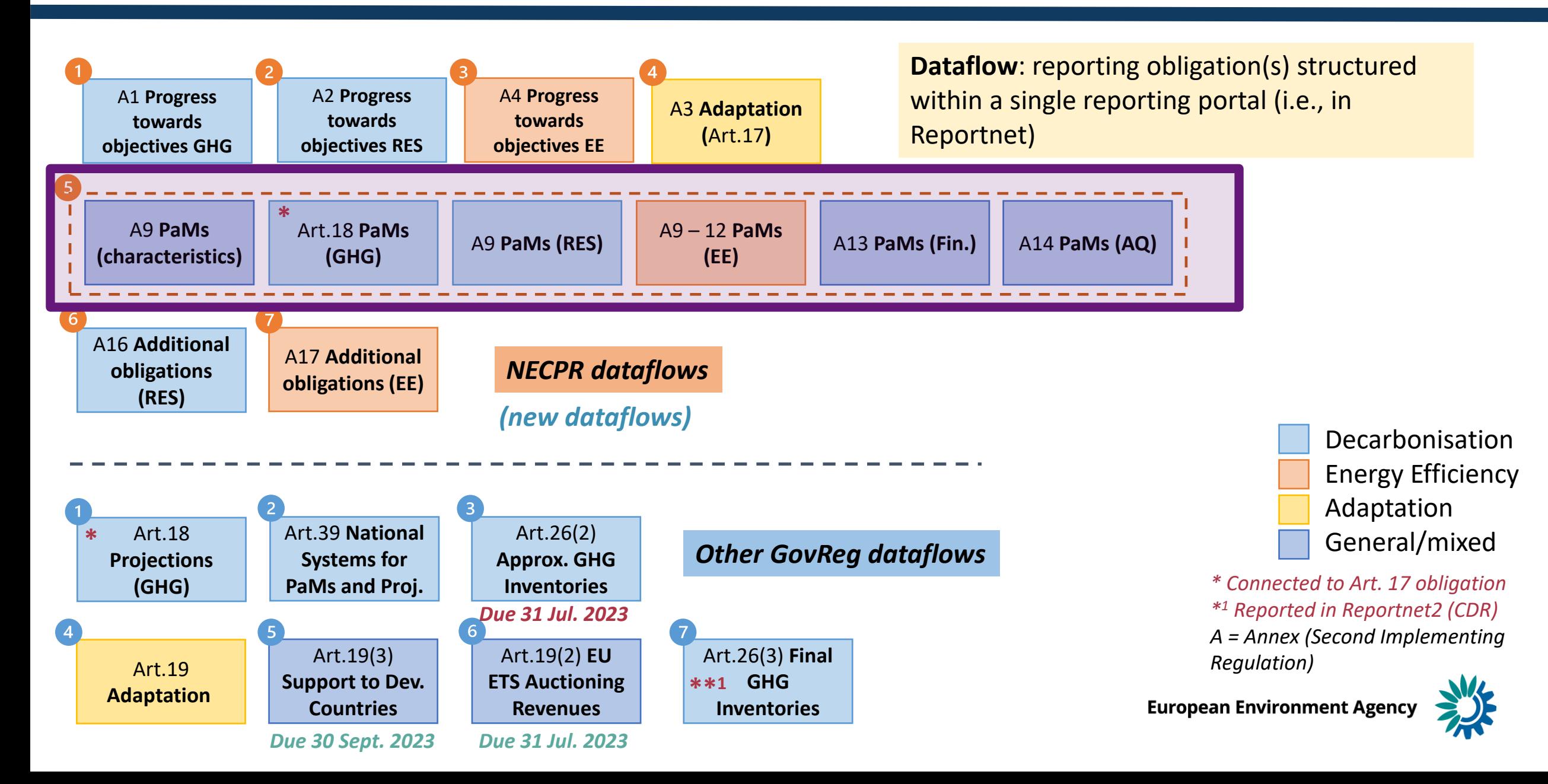

# **Legal basis for reporting on integrated policies and measures**

- Governance of the Energy Union and Climate Action Regulation ([EU 2018/1999\)](https://eur-lex.europa.eu/legal-content/EN/ALL/?uri=CELEX:32018R1999):
	- **E** Article  $17(2)(a)$ , (c), (e); Article  $18(1)(a)$ ; Article  $20(b)$ ; Article  $21(b)$ , (c)
	- Annex VI
- Commission Implementing Regulation ([EU 2020/1208\)](https://eur-lex.europa.eu/legal-content/EN/TXT/?uri=CELEX:32020R1208):
	- Article 37
	- Annex XXIV
- Commission Implementing Regulation ([EU 2022/2299\)](https://eur-lex.europa.eu/legal-content/EN/TXT/?uri=CELEX%3A32022R2299):
	- Articles 7, 8, 9, 10, 11, 12
	- Annex IX, X, XI, XII, XIII, XIV, XV

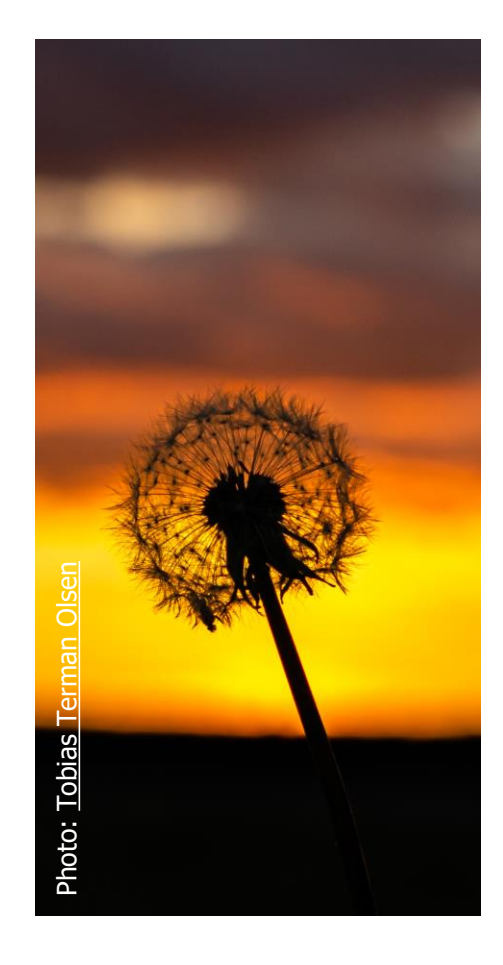

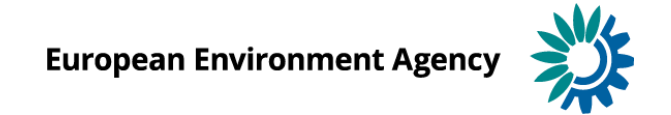

#### Reportnet overview

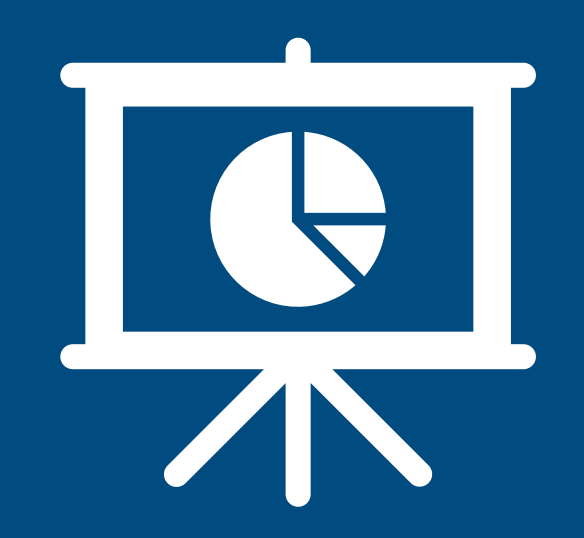

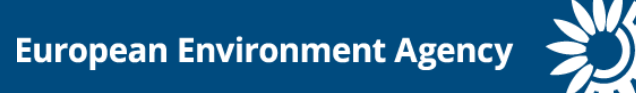

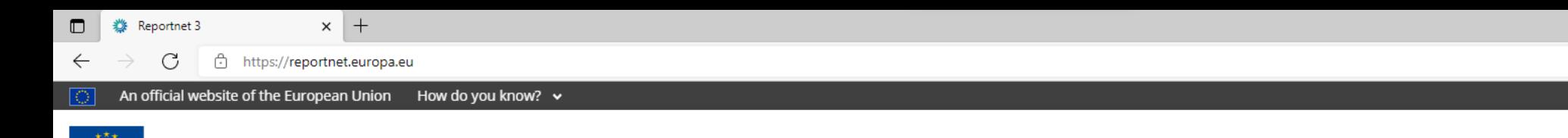

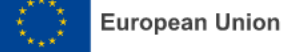

#### **Reportnet**

Not syncing

 $\cdots$ 

#### The next generation for e-Reporting environmental and climate data

Reportnet 3 is the new e-Reporting platform for reporting environmental and climate data to the European Environment Agency (EEA). The platform embraces the strategic goals of the European Commission's Green Deal and Digital Strategy and hosts reporting tasks on behalf of EEA and the Commission.

The transition of reporting obligations from Reportnet 2 to Reportnet 3 will take a number of years. Therefore, Reportnet 2 will remain operational until all data flows are migrated and will then become an archive.

Reportnet 2 can be accessed here: http://cdr.eionet.europa.eu/

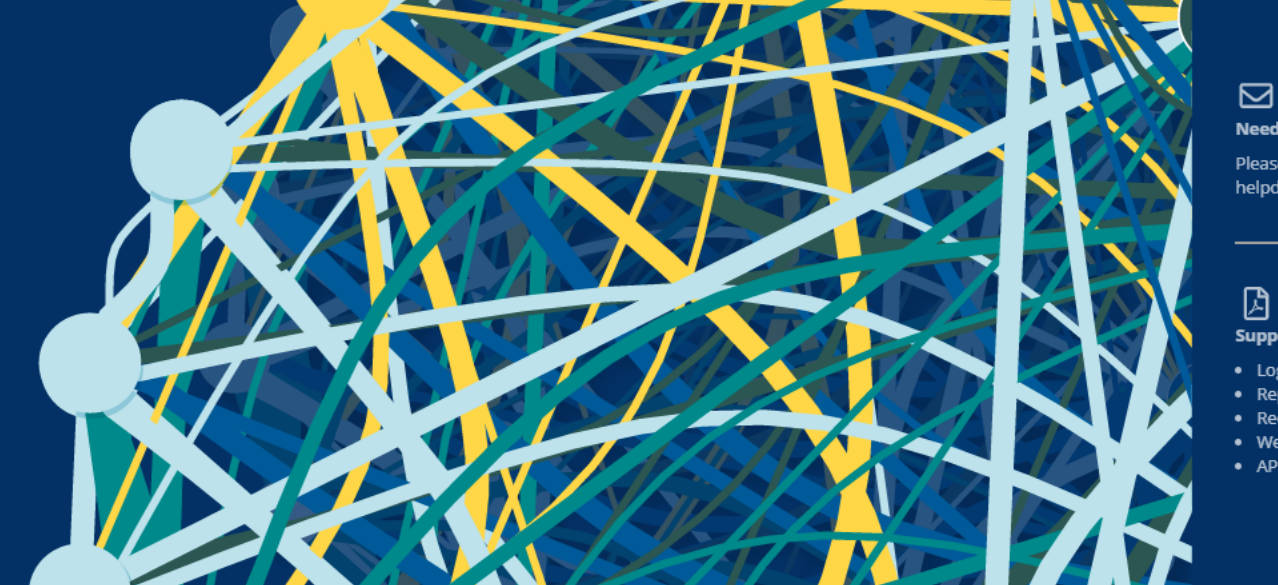

#### Need any help?

 $A^{\wedge} \quad \, \zeta_{\mathbf{0}}^{\wedge} \qquad \, \zeta_{\mathbf{\Xi}}^{\mathbf{\Xi}} \qquad \, \text{G\!iota}$ 

Please contact us at helpdesk@reportnet.europa.eu

#### **Supporting documents:**

• Login

- Reporter
- Requester
- Webforms
- $\bullet$  API

**Dataflow status** 

**View by obligation** dataflow status and download reported data **View by country dataflow** status and download reported data

**External portals** 

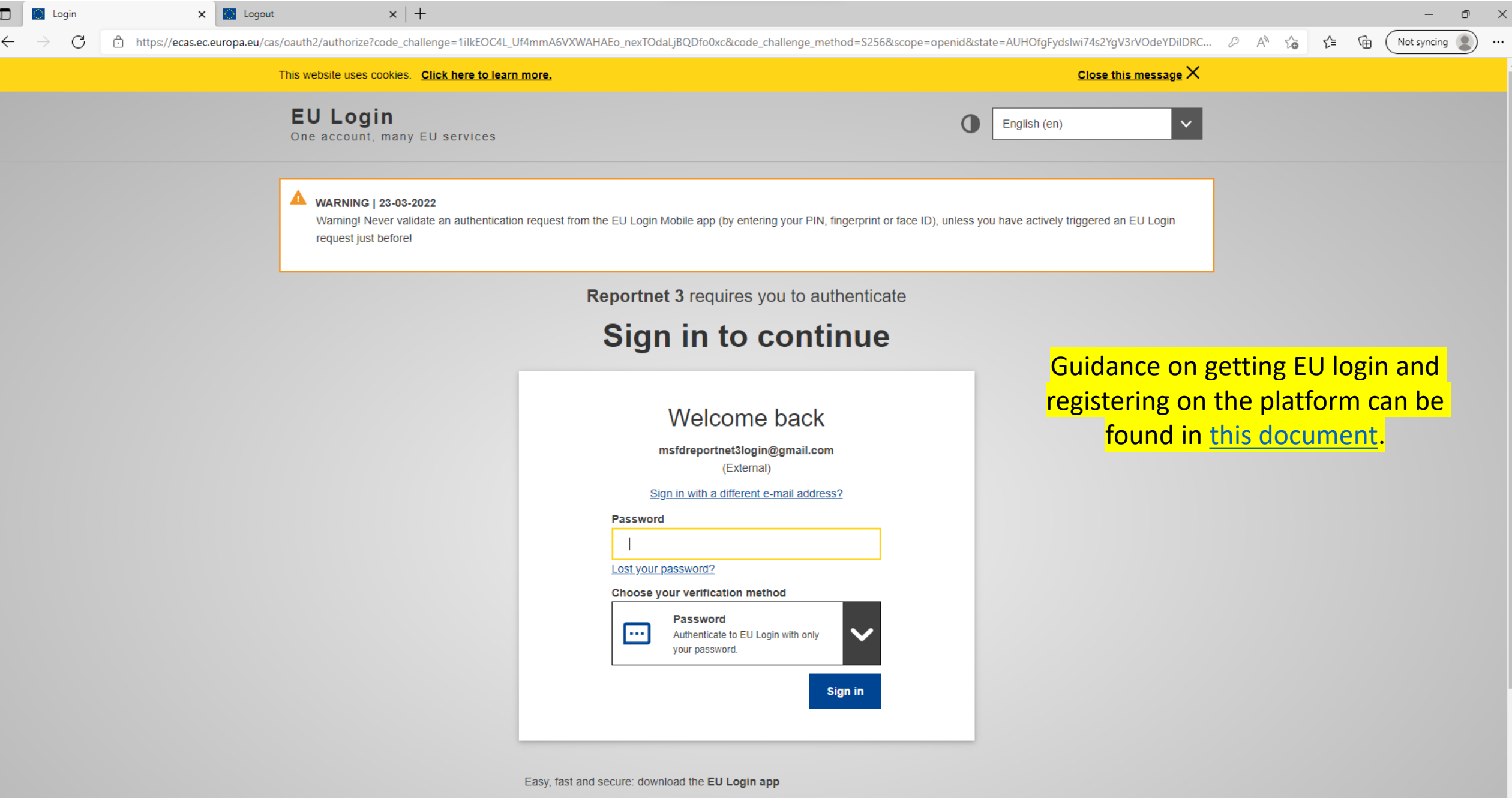

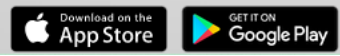

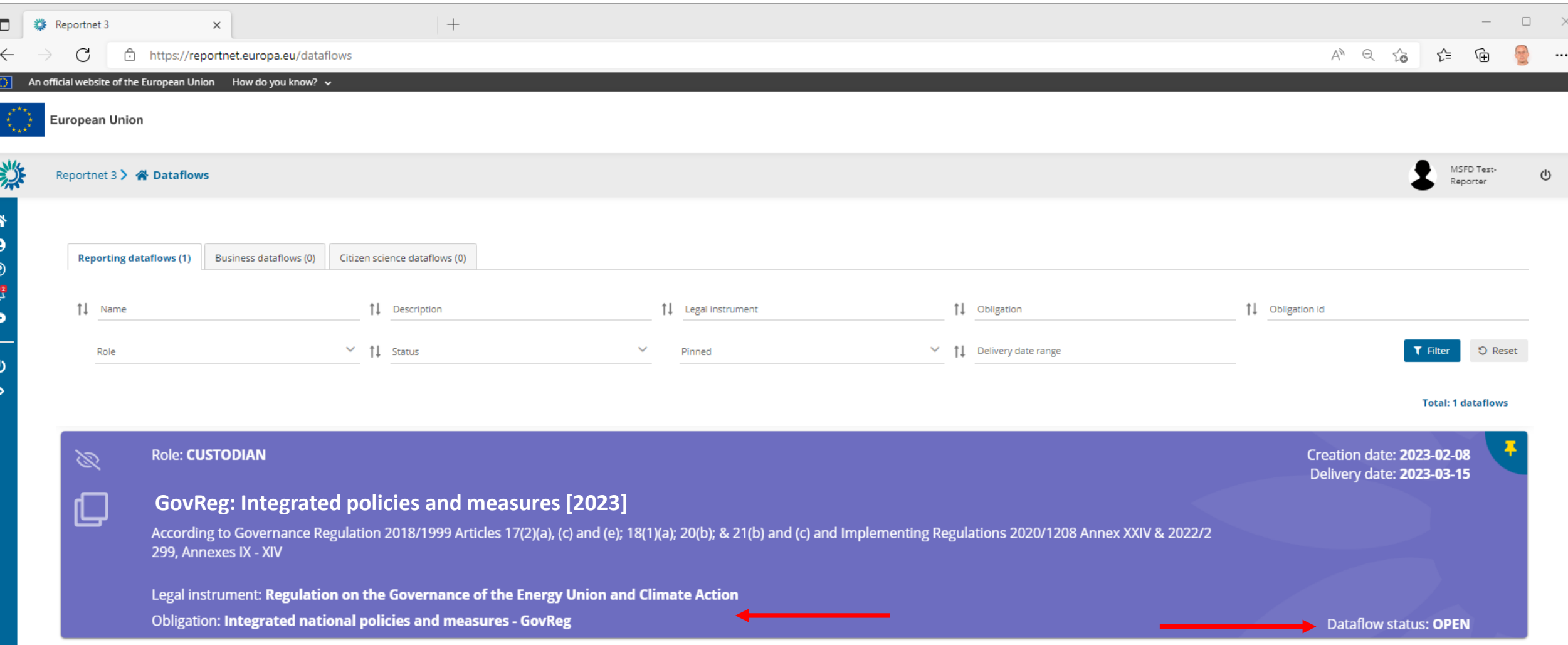

**Open dataflow: Purple Closed dataflow: Grey**

progress)

**Dataflow - Czechia** 

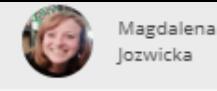

Ü

Integrated national policies and measures [TEST] i 9  $\bullet$ Dataflow Annex XII -Annex XIII -Annex (PaMs Annex X -Annex XIV -Attachments Annex XI -Release to help attributes new PaMs EED Article 5 EED Article 7 data Financing Air quality and EED collection

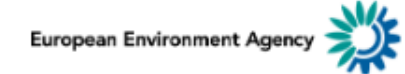

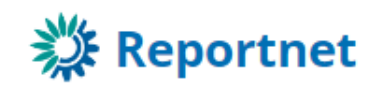

helpdesk@reportnet.europa.eu

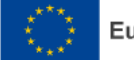

粼

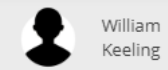

 $\cup$ 

 $\rightarrow$ 

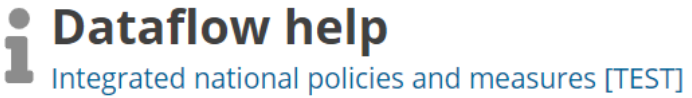

#### $\triangle$  Upload

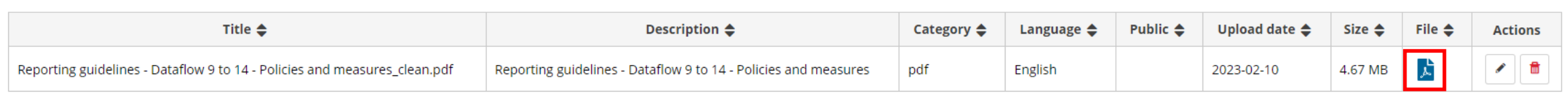

- **Reporting guidance documentation**
- **Import templates**
- **Useful weblinks**

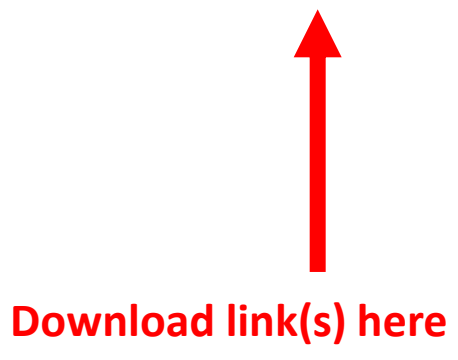

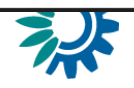

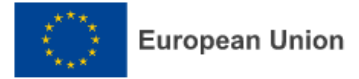

#### 谷 **Dataflows**

 $\boldsymbol{\Theta}$ User profile details

- $\odot$ Help
- △ **Notifications**
- System notifications  $\bullet$
- **O** Properties
- **Releasing status**  $\bullet$
- А **Public status**
- 蜚 **Export schema**
- ۰ API-key
- Manage reporters
- Dataflow users list 223
- 而 Automatic delete
- (J) Logout

 $\overline{\mathbf{z}}$ 

#### **Dataflow - Austria**

Integrated national policies and measures [TEST]

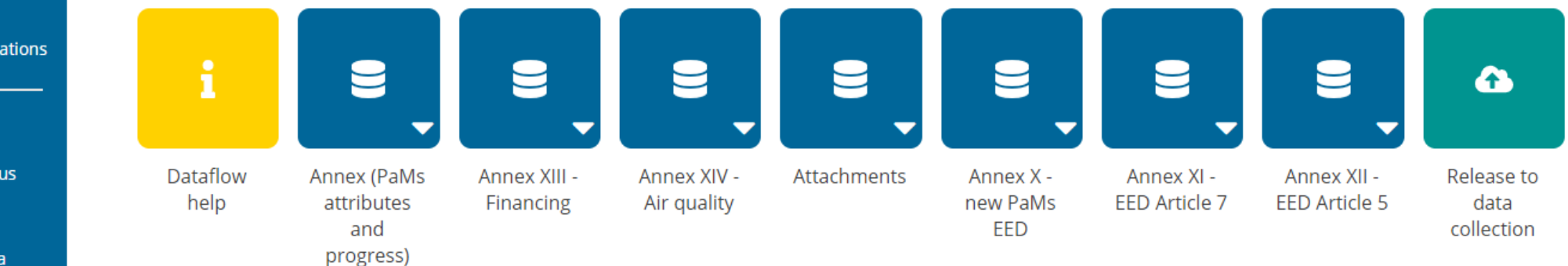

**Manage reporters (as lead reporter):** Add additional reporters to access dataflow Reporters cannot release to data collection

#### **Dataflow user list:**

View who is selected as reporters

Webform input *Key attributes*

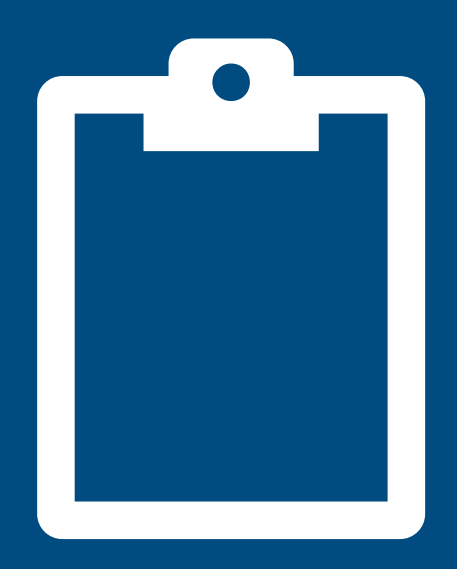

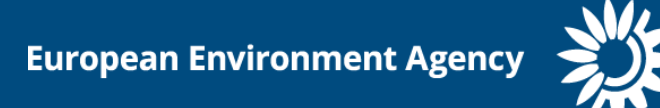

# But before *Building blocks*

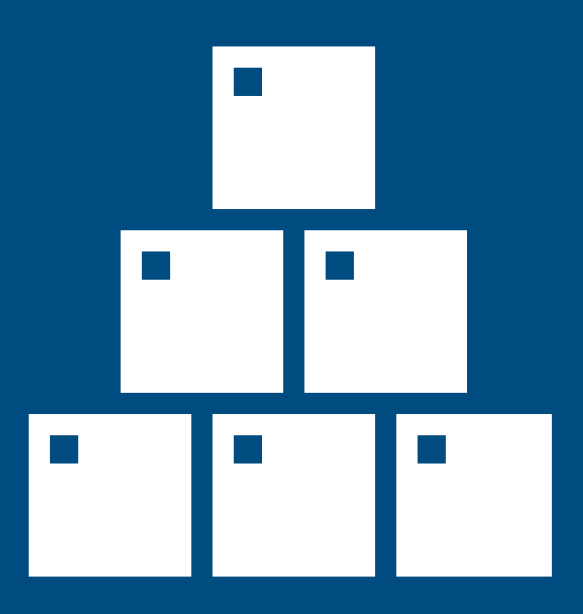

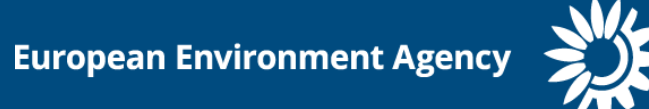

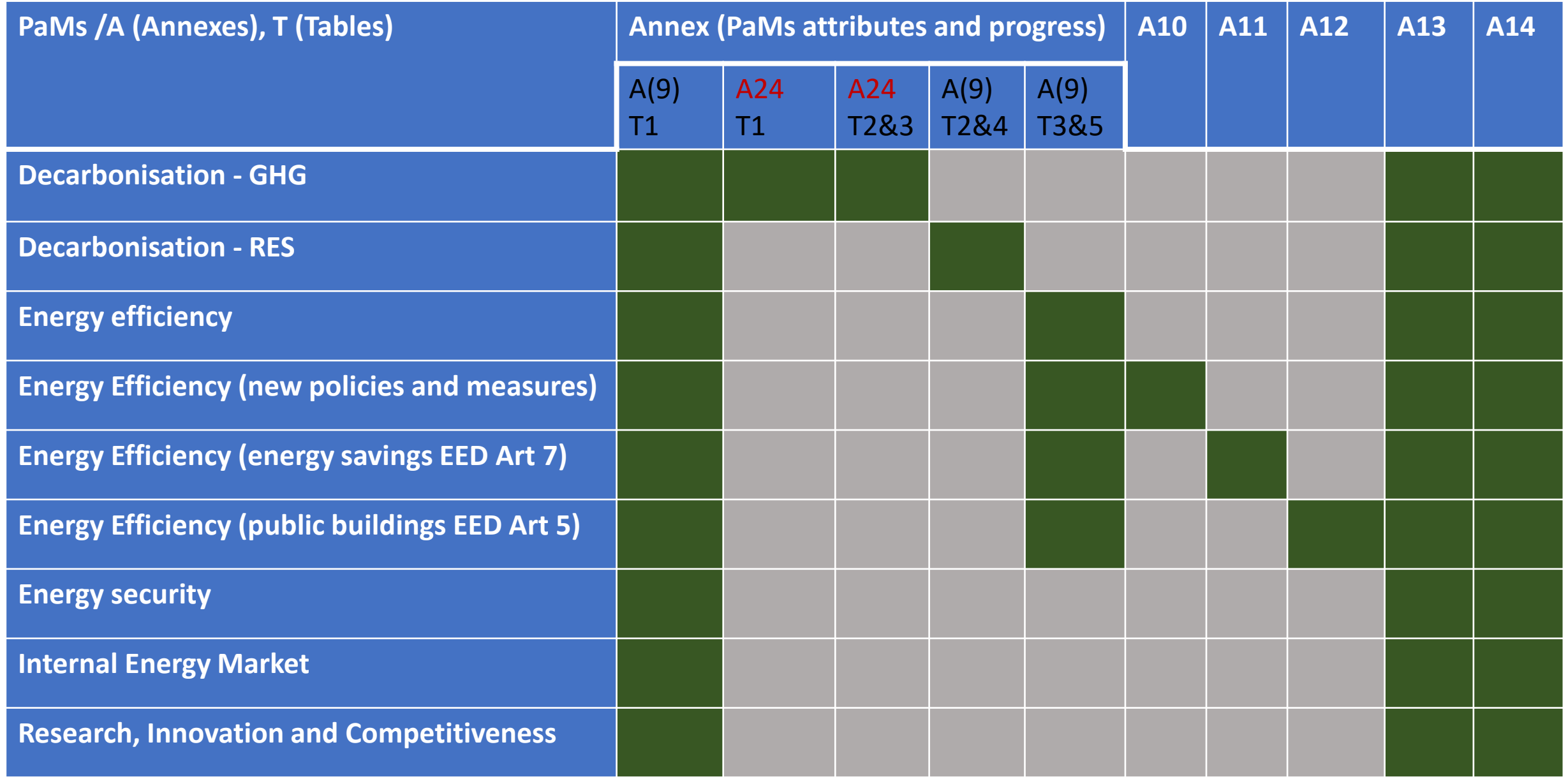

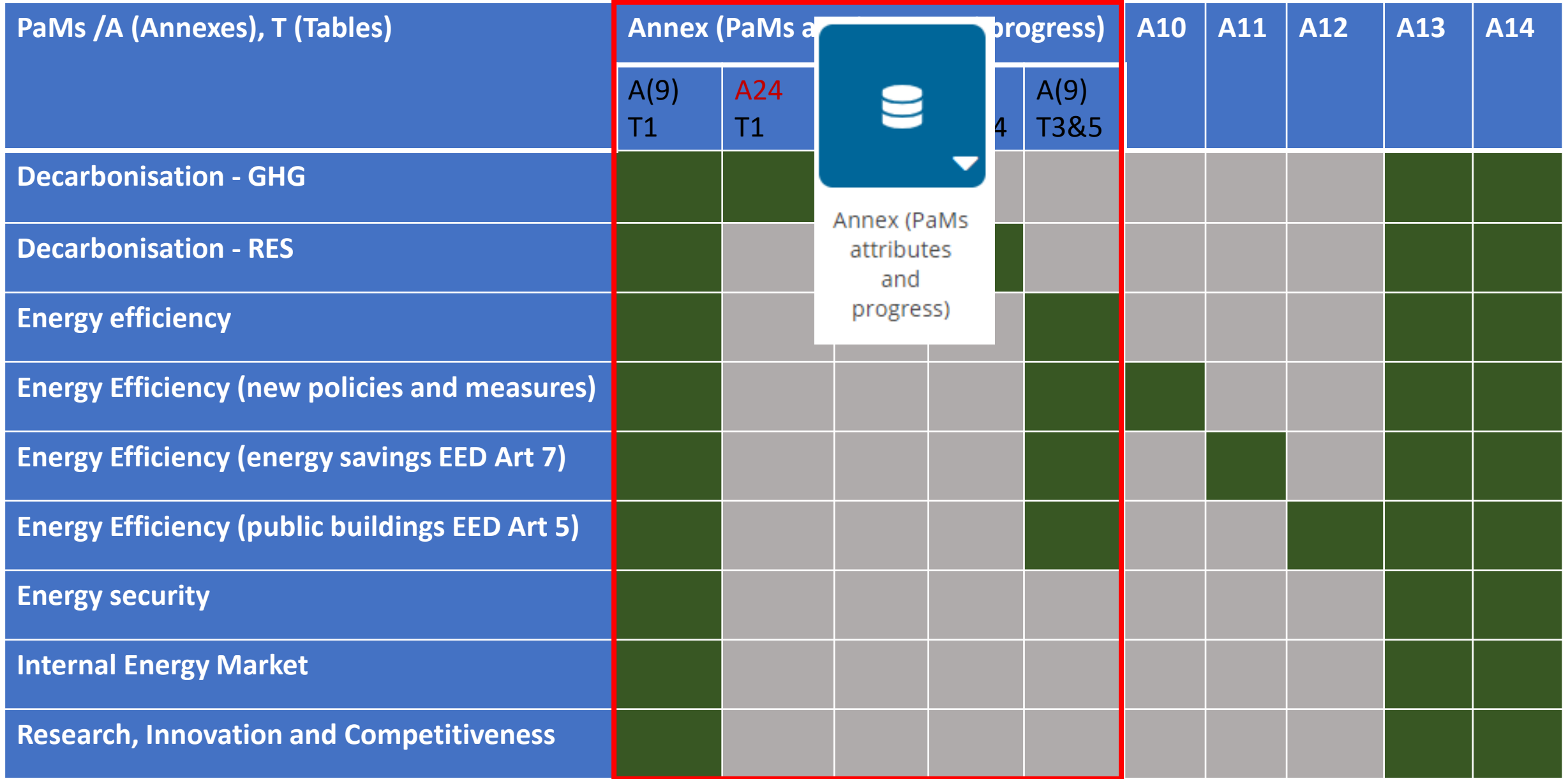

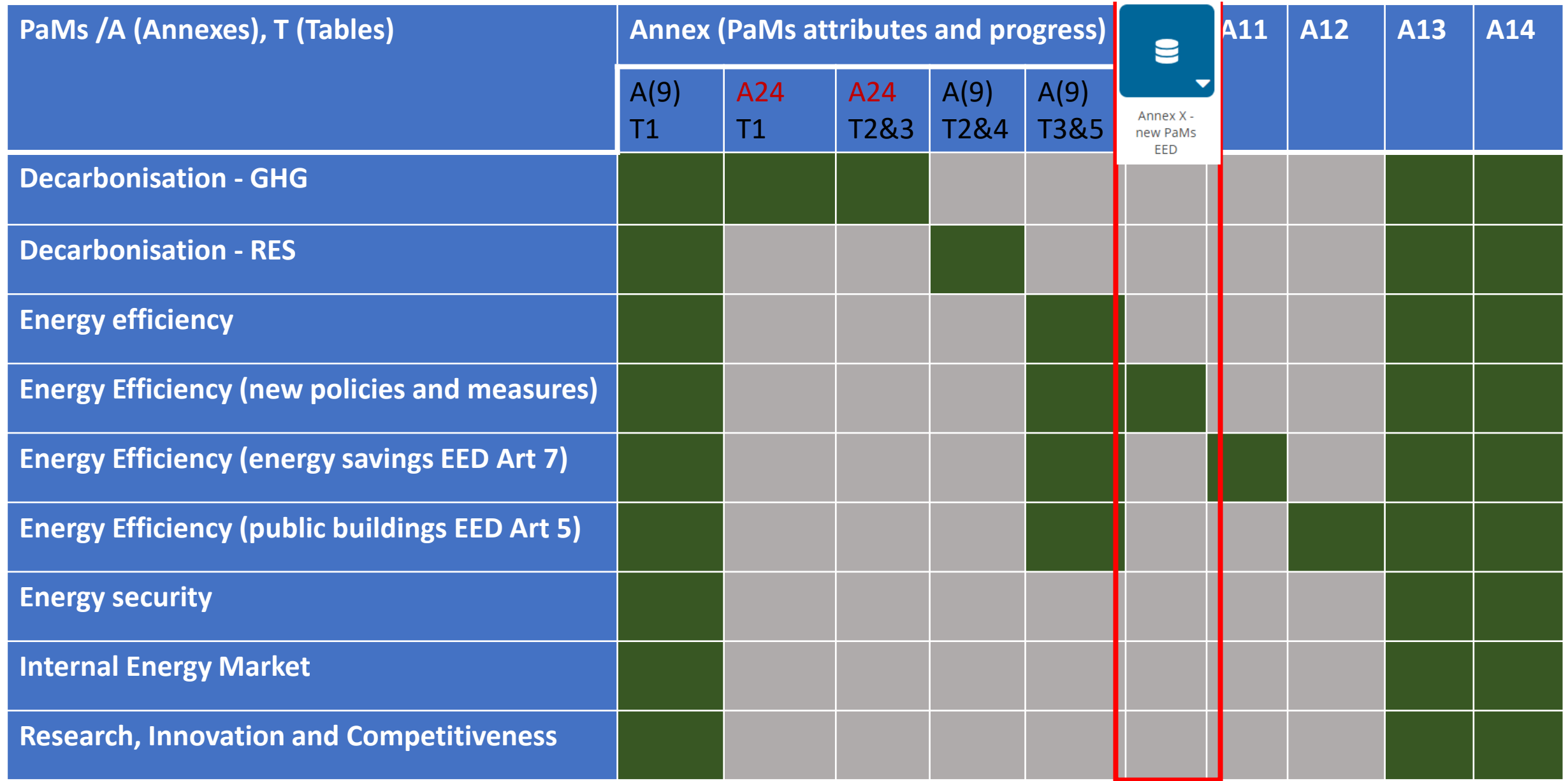

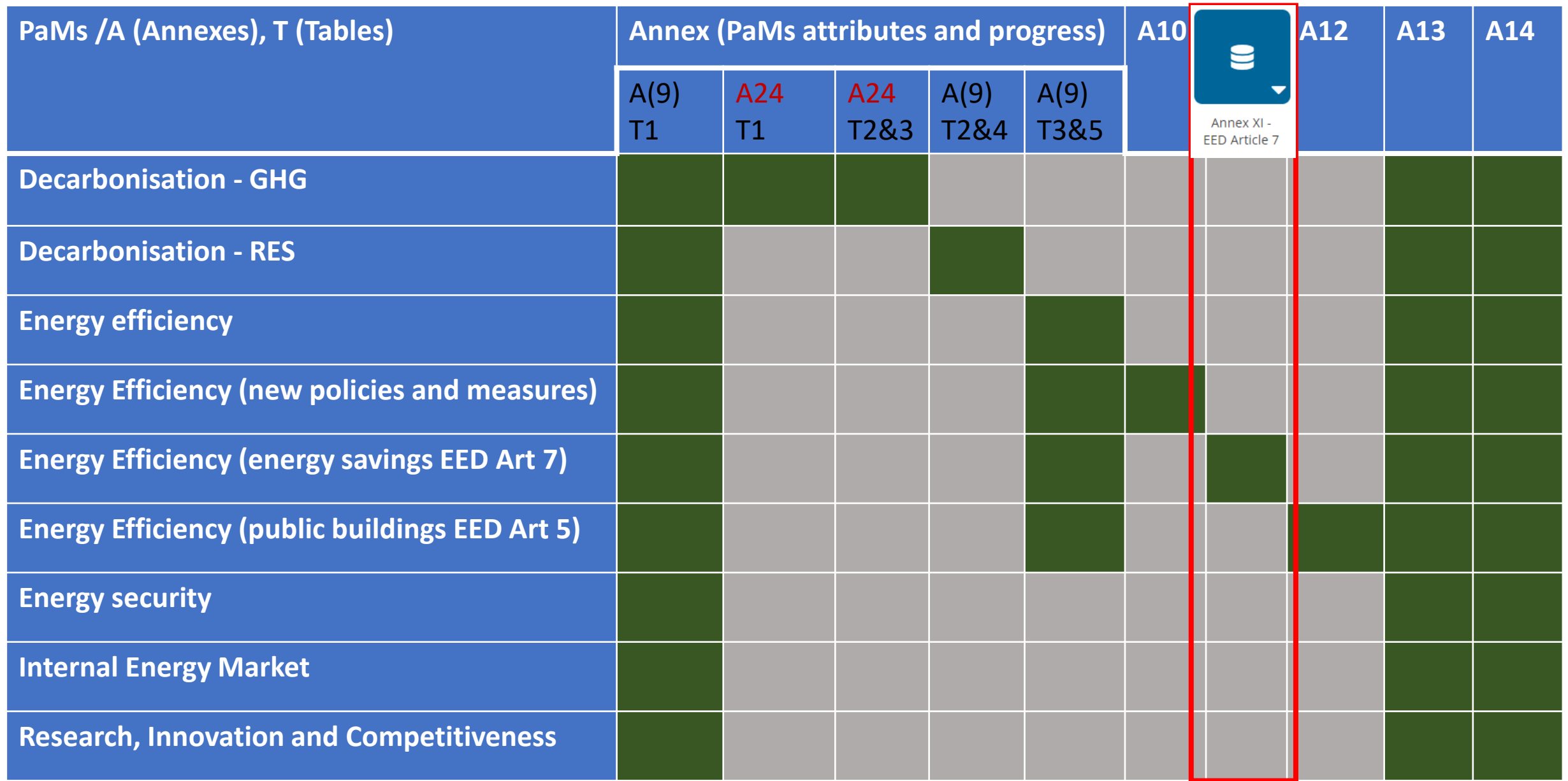

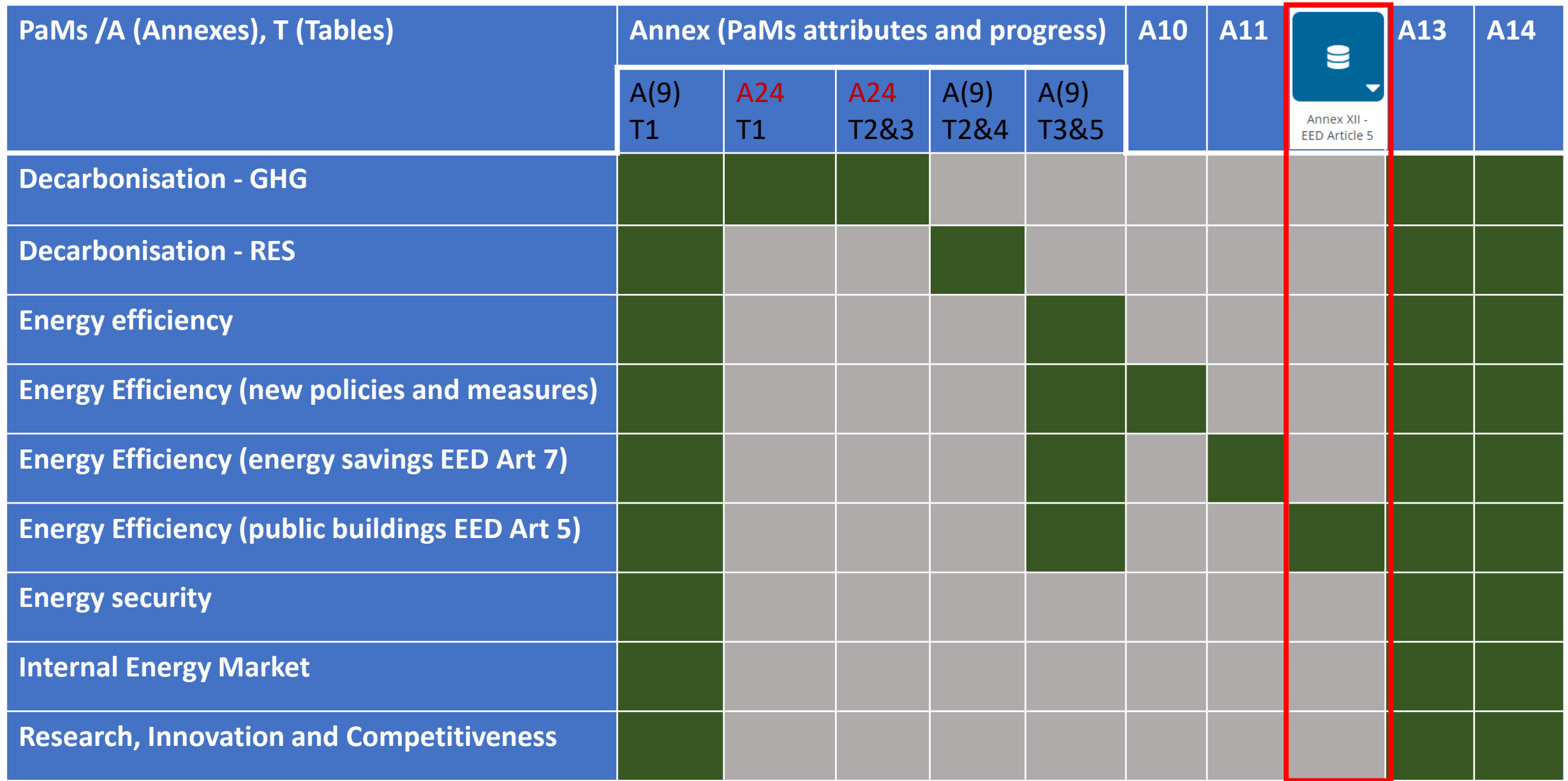

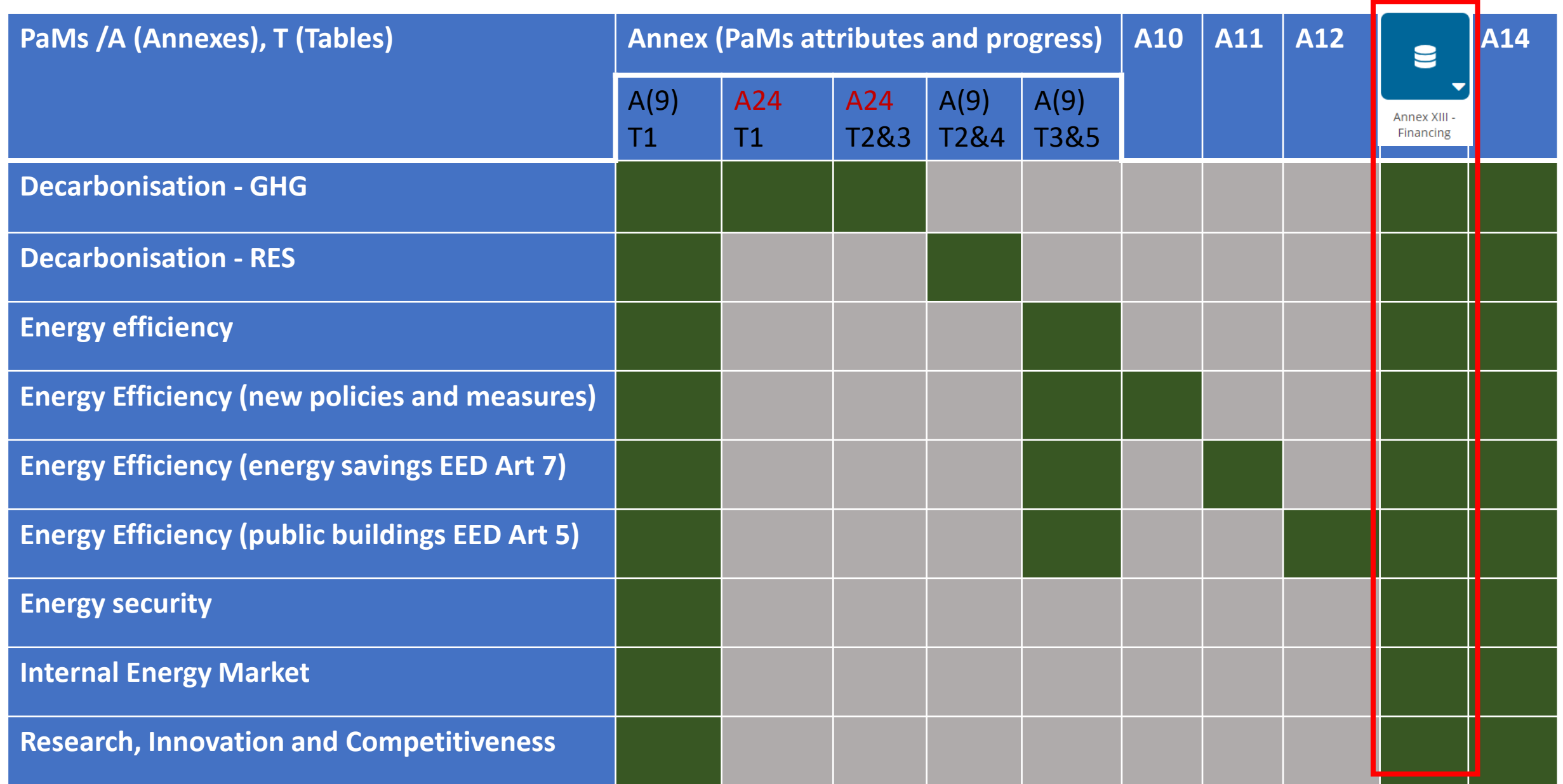

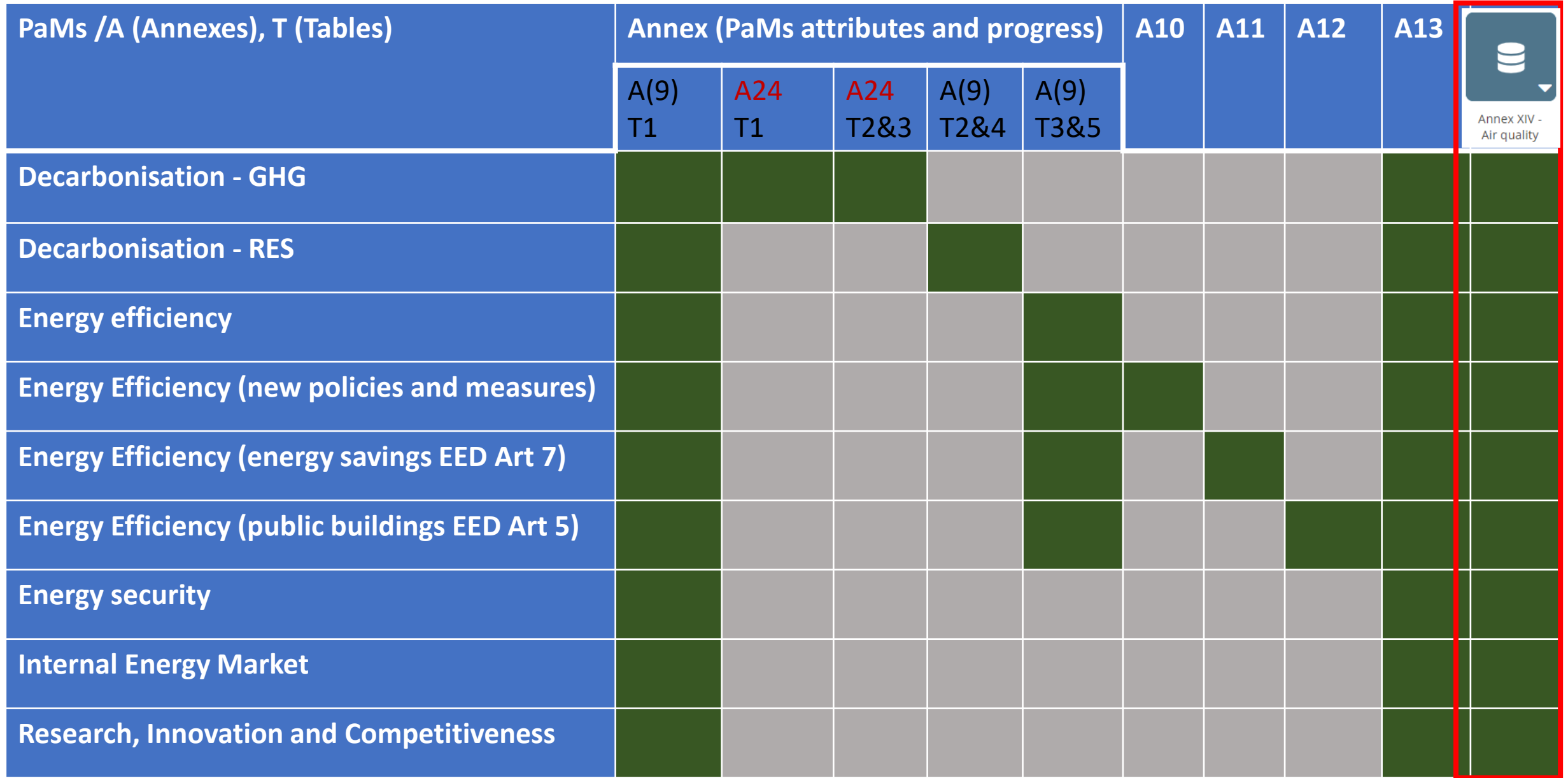

#### **PaMs: PaMs attributes and progress – starting point for all PaMs**

Reportnet 3 > « Dataflows > □ Dataflow > 중 Czechia

粼

斧  $\mathbf e$  $^\copyright$  $\Delta$ ۰

 $\overline{\phantom{0}}$ 

Α

盂 ۰  $2<sub>o</sub>$ ۵ø 忠 面 Ø  $\rightarrow$ 

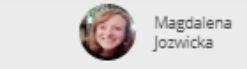

 $\cup$ 

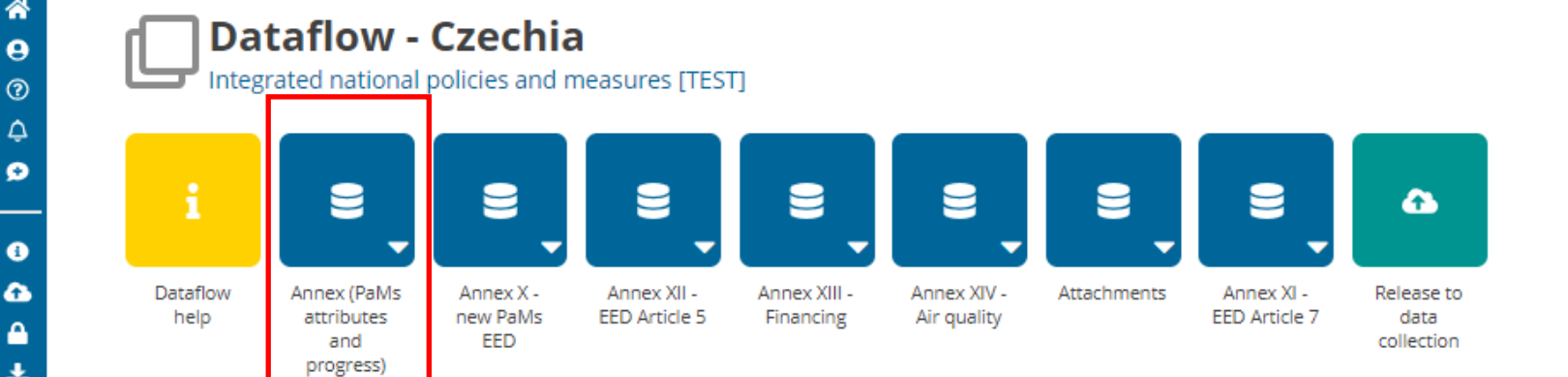

#### **PaMs: PaMs attributes and progress – 3 ways to start**

帶

 $\boldsymbol{\Theta}$ 

 $^{\circ}$ ٩

ø

 $\mathbf{\Theta}$ 

 $\rightarrow$ 

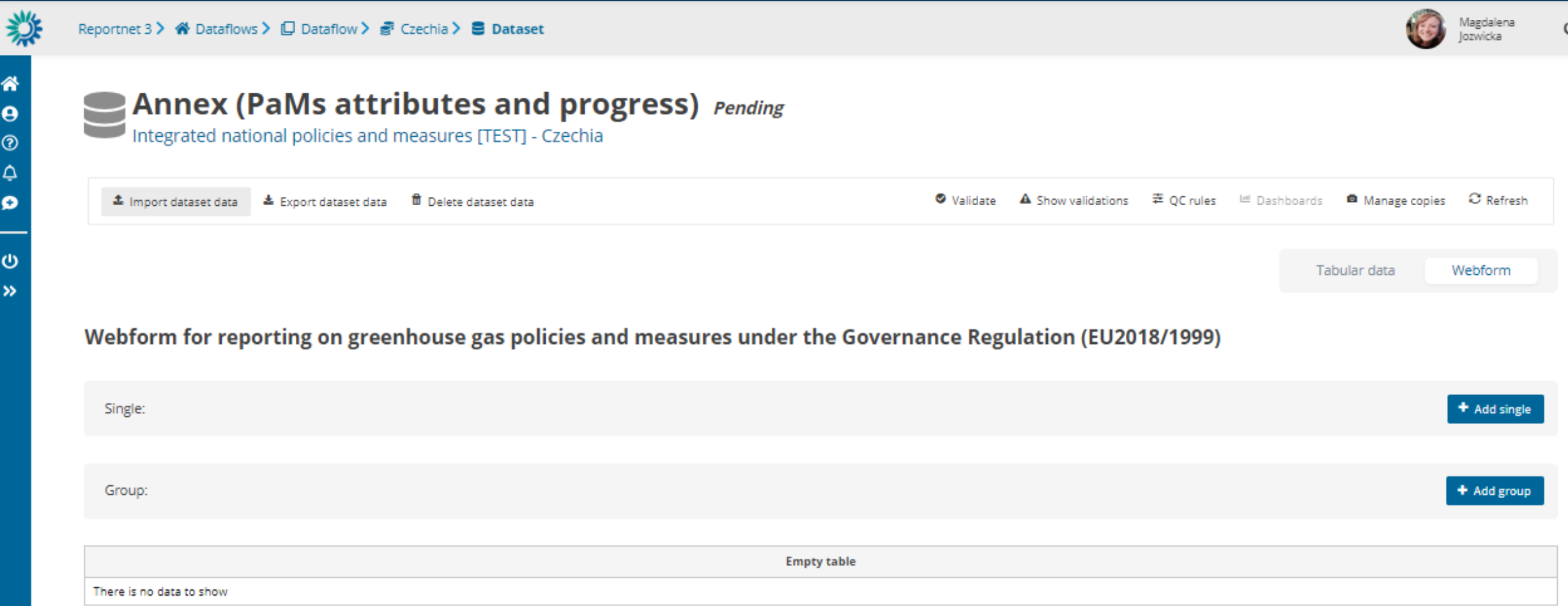

 $\cup$ 

Webform input 1 *Key attributes*

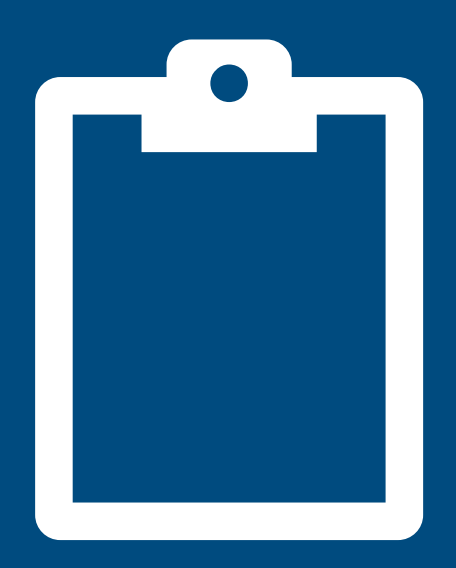

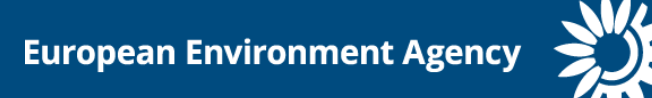

#### **PaMs: 3 ways to start – manually add PaMs**

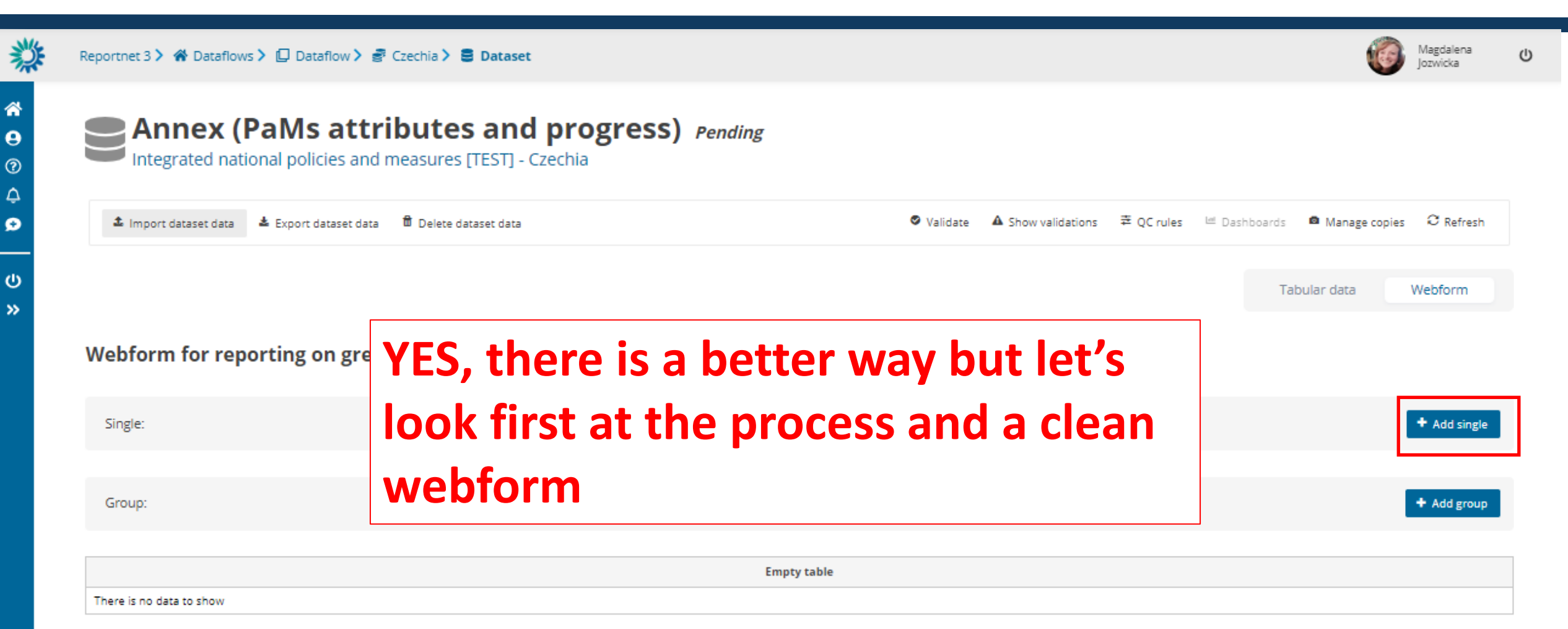

#### PaMs: 7 tables added

1

◢

粼 Magdalena Reportnet 3 > # Dataflows > [ Dataflow >  $\frac{1}{50}$  Czechia > B Dataset lozwicka 聋 **Annex (PaMs attributes and progress)** Pending  $\boldsymbol{\Theta}$ Integrated national policies and measures [TEST] - Czechia  $^{\circ}$ ٩ ▲ Import dataset data | ▲ Export dataset data <sup>量</sup> Delete dataset data C Refresh ø – ၑ Webform Tabular data  $\rightarrow$ Webform for reporting on greenhouse gas policies and measures under the Governance Regulation (EU2018/1999)  $(1)$ + Add single Single: + Add group Group: PaM **Name** in Single PaM Key **GHG: Ex-ante and GHG: Costs and Renewable energy:** Renewable energy: **Energy efficiency: Energy efficiency: Validations Actions** number Name national or Number characteristics ex-post benefits **Ex-ante and ex-post Costs and benefits Ex-ante and ex-post Costs and benefits** in NECP language group l 6

+ Create table

+ Create table

+ Create table

+ Create table

+ Create table

+ Create table

Single

✔ Edit table

#### PaMs: 7 tables added - Key Characteristics

 $\boldsymbol{\Theta}$ 

 $^{\circ}$ ٩

ø

 $\circ$ 

 $\rightarrow$ 

粼 Magdalena Reportnet 3 > # Dataflows > [ Dataflow >  $\frac{3}{5}$  Czechia > B Dataset  $\cup$ lozwicka 斧 **Annex (PaMs attributes and progress)** Pending Integrated national policies and measures [TEST] - Czechia <sup>量</sup> Delete dataset data C Refresh ▲ Import dataset data < Export dataset data Webform Tabular data Webform for reporting on greenhouse gas policies and measures under the Governance Regulation (EU2018/1999)  $(1)$ + Add single Single: + Add group Group: PaM **Name** in Single PaM Key **GHG: Ex-ante and GHG: Costs and** Renewable energy: **Renewable energy: Energy efficiency: Energy efficiency: Validations Actions** number Name national or Number characteristics ex-post benefits **Ex-ante and ex-post Costs and benefits Ex-ante and ex-post Costs and benefits** in NECP language group l û ◢ 1 Single ✔ Edit table + Create table + Create table + Create table + Create table + Create table + Create table

#### PaMs: 7 tables added – GHG: Ex-ante&ex-post; GHG: Costs&benefits)

粼 Magdalena Reportnet 3 > « Dataflows >  $\Box$  Dataflow >  $\geq$  Czechia >  $\Xi$  Dataset  $\cup$ lozwicka 斧 **Annex (PaMs attributes and progress)** Pending  $\boldsymbol{\Theta}$ Integrated national policies and measures [TEST] - Czechia  $^{\circ}$ ٩ C Refresh ø ၑ Webform Tabular data  $\rightarrow$ Webform for reporting on greenhouse gas policies and measures under the Governance Regulation (EU2018/1999)  $(1)$ + Add single Single: + Add group Group:

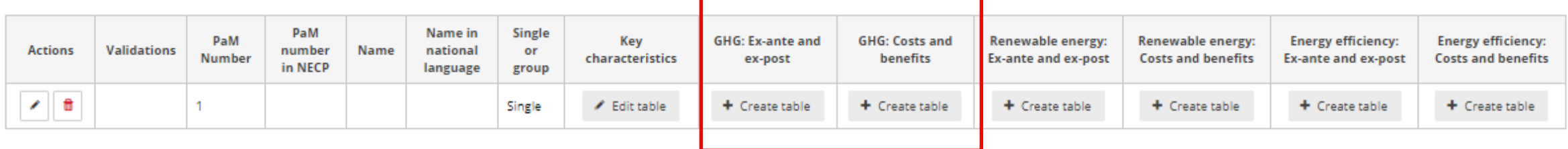

#### **PaMs: 7 tables added-RES: Ex-ante&ex-post; RES: Costs&benefits)**

粼 Magdalena Reportnet 3 > # Dataflows > [ Dataflow >  $\frac{3}{5}$  Czechia > B Dataset  $\cup$ lozwicka ⋘ **Annex (PaMs attributes and progress)** Pending  $\boldsymbol{\Theta}$ Integrated national policies and measures [TEST] - Czechia  $^{\circ}$ ٩ <sup>量</sup> Delete dataset data C Refresh ø ▲ Import dataset data < Export dataset data ၑ Webform Tabular data  $\rightarrow$ Webform for reporting on greenhouse gas policies and measures under the Governance Regulation (EU2018/1999)  $(1)$ + Add single Single: + Add group Group: PaM **Name** in Single PaM Key **GHG: Ex-ante and GHG: Costs and** Renewable energy: **Renewable energy: Energy efficiency: Energy efficiency: Validations** number **Actions** Name national or Number characteristics ex-post benefits **Ex-ante and ex-post Costs and benefits Ex-ante and ex-post Costs and benefits** 

language group Single ✔ Edit table + Create table + Create table + Create table

+ Create table

+ Create table

+ Create table

in NECP

1

l û ◢

#### PaMs: 7 tables added- EE: Ex-ante&ex-post; EE: Costs&benefits)

粼 Magdalena Reportnet 3 > « Dataflows >  $\Box$  Dataflow >  $\geq$  Czechia >  $\Xi$  Dataset  $\cup$ lozwicka 斧 **Annex (PaMs attributes and progress)** Pending  $\boldsymbol{\Theta}$ Integrated national policies and measures [TEST] - Czechia  $^{\circ}$ ٩ C Refresh ø ၑ Webform Tabular data  $\rightarrow$ Webform for reporting on greenhouse gas policies and measures under the Governance Regulation (EU2018/1999)  $(1)$ + Add single Single:

Group:

+ Add group

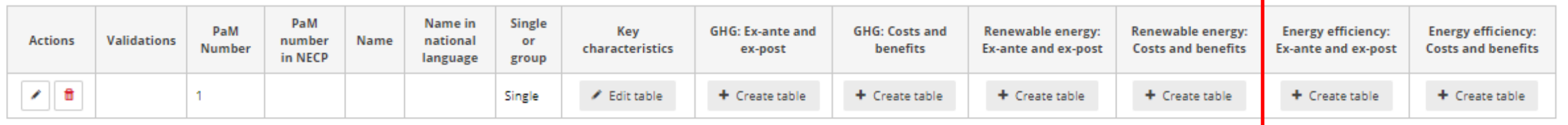

#### **PaMs: 7 tables added – Key characteristics – Edit table**

粼 Magdalena Reportnet 3 > # Dataflows > [ Dataflow >  $\frac{3}{5}$  Czechia > B Dataset  $\cup$ lozwicka 斧 **Annex (PaMs attributes and progress)** Pending  $\boldsymbol{\Theta}$ Integrated national policies and measures [TEST] - Czechia  $^{\circ}$ ٩ ▲ Import dataset data | ▲ Export dataset data | ■ Delete dataset data C Refresh ø  $\circ$ Webform Tabular data  $\rightarrow$ Webform for reporting on greenhouse gas policies and measures under the Governance Regulation (EU2018/1999)  $(1)$ + Add single Single: + Add group Group:

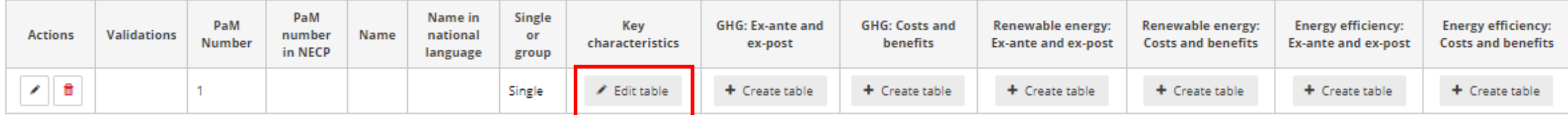

 $(1)$ 

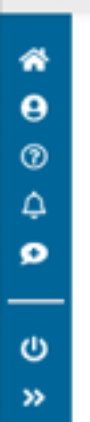

#### Annex (PaMs attributes and progress) Pending

Integrated national policies and measures [TEST] - Czechia

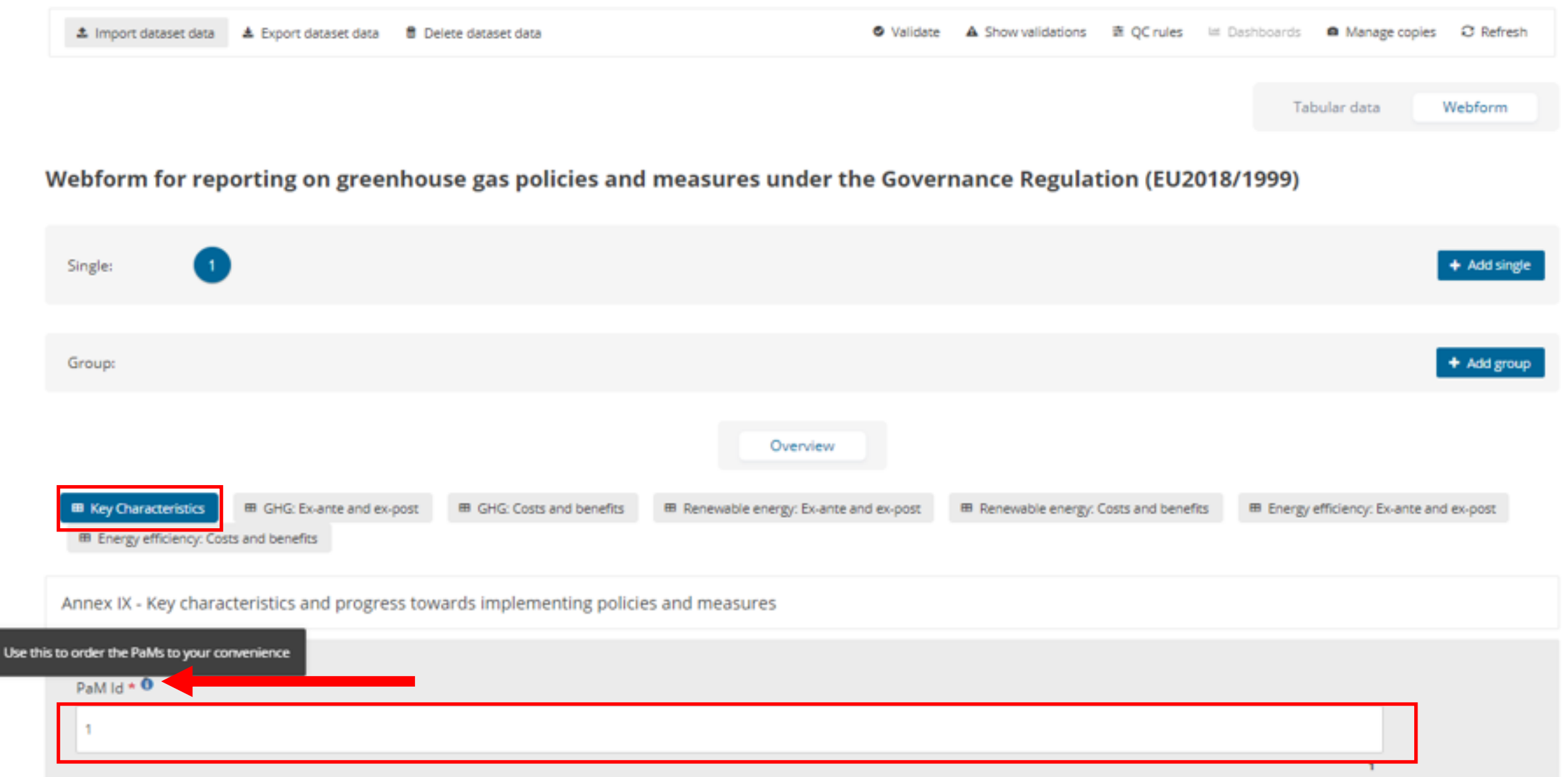

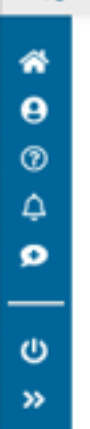

#### Annex (PaMs attributes and progress) Pending

Integrated national policies and measures [TEST] - Czechia

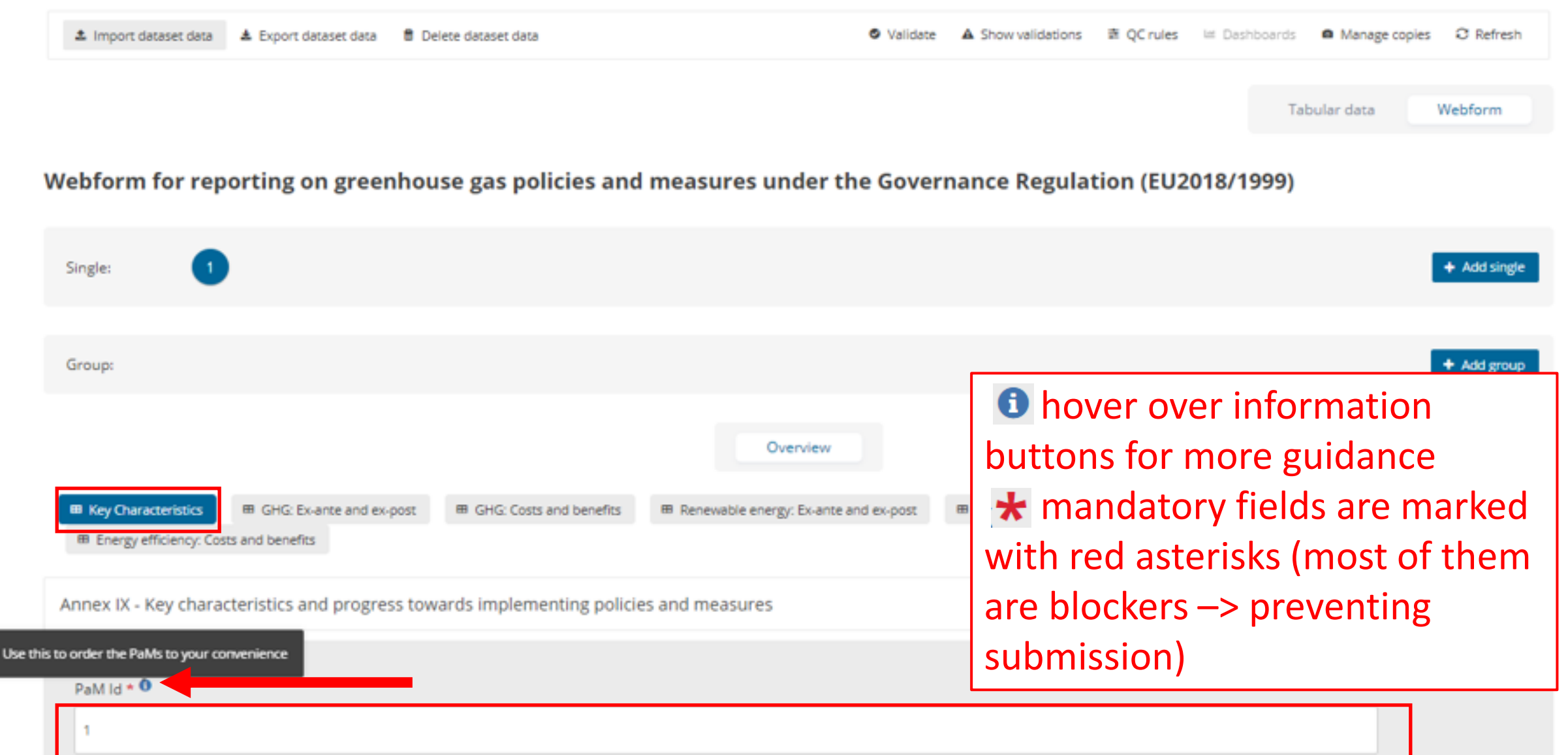

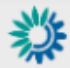

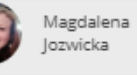

 $\mathbf{1}$ 

 $\pmb{\mathsf{o}}$ 

 $\mathbb U$ 

PaM number in NECP O

Name of PaM or group of PaMs  $\star$  0

Name of PaM or group of PaMs in national language

Is this a single PaM or a group of PaMs? \* Single  $\checkmark$ Single Group  $\mathbf 0$ + Add record Dimensions \*

Relevant Union dimension(s) affected  $\star$  0
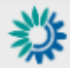

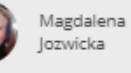

 $\blacksquare$ 

 $\pmb{0}$ 

 $\checkmark$ 

 $\mathbb U$ 

PaM number in NECP O

Name of PaM or group of PaMs  $\star$  0

Name of PaM or group of PaMs in national language

Is this a single PaM or a group of PaMs? \*

Single

Short description \*

 $\mathbf 0$ 

+ Add record Dimensions \*  $\uplus$ Relevant Union dimension(s) affected  $\star$  0

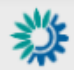

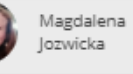

 $\mathbf{1}$ 

 $\pmb{0}$ 

 $\circ$ 

PaM number in NECP O

Name of PaM or group of PaMs  $\star$   $\bullet$ 

Name of PaM or group of PaMs in national language

Is this a single PaM or a group of PaMs? \*

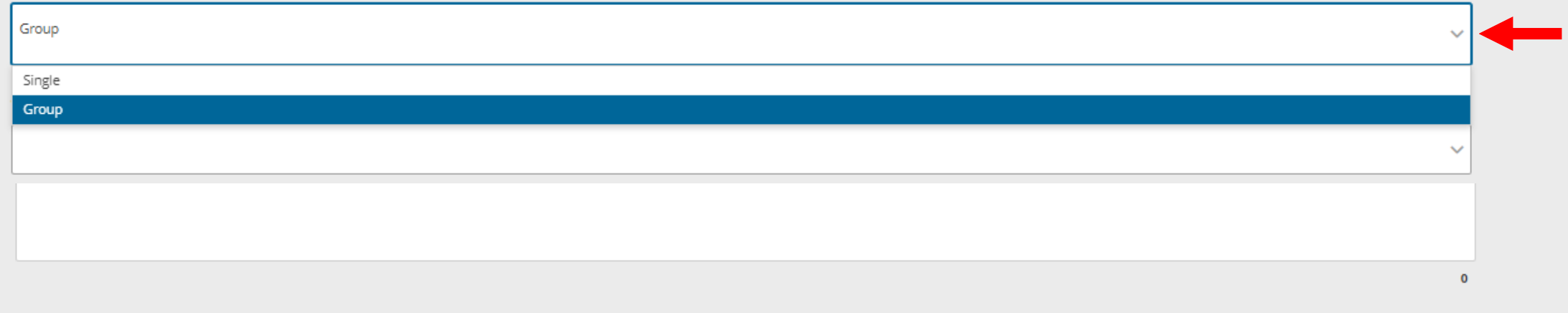

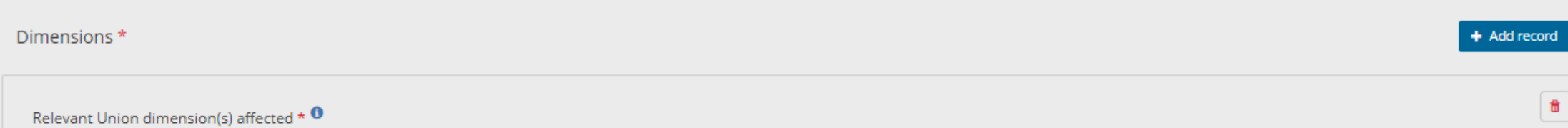

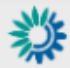

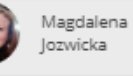

 $\mathbf{1}$ 

 $\pmb{0}$ 

 $\checkmark$ 

 $\checkmark$ 

 $\mathbb U$ 

PaM number in NECP O

Name of PaM or group of PaMs  $\star$  0

Name of PaM or group of PaMs in national language

Is this a single PaM or a group of PaMs? \*

Group

Which policies or measures does the group cover?

Short description \*

 $\mathbf 0$ 

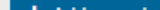

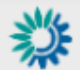

 $\mathbb{O}$ 

 $V(\cdot, \cdot)$ 

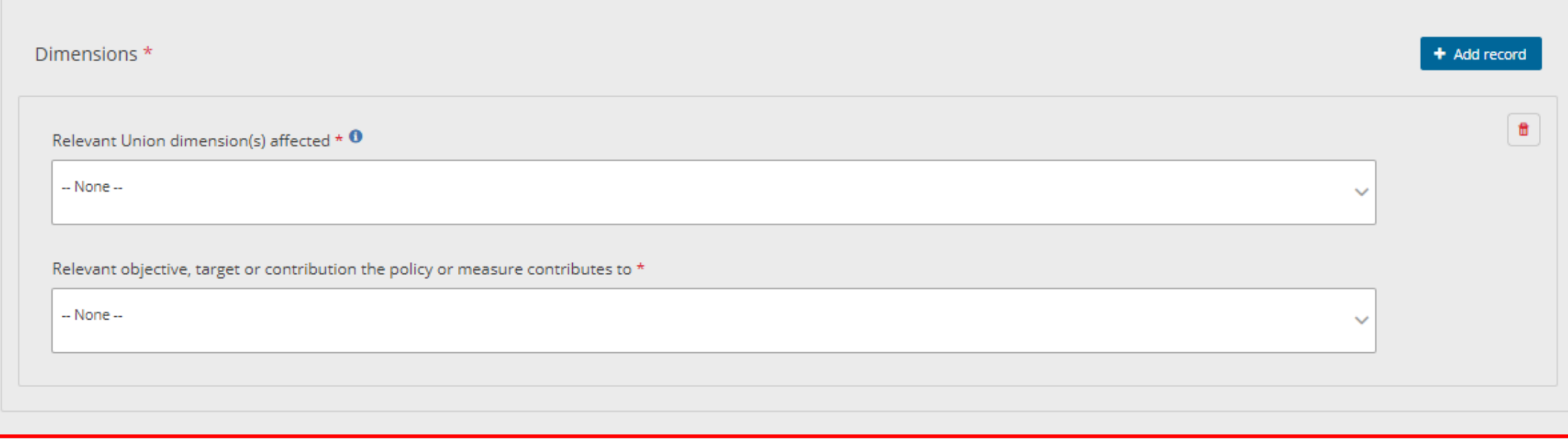

# Geographical coverage  $\star$

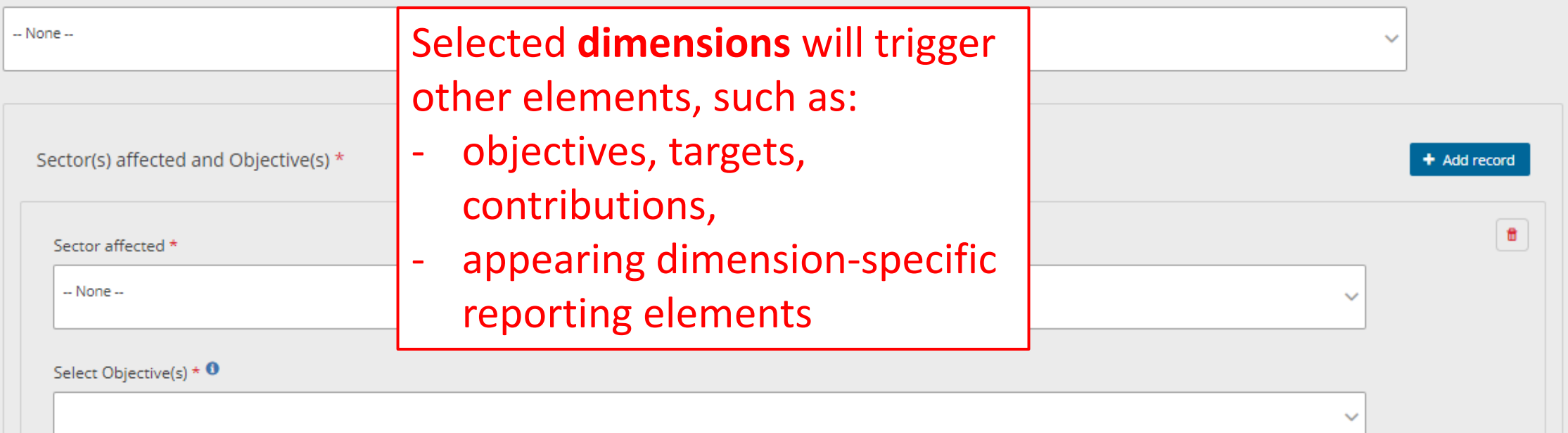

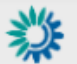

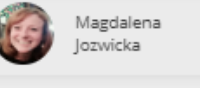

 $\bullet$ 

 $\mathbb{O}$ 

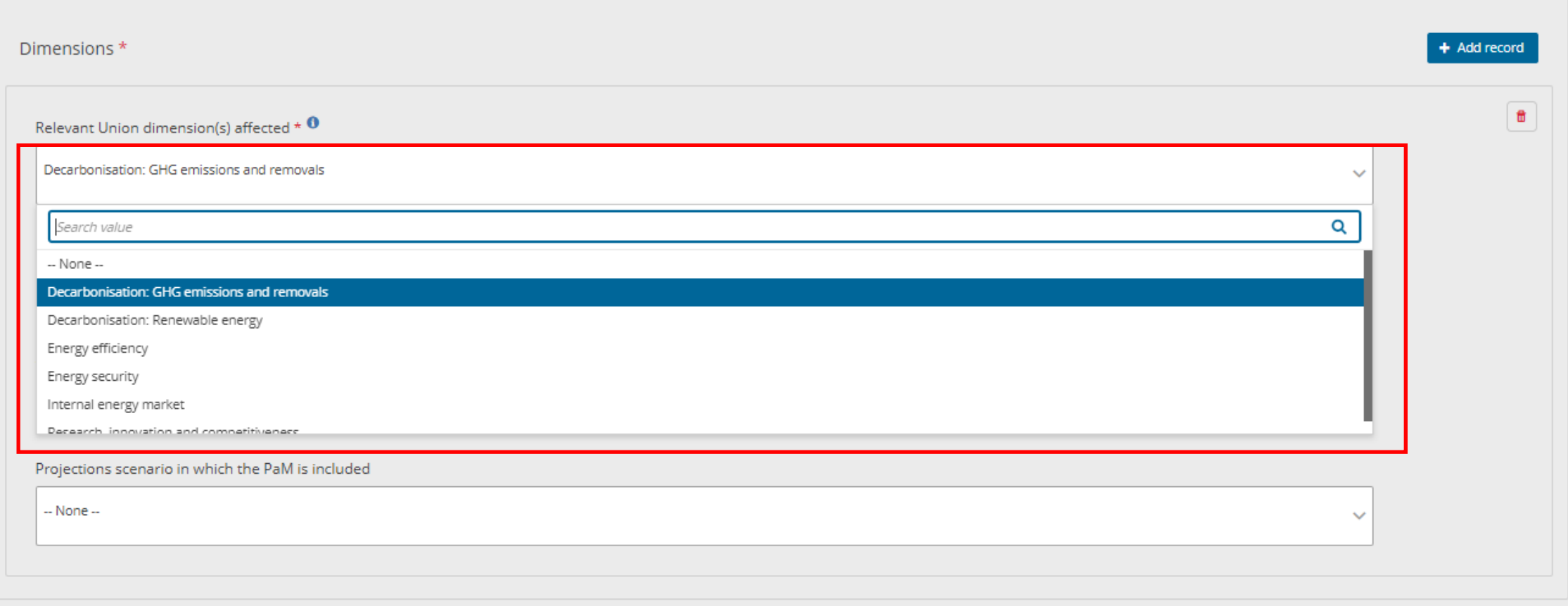

## Geographical coverage \*

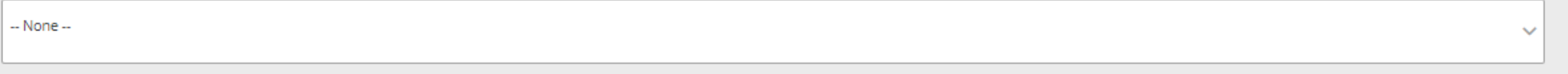

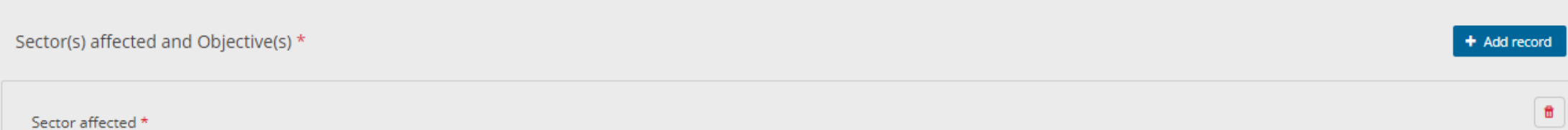

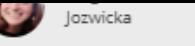

 $\checkmark$ 

ື

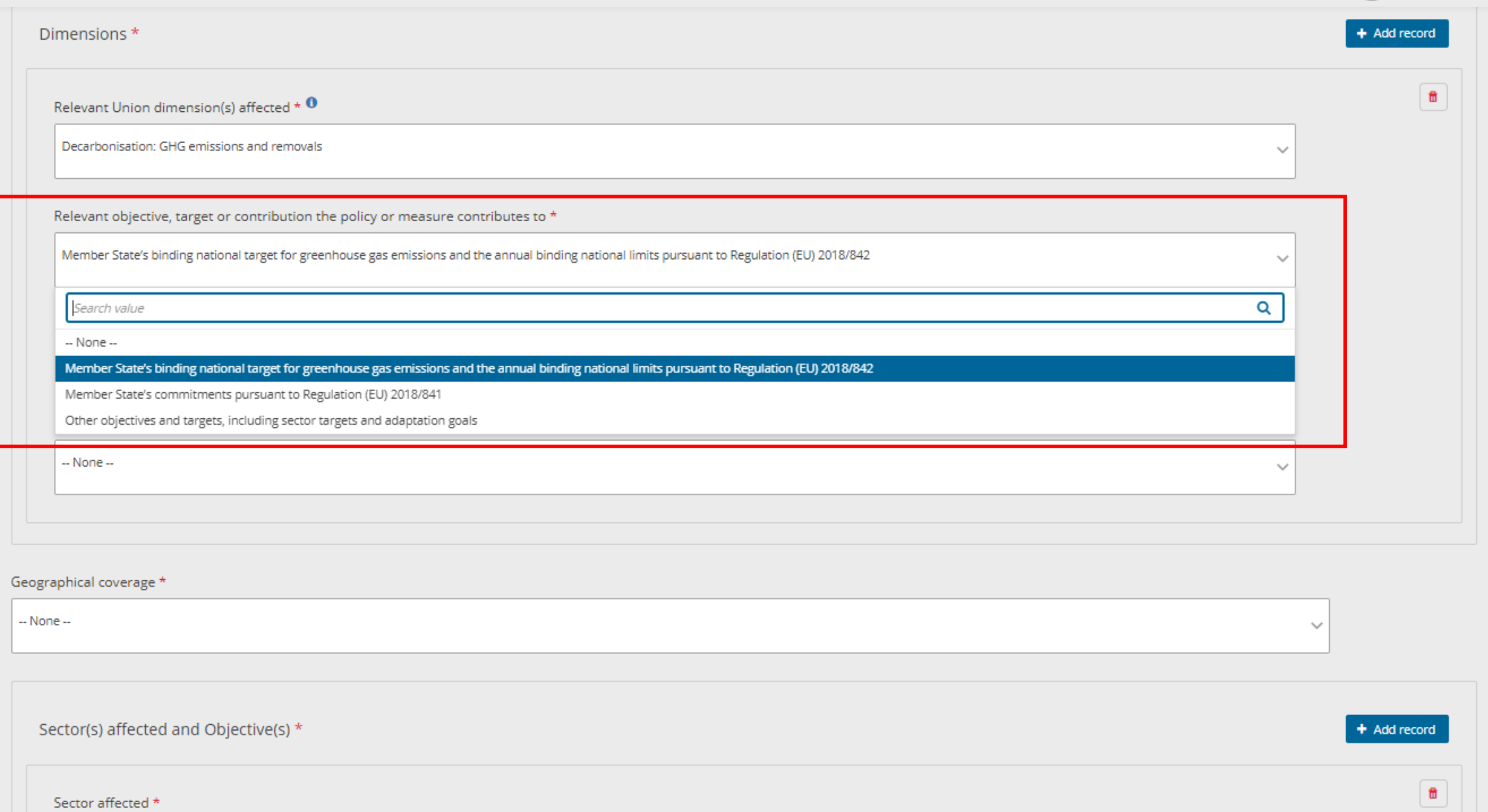

 $-$  None  $-$ 

Select Objective(s)  $\star$  0

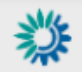

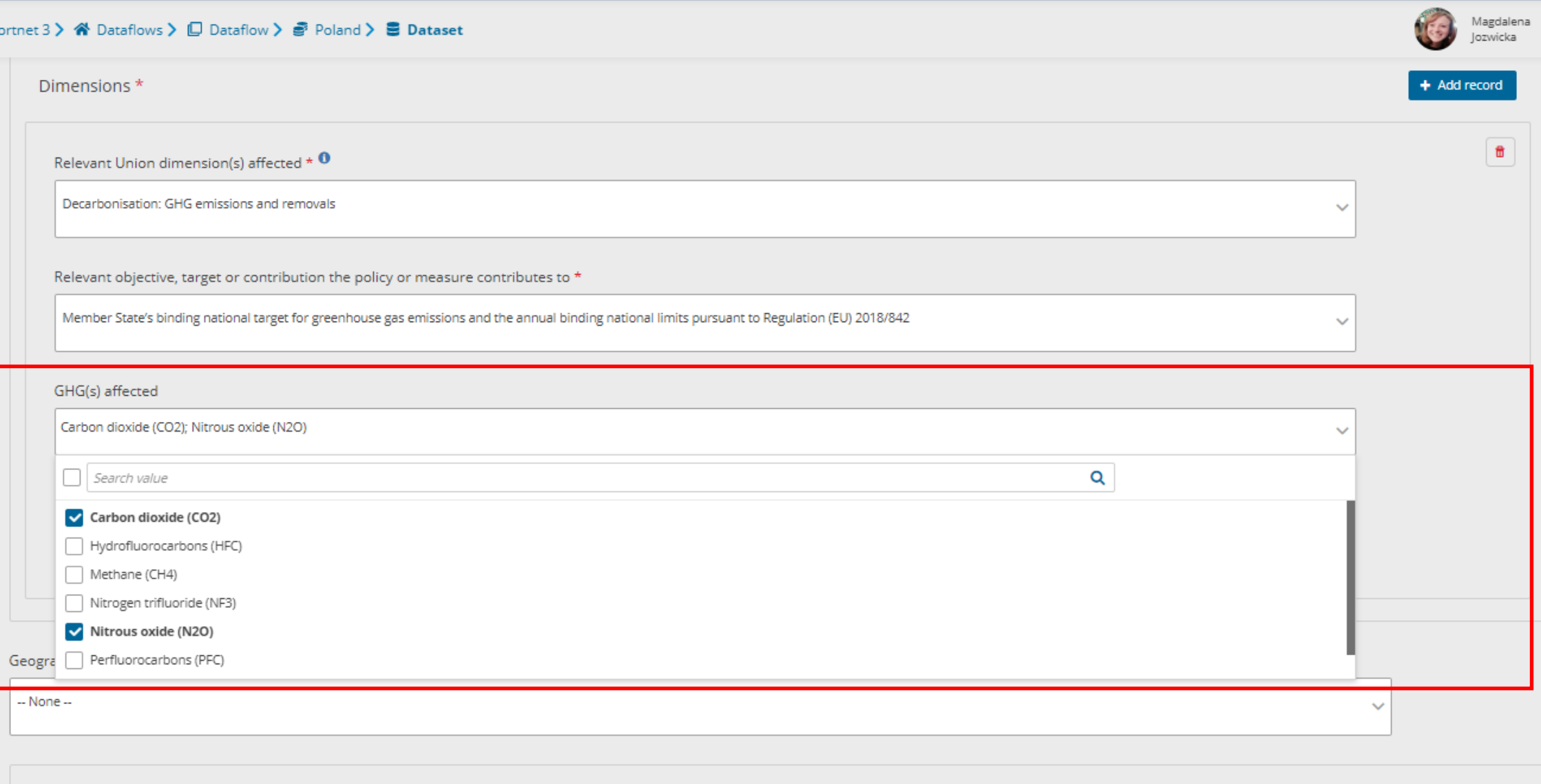

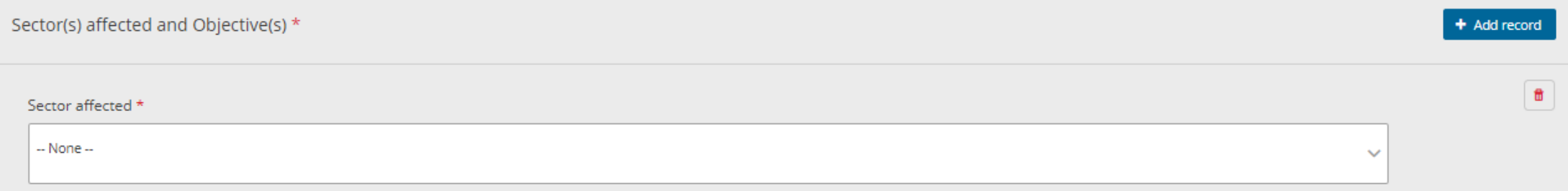

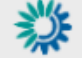

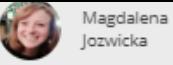

 $\circ$ 

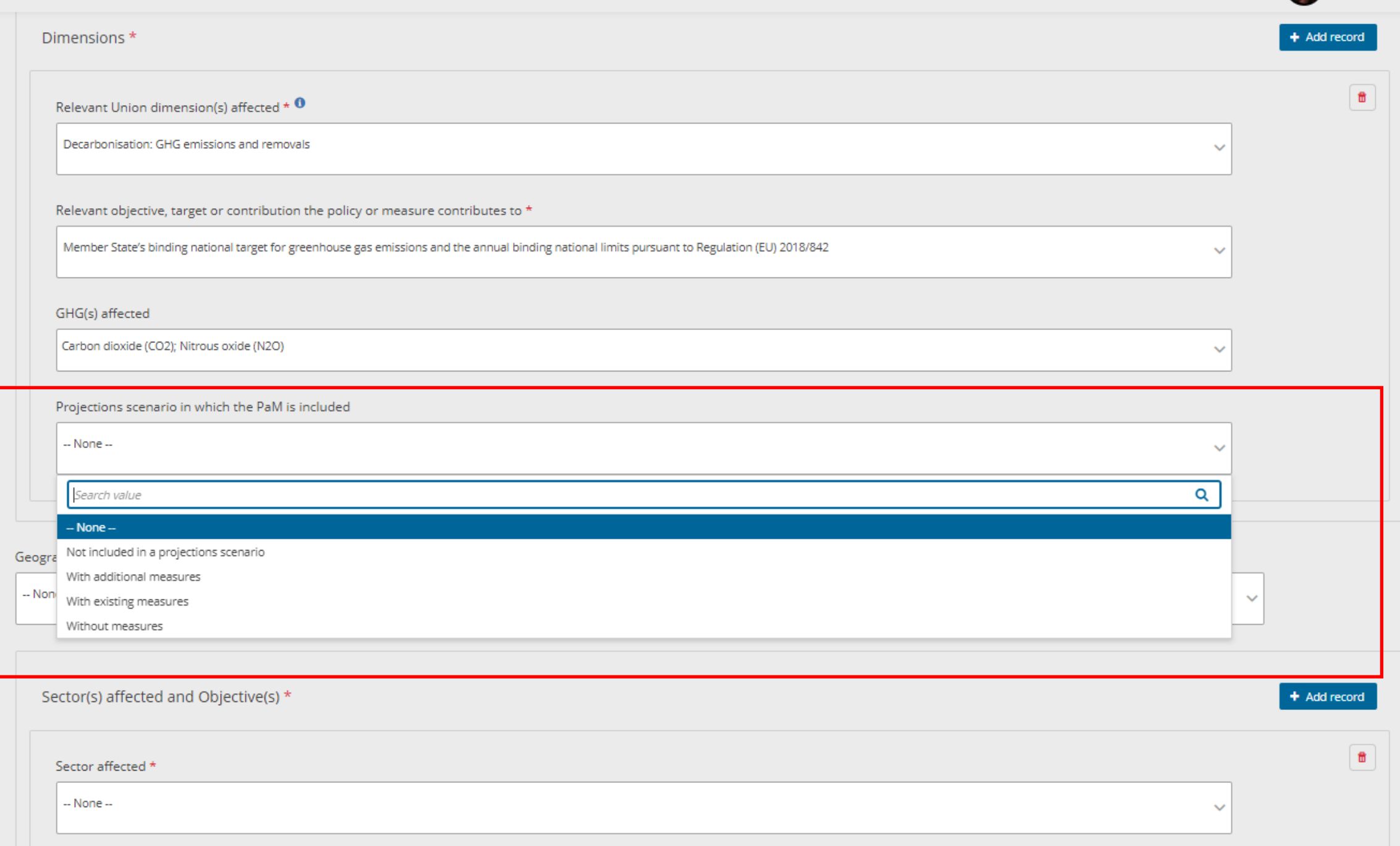

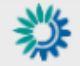

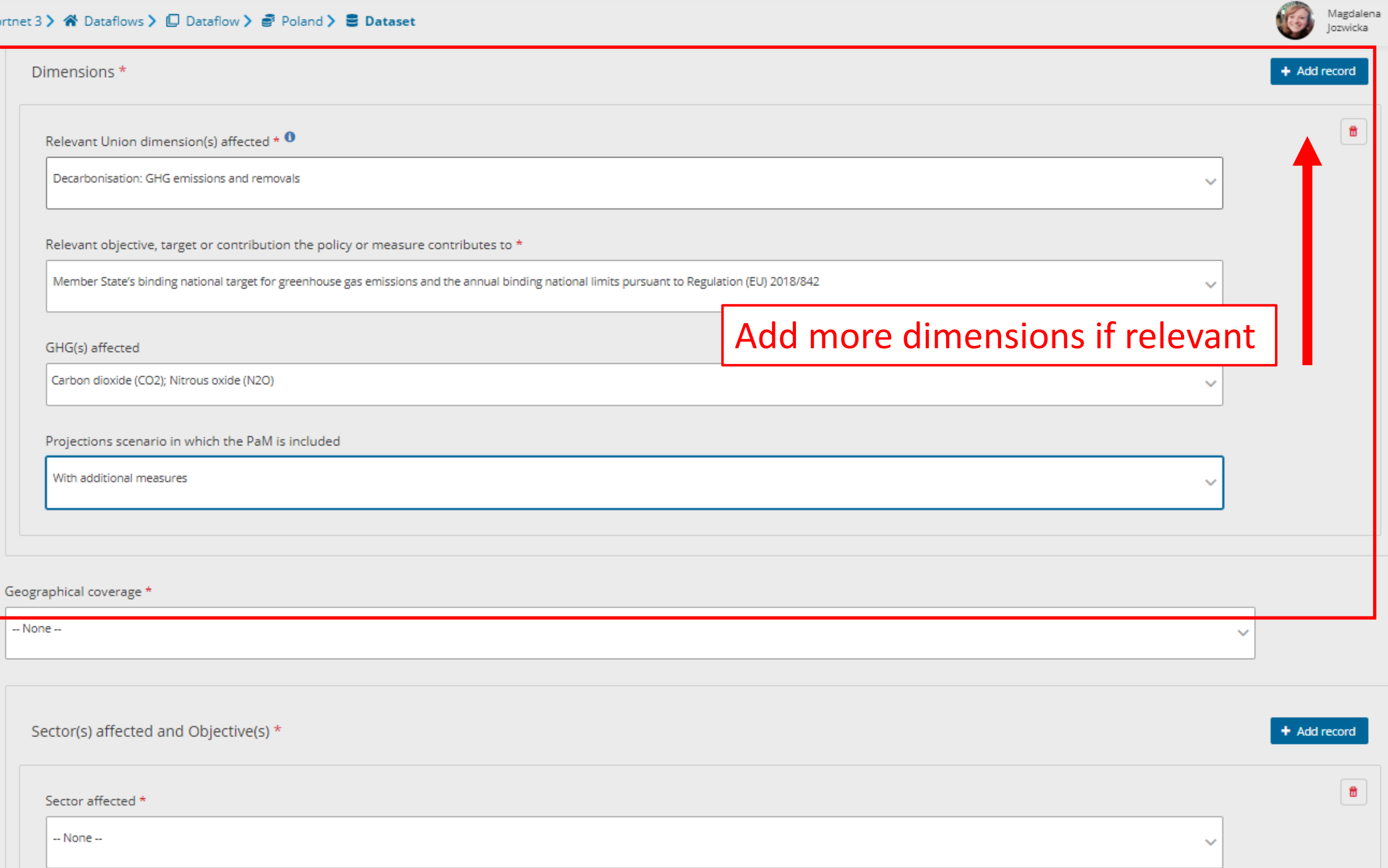

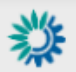

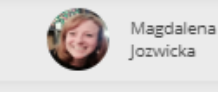

 $\mathbb{O}$ 

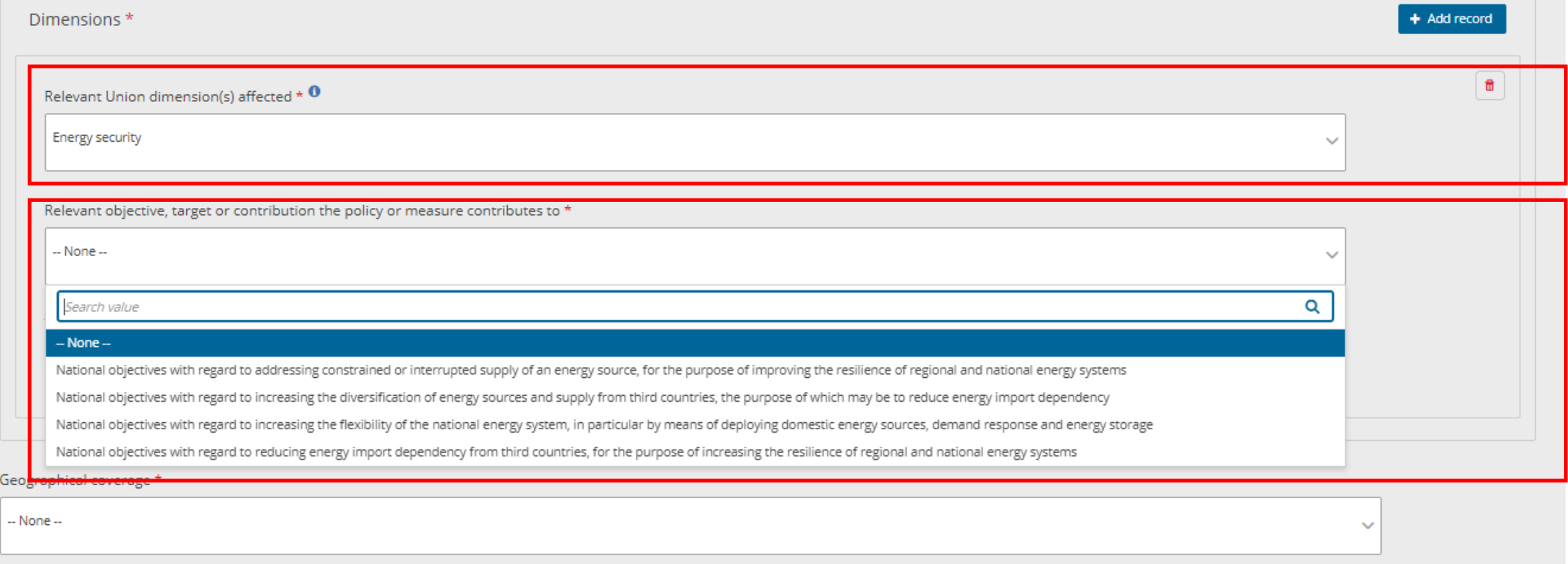

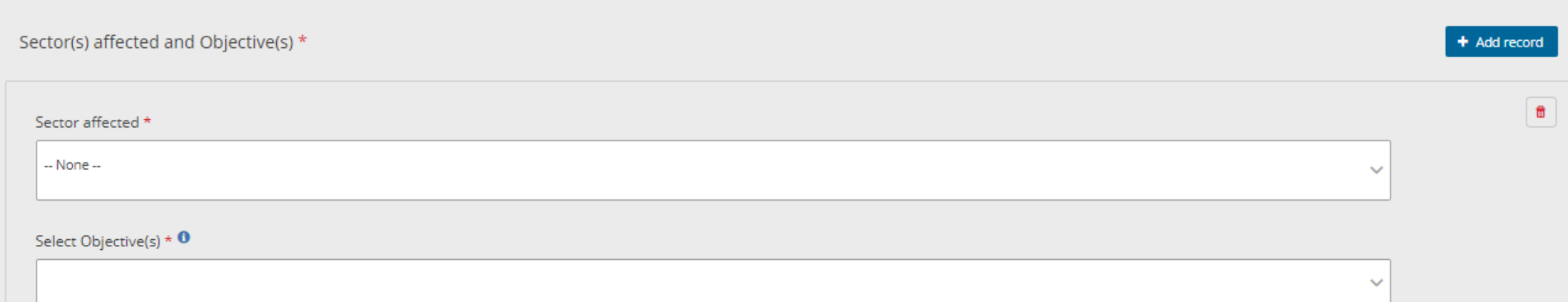

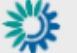

### Repo

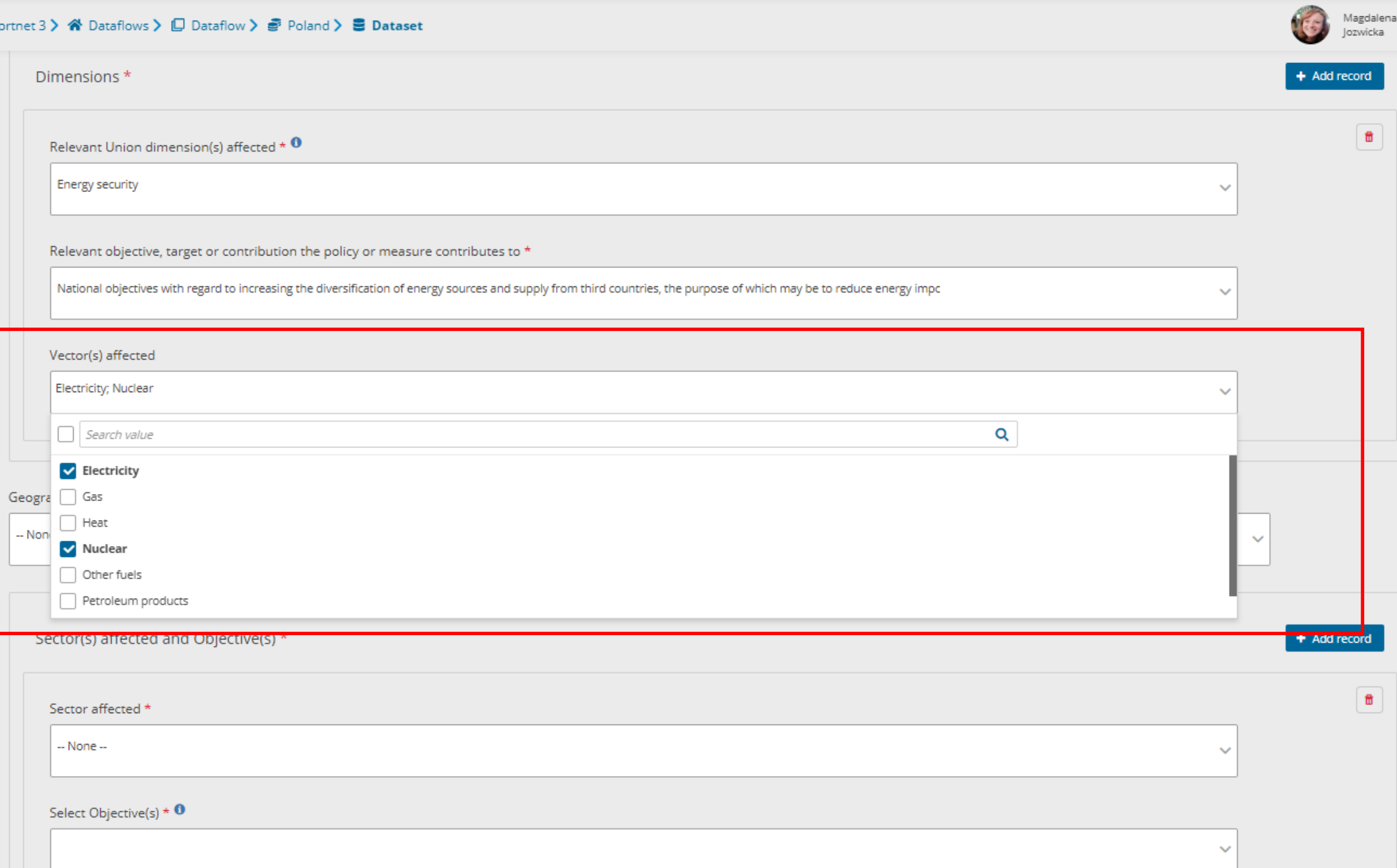

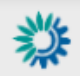

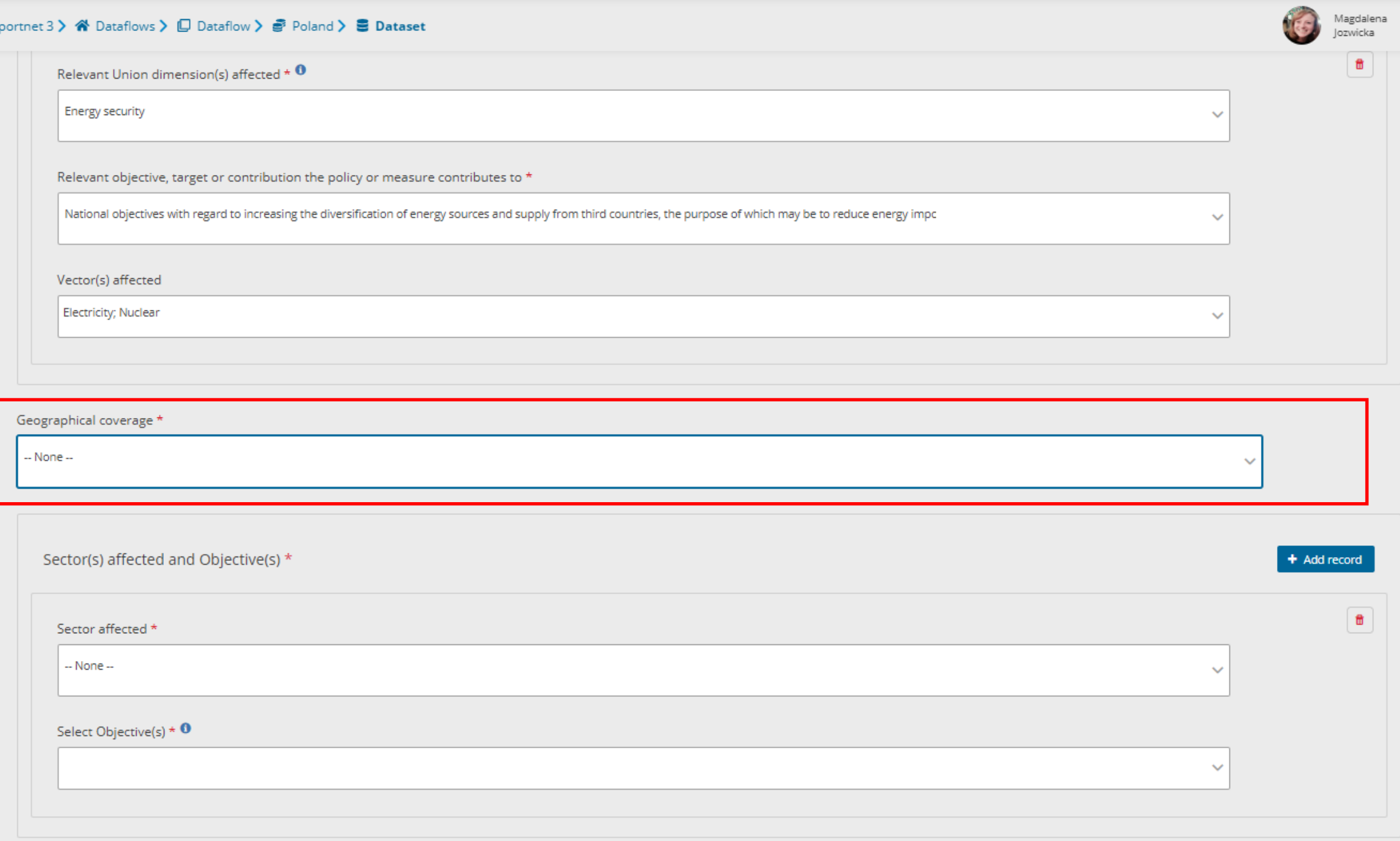

 $V(\epsilon)$ 

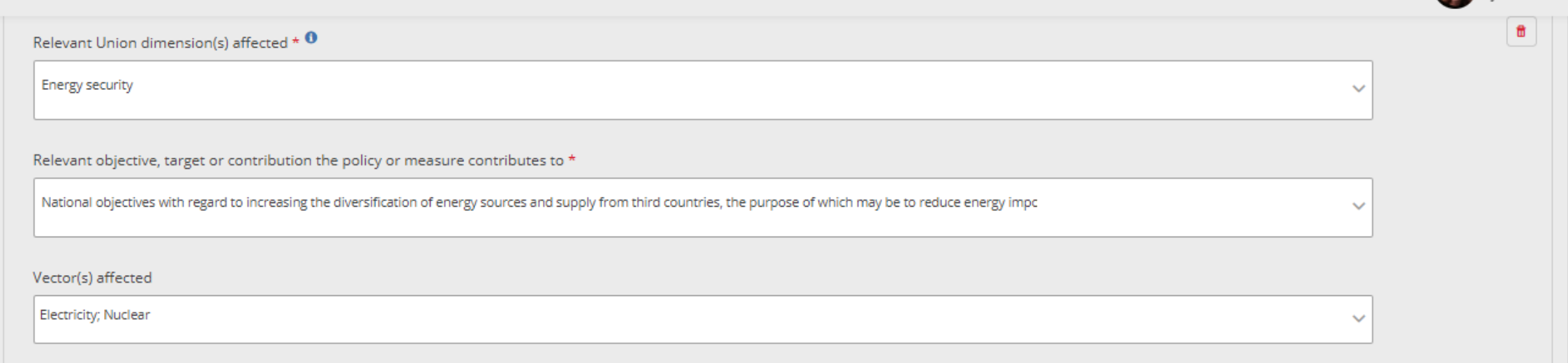

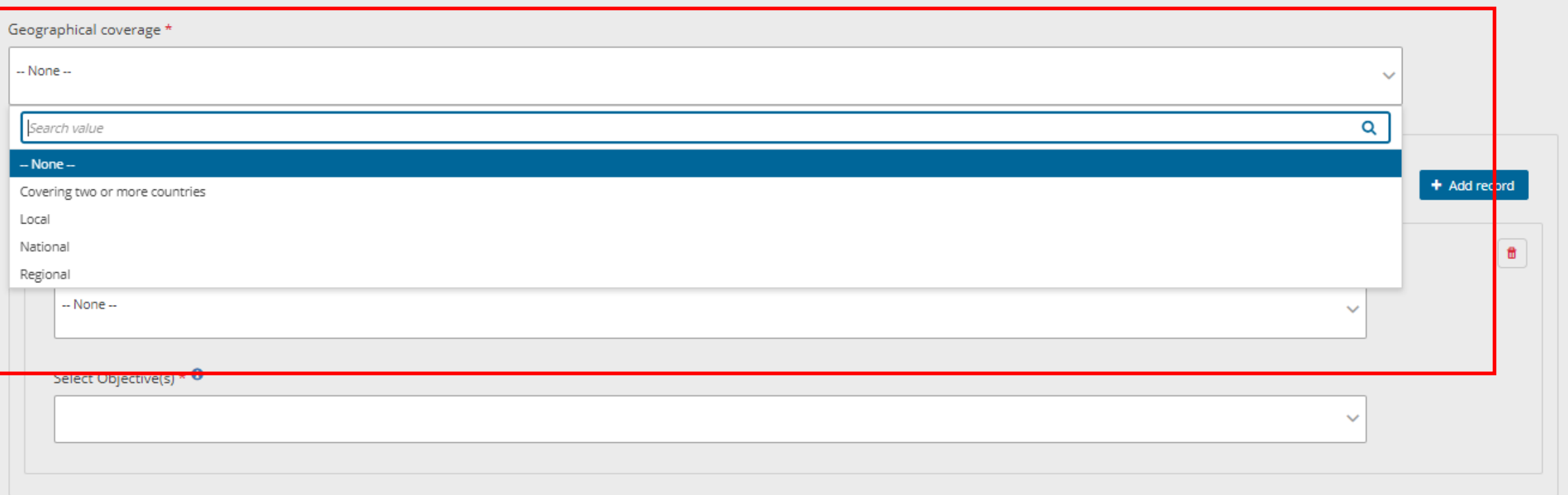

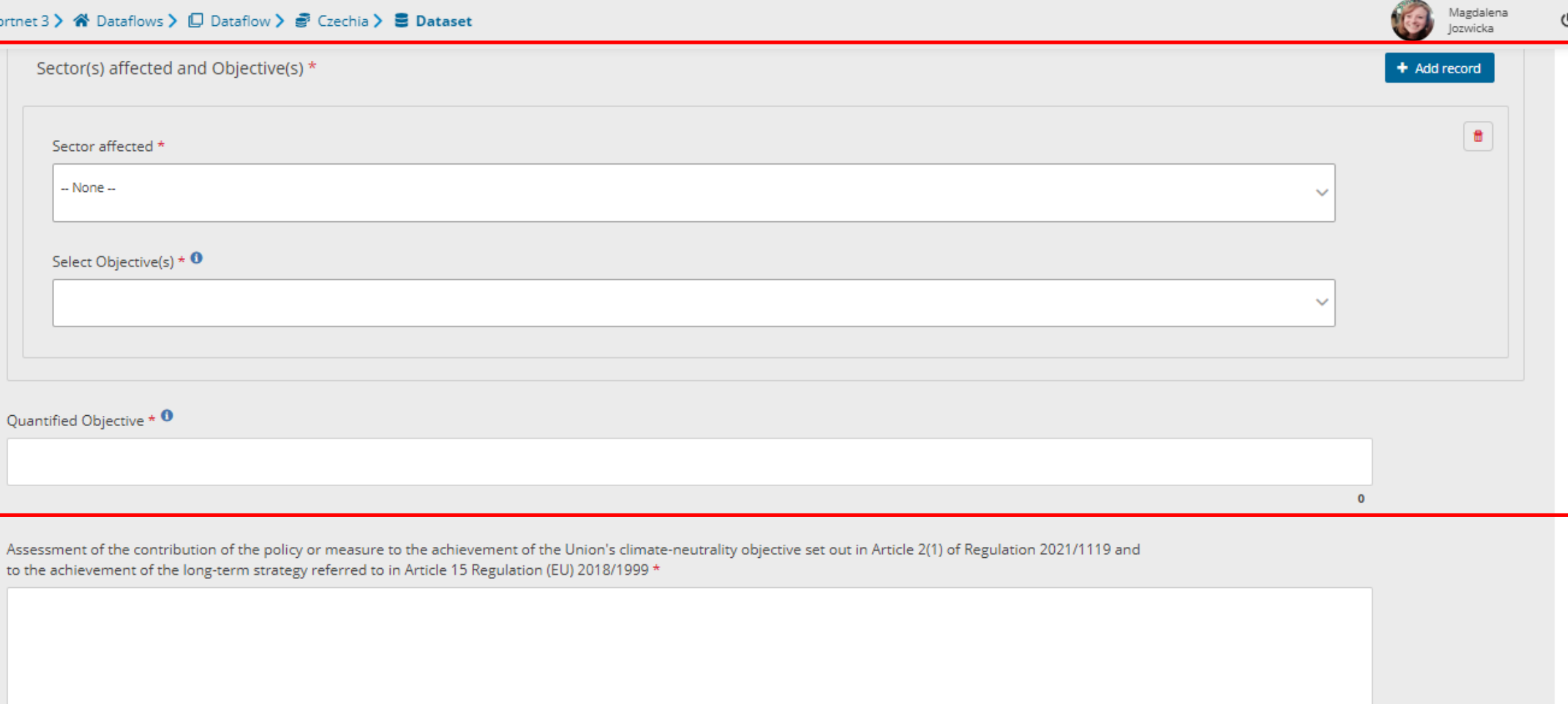

 $\bullet$ 

Type of policy Instrument  $\star$   $\mathbf{0}$ 

 $\checkmark$ 

Union policy which resulted in the implementation of the PaM  $\mathbf 0$ 

Related / Non related  $\star$ 

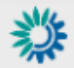

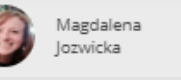

 $\mathbb U$ 

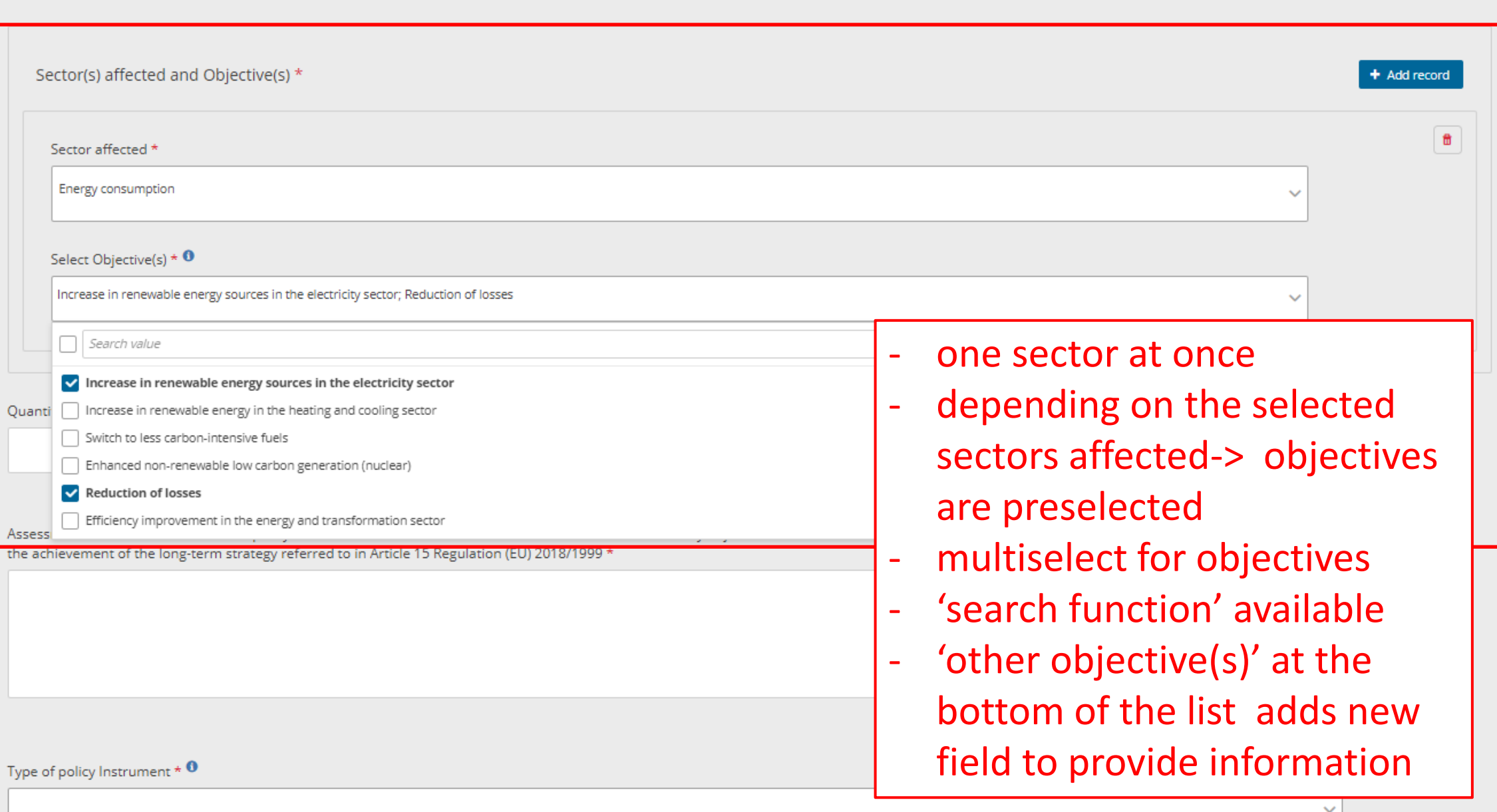

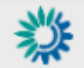

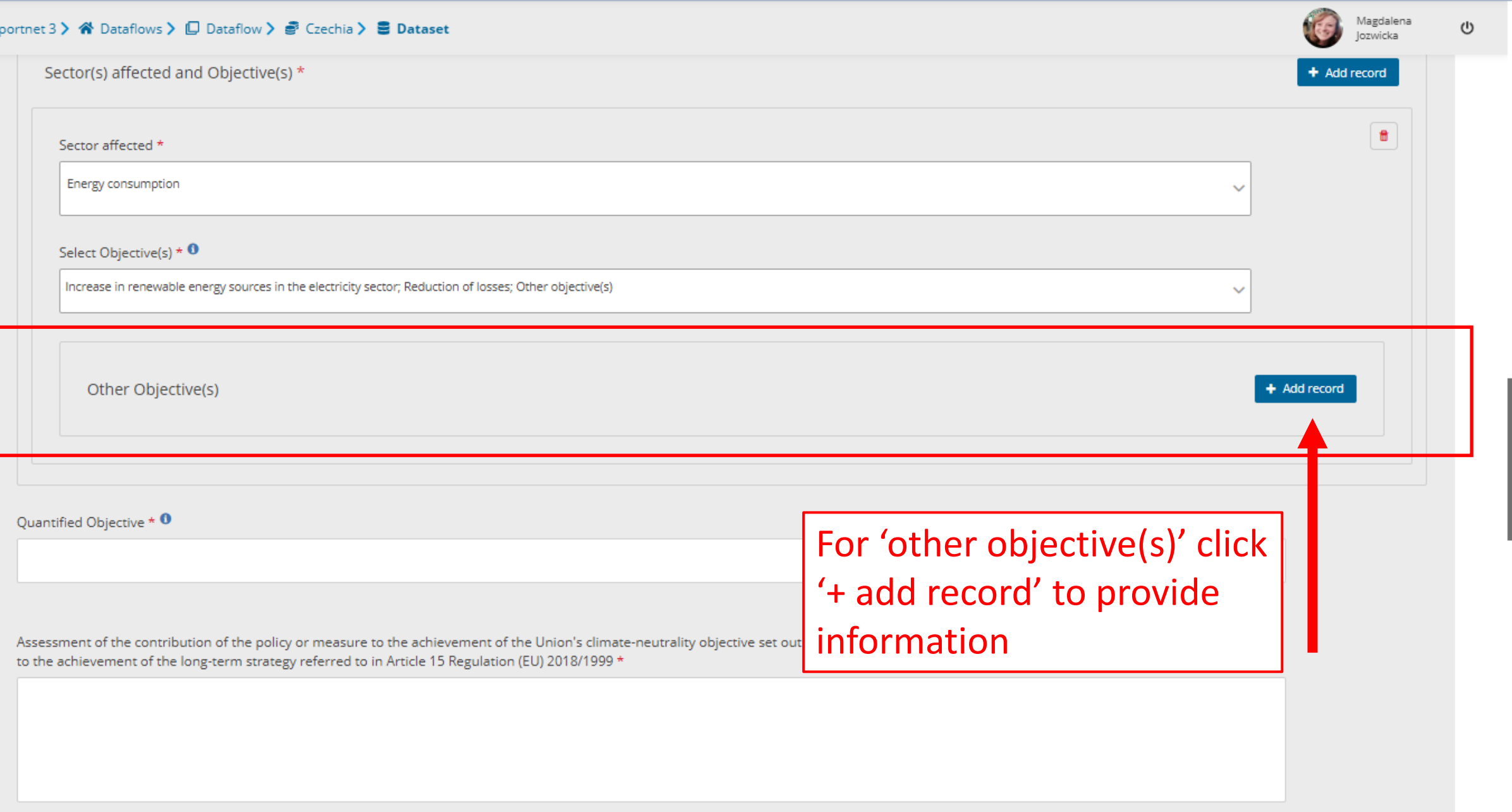

0

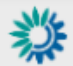

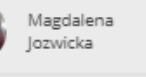

 $\mathbf{0}$ 

O.

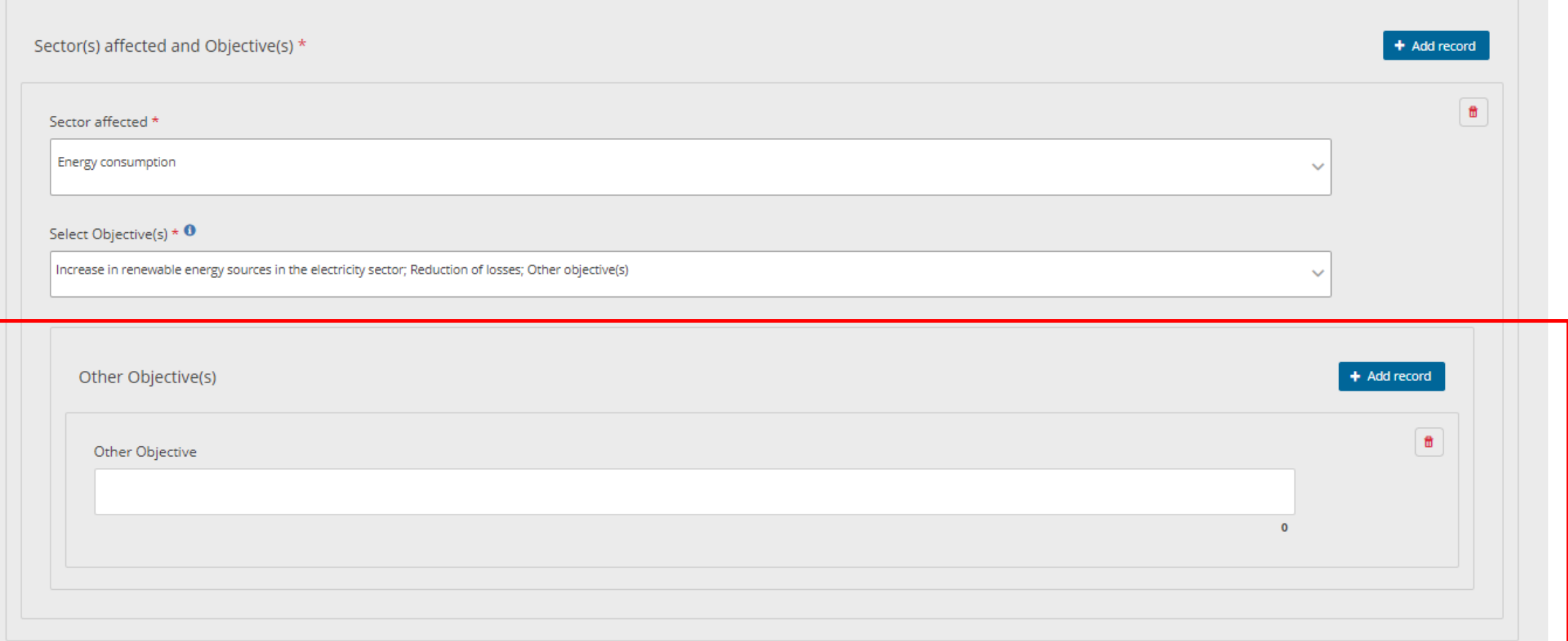

Quantified Objective  $\star$   $\bullet$ 

Assessment of the contribution of the policy or measure to the achievement of the Union's climate-neutrality objective set out in Article 2(1) of Regulation 2021/1119 and to the achievement of the long-term strategy referred to in Article 15 Regulation (EU) 2018/1999  $\star$ 

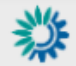

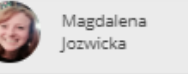

 $\checkmark$ 

 $\mathbb O$ 

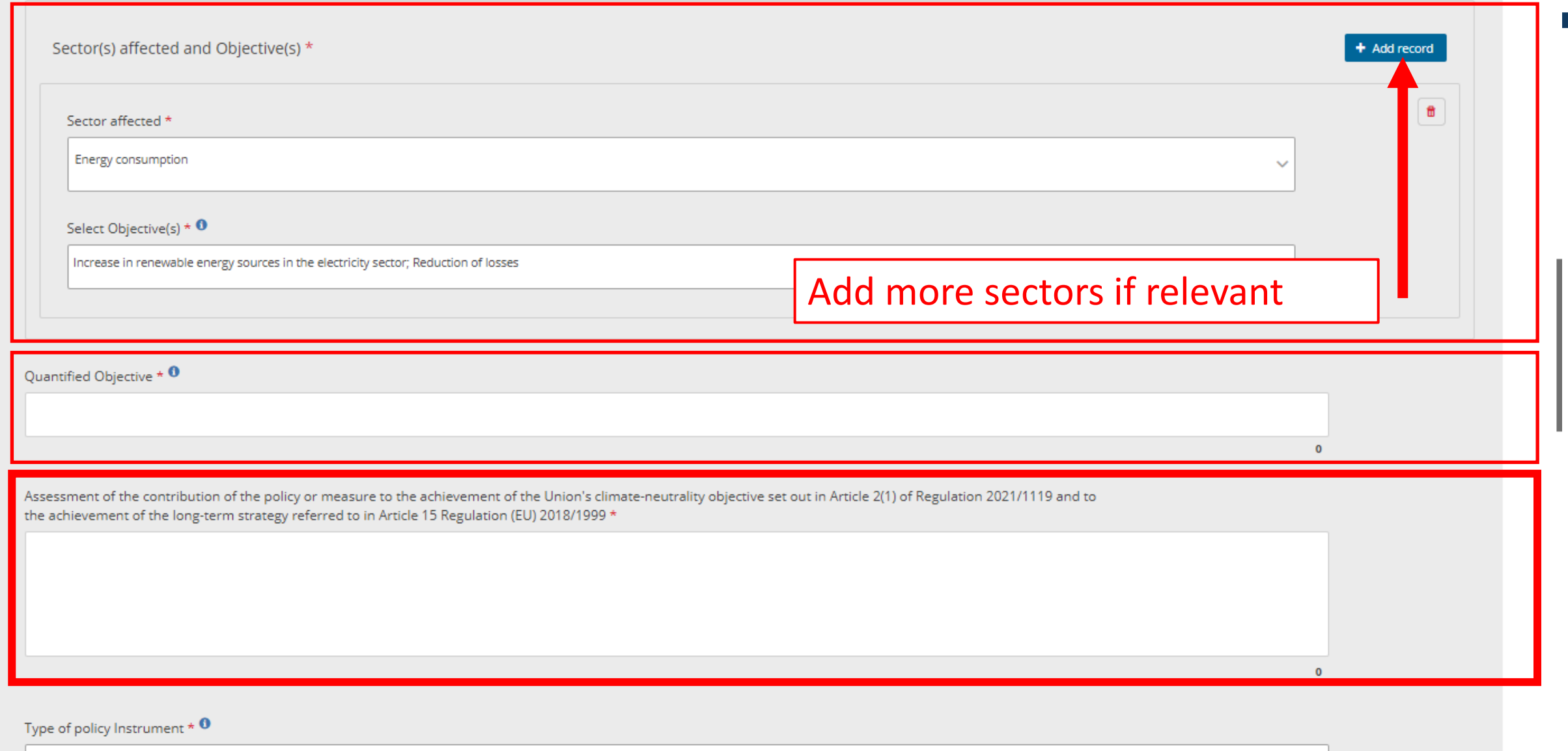

Union policy which resulted in the implementation of the PaM <sup>0</sup>

Union policy which resulted in the implementation of the PaM  $\sigma$ 

Related / Non related \*

Select Union policy/policies \* 0

Select Relevant Provision(s) - only for dimensions 'Decarbonisation: Renewable energy' and 'Energy efficiency' <sup>0</sup>

Status of implementation  $\star$  0

 $-$  None  $-$ 

**Implementation Period** 

Start year \* Finish year \*  $\Omega$ 

Comment on Implementation Period <sup>0</sup>

 $\Omega$ 

 $\sim$ 

 $\overline{\phantom{a}}$ 

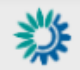

 $\mathbb{O}$ 

V.

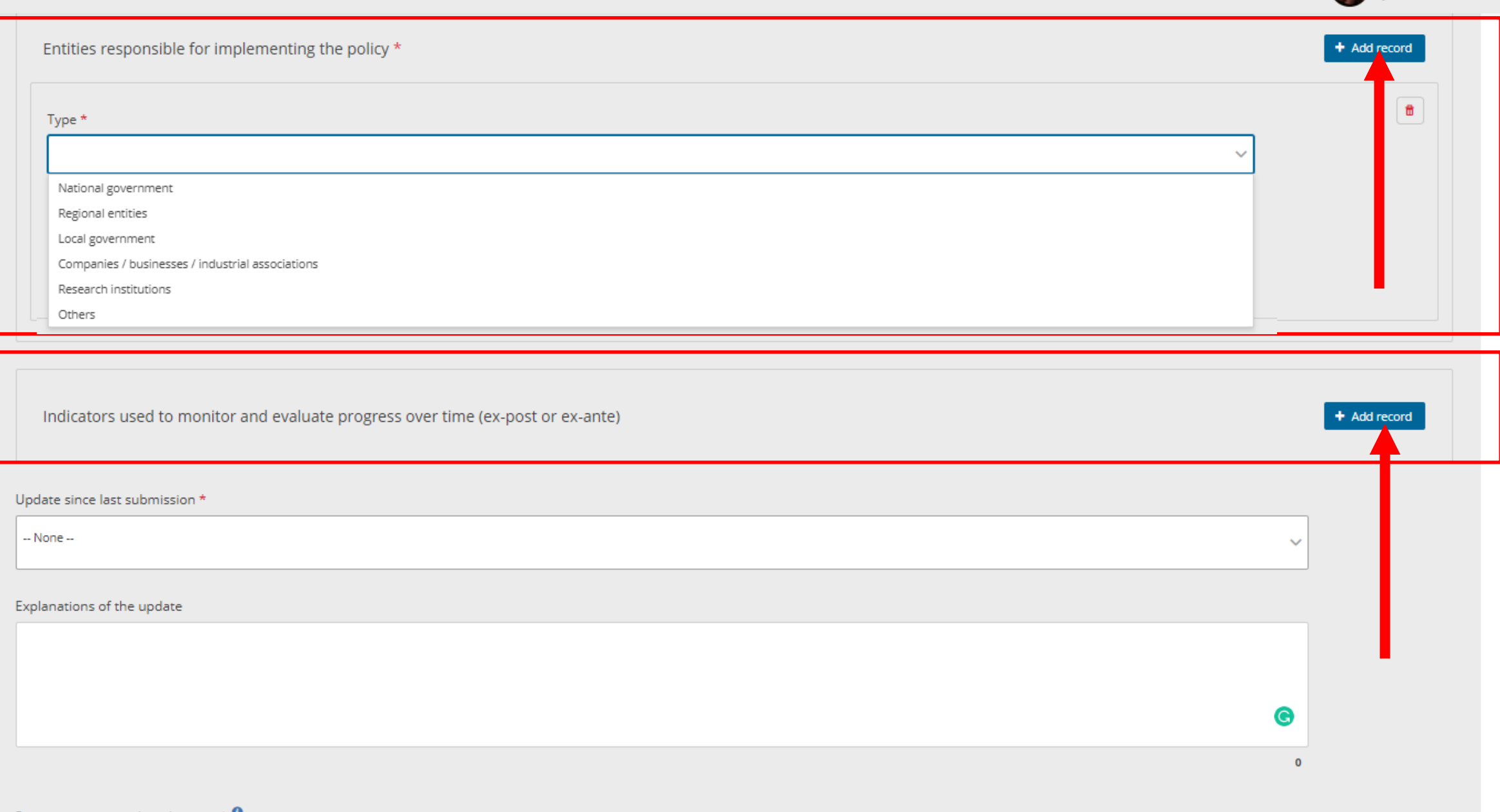

Progress against policy objective  $\star$   $\bullet$ 

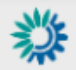

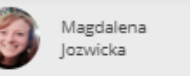

 $\checkmark$ 

 $\mathbb O$ 

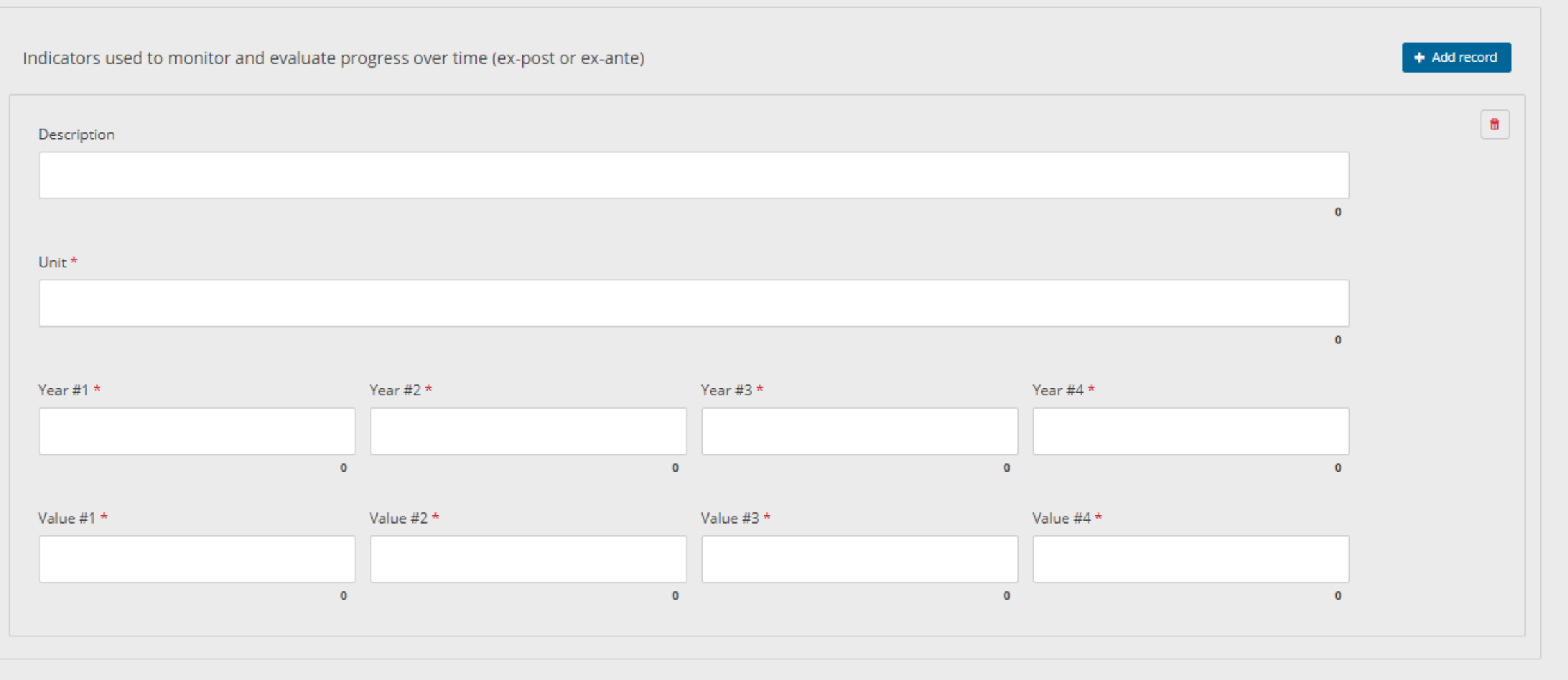

Update since last submission  $^\star$ 

 $-$  None $-$ 

Explanations of the update

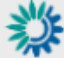

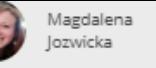

 $\circ$ 

## Update since last submission \*

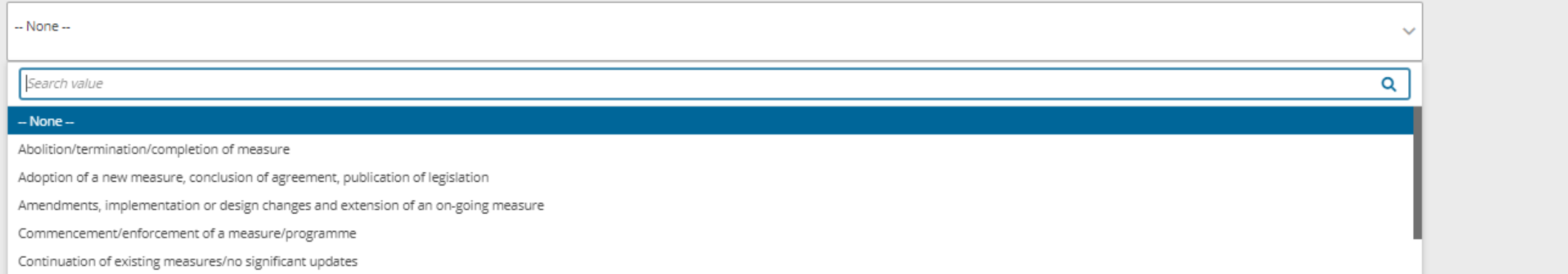

Denfte announcomante, commitmonte, alannod moacuros, diccurrione for a nou moacuro

Progress against policy objective  $\star$  0

Progress against policy indicators

 $+$  Add record

 $\overline{0}$ 

Reference to assessments and underpinning technical reports \* + Add record  $\uplus$ Reference  $\mathbf 0$ 

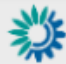

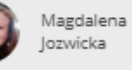

 $\checkmark$ 

 $\mathbf 0$ 

 $\pmb{\mathsf{o}}$ 

+ Add record

+ Add cord

 $\pmb{\hat{\pi}}$ 

Φ

#### Update since last submission \*

Adoption of a new measure, conclusion of agreement, publication of legislation

Explanations of the update

Progress against policy objective  $\star$   $\mathbf{0}$ 

Progress against policy indicators

Reference to assessments and underpinning technical reports \*

Reference

URL

# Progress against policy objective  $\star$   $\mathbf{0}$

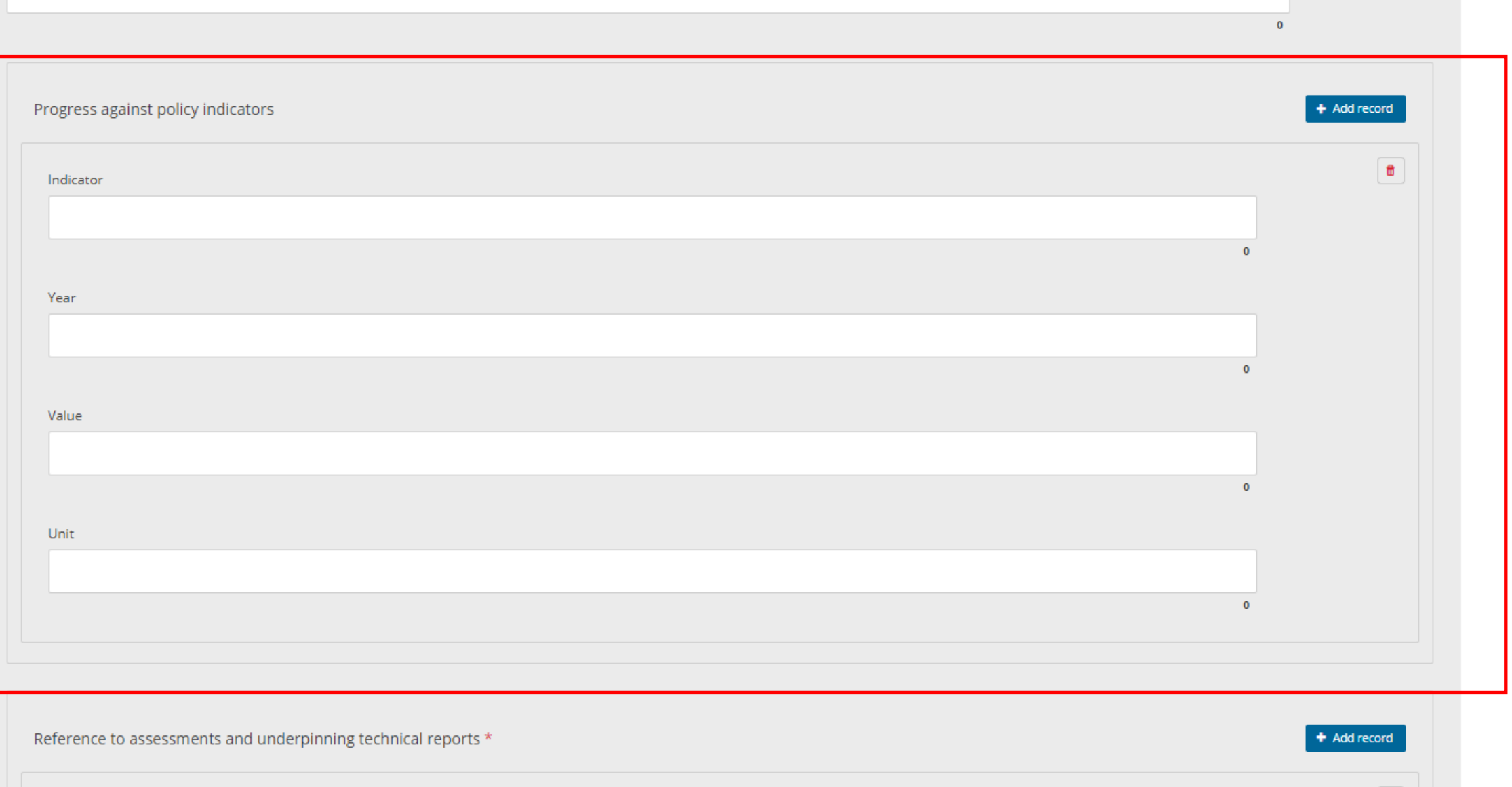

Magdalena<br>Jozwicka

 $\pmb{\hat{\varpi}}$ 

65

 $\mathbb{O}$ 

Reference

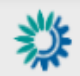

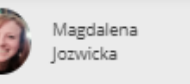

 $\mathbb{O}$ 

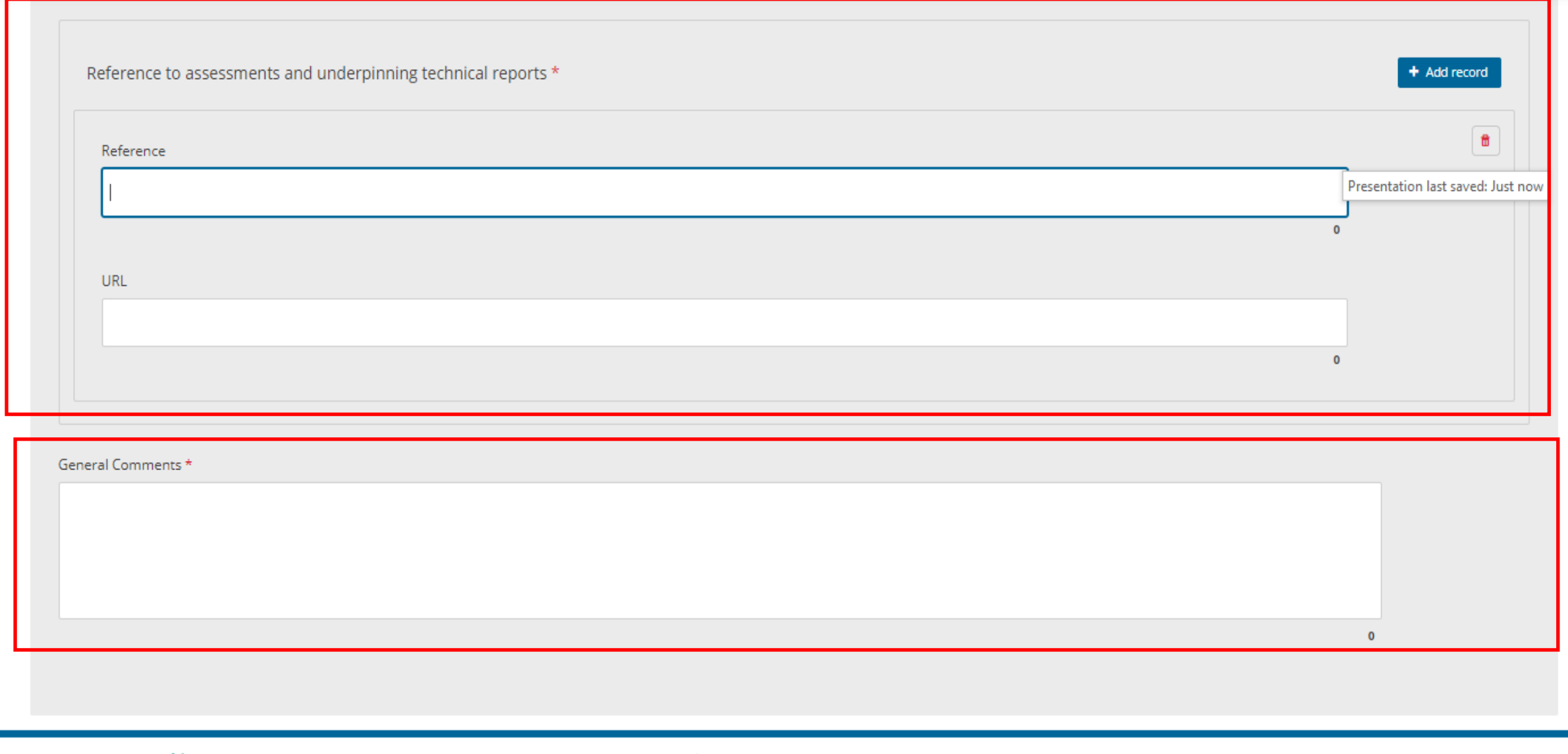

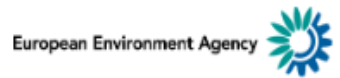

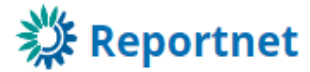

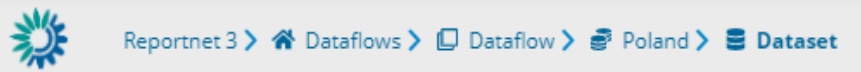

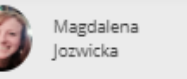

 $\mathbb{O}$ 

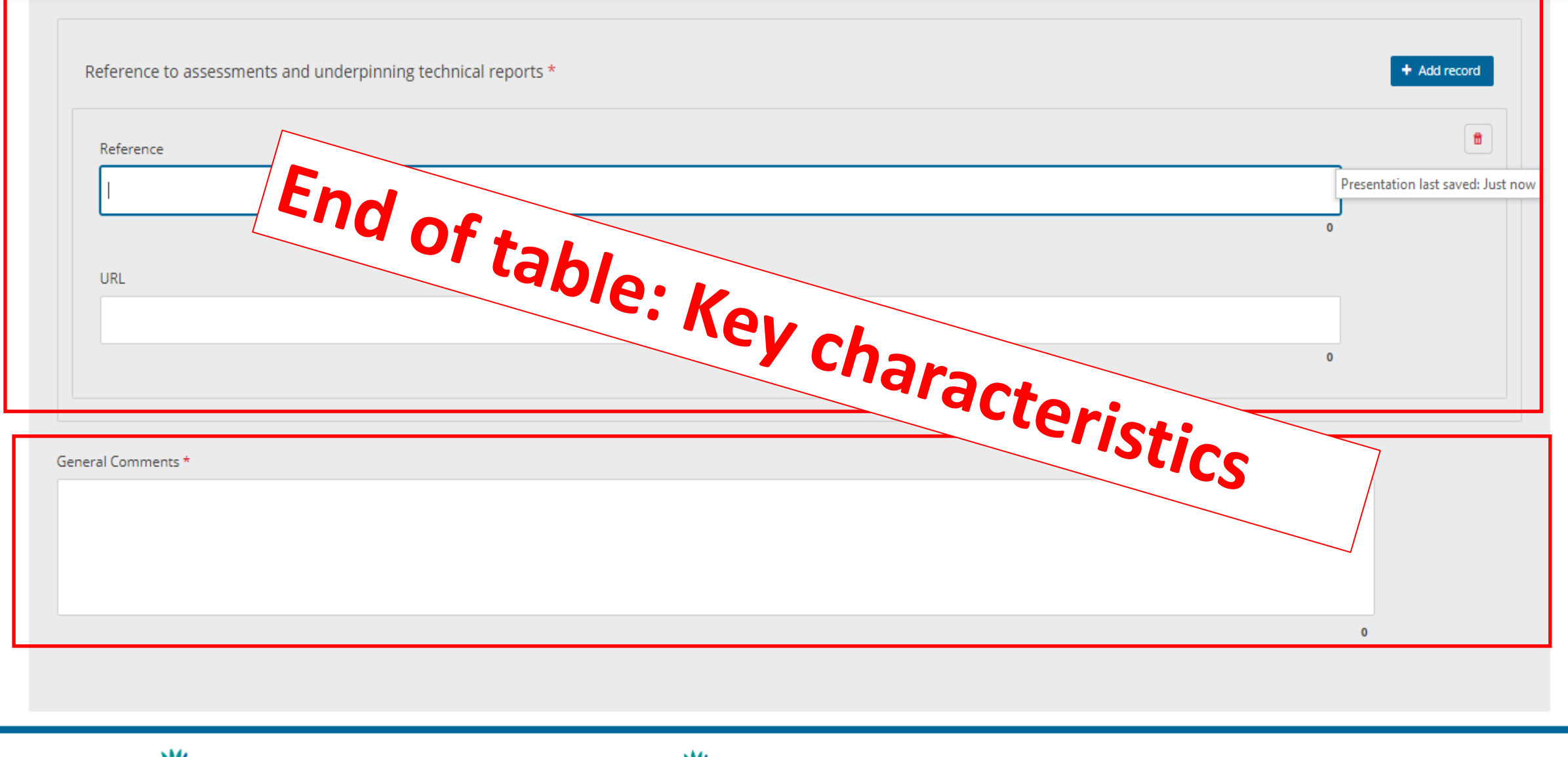

European Environment Agency

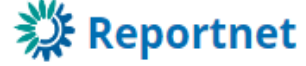

helpdesk@reportnet.europa.eu

# **PaMs: We are still here - PaM attributes and progress**

Magdalena<br>Jozwicka

 $\cup$ 

Reportnet 3 > « Dataflows > □ Dataflow > < Czechia

粼

斧  $\mathbf e$  $^\copyright$  $\spadesuit$ ø

 $\bullet$  $\bullet$ 

Α

盅 ۰  $2<sub>o</sub>$ ۵ø 424 面 Ø  $\rightarrow$ 

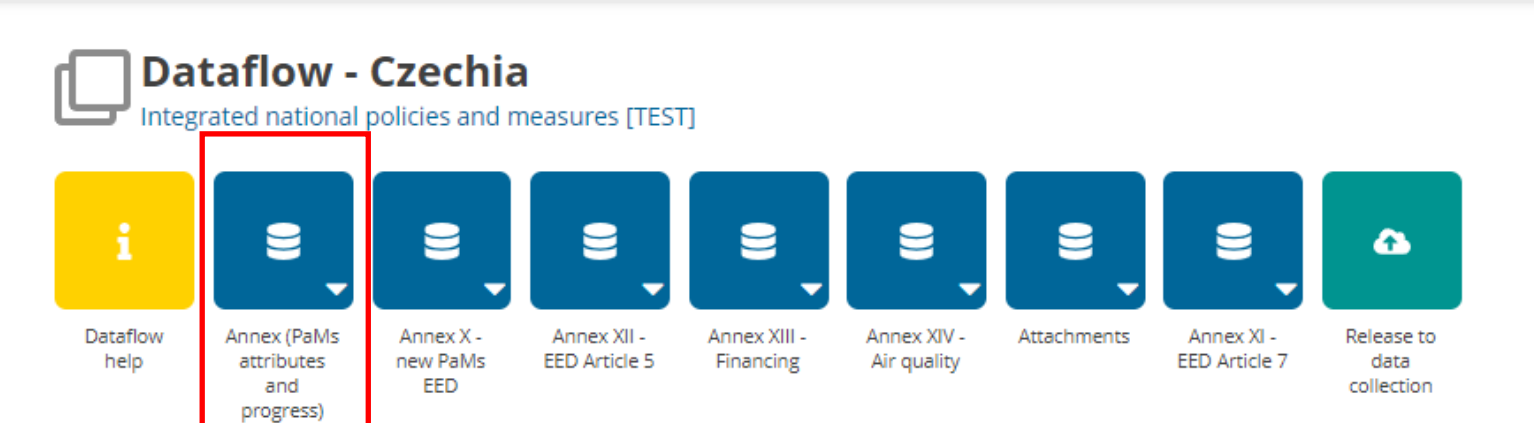

# PaMs: GHG: Ex -post/ex-ante

粼

⋒

 $\ddot{\mathbf{e}}$ 

 $\odot$ Ō

ဖ

 $\mathbf{v}$ 

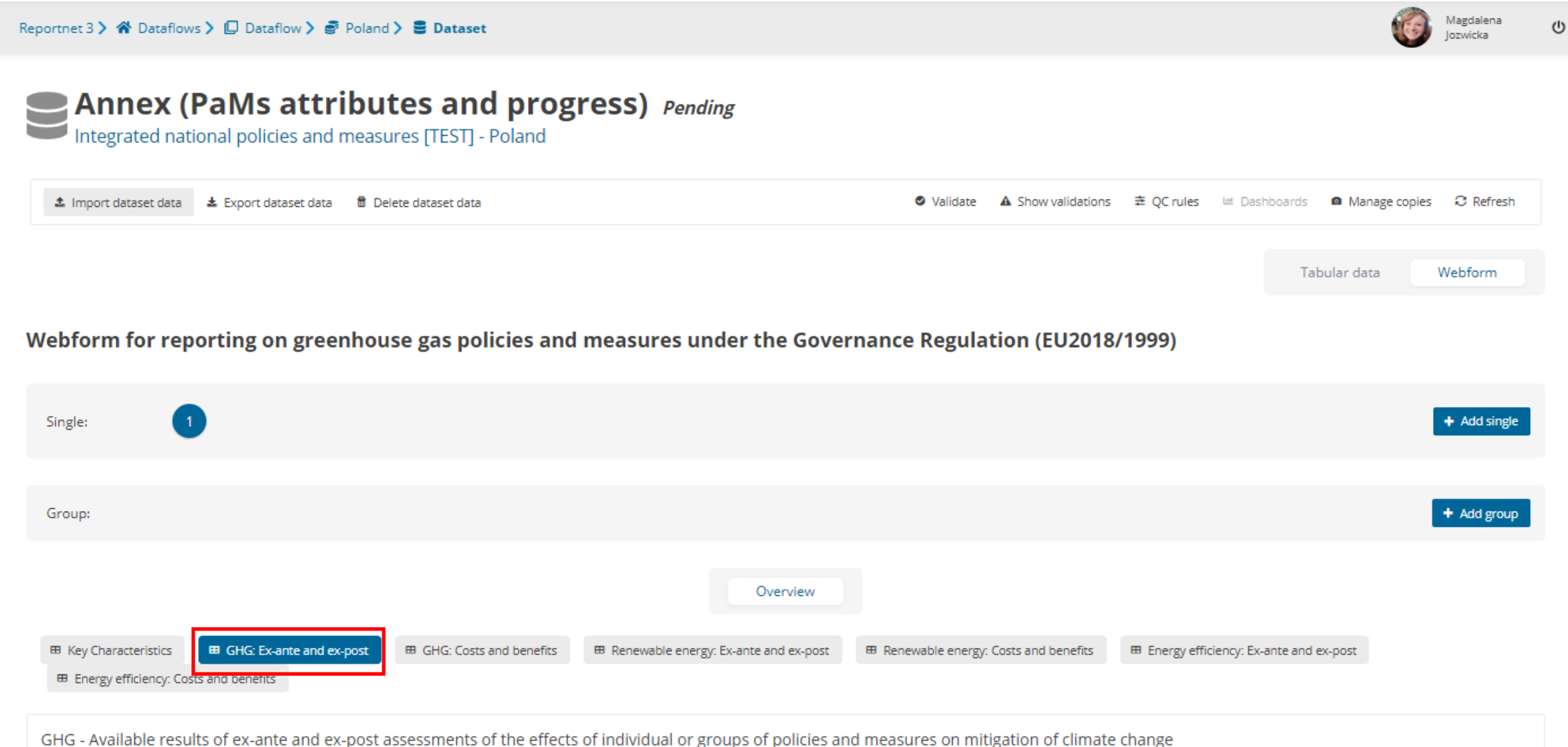

There are no records in the table

# PaMs: GHG: Ex -post/ex-ante

粼

⋒

 $\ddot{\mathbf{e}}$ 

 $\odot$ Ō

ဖ

 $\mathbf{v}$ 

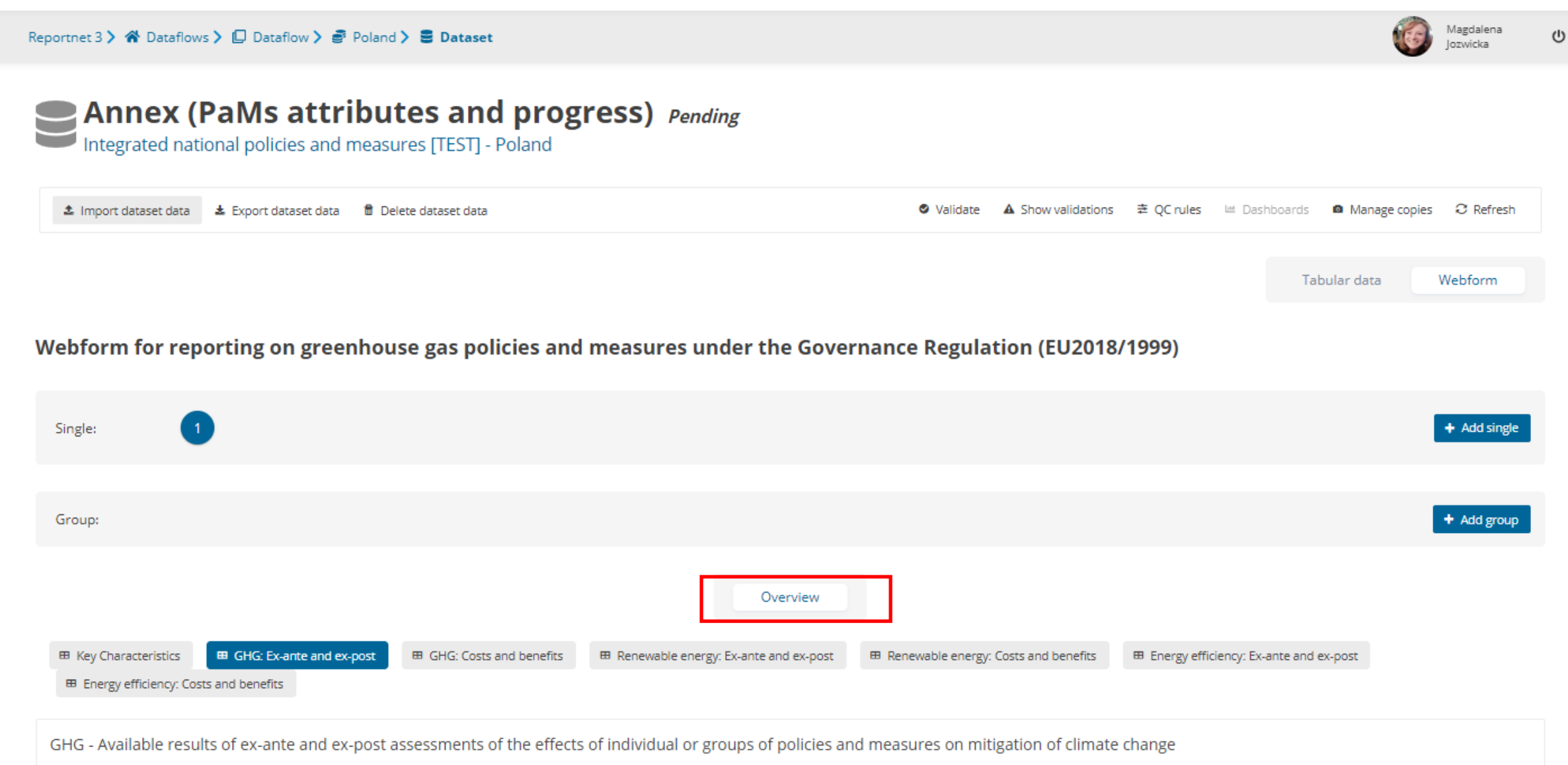

There are no records in the table

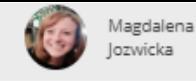

# $\hat{\pmb{\kappa}}$  $\pmb{\Theta}$  $^\copyright$  $\Delta$  $\pmb{\circ}$ - $\pmb{\circ}$

 $\boldsymbol{\gg}$ 

粼

# **Solution Annex (PaMs attributes and progress)** Pending<br>Integrated national policies and measures [TEST] - Poland

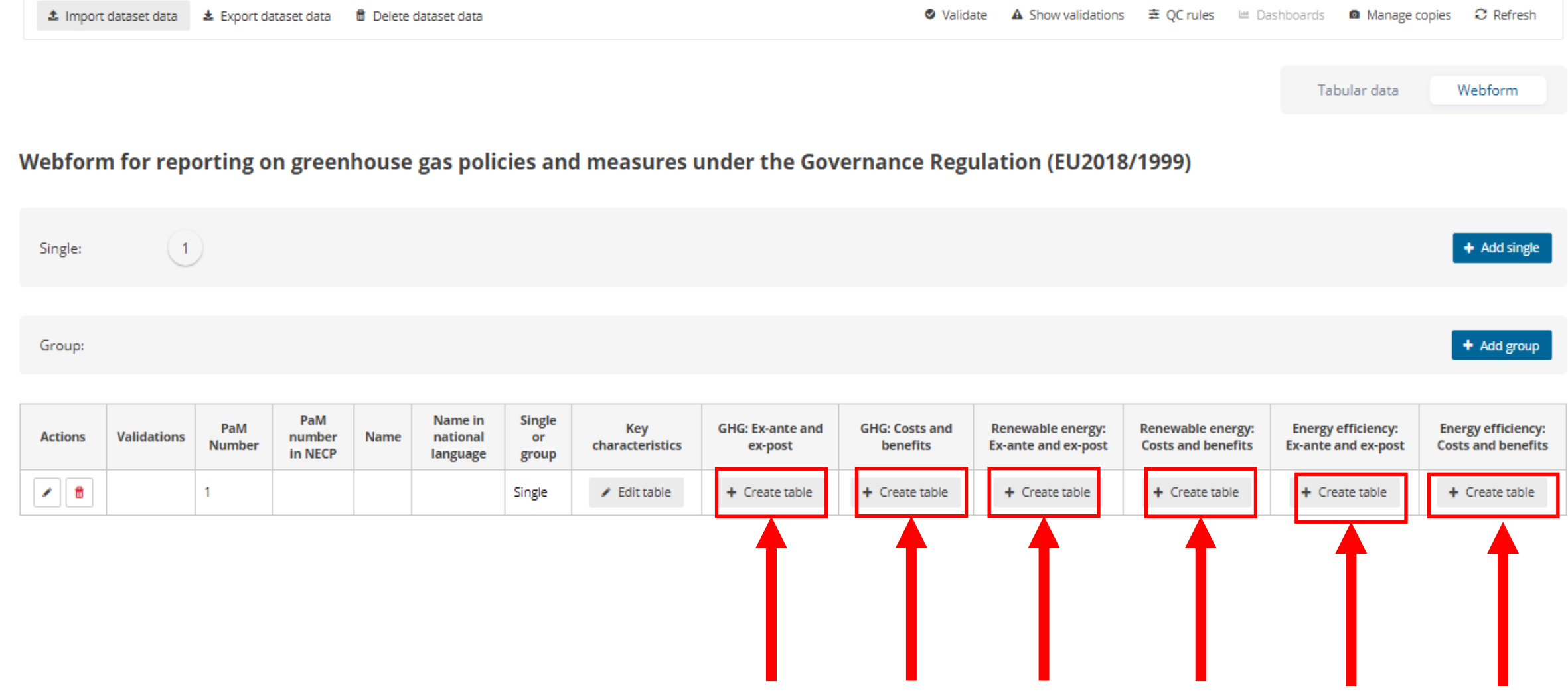

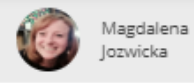

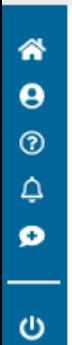

 $\boldsymbol{\mathcal{V}}$ 

燚

# **Solution Annex (PaMs attributes and progress)** Pending<br>Integrated national policies and measures [TEST] - Poland

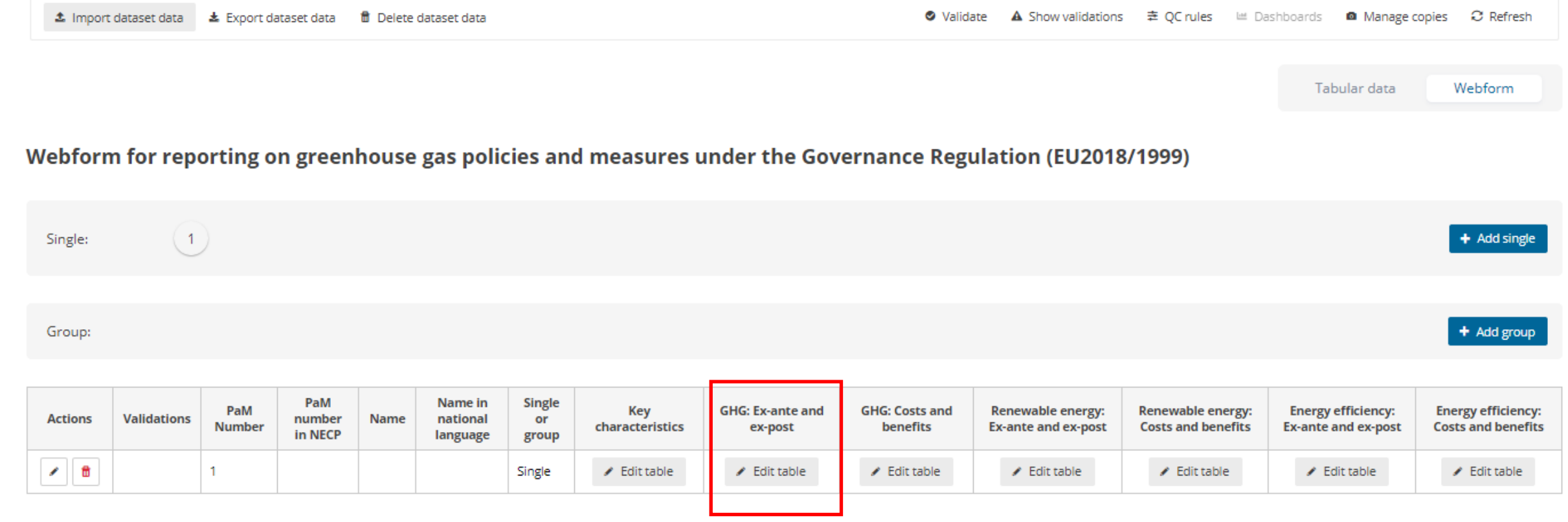

E Key Characteristics

EB GHG: Ex-ante and ex-post

**EB** GHG: Costs and benefits

ED Renewable energy: Costs and benefits

ED Energy efficiency: Ex-ante and ex-post

ED Energy efficiency: Costs and benefits

**Ku** 

 $(1)$ 

GHG - Available results of ex-ante and ex-post assessments of the effects of individual or groups of policies and measures on mitigation of climate change Member States shall report on the policies and measures or groups of policies and measures that contribute to dimension Decarbonisation: GHG emissions and removals. Member States shall report on all the policies and measures or groups of policies and measures for which such assessment is available. PaM Id: 1 Name of PaM or group of PaMs: Policy impacting EU ETS, LULUCF and/or ESD/ESR emissions \* <sup>0</sup> ESD/ESR **Ex-ante assessment** 

E Renewable energy: Ex-ante and ex-post

GHG emissions reductions for year 2025 (kt CO2-equivalent per year)

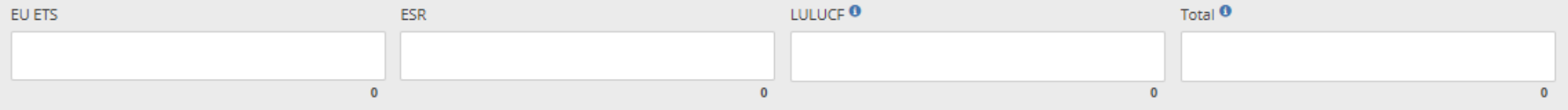

### GHG emissions reductions for year 2030 (kt CO2-equivalent per year)

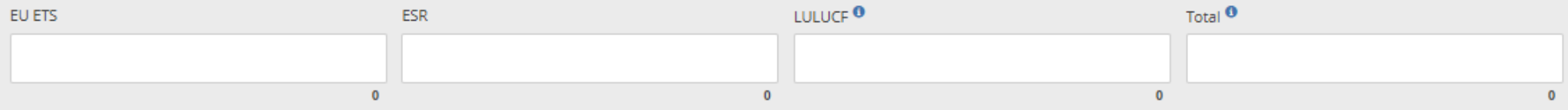

### GHG emissions reductions for year 2035 (kt CO2-equivalent per year)

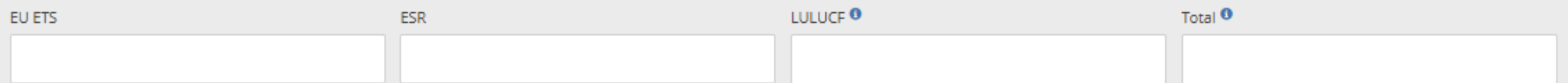

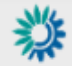

# Reportnet 3 > « Dataflows >  $\Box$  Dataflow >  $\frac{1}{60}$  Poland >  $\frac{1}{60}$  Dataset

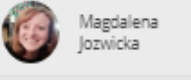

 $\mathbb{O}$ 

GHG emissions reductions for year 2040 (kt CO2-equivalent per year)

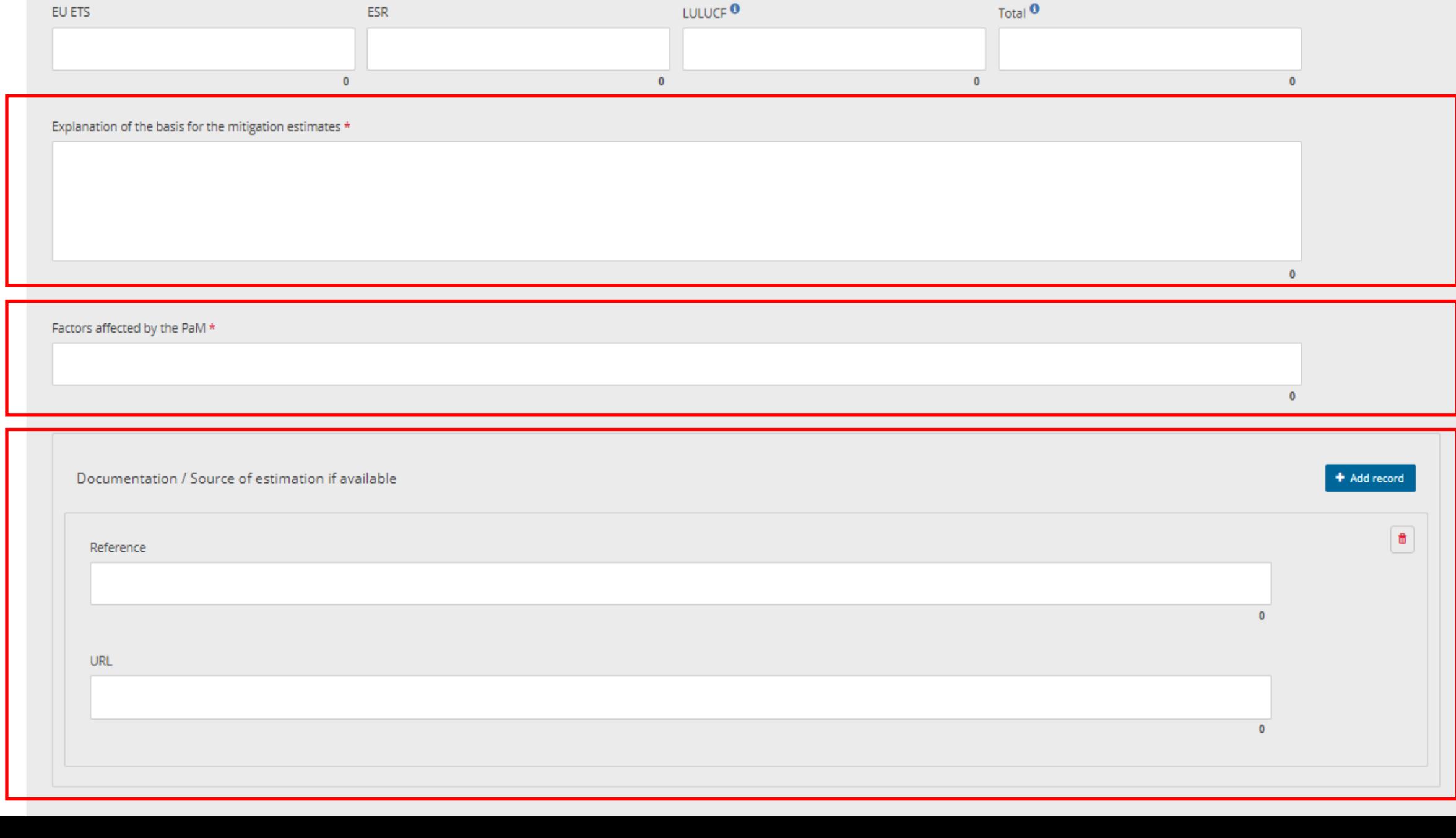

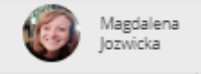

## Ex-post assessment <sup>0</sup>

粪

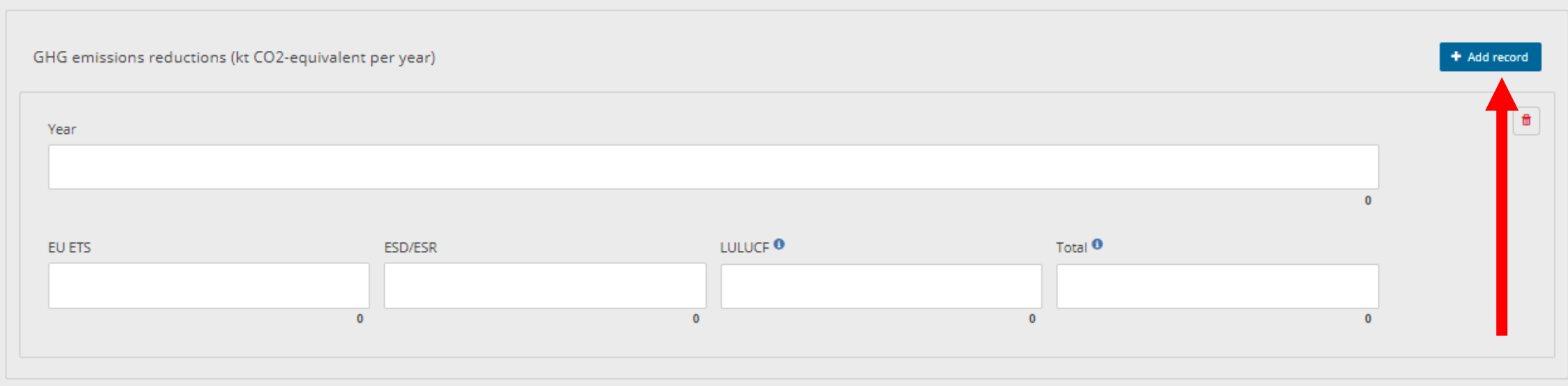

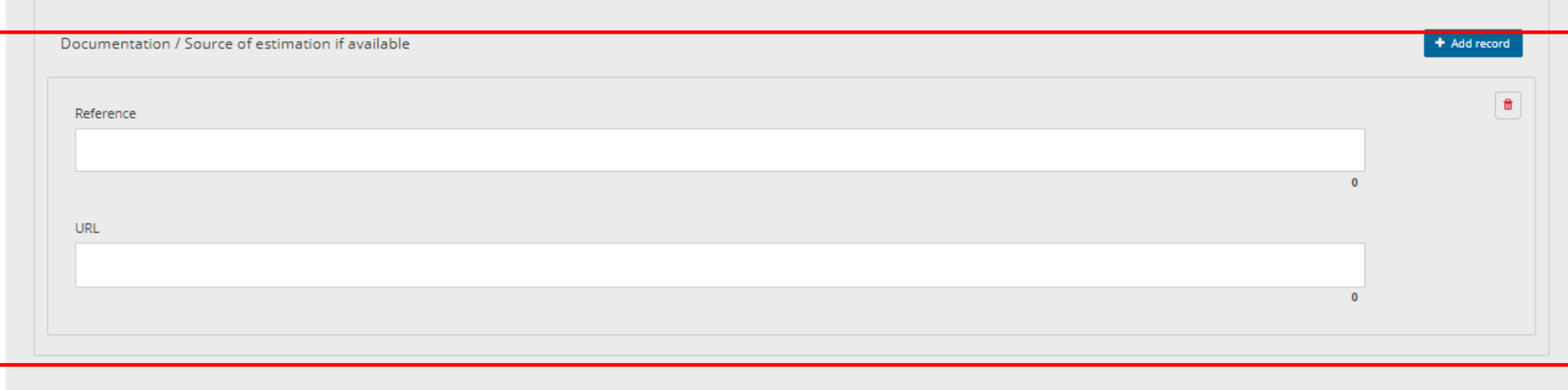

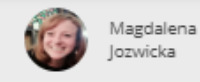

 $\circ$ 

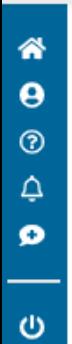

 $\boldsymbol{\mathcal{V}}$ 

燚

# **Solution Annex (PaMs attributes and progress)** Pending<br>Integrated national policies and measures [TEST] - Poland

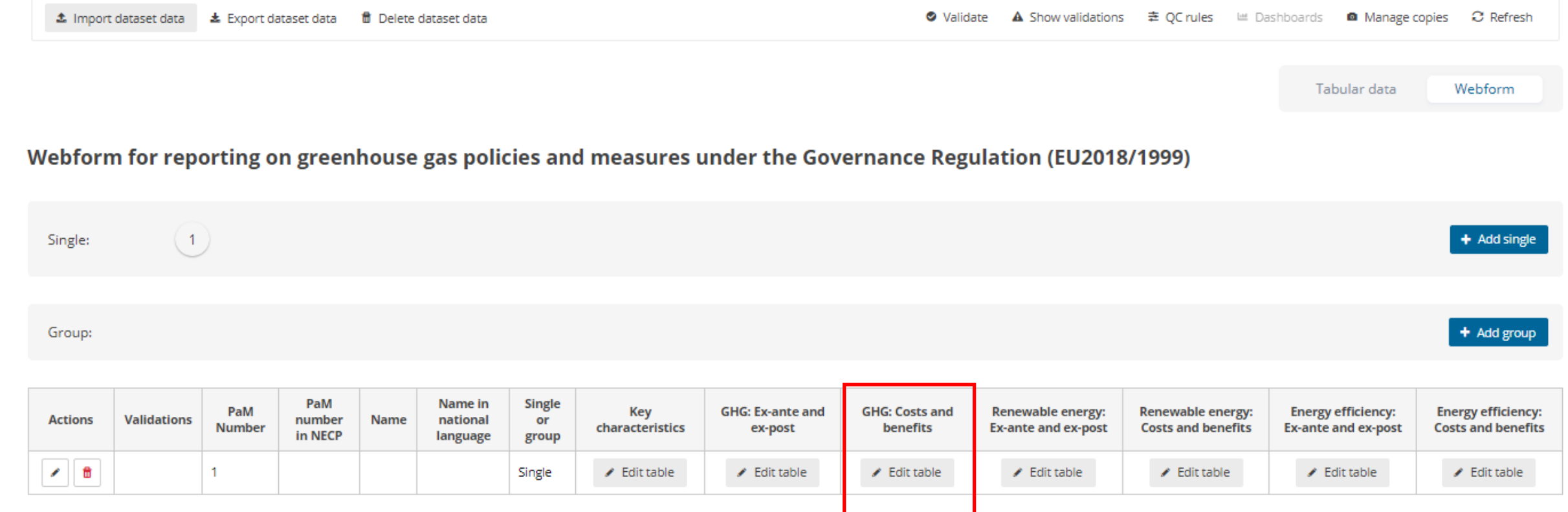

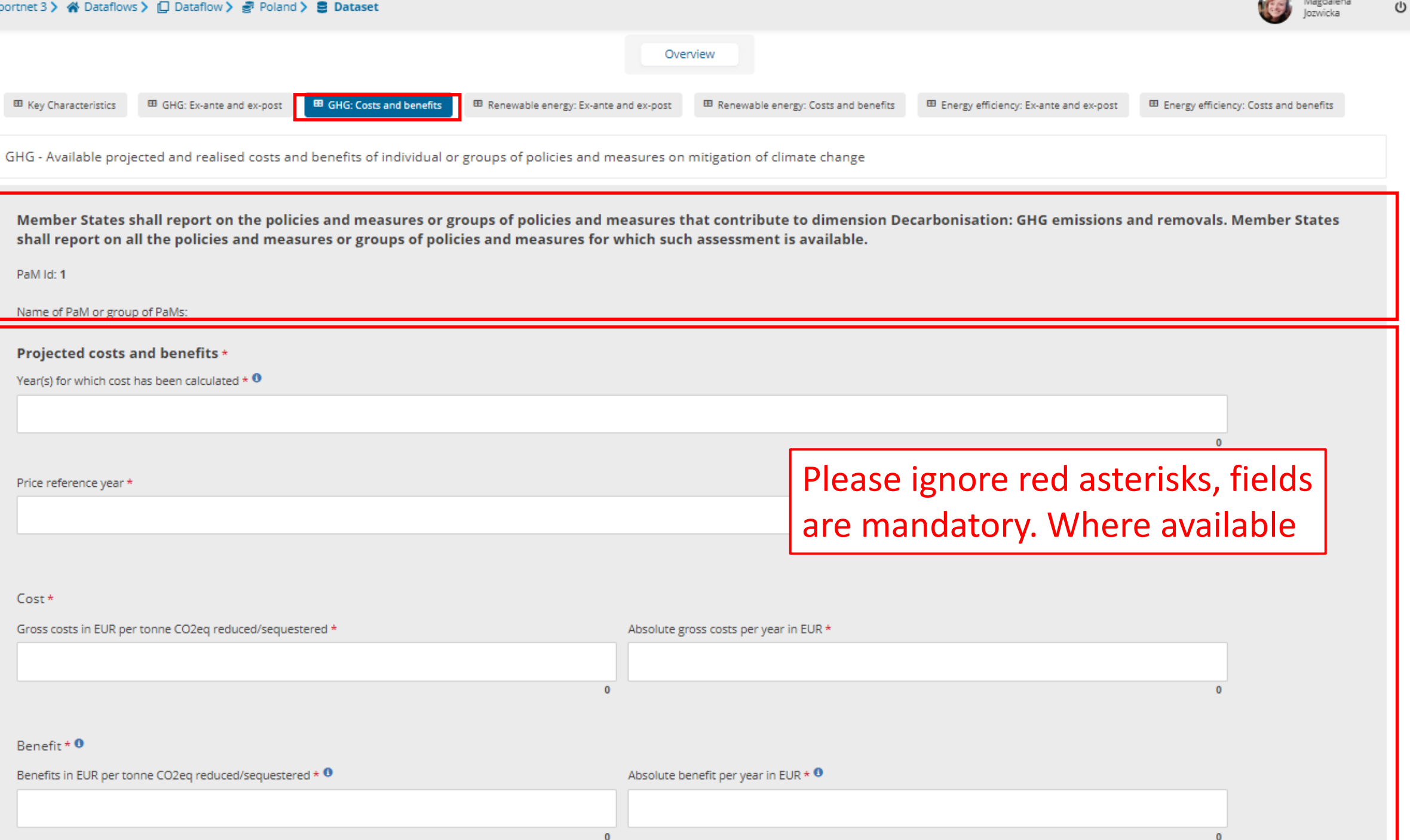
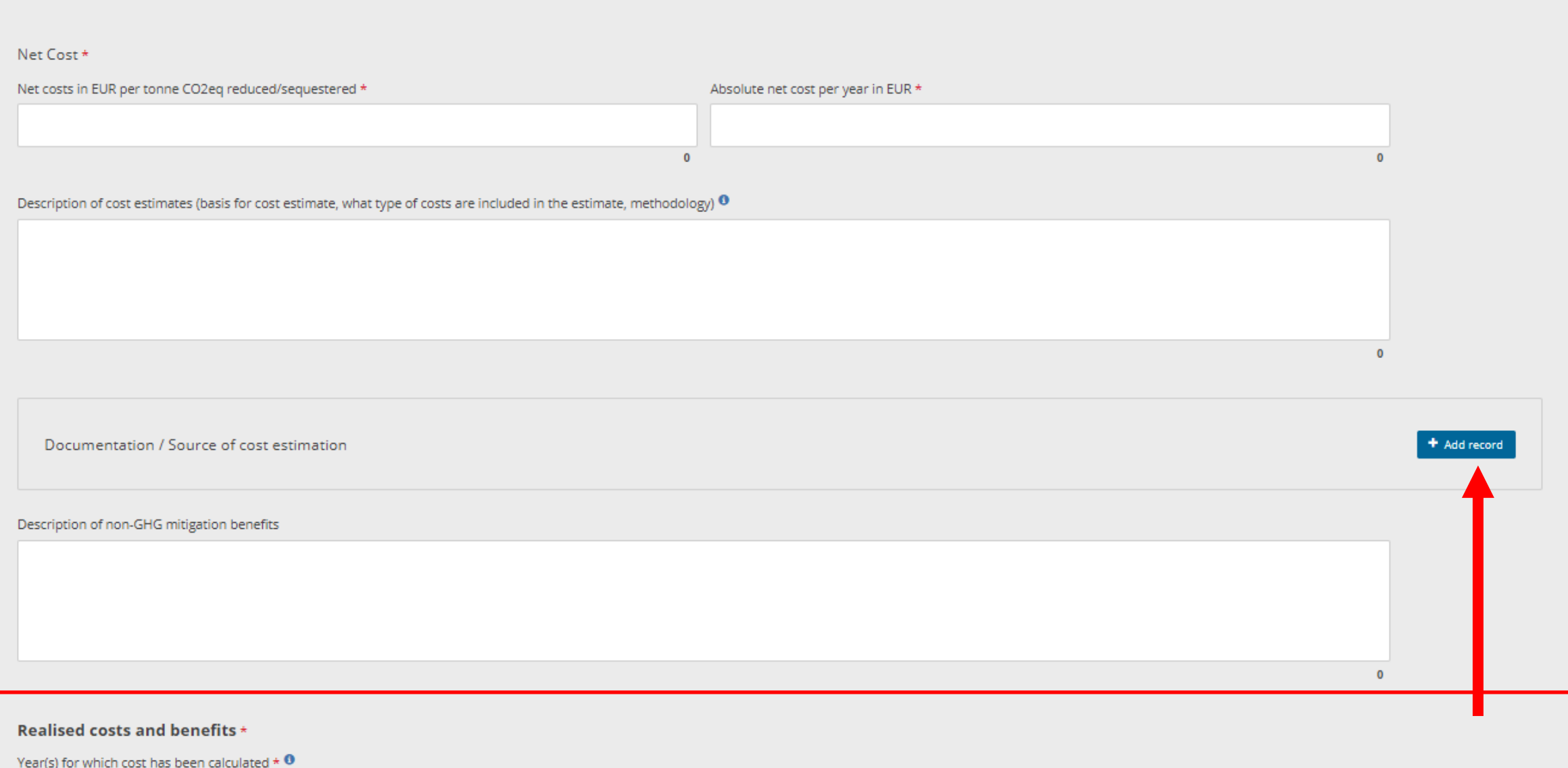

 $\bullet$ 

Magdalena<br>Jozwicka

O

**KG** 

 $\Omega$ 

 $\mathbf 0$ 

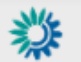

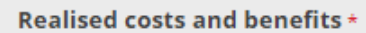

Year(s) for which cost has been calculated  $\star$  O

 $Cost*$ 

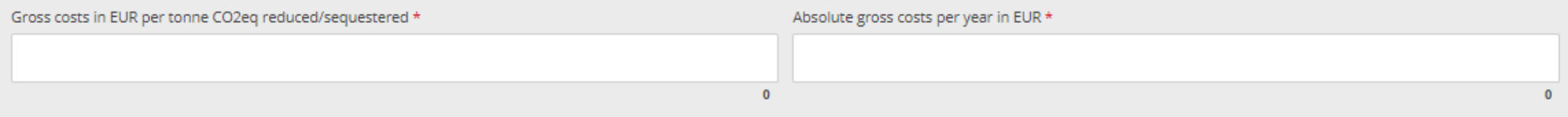

#### Benefit \* 0

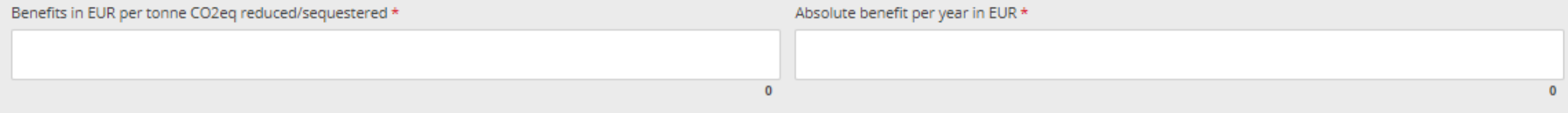

Net Cost\*

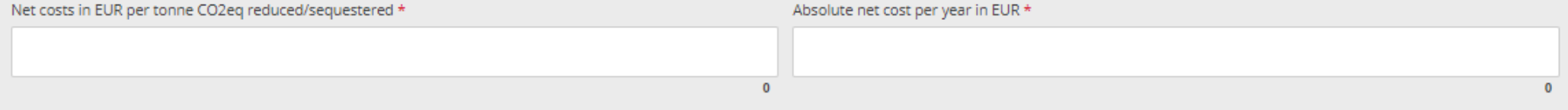

Description of cost estimates (basis for cost estimate, what type of costs are included in the estimate, methodology)  $\bm{0}$ 

Magdalena<br>Jozwicka

ICS

 $\mathbf{0}$ 

 $\ddot{\mathbf{0}}$ 

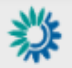

 $\mathsf{\mathbb{O}}$ 

IC

 $\pmb{0}$ 

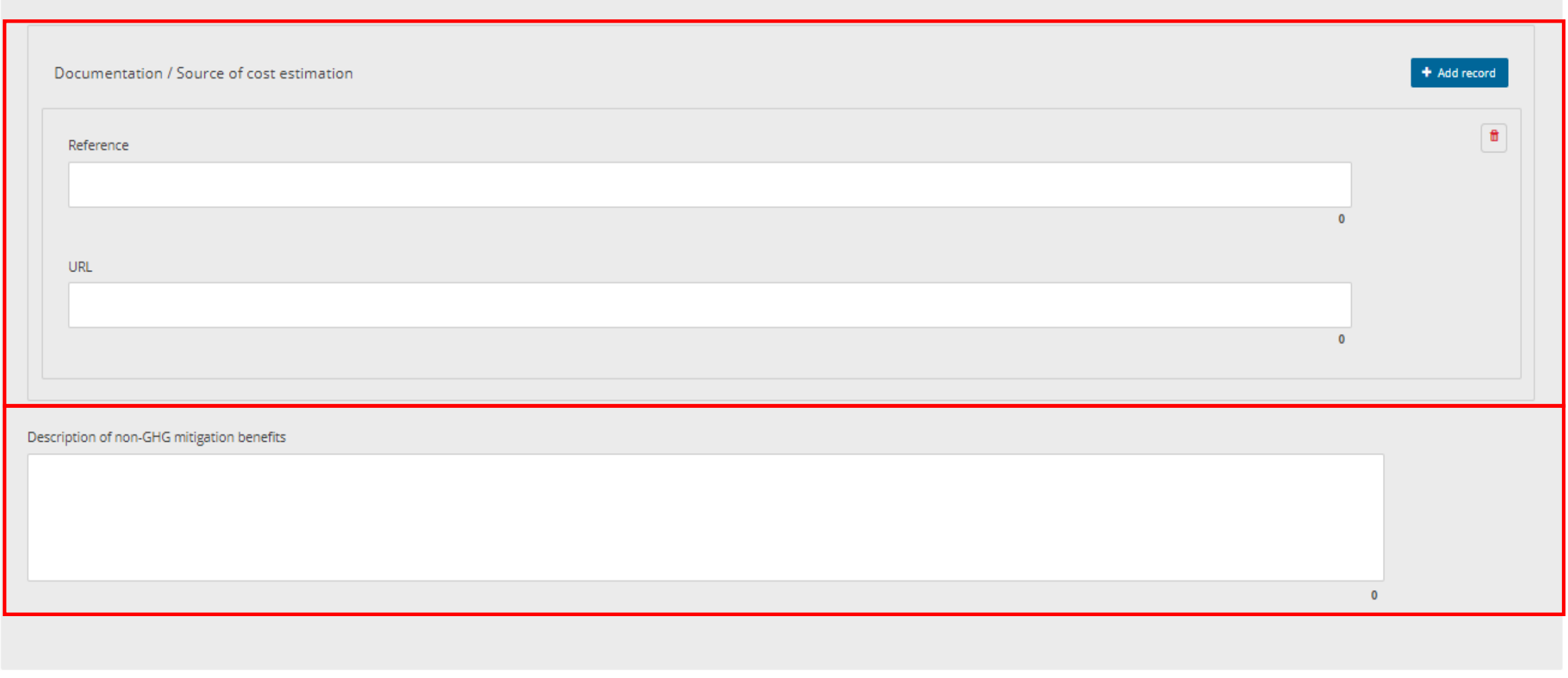

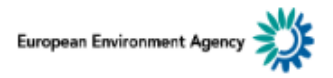

#### **※ Reportnet**

helpdesk@reportnet.europa.eu

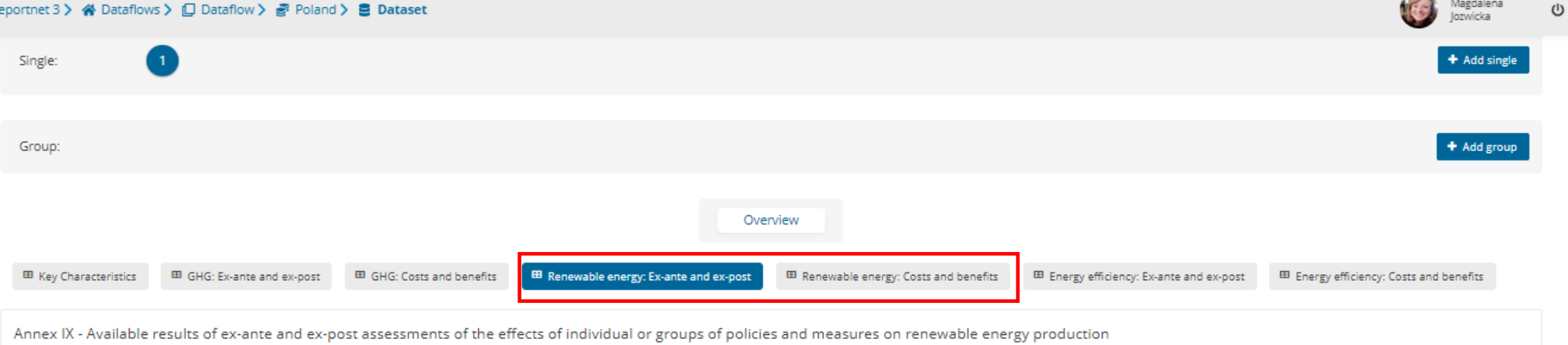

Member States shall report on the policies and measures or groups of policies and measures that contribute to dimension Decarbonisation: Renewable energy. Member States shall report on all the policies and measures or groups of policies and measures for which such assessment is available.

PaM Id: 1

粼

Name of PaM or group of PaMs:

**Ex-ante assessment** 

Renewable energy production (ktoe/year)

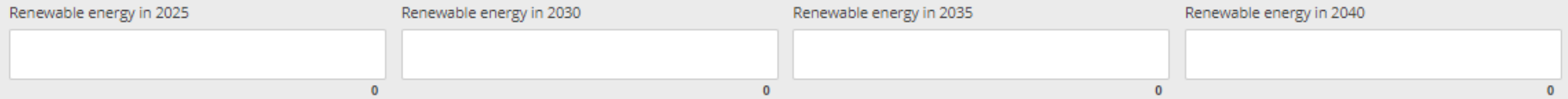

Explanation of the basis for the estimate

Magdalena

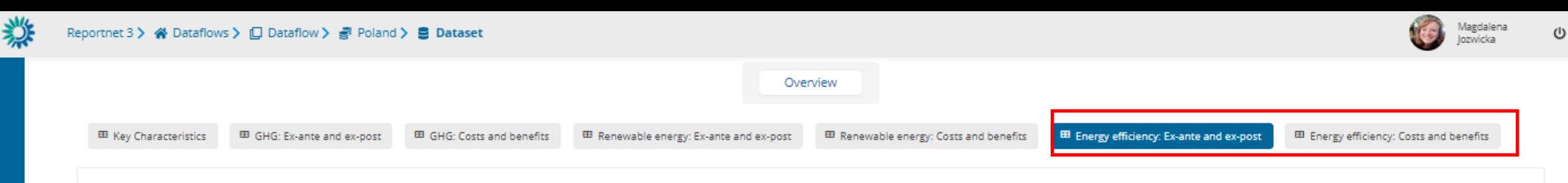

Annex IX - Available results of ex-ante and ex-post assessments of the effects of individual or groups of policies and measures on energy efficiency

Member States shall report on the policies and measures or groups of policies and measures that contribute to dimension Energy efficiency. Member States shall report on all the policies and measures or groups of policies and measures for which such assessment is available.

PaM Id: 1

Name of PaM or group of PaMs:

**Ex-ante assessment** 

Energy reductions (ktoe/year, final energy)

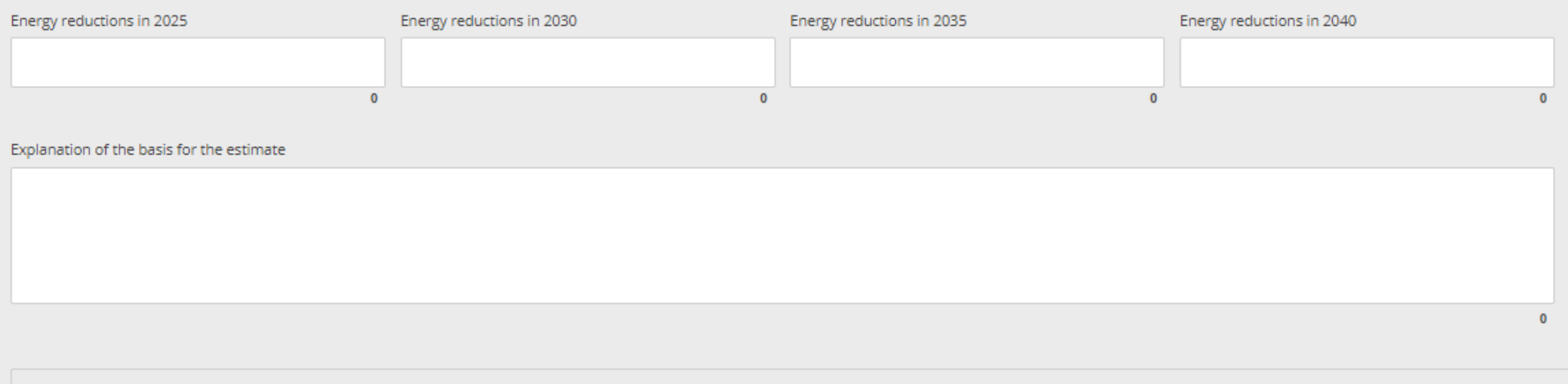

Documentation / Source of ex-ante estimation if available

+ Add record

Webform input 2 *Key attributes* Import pre-loading

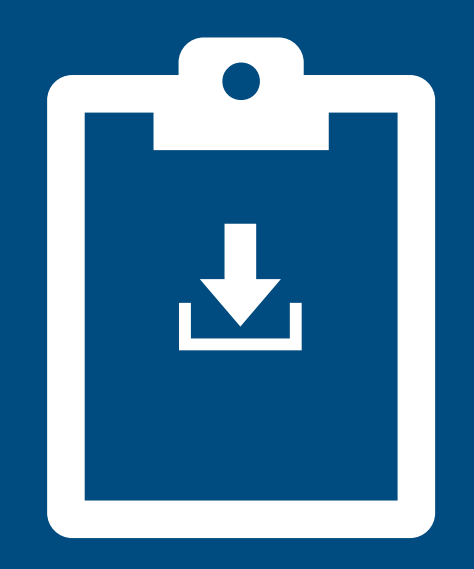

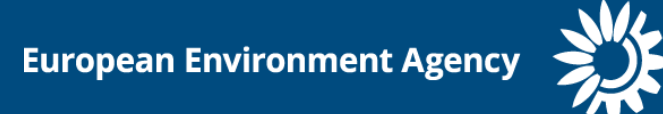

#### **PaMs: Imports – pre-loading – an easier way to start**

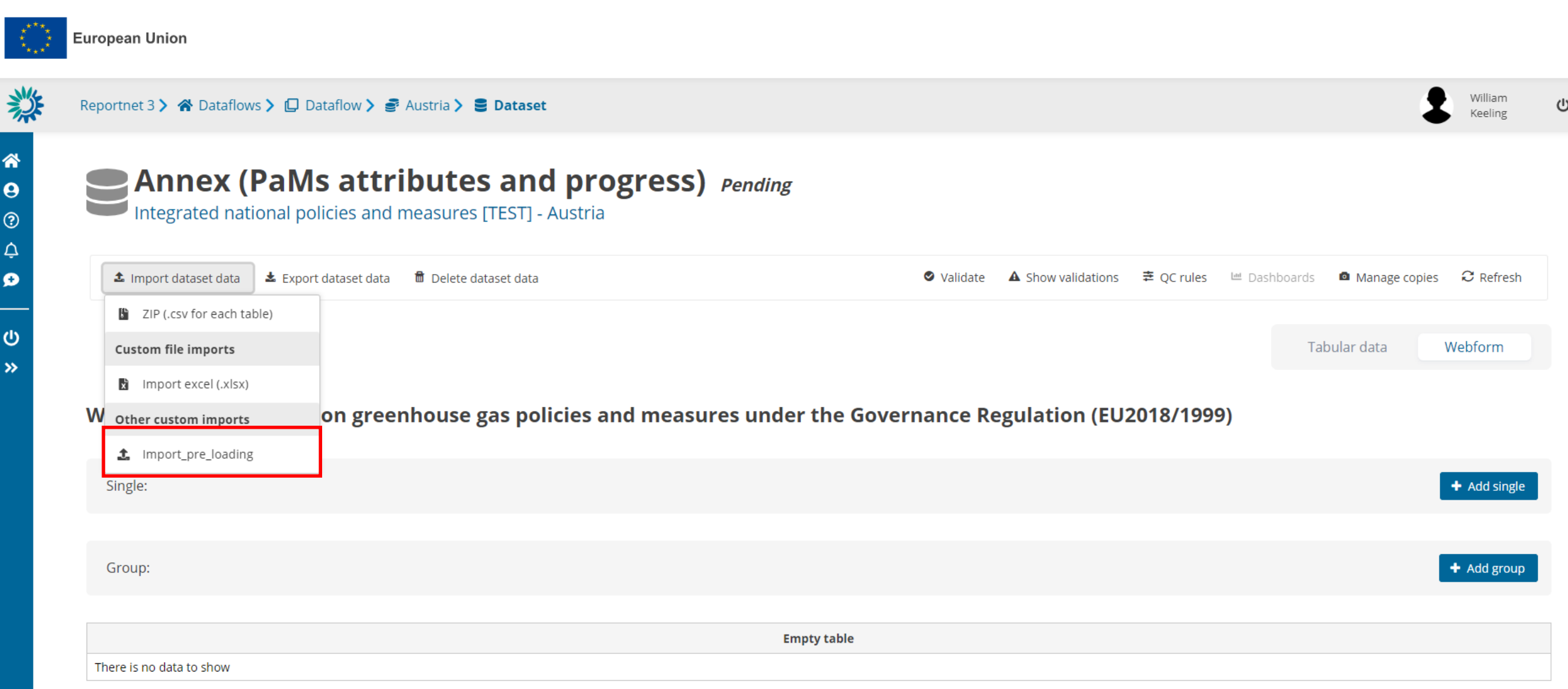

## **PaMs: Imports – pre-loading – Replace data**

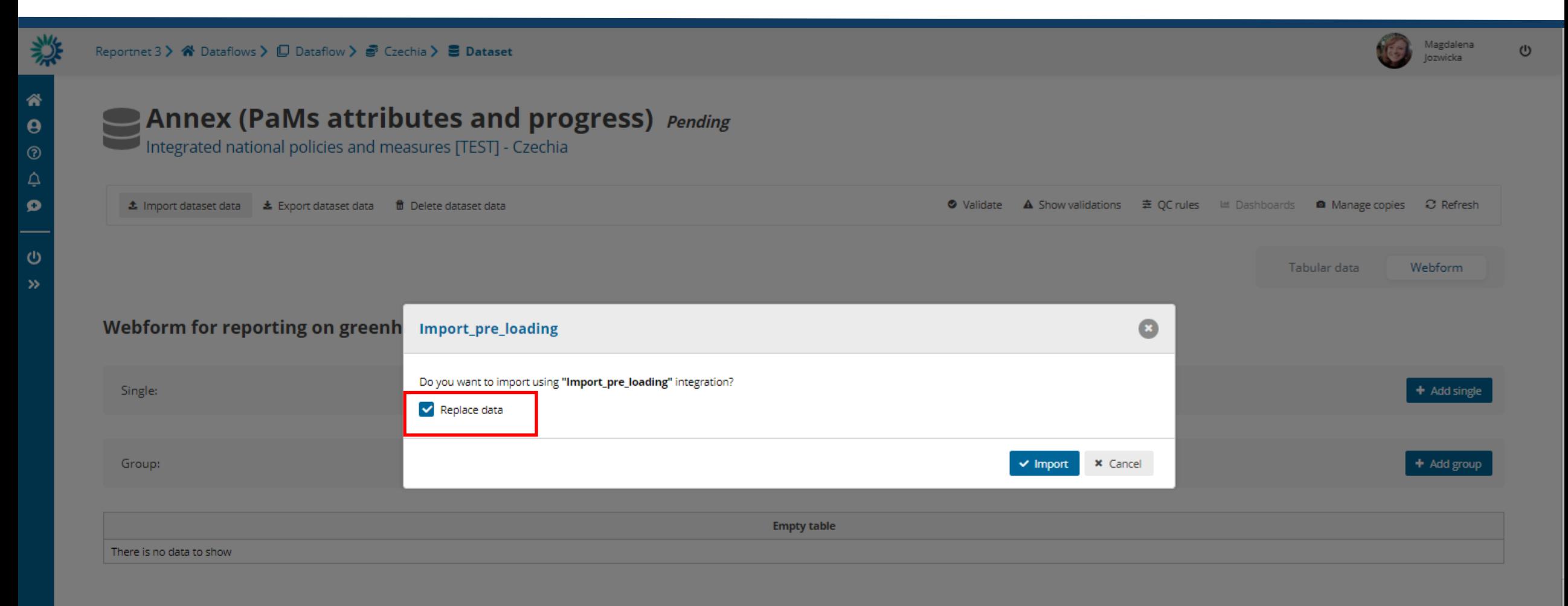

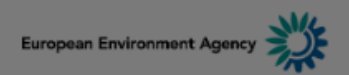

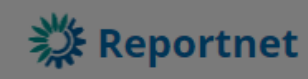

# PaMs: Imports - pre-loading - Successful import

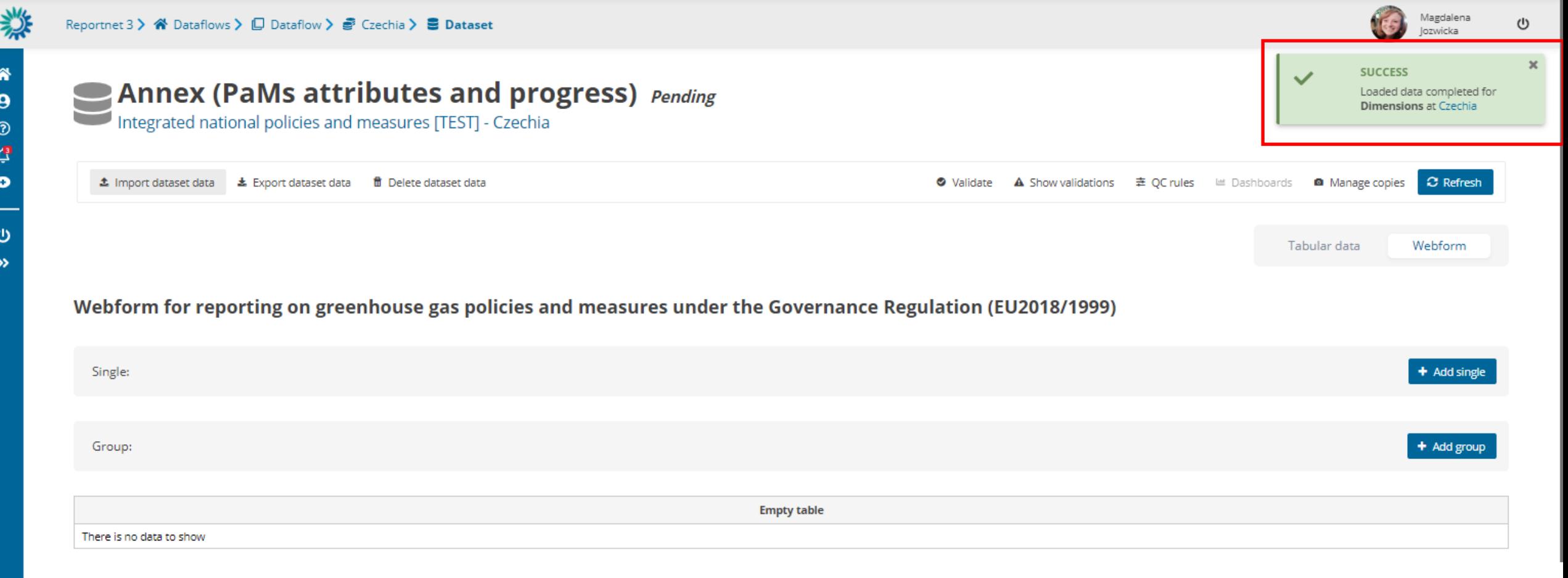

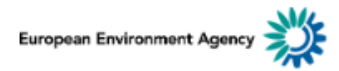

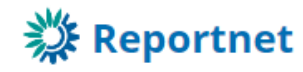

## **PaMs: Imports - pre-loading - Notifications**

**Annex (PaMs attributes and progress)** Pending

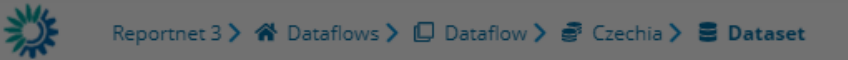

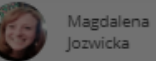

 $\cup$ 

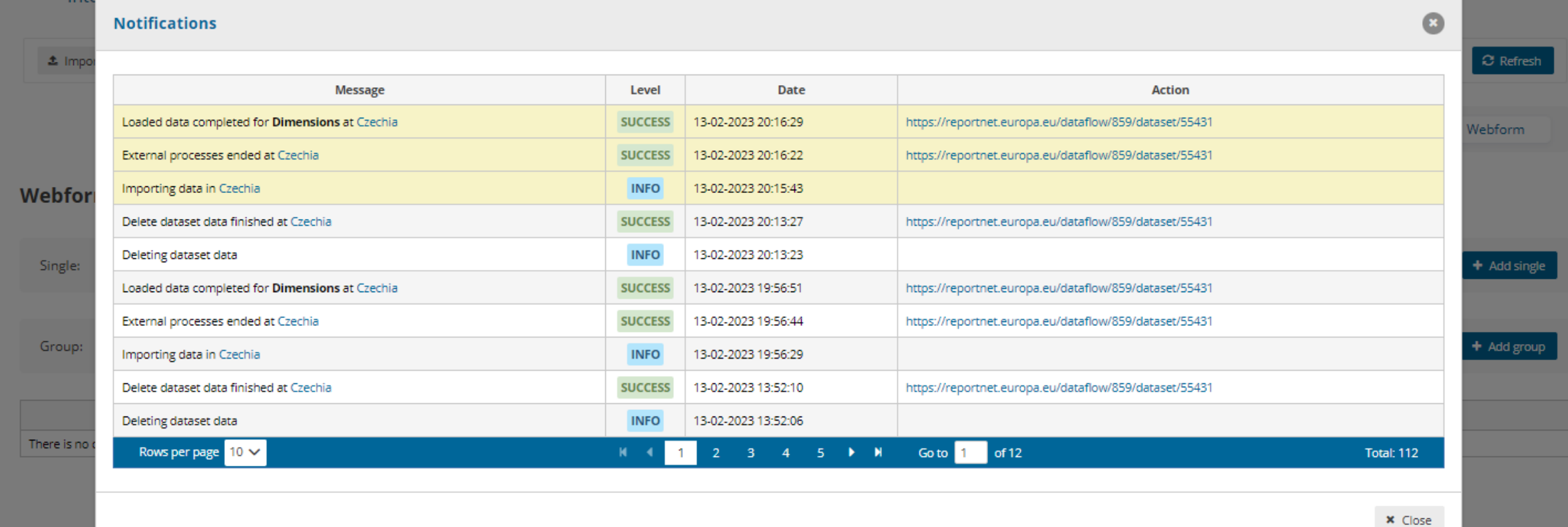

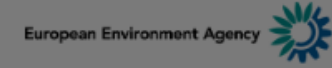

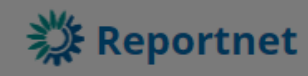

#### **PaMs: Imports - pre-loading - Refresh**

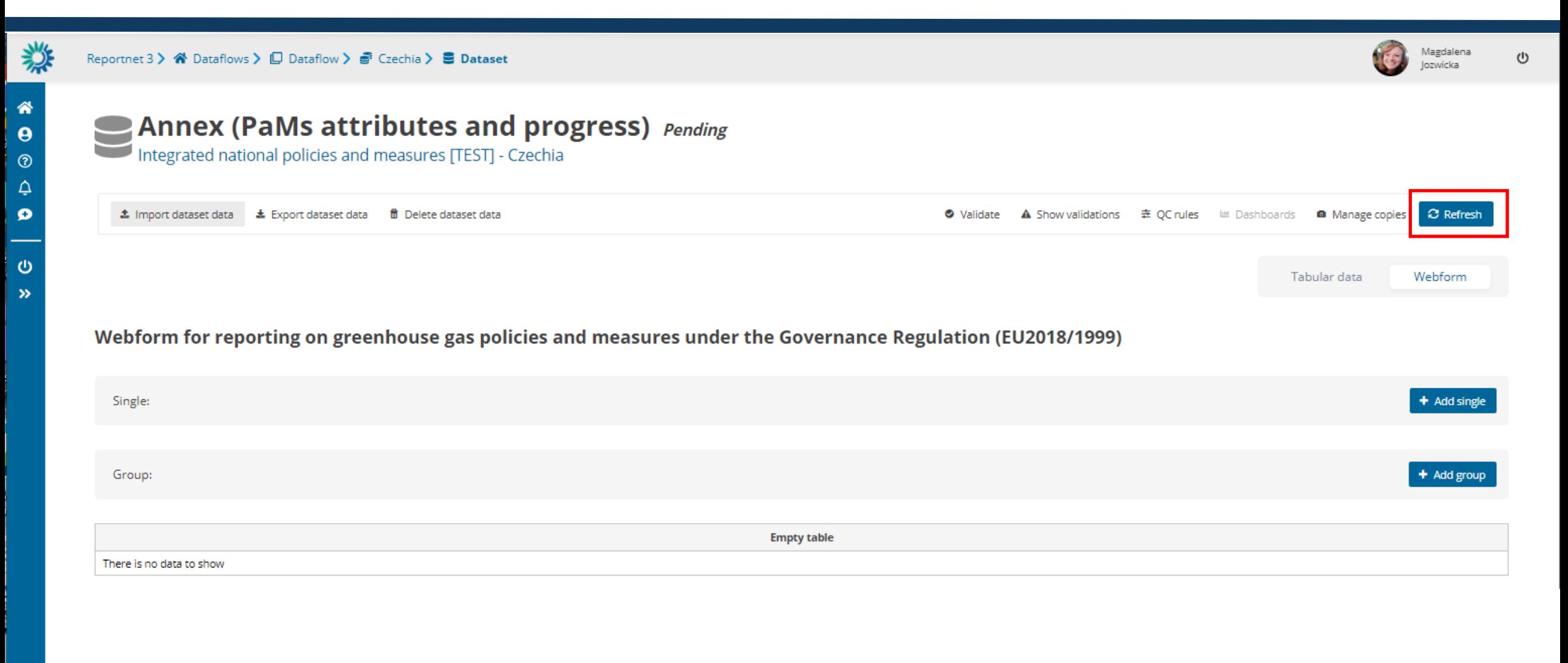

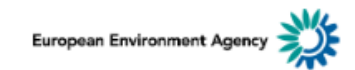

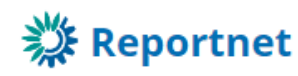

#### PaMs: Imports - pre-loading - Successful import

备

 $\boldsymbol{\Theta}$ 

 $\circledcirc$  $\Delta$ ø

ဖ

 $\rightarrow$ 

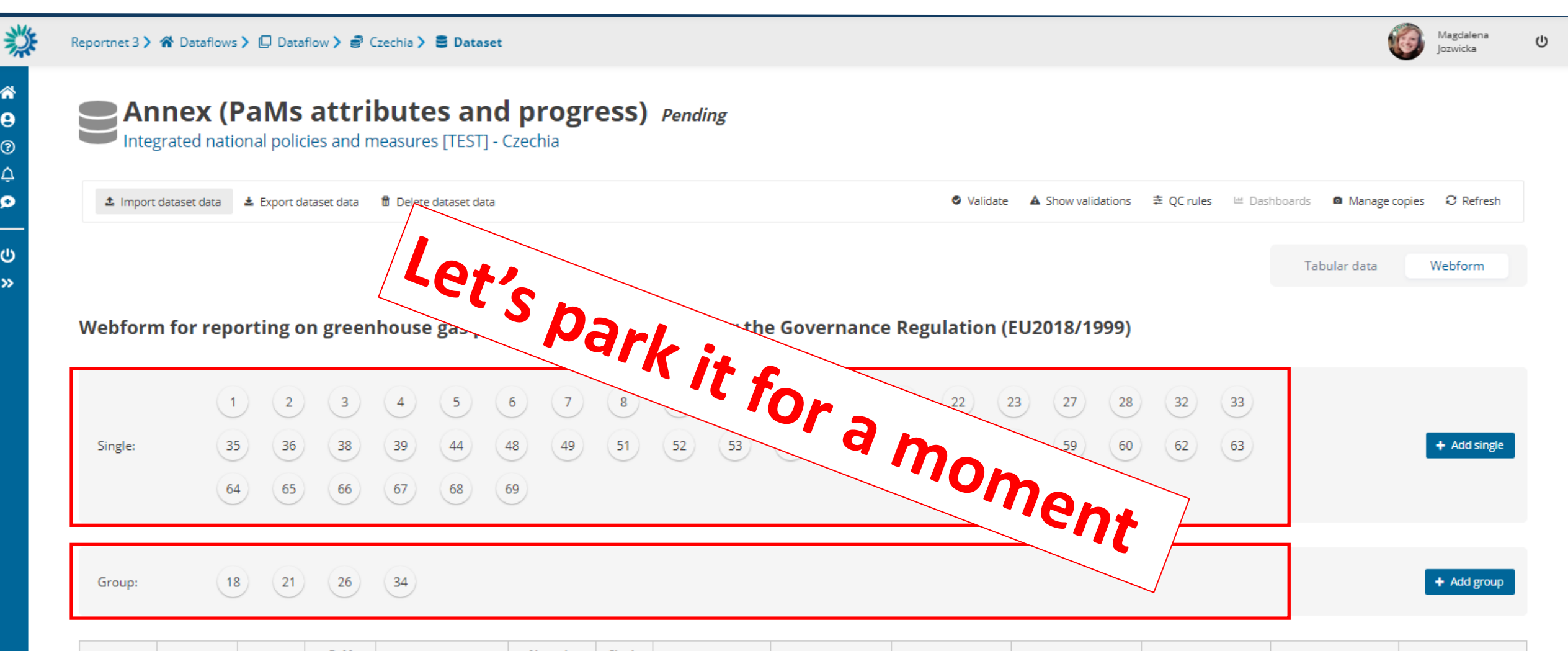

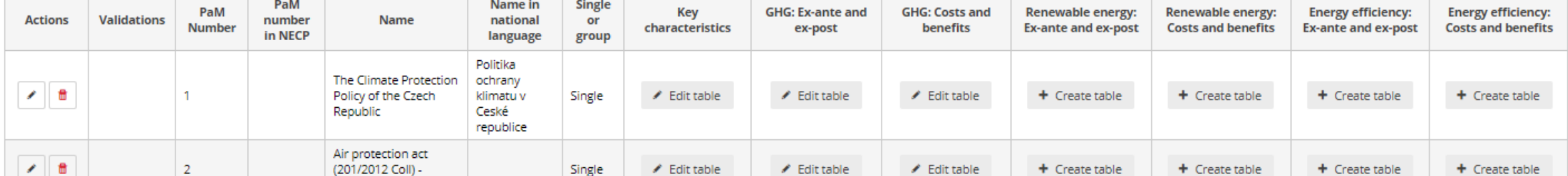

Webform input 3 *Key attributes* Import/Export functionality

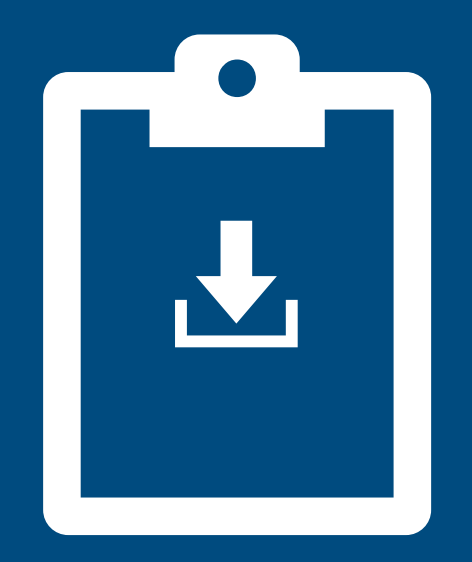

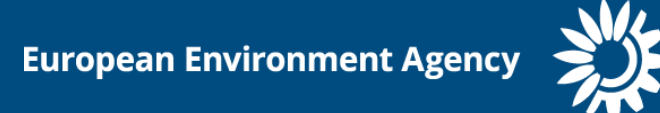

#### **PaMs: Imports - Import excel**

粼

谷

 $\theta$ 

 $^{\circ}$ 

۵  $\bullet$ 

 $\circ$ 

 $\rightarrow$ 

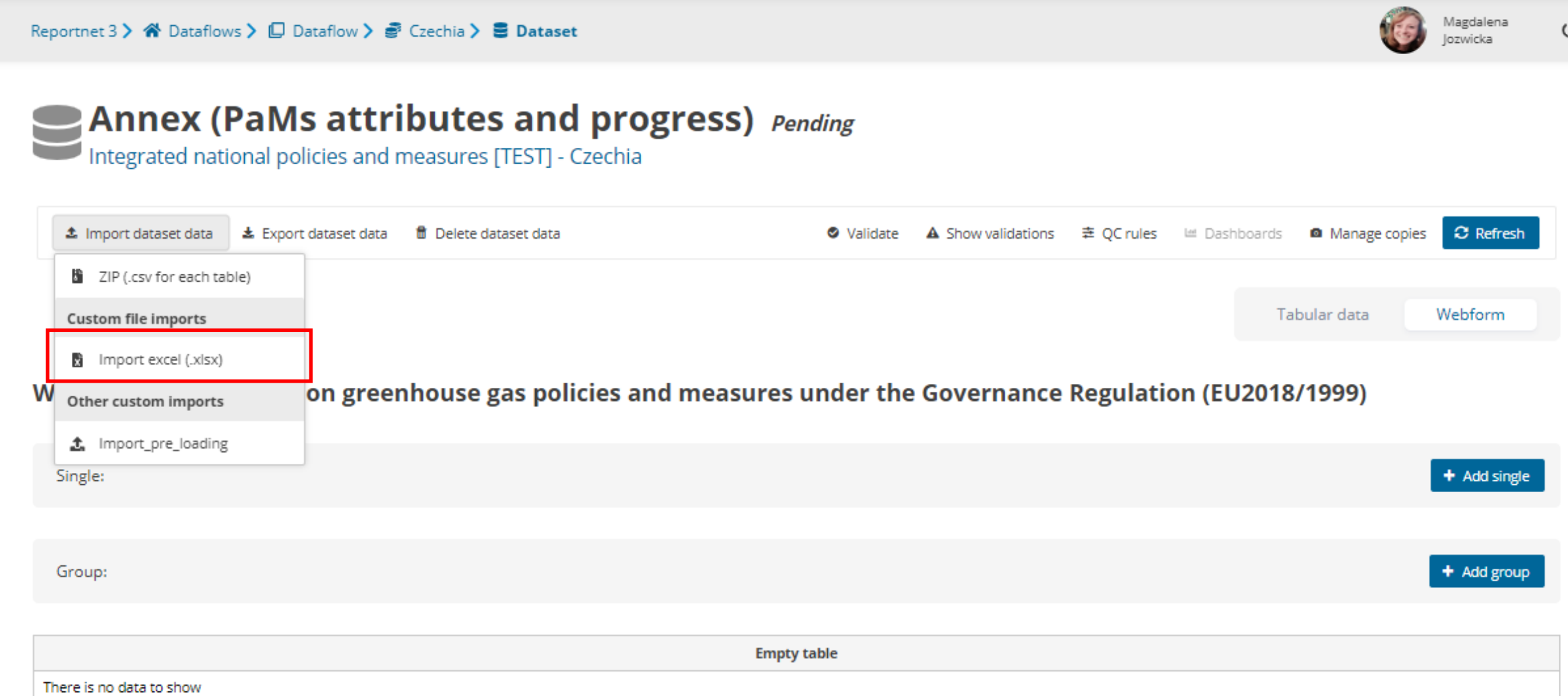

 $\cup$ 

# **PaMs: To import excel first export XLSX - rigid data model**

Reportnet 3 > *<a>* A Dataflows > □ Dataflow > *> >* Czechia > ■ Dataset

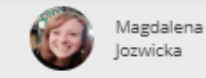

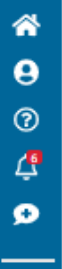

**Annex (PaMs attributes and progress)** Integrated national policies and measures [TEST] - Czechia

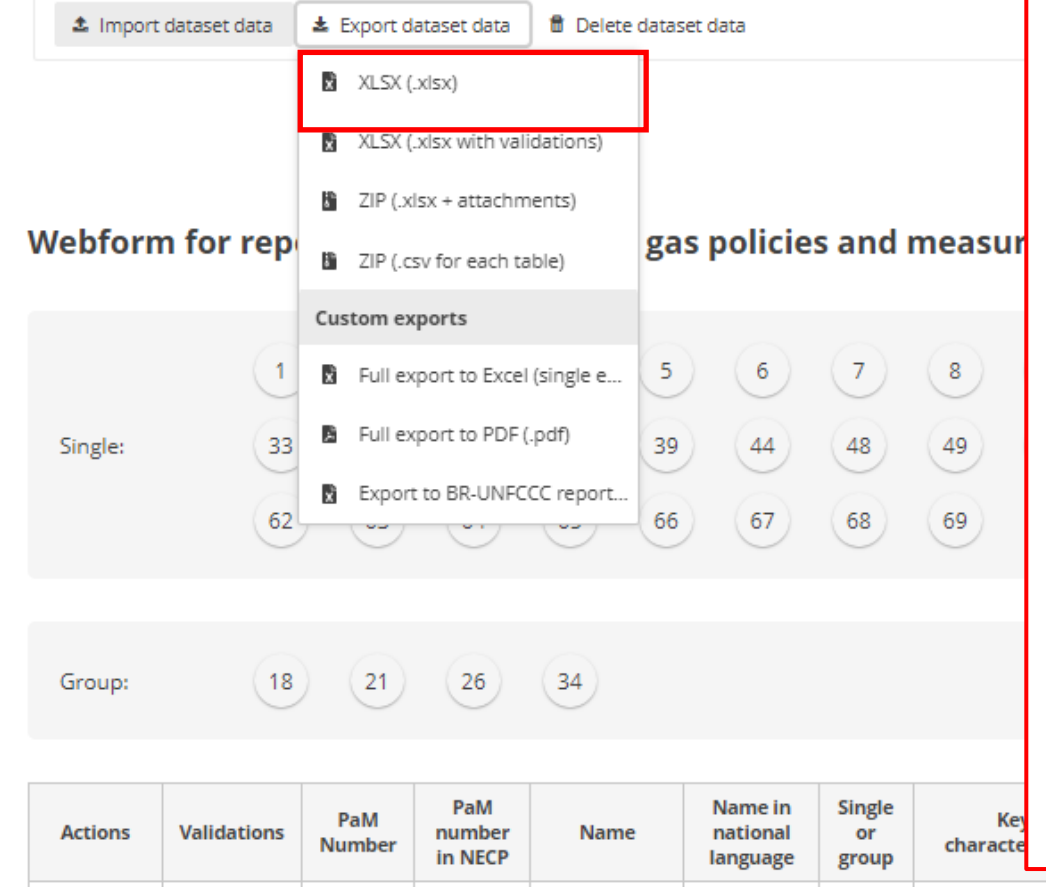

ochrany

# 1. **Quick start**

- -> if you have 20 PaMs, then go to the webform add 20 empty PaMs -> export to xlsx
- -> you now have a template
- 2. **Dedicated training** on importing data using the excel template to be organized per demand

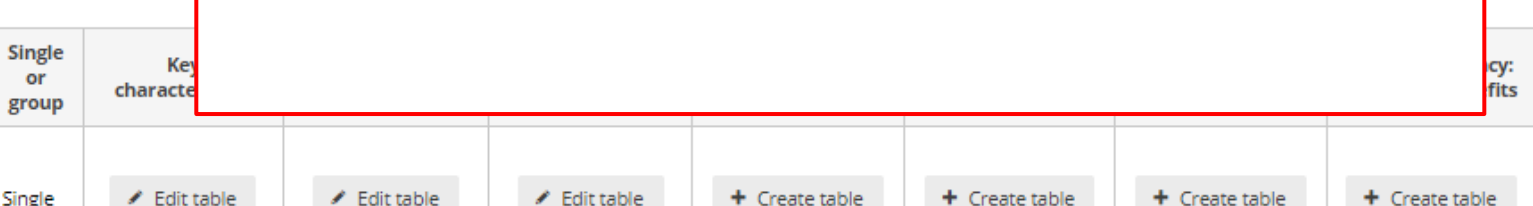

#### PaMs: Imports - Import excel

粼

谷

 $\theta$ 

 $^{\circ}$ 

۵  $\bullet$ 

 $\circ$ 

 $\rightarrow$ 

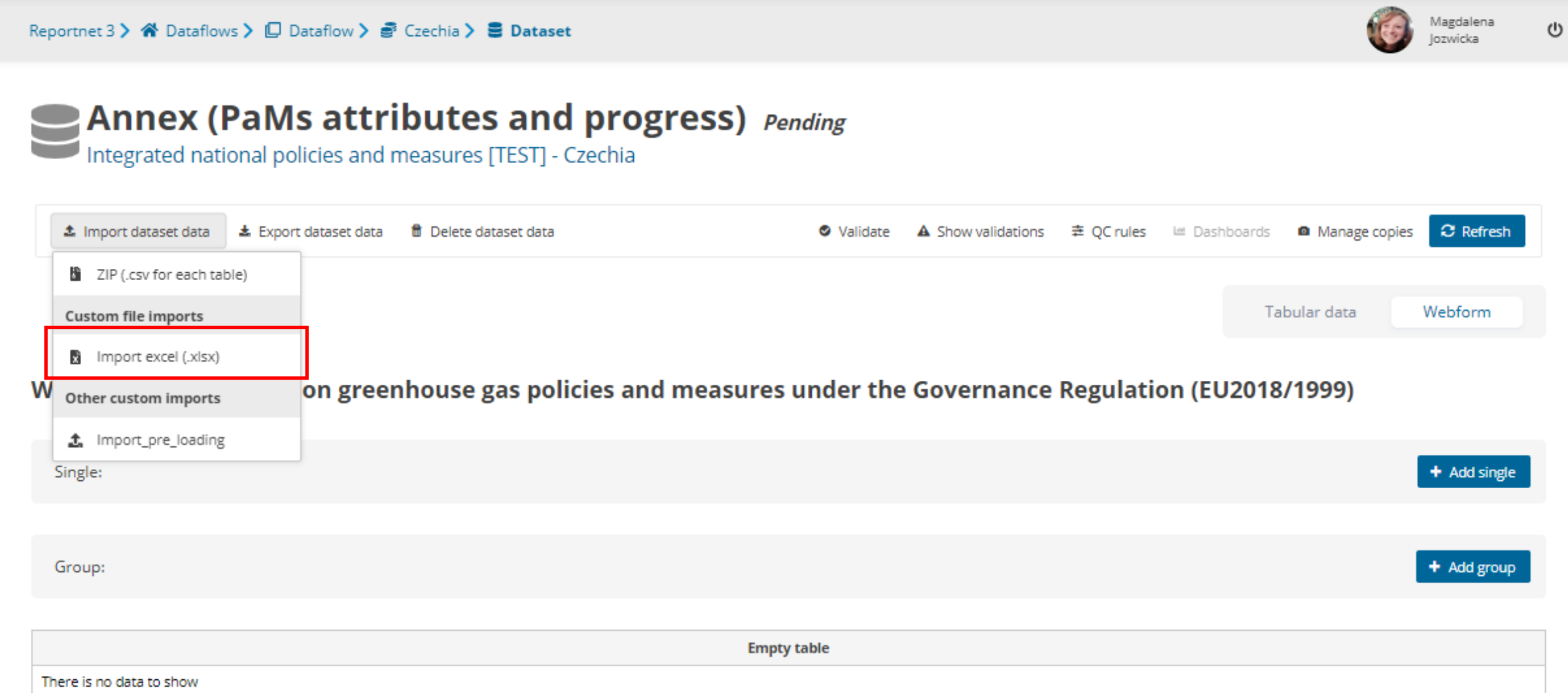

## PaMs: Imports - Import excel - upload a file

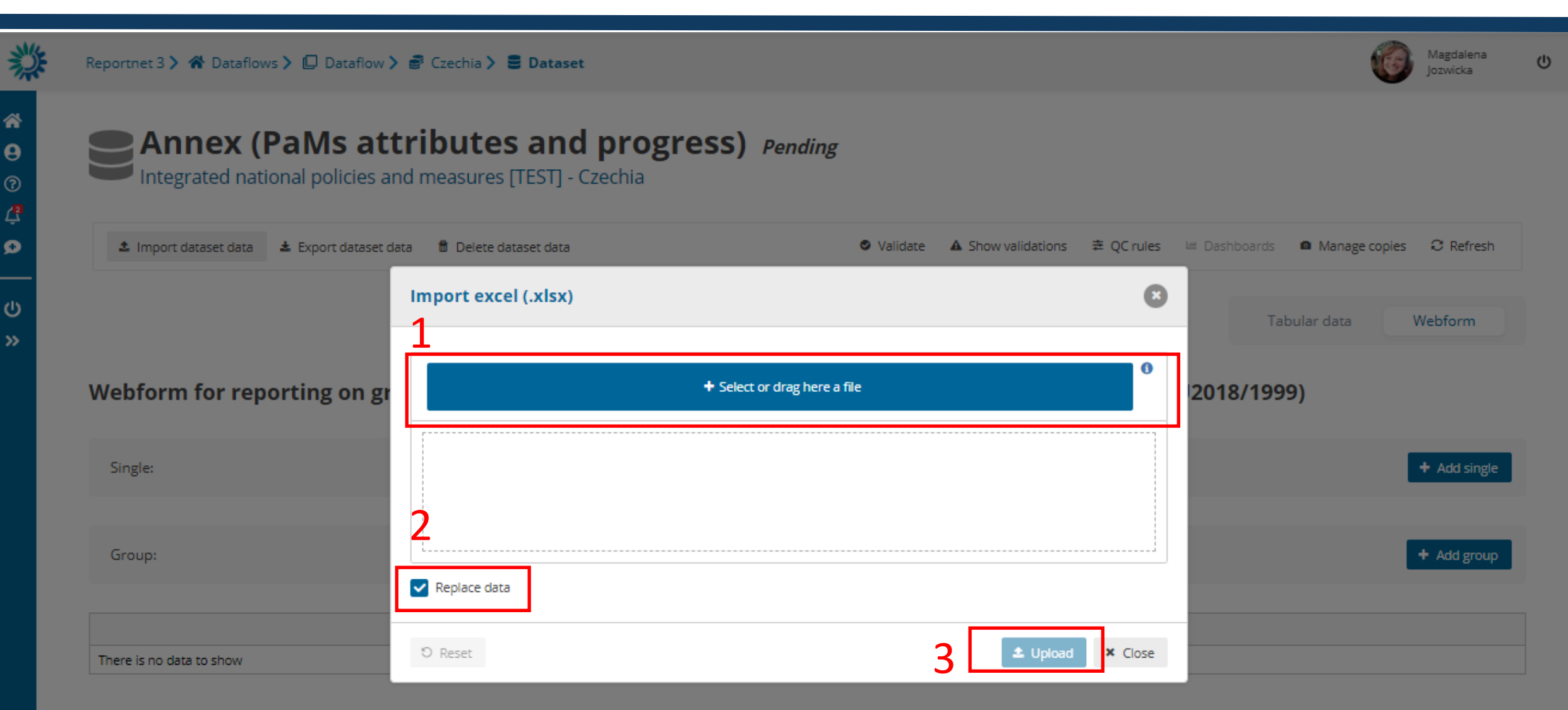

Webform outputs *Key attributes* Export functionality

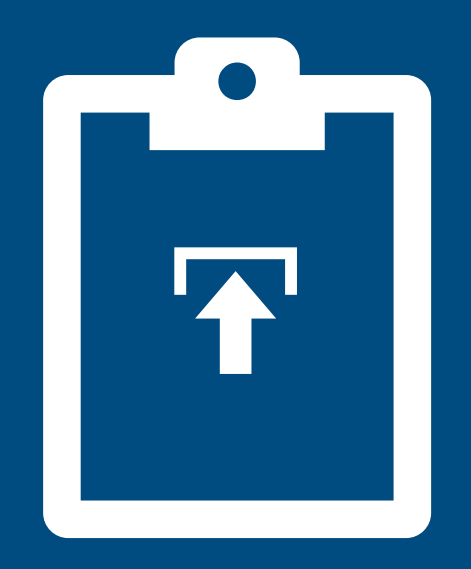

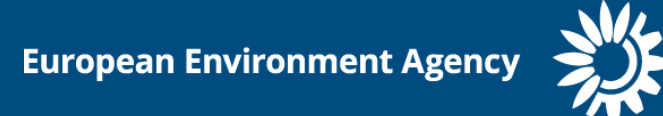

# **PaMs: Exports - default formats**

Reportnet 3 > « Dataflows >  $\Box$  Dataflow >  $\mathcal{F}$  Czechia >  $\mathcal{E}$  Dataset

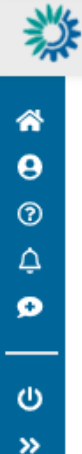

#### **Annex (PaMs attributes and progress)** Pending

Czech

Ceské

Integrated national policies and measures [TEST] - Czechia

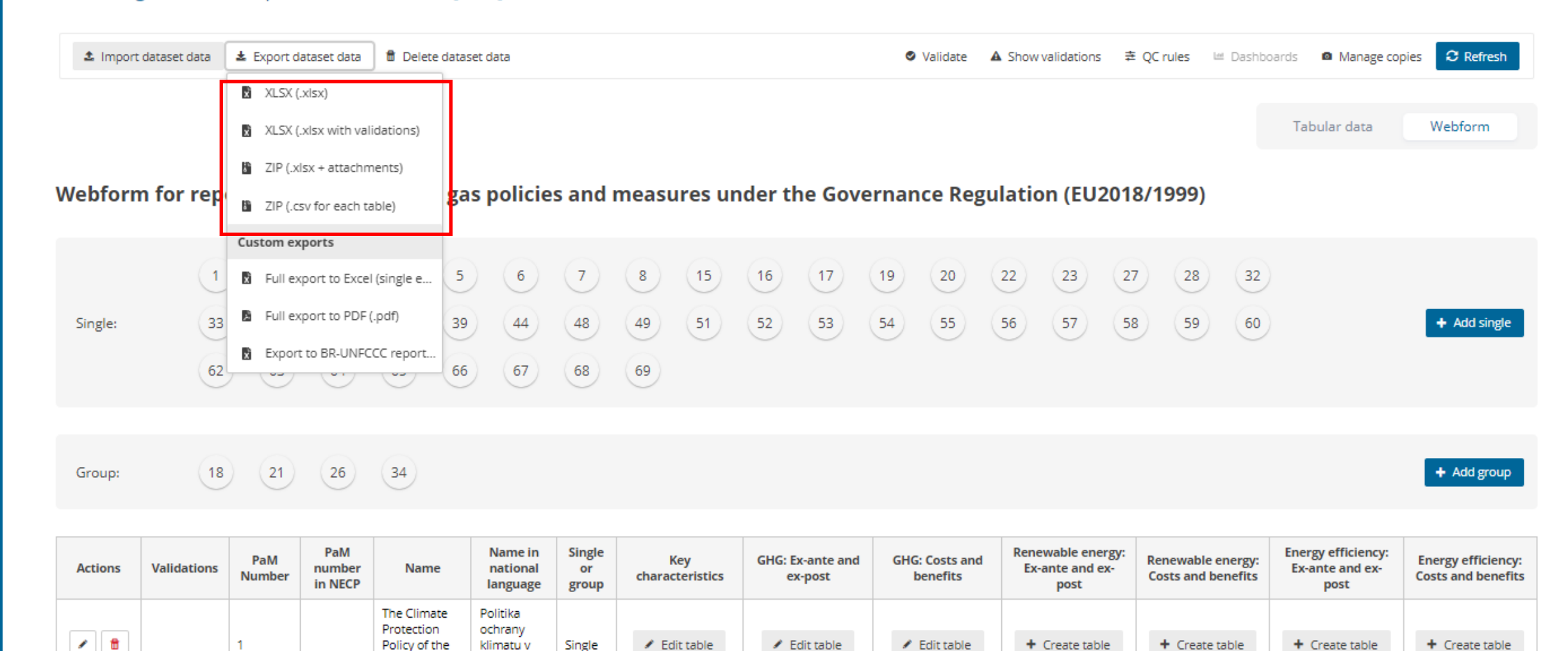

Magdalena  $\omega$ 

lozwicka

#### **PaMs: Exports- custom exports**

Reportnet 3 > <a> <a>
<a>
<a>
<a>
<a>
<a>
<a>
Czechia > </a>
<a>
B</a>
Dataset

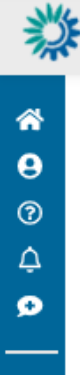

ၑ  $\rightarrow$ 

Group:

#### **Annex (PaMs attributes and progress)** Pending

Integrated national policies and measures [TEST] - Czechia

 $(18)$   $(21)$   $(26)$   $34)$ 

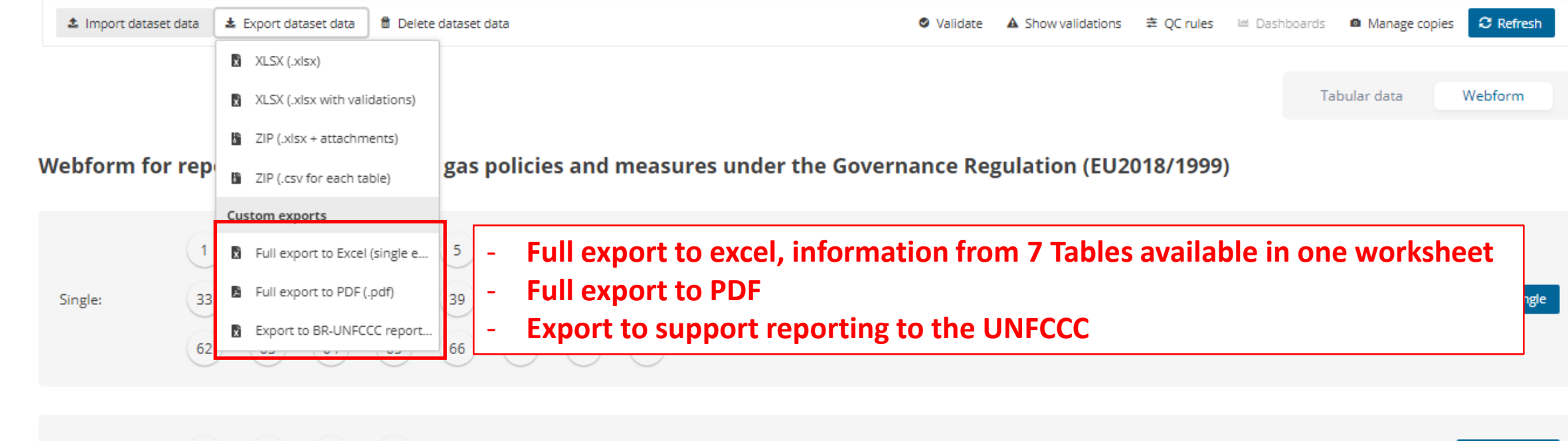

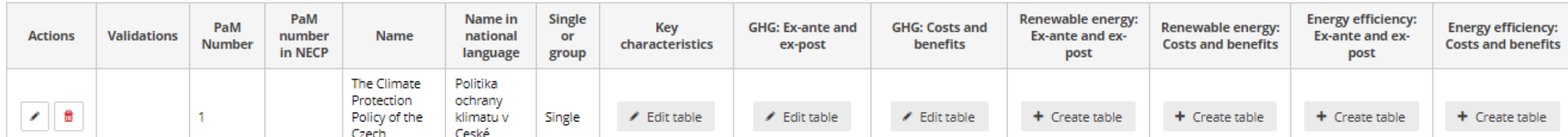

 $\mathbb U$ 

Magdalena

+ Add group

Jozwicka

# PaMs: Exports – Info – work in progress

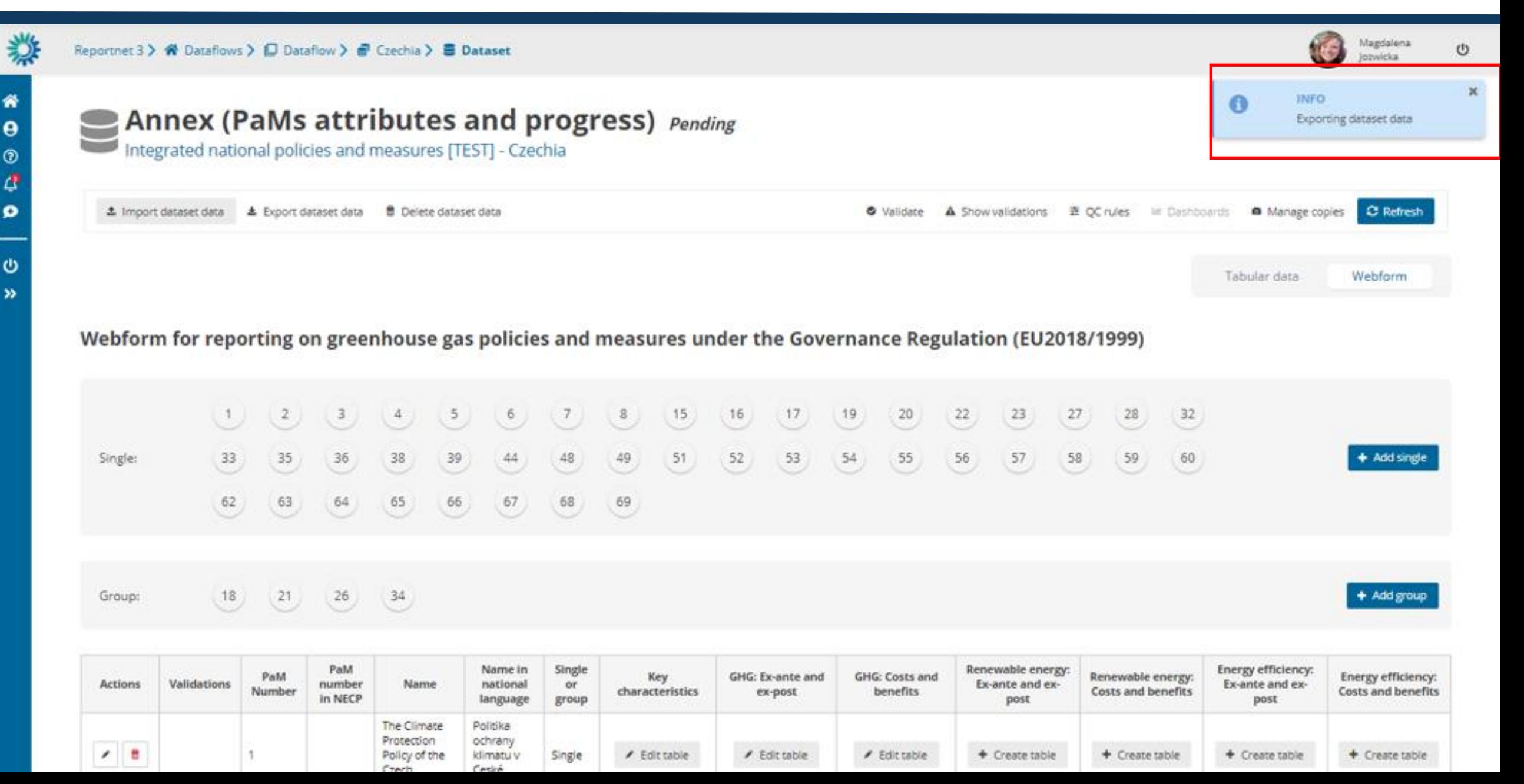

## **PaMs: Exports – finished action – files to be downloaded**

ochrany

Carlis

ktimatu v

Single

/ Editiable

Protection

Craris

Policy of the

 $12$ 

h.

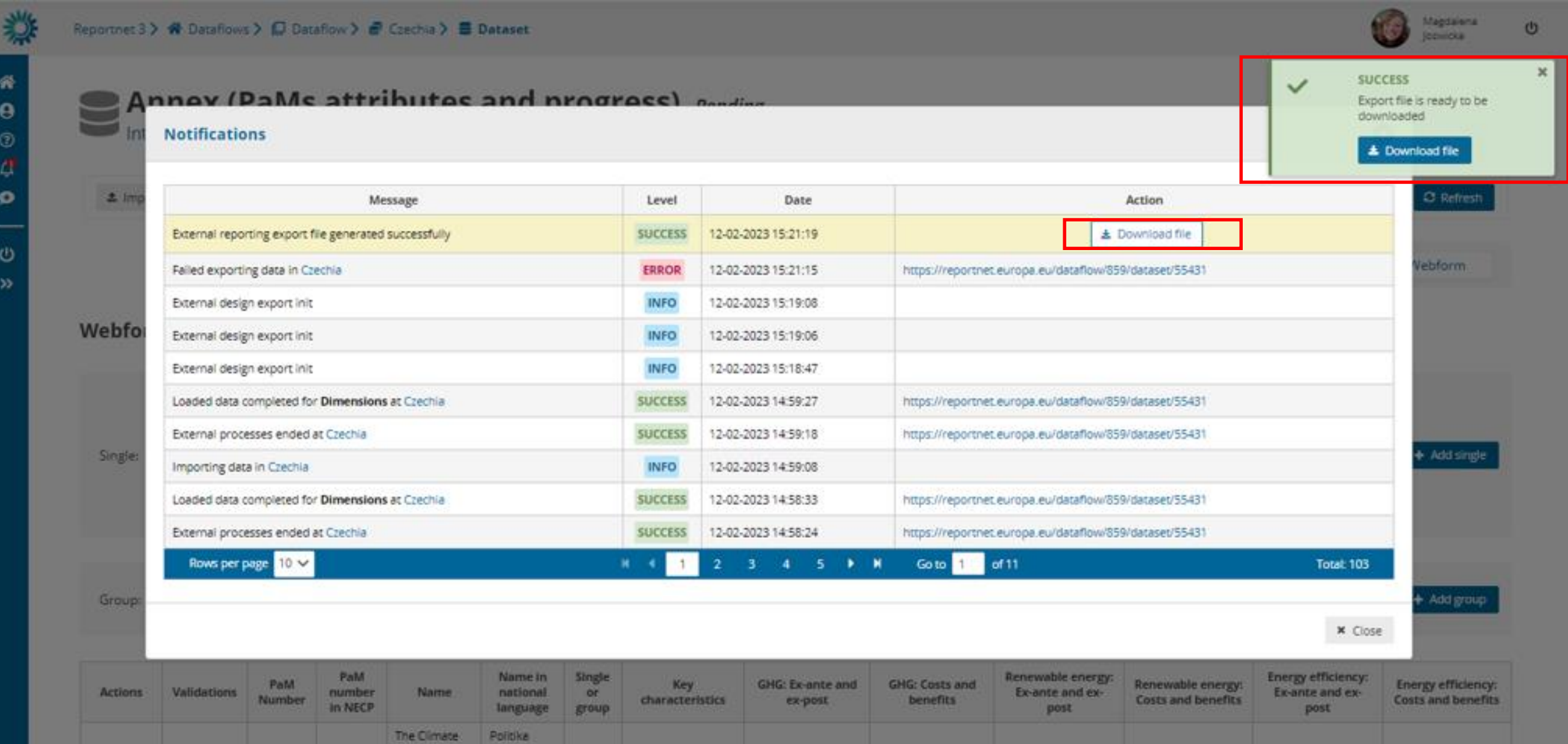

/ Edit table

**A. Edit table** 

+ Create table

+ Create table

+ Create table

 $+$  Create table

Webform input *Key attributes modifications*

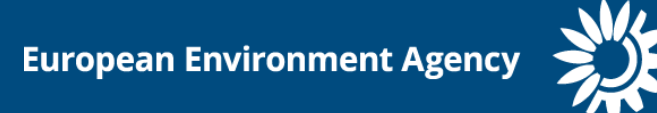

#### **PaMs: Pre-loaded GHG PaMs**

 $\rightarrow$ 

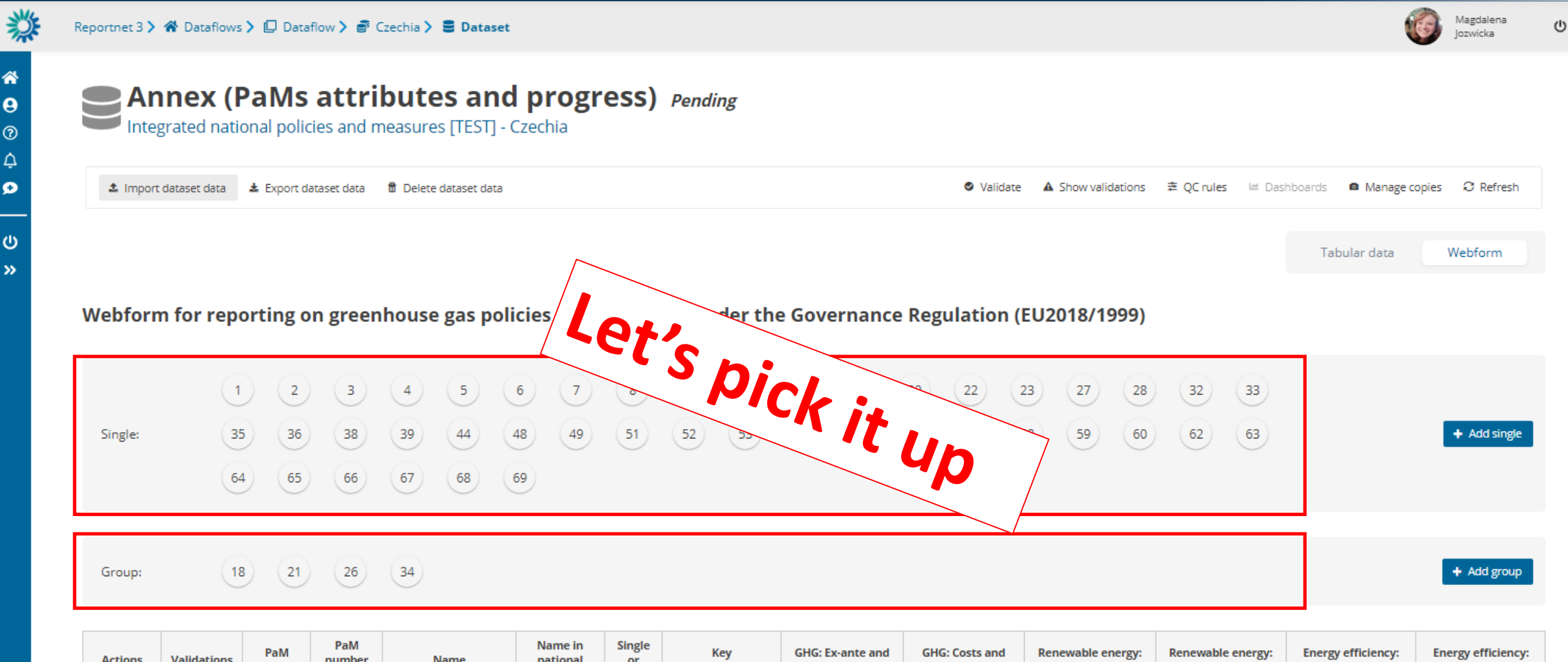

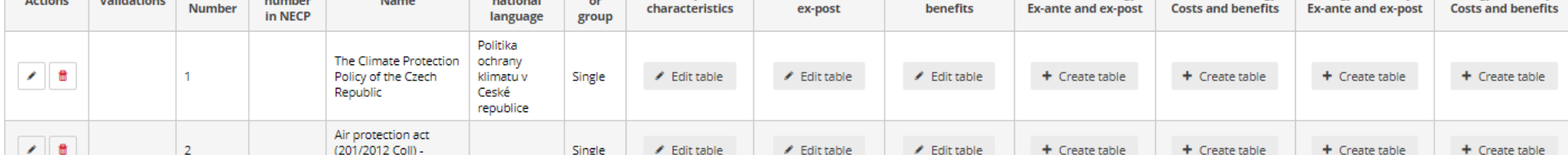

#### **PaMs: We are here - PaM attributes and progress**

Reportnet 3 > « Dataflows > □ Dataflow > < Czechia

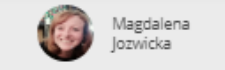

 $\cup$ 

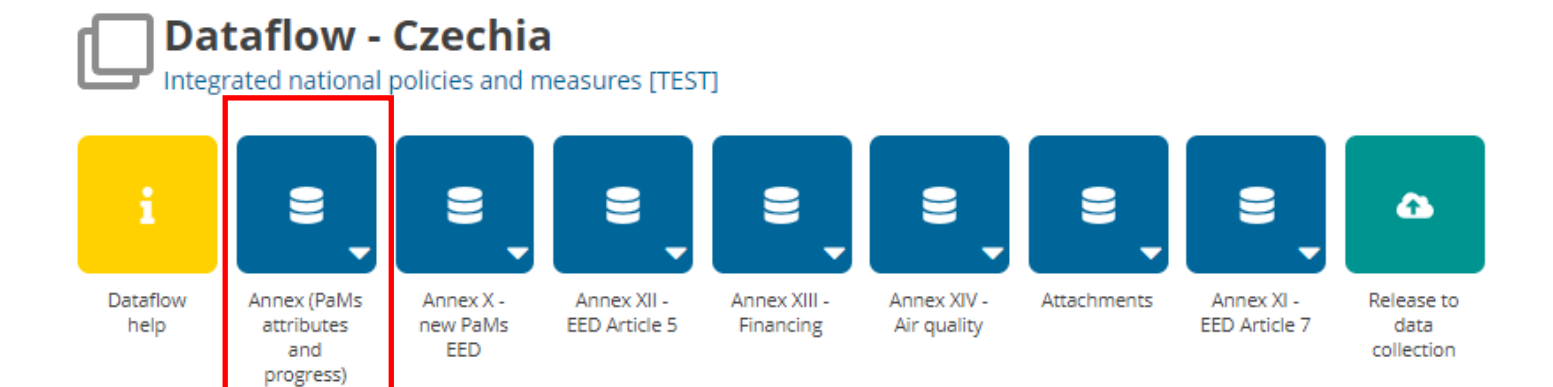

 $\rightarrow$ 

粼

#### **PaMs: Overview of Annex PaM attributes and progress**

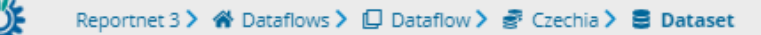

<sup>生</sup> Import dataset data

Group:

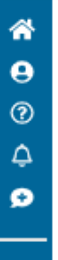

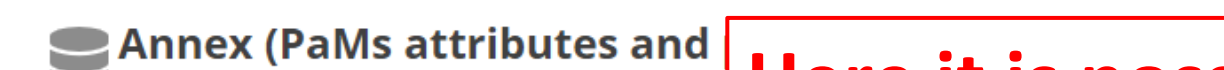

& Export dataset data di Delete dataset data

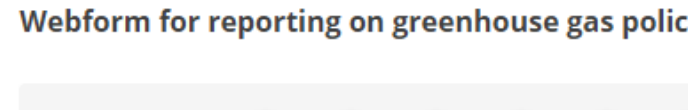

 $(18)$ 

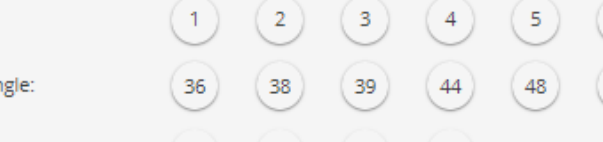

 $(21)$ 

 $(26)$ 

 $\left(34\right)$ 

#### Integrated national policies and measures [TEST] - Cz **Here it is possible to:**

- edit tables relevant for this Annex (GHG) create tables relevant for this Annex (RES&EE)

Magdalena

- add single/group PaMs
- remove irrelevant PaMs
- edit row info, e.g. PaM ID or name

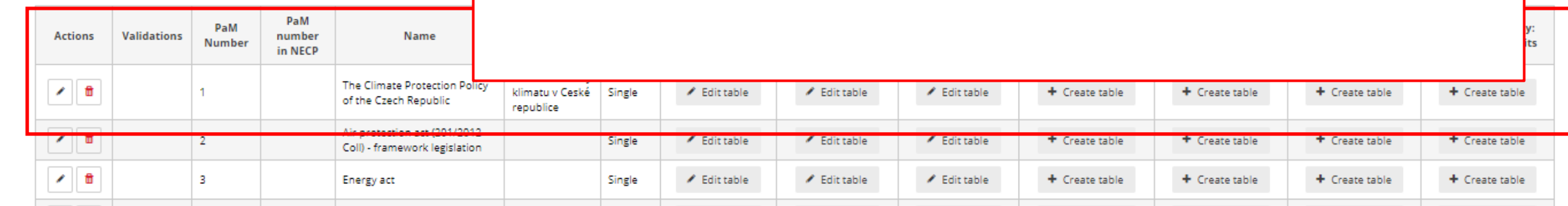

#### **PaMs: Overview of Annex PaM attributes and progress**

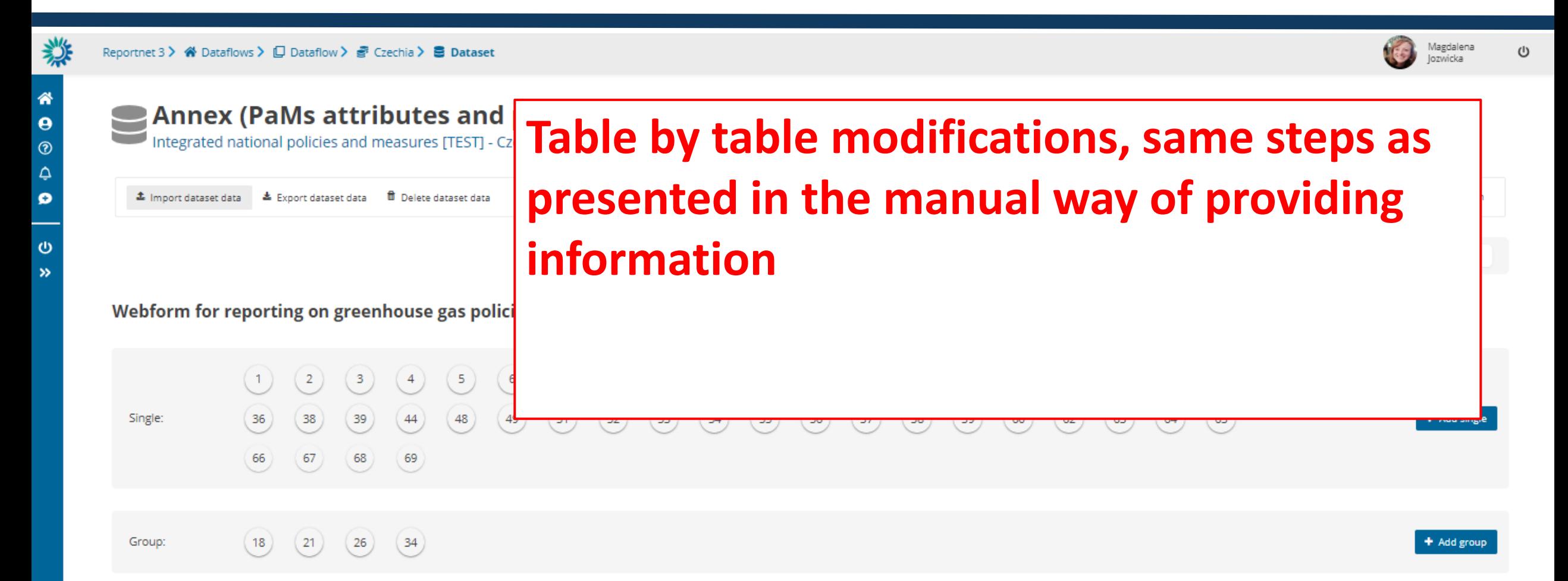

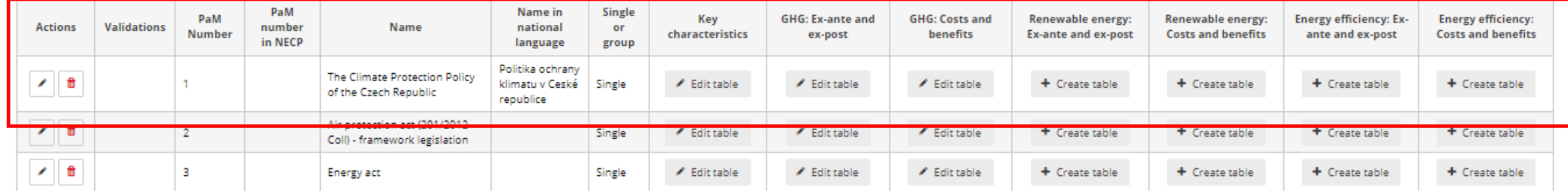

## Webform input *Annex X*

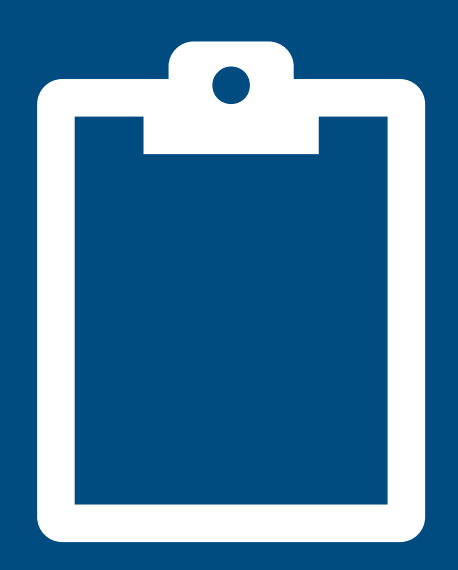

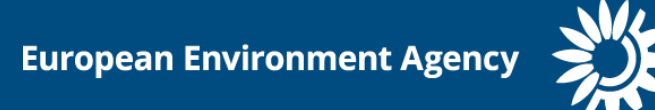

# **PaMs: Annex (X)**

 $\mathbf{123}$  $\bar{\mathbf{u}}$ –  $\mathbf{\Theta}$  $\rightarrow$ 

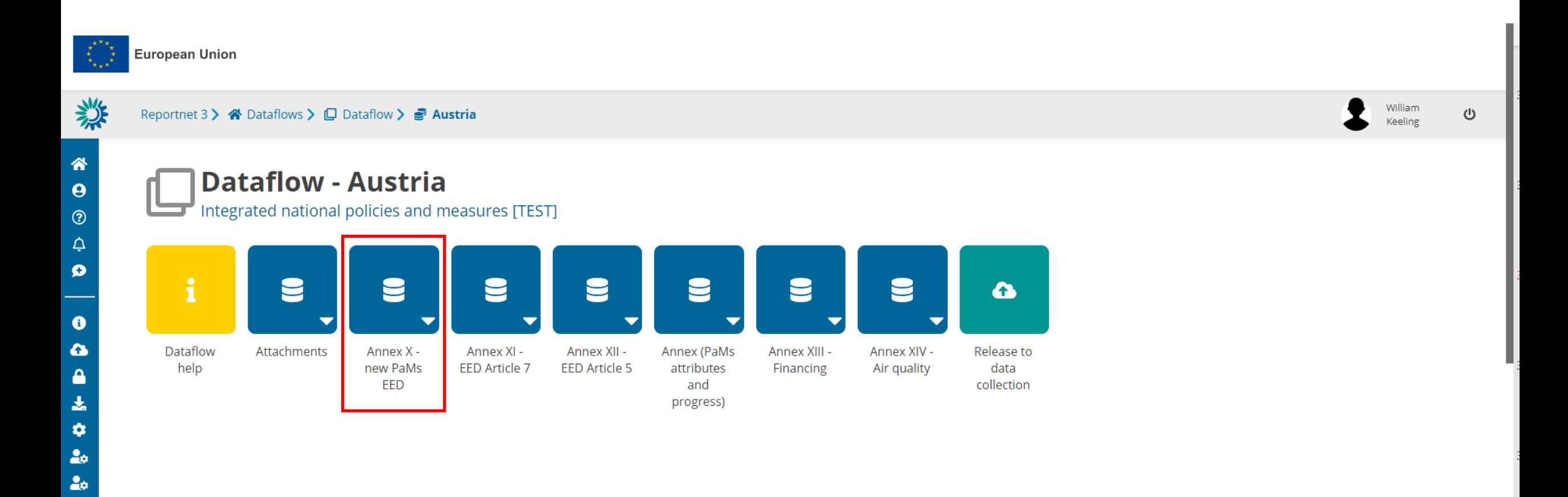

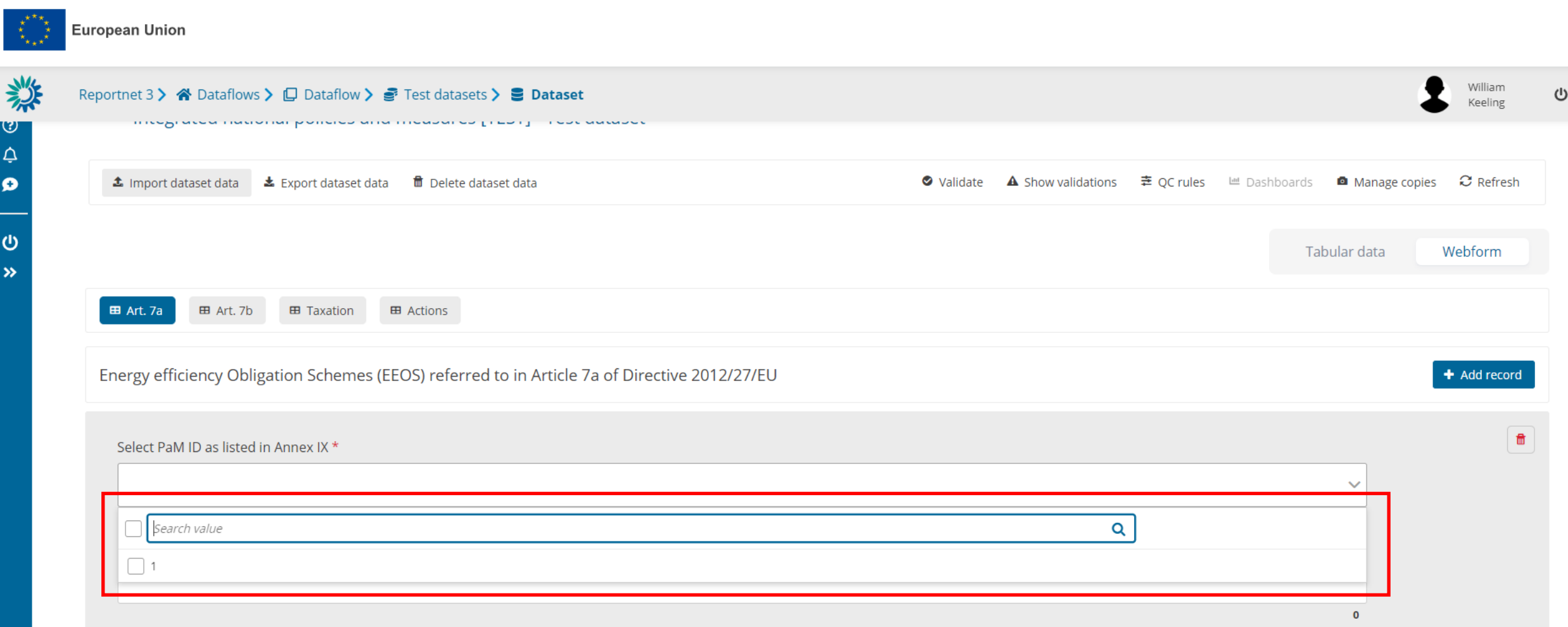

#### Expected savings for 2021-2030 and duration of the obligation period(s) (points 5(d) and 5(e) of Annex V to Directive 2012/27/EU)

Expected cumulative end-use energy savings for the period 2021-2030 (ktoe) \*

 $\frac{1}{\sqrt{2}}$ 

 $*$ 

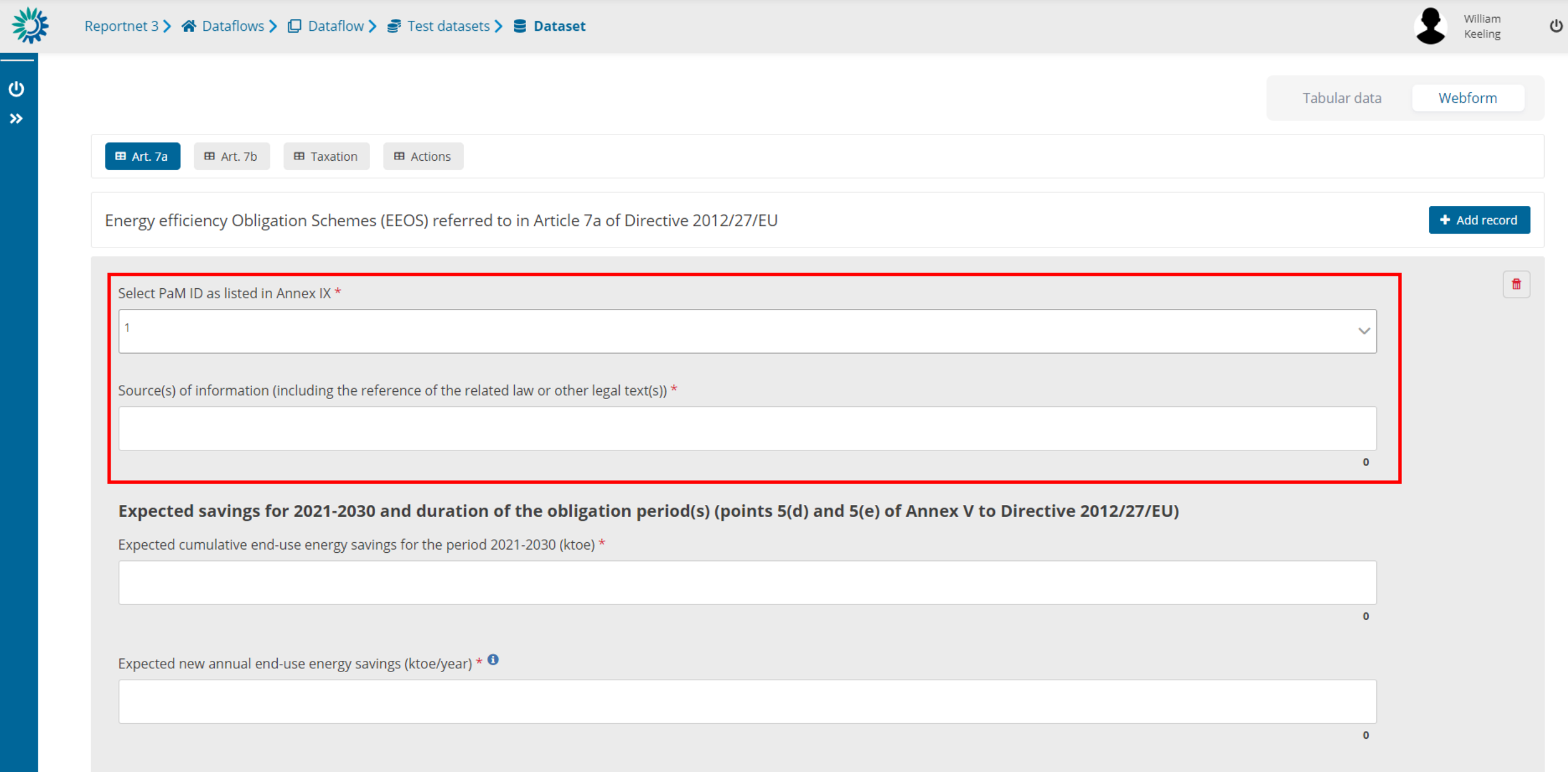

\*

  $*$   $*$ \*

粼

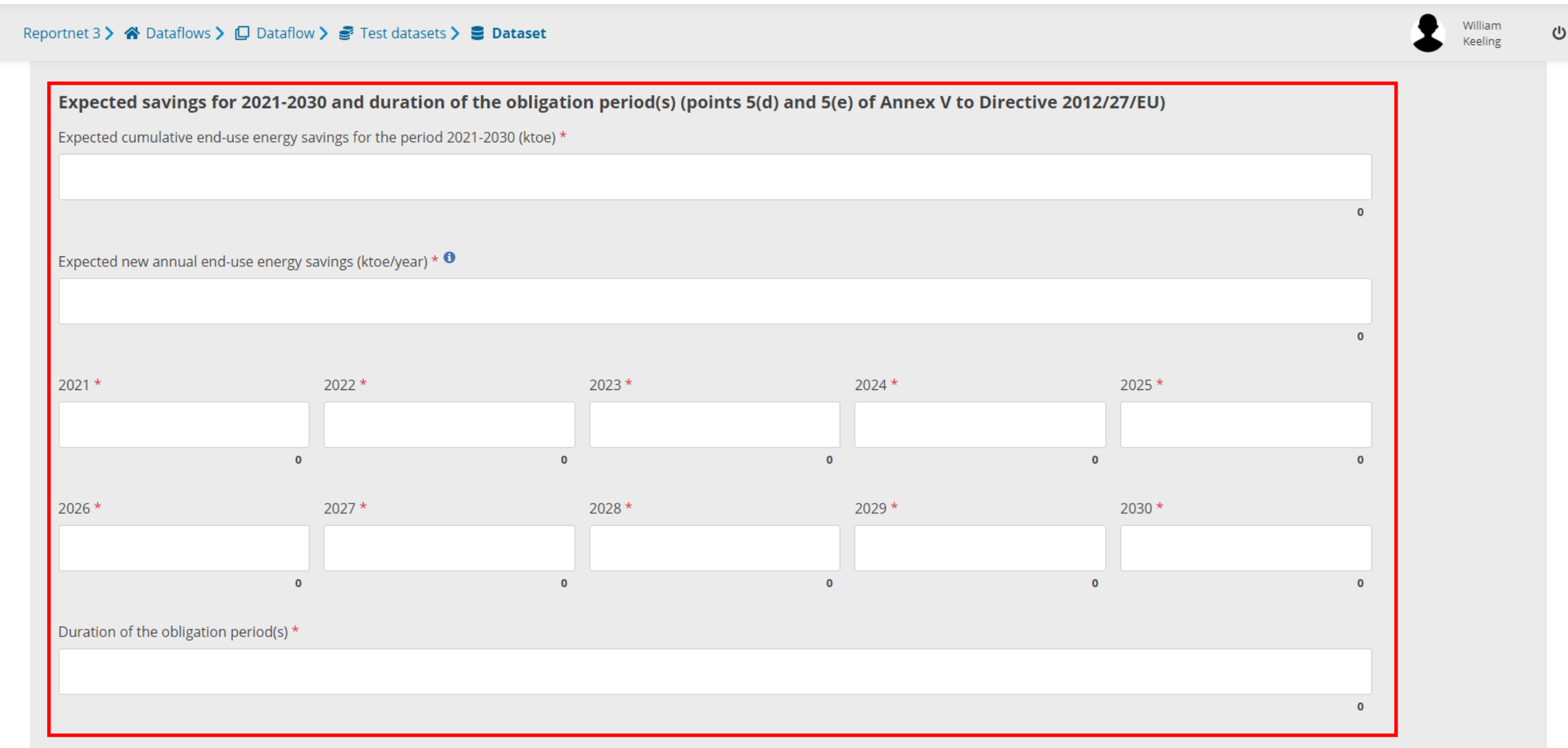

#### **Key design features**

Obligated parties and their responsibilities (point 5(b) of Annex V to Directive 2012/27/EU) \*

数

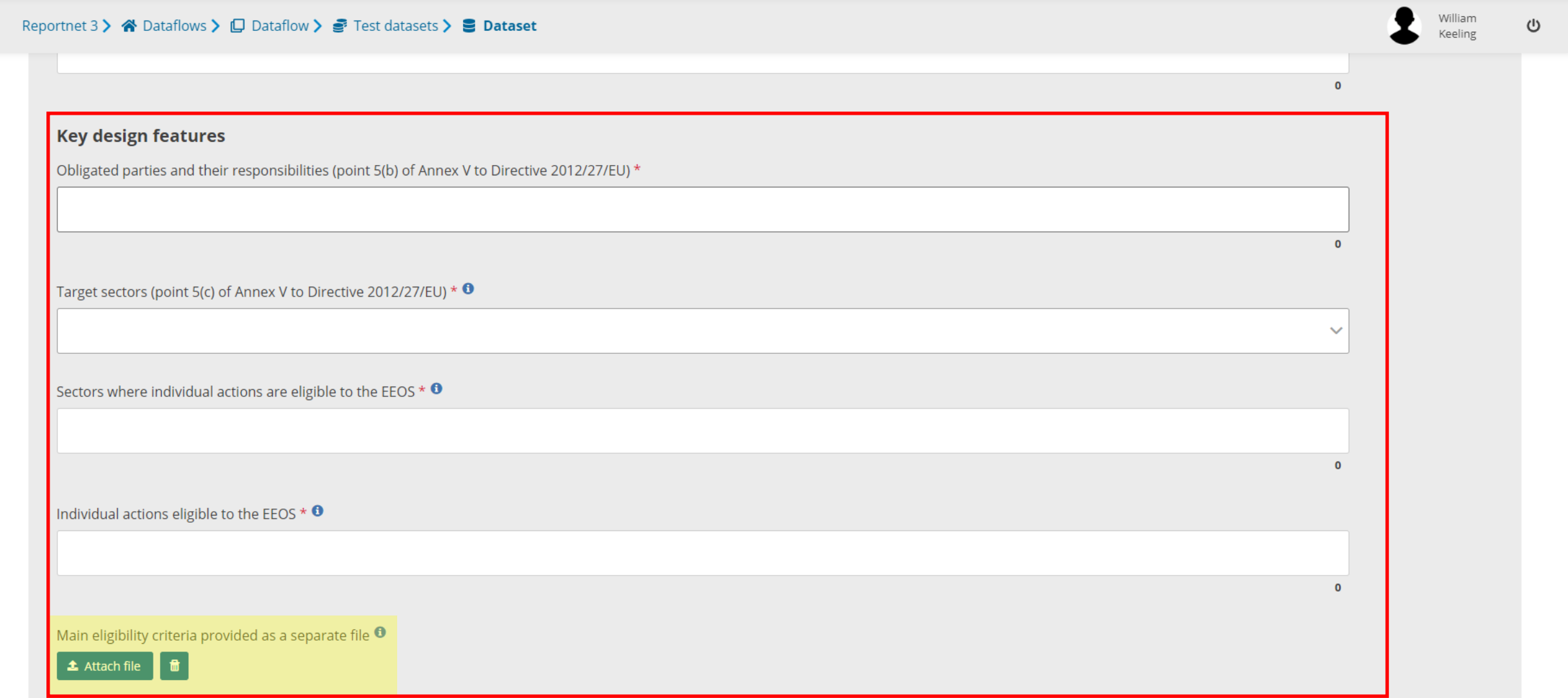

Information on the application of the following EED provisions:

Where applicable, specific actions and/or share of savings to be achieved in vulnerable households, including those affected by energy poverty, and, where appropriate, in social housing (article 7(11) to Directive 2012/27/EU)

逃

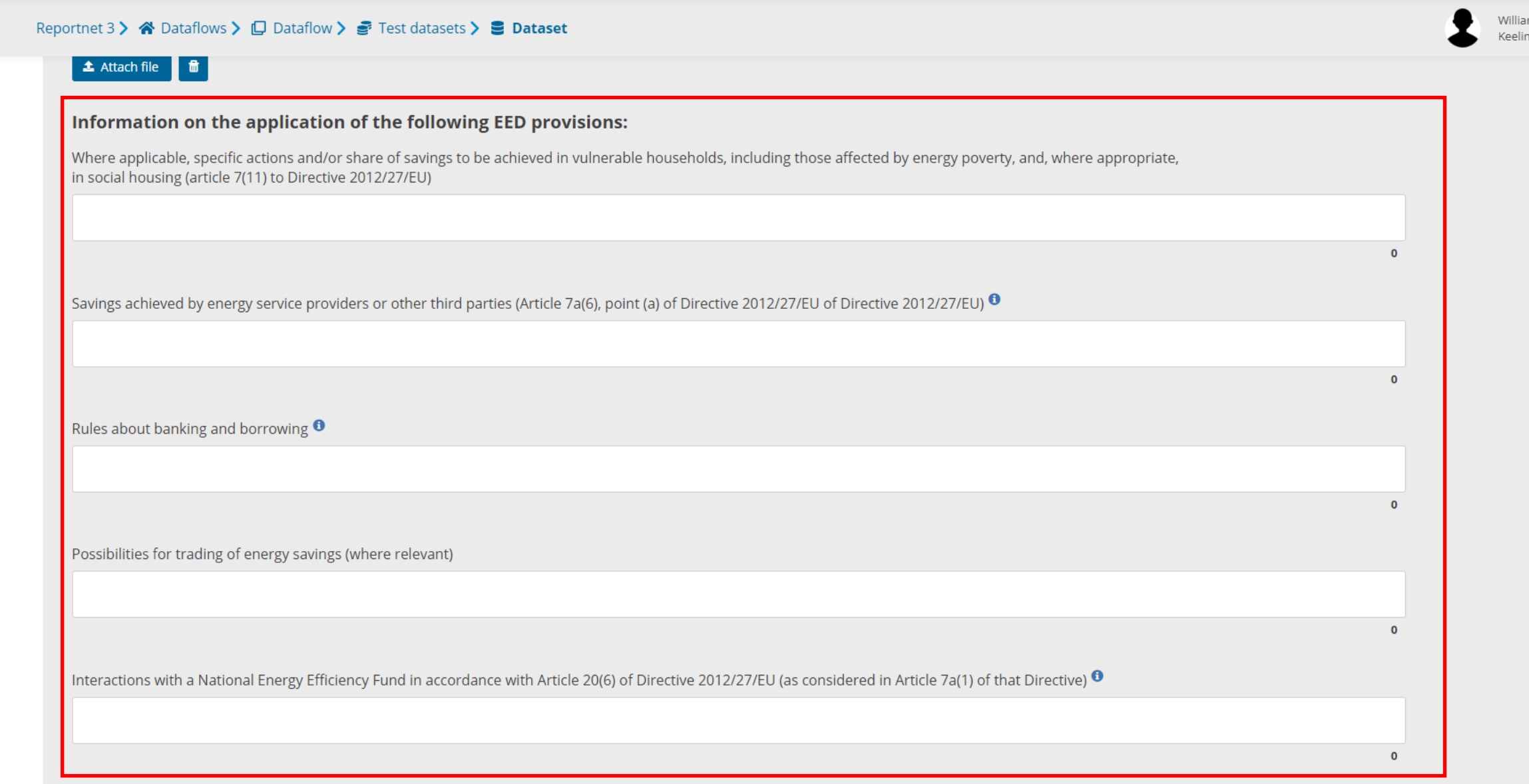

 $\circ$ 

General information about the calculation methodology

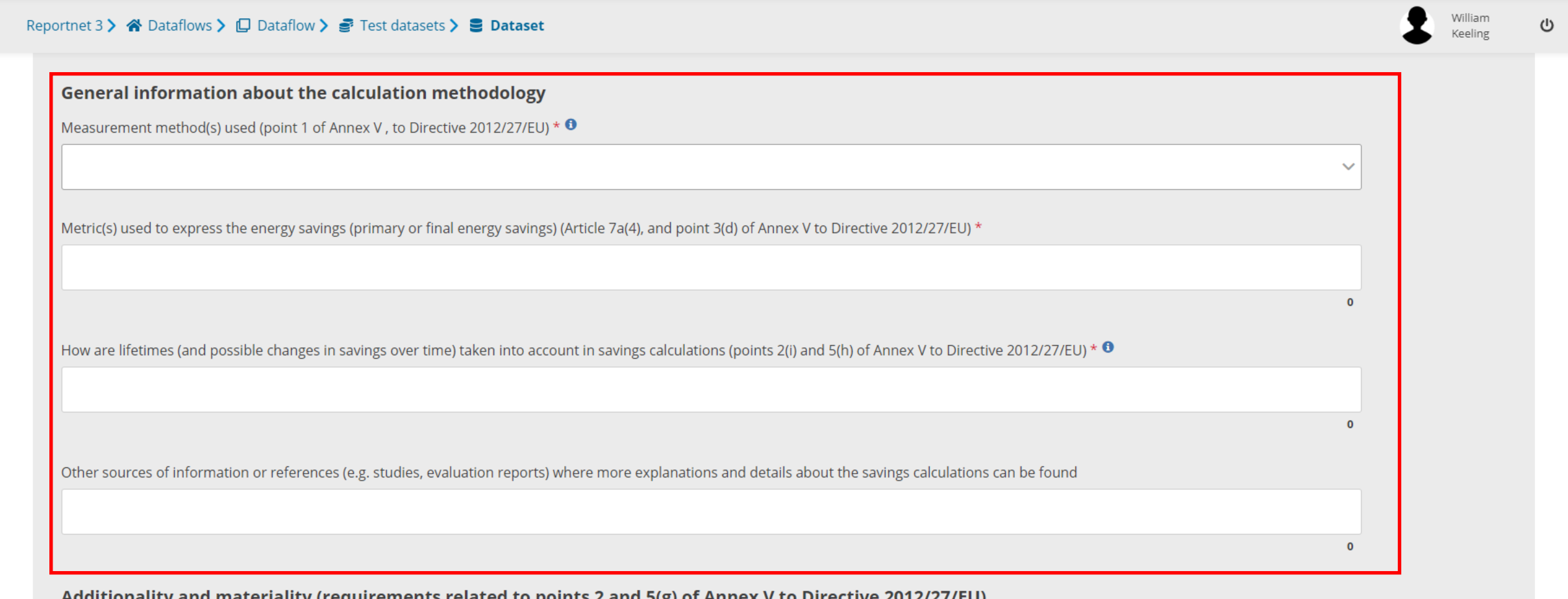

Additionality and materiality (requirements related to points 2 and 5(g) of Annex v to Directive 2012/27/EO).

Description of the calculation methodology; including how additionality is taken into account in the calculation methodology (point 2(a) of Annex V to Directive 2012/27/EU) \*

Does the EEOS promote early replacements? If so, how is it taken into account in the calculation of the savings? (point 2(f) of Annex V to Directive 2012/27/EU) \*

 $\bullet$ 

数

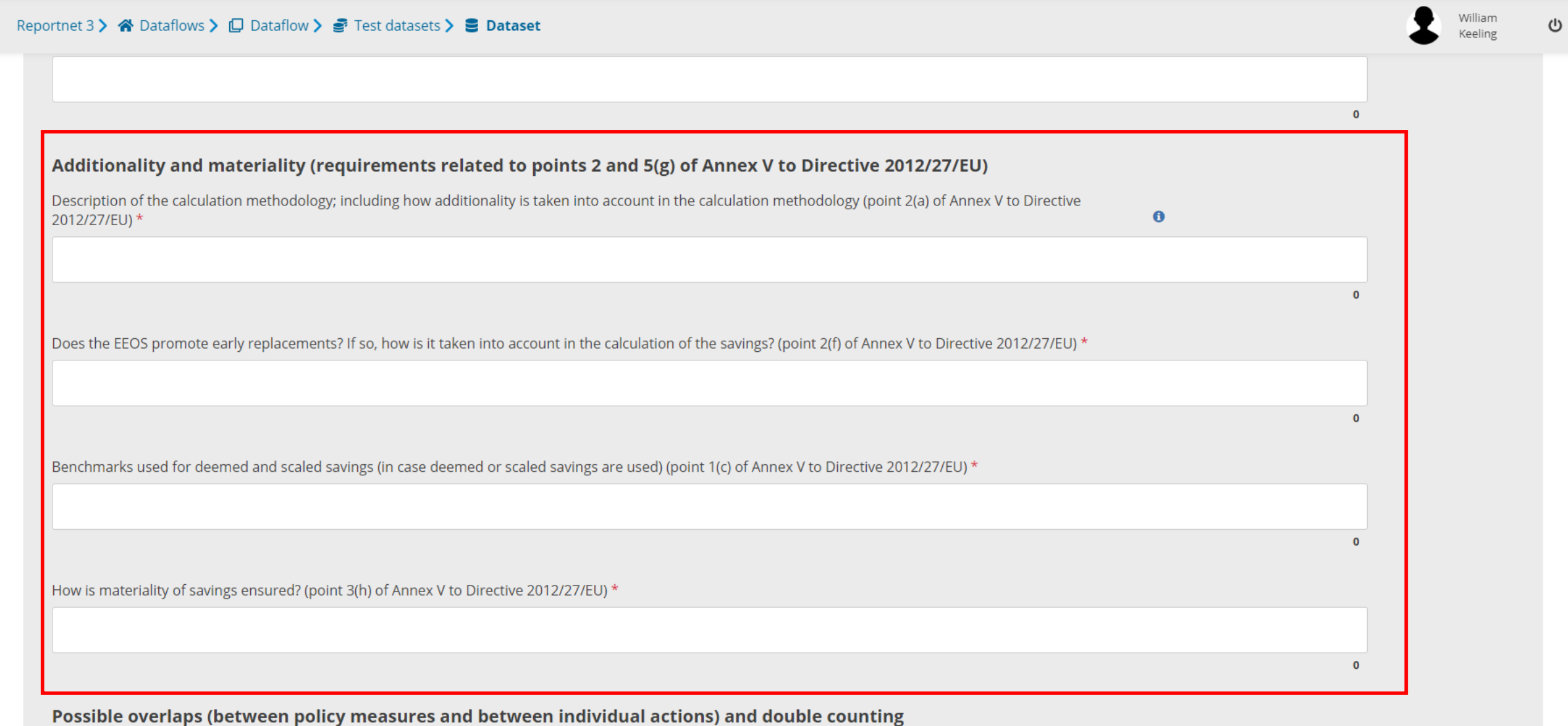

Possible overlaps between individual actions eligible to the EEOS  $\bullet$
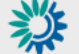

Reportnet 3 > <a> <a>
<a>
<a>
<a>
<a>
<a>
<a>
<a>
CDataflow<br/>
LDataflow<br/>
LDataflow<br/>
LDATAFLOU <a>
LDATAFLOU <a>
LDATAFLOU <a>
LDATAFLOU <a>
LDATAFLOU <a>
LDATAFLOU <a>
LDATAFLOU <a>
LDATAFLOU <a>
LDATAFLOU <a>
L

 $\mathcal{L}^{(1)}$ 

Possible overlaps (between policy measures and between individual actions) and double counting

Possible overlaps between individual actions eligible to the EEOS  $\bm{\Theta}$ 

Possible overlaps between the EEOS and alternative measure(s) reported to Article 7 of Directive 2012/27/EU

How are possible overlaps (between the EEOS and alternative measures) addressed to avoid any double counting of energy savings? (point 3(g) of Annex V to Directive 2012/27/EU) \*

Climatic variations (where relevant) (points 2(h) and 5(i) of Annex V to Directive 2012/27/EU)

Are there climatic variations between regions? And can they affect the actions eligible to the EEOS?

 $\Omega$ 

 $\Omega$ 

 $\mathbf{0}$ 

How are climatic variations addressed in savings calculations where relevant?

粼  $\Omega$ How are possible overlaps (between the EEOS and alternative measures) addressed to avoid any double counting of energy savings? (point 3(g) of Annex V to Directive 2012/27/EU) \*  $\Omega$ Climatic variations (where relevant) (points 2(h) and 5(i) of Annex V to Directive 2012/27/EU) Are there climatic variations between regions? And can they affect the actions eligible to the EEOS?  $\mathbf{0}$ How are climatic variations addressed in savings calculations where relevant?  $\Omega$ 

Monitoring and verification (M&V) of savings (point 5(j) of Annex V to Directive 2012/27/EU)

Brief description of the monitoring & verification system and of the process of verification \*

Authorities responsible for the M&V of the EEOS \*

راع

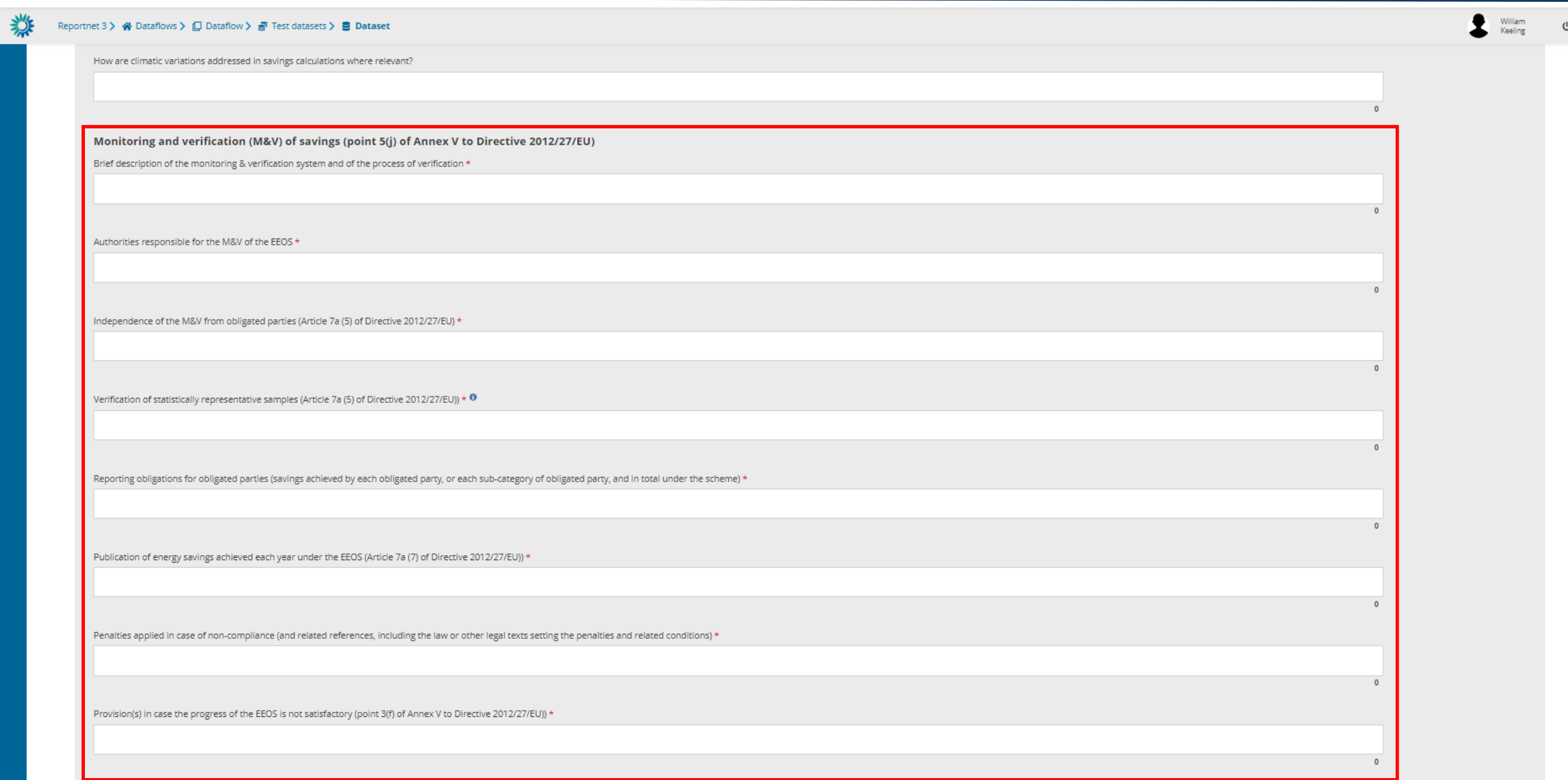

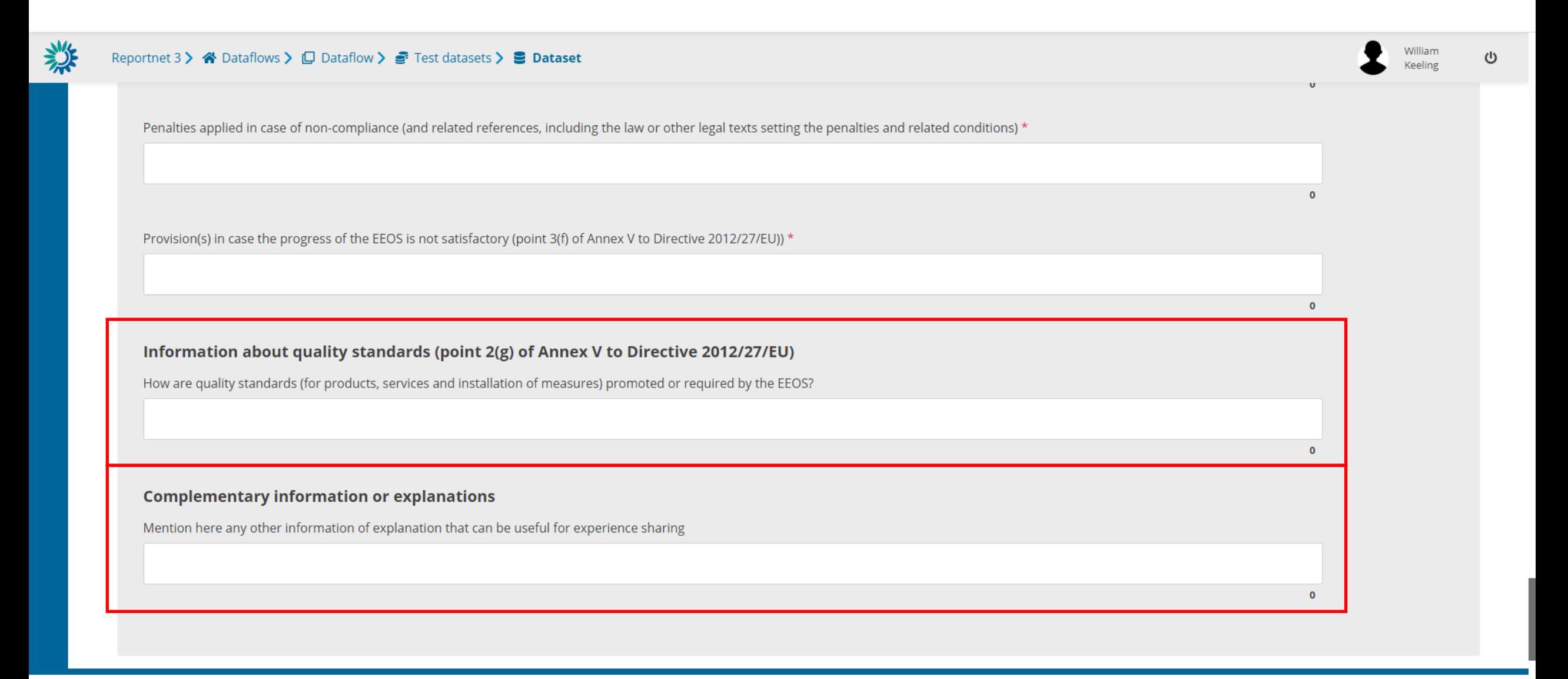

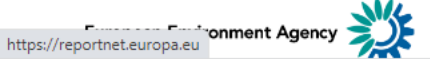

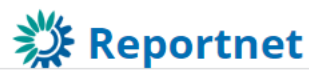

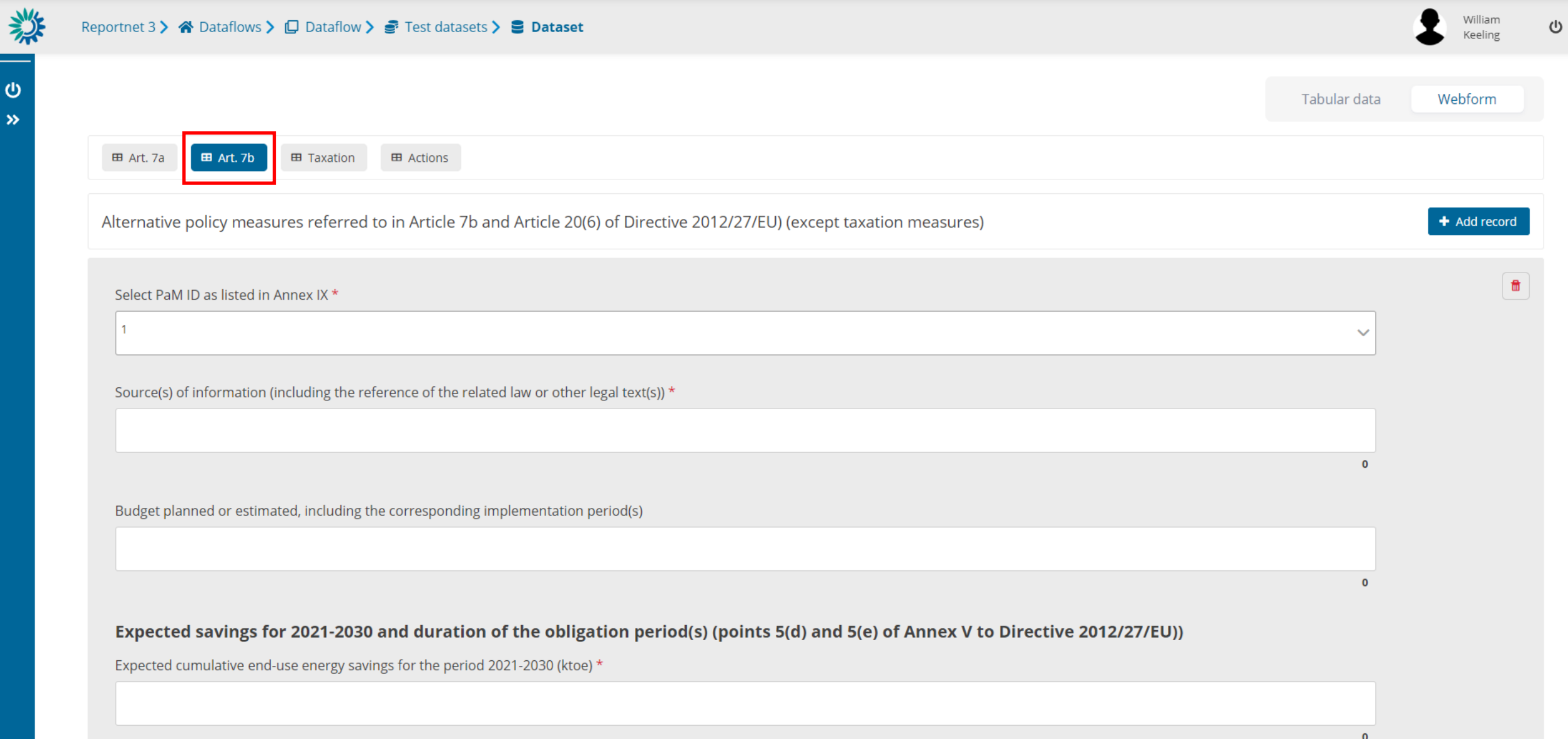

榮

 $200$ 

 $\mathcal{L}^{\blacksquare}$  $\pmb{\circ}$ 

 $\phi$  $\gg$ 

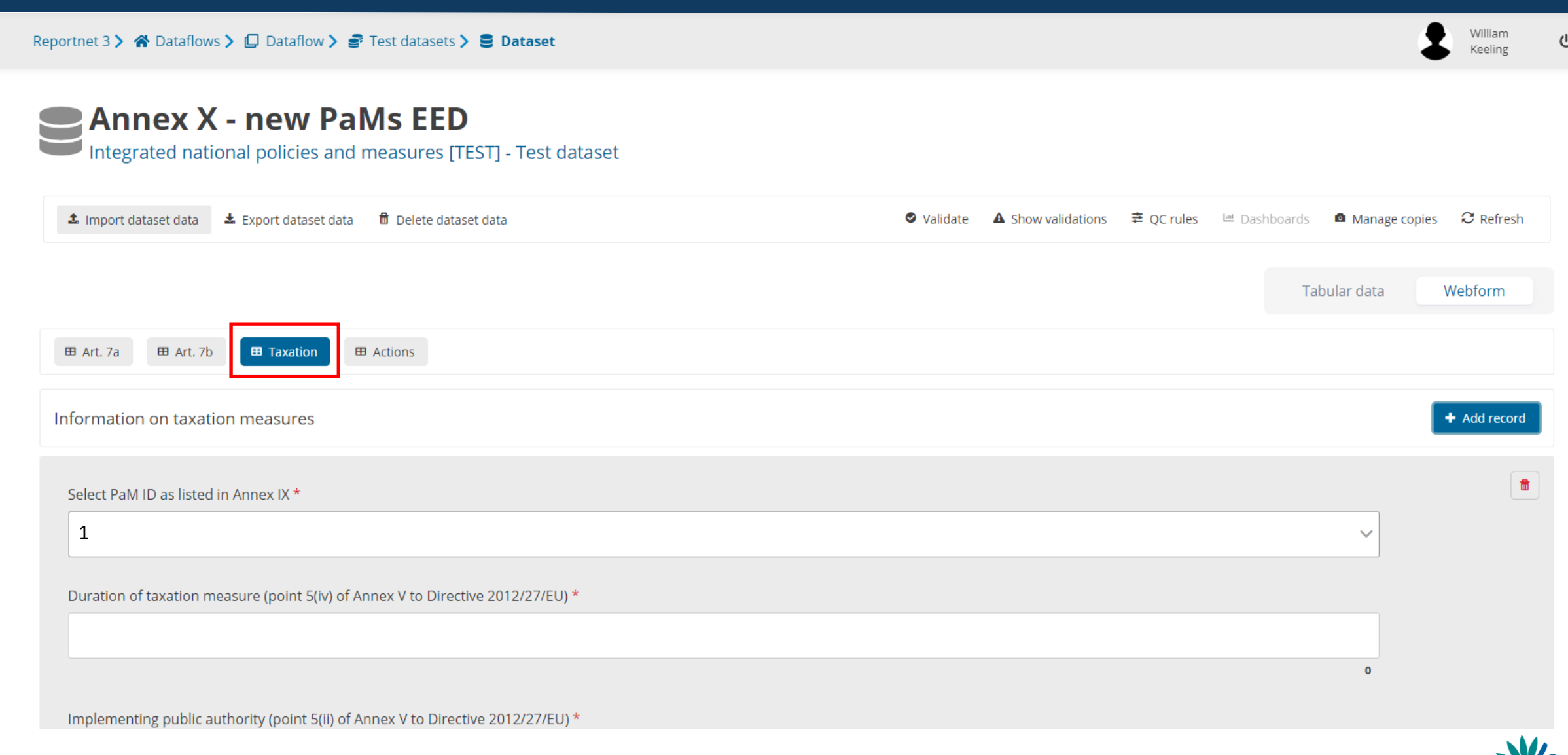

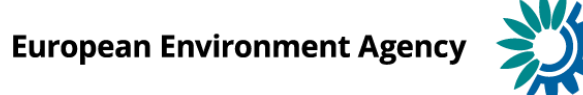

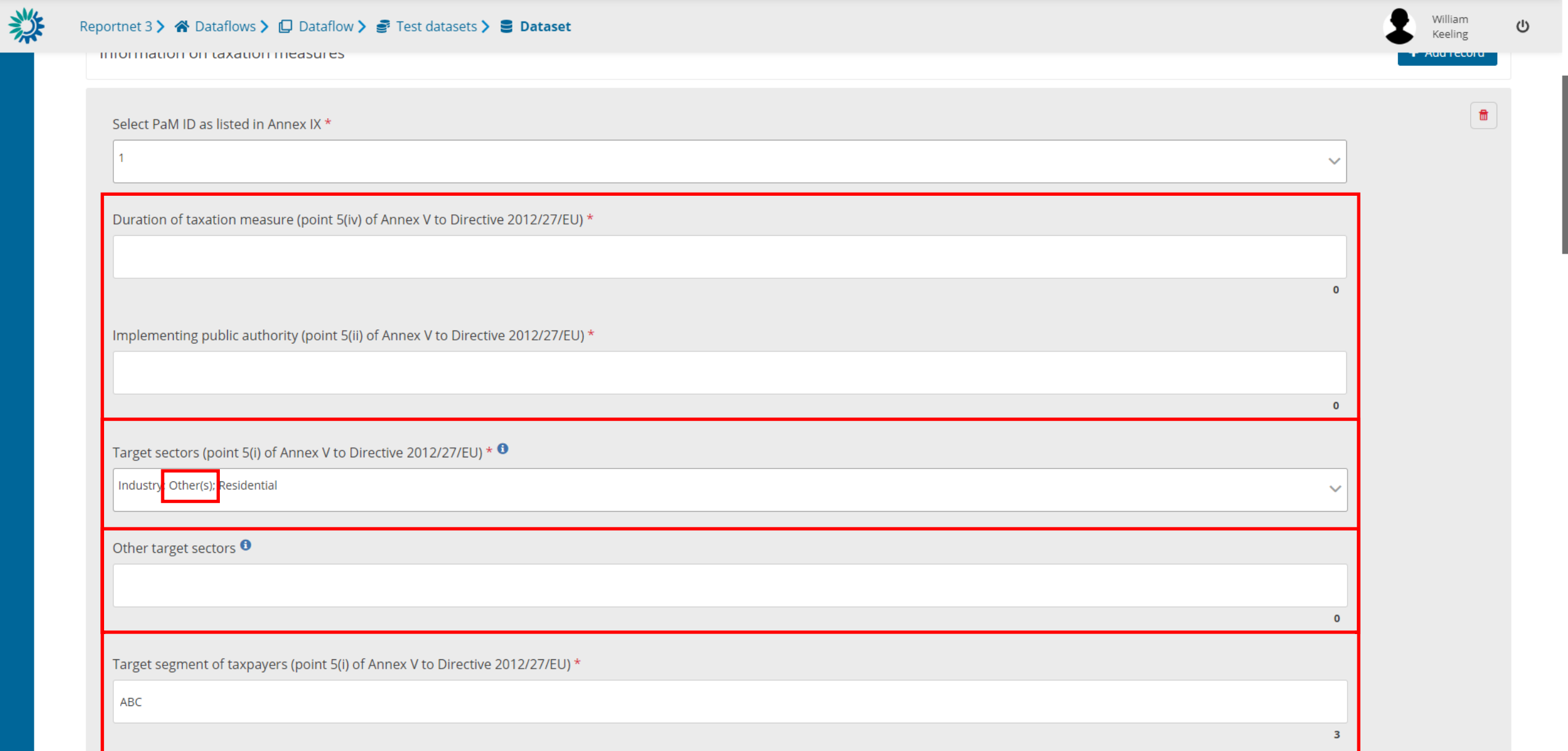

楼

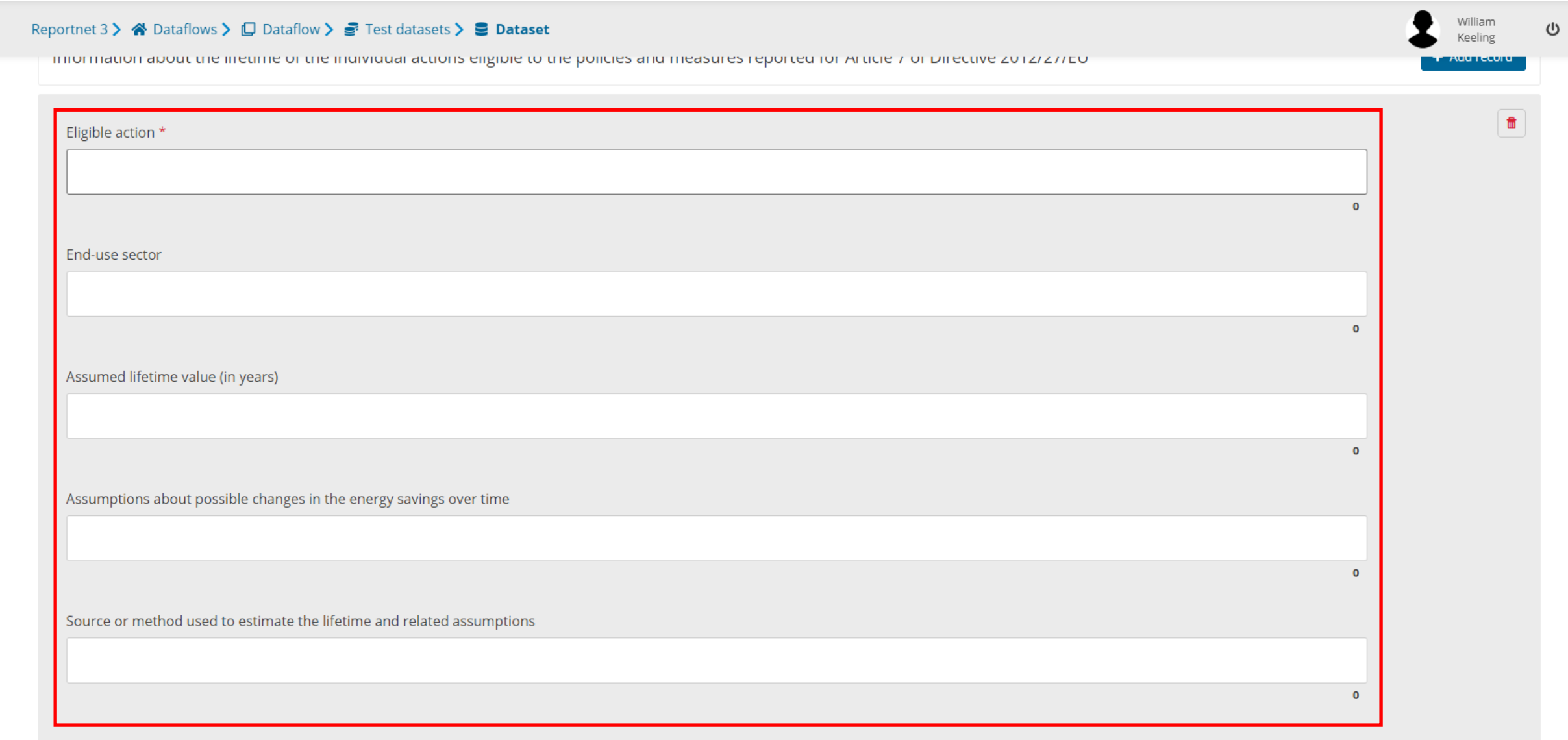

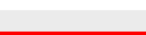

#### Webform input *Annex XI*

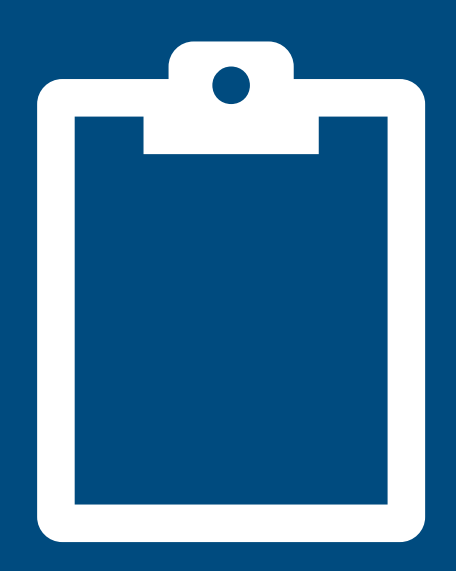

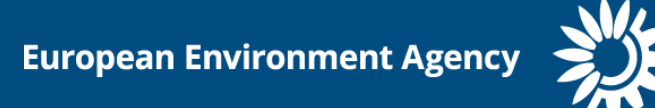

#### **PaMs: Annex (XI)**

 $\mathbf{\Theta}$  $\rightarrow$ 

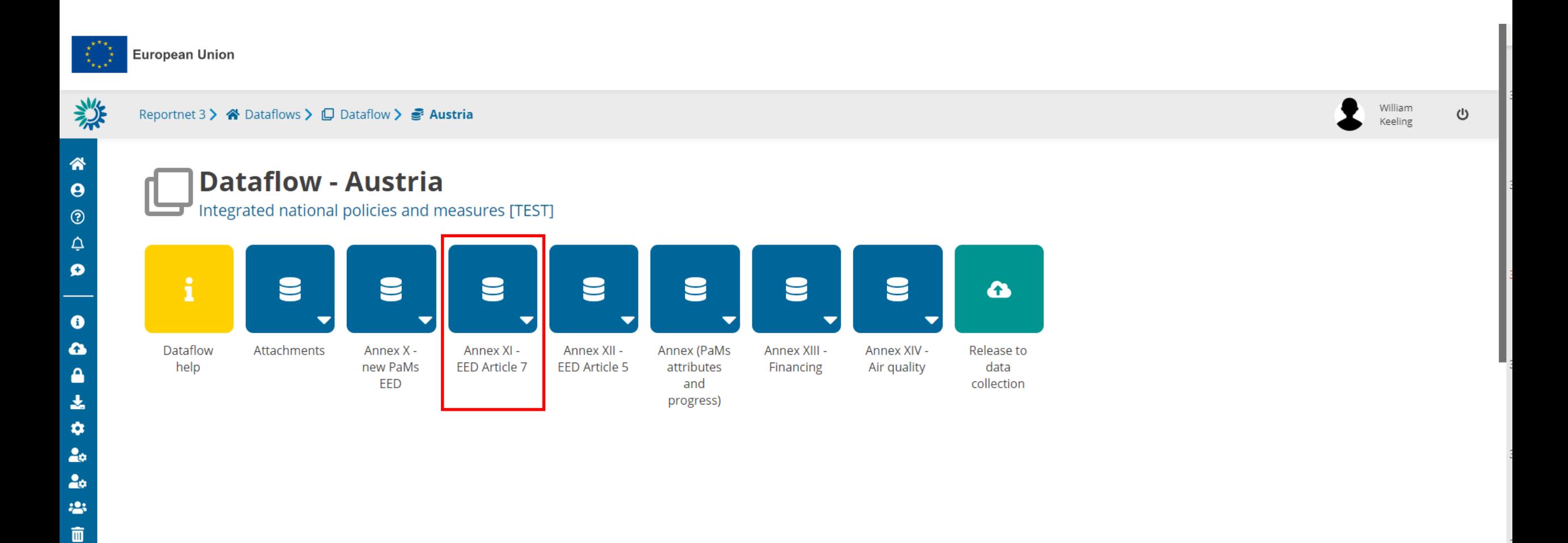

幾

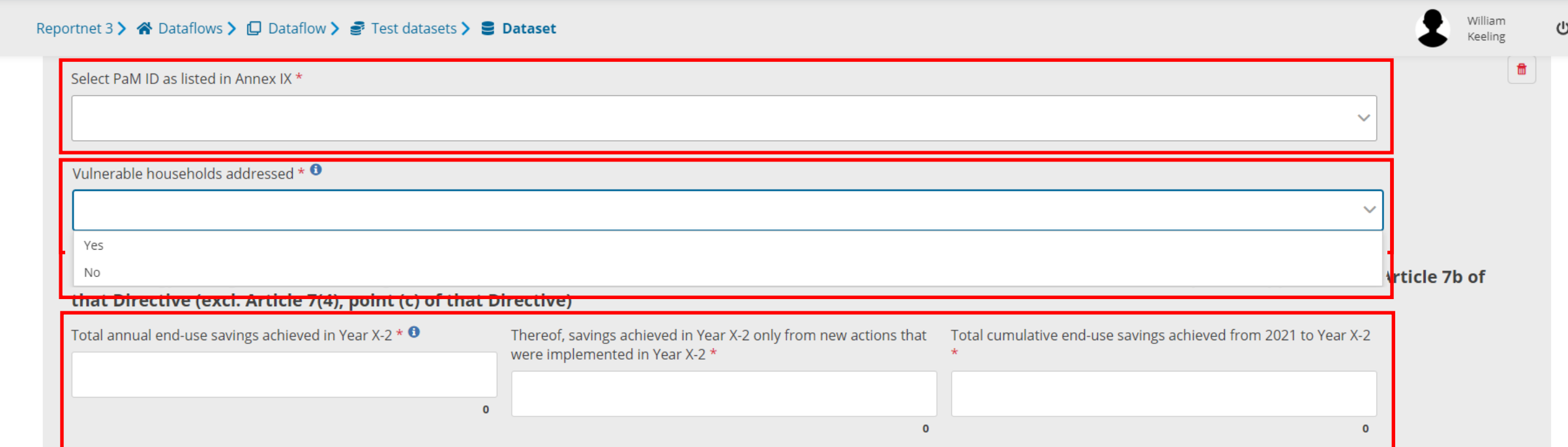

#### Of which final energy savings achieved by PaMs aimed at alleviation of energy poverty in line with Article 7(11) of Directive 2012/27/EU

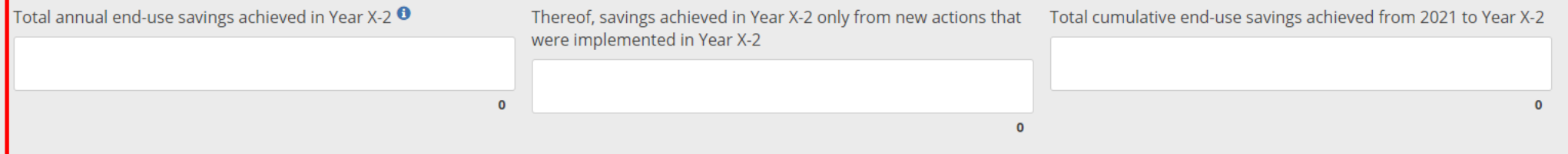

#### Amount of final energy savings achieved in accordance with Article 7(4), point (c) of Directive 2012/27/EU

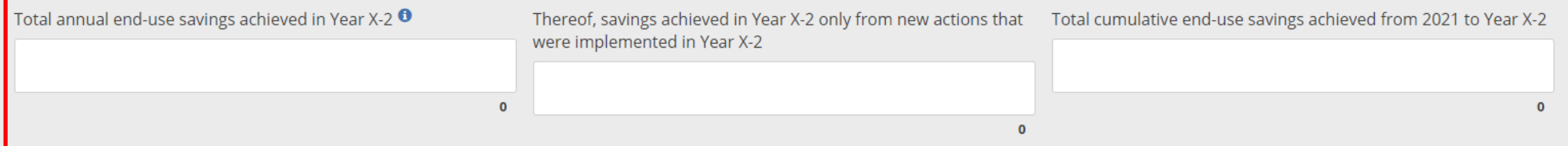

Webform input *Annex XII*

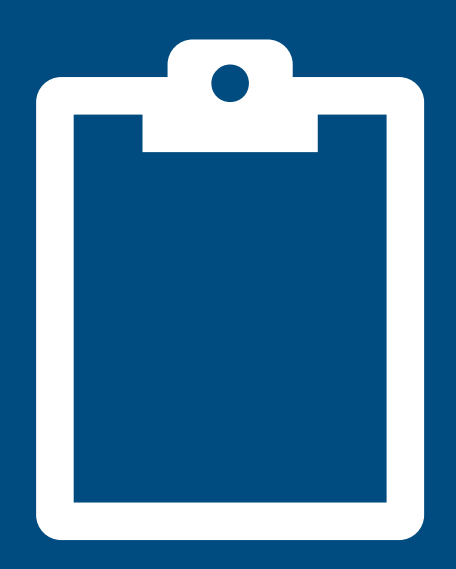

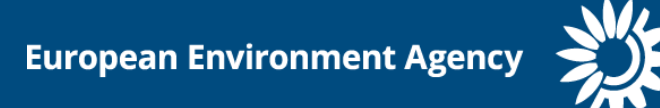

#### **PaMs: Annex (XII)**

 $\bar{\mathbf{u}}$ 

 $\mathbf{\Theta}$  $\rightarrow$ 

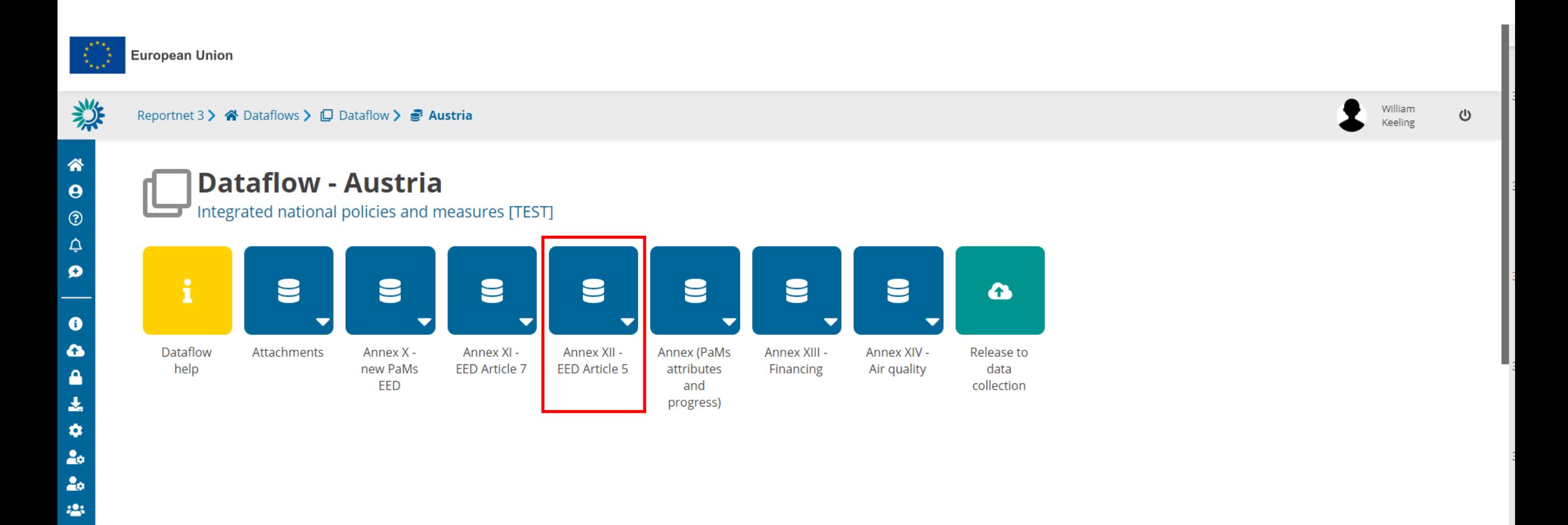

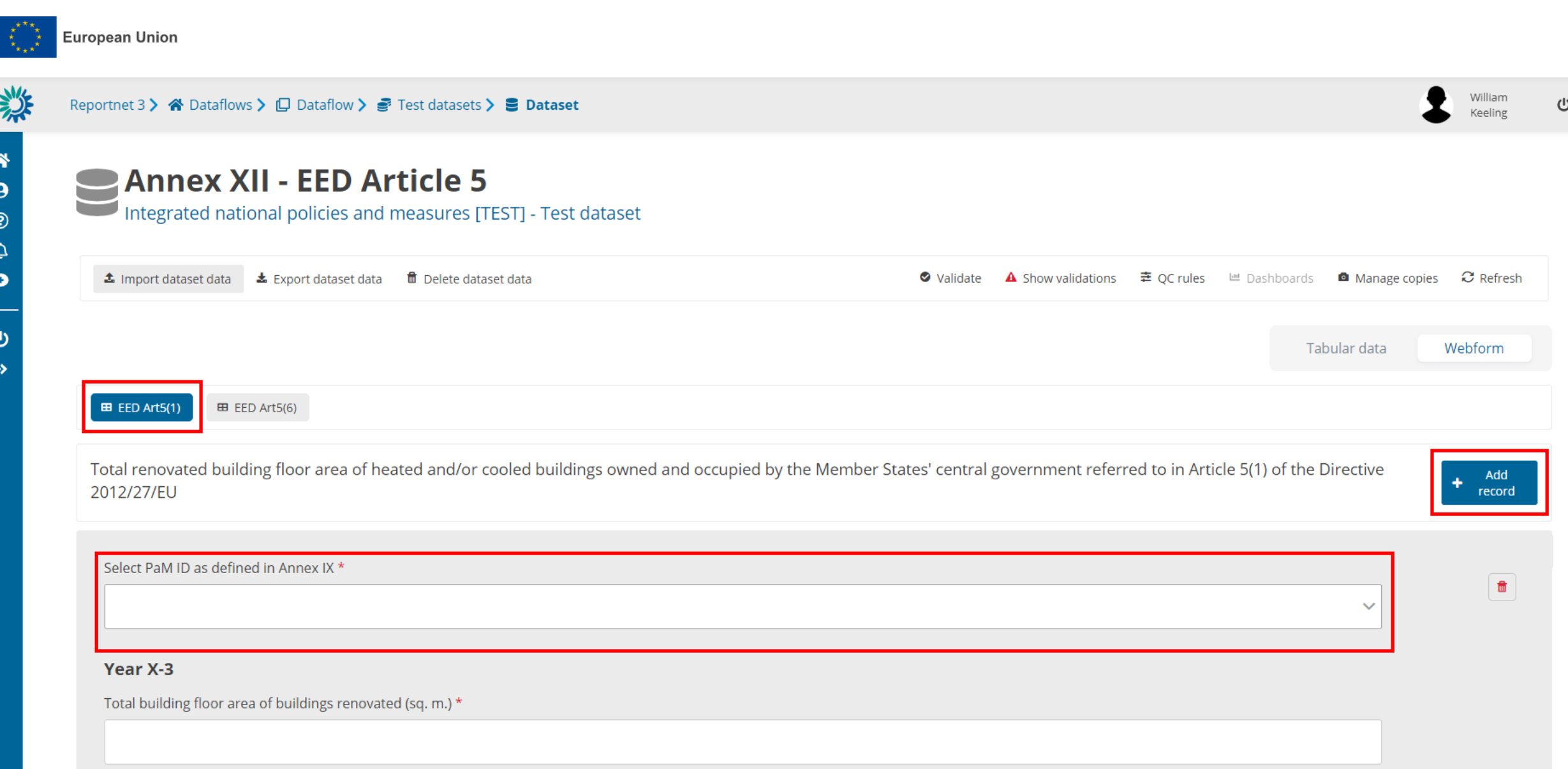

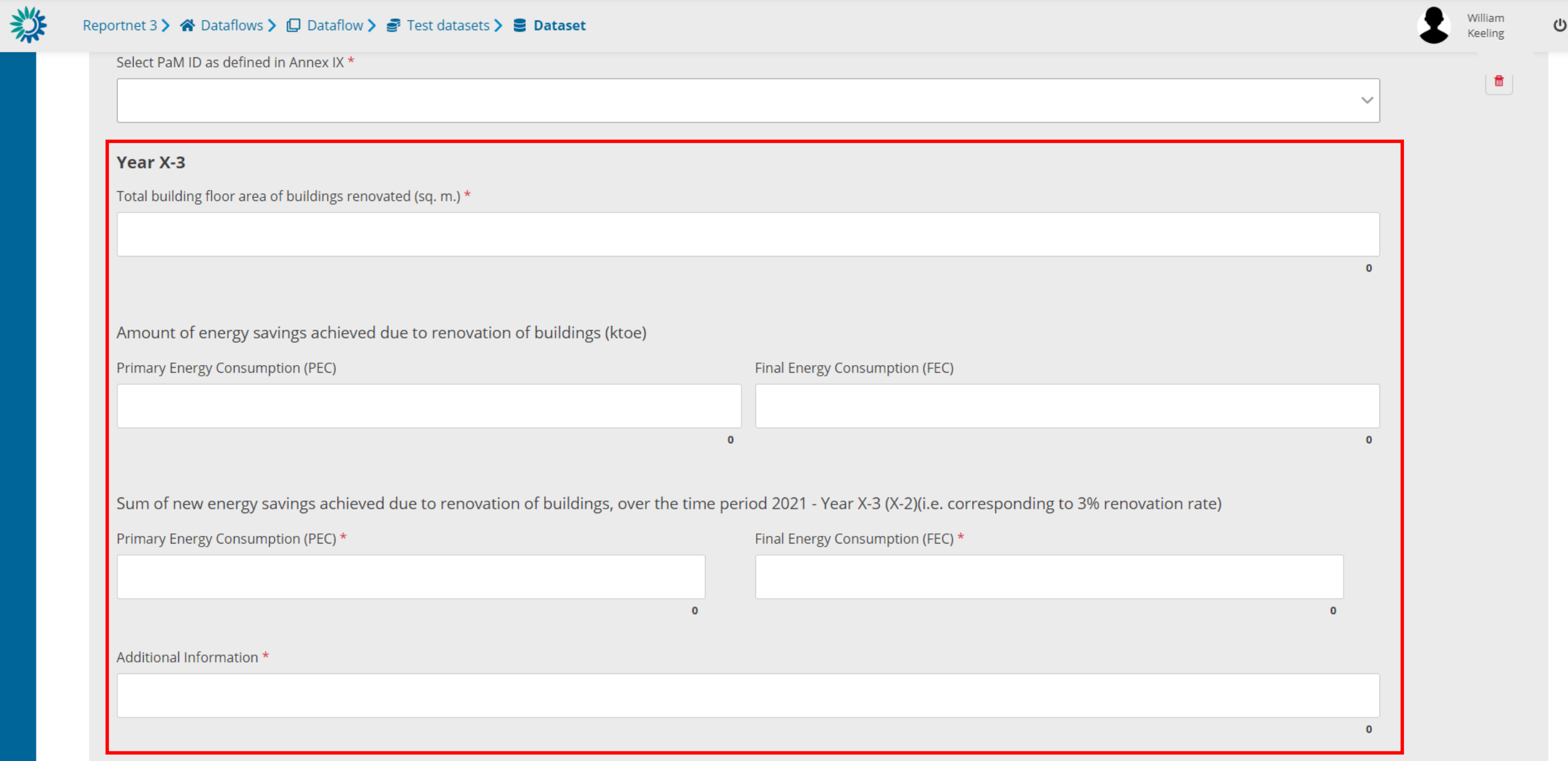

粼

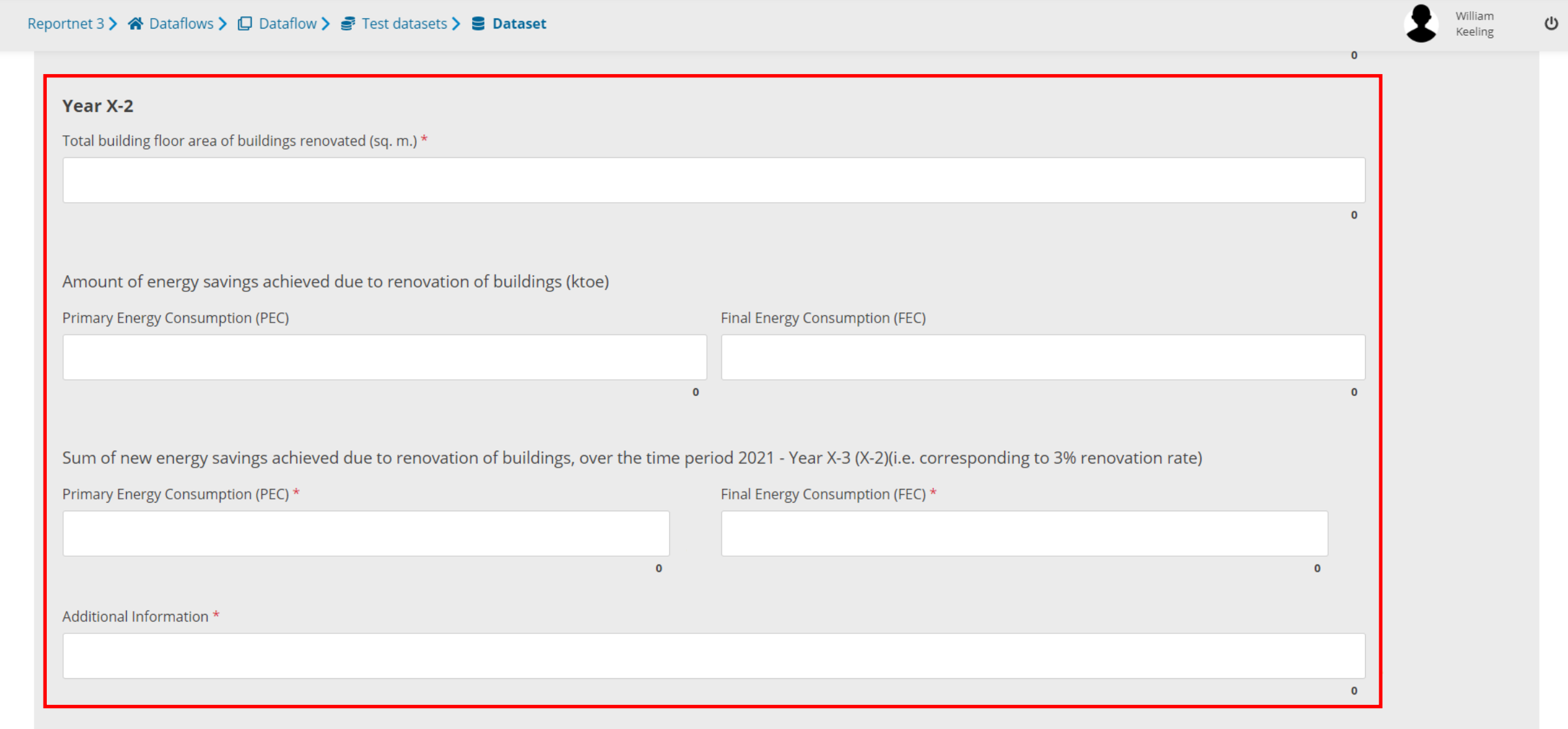

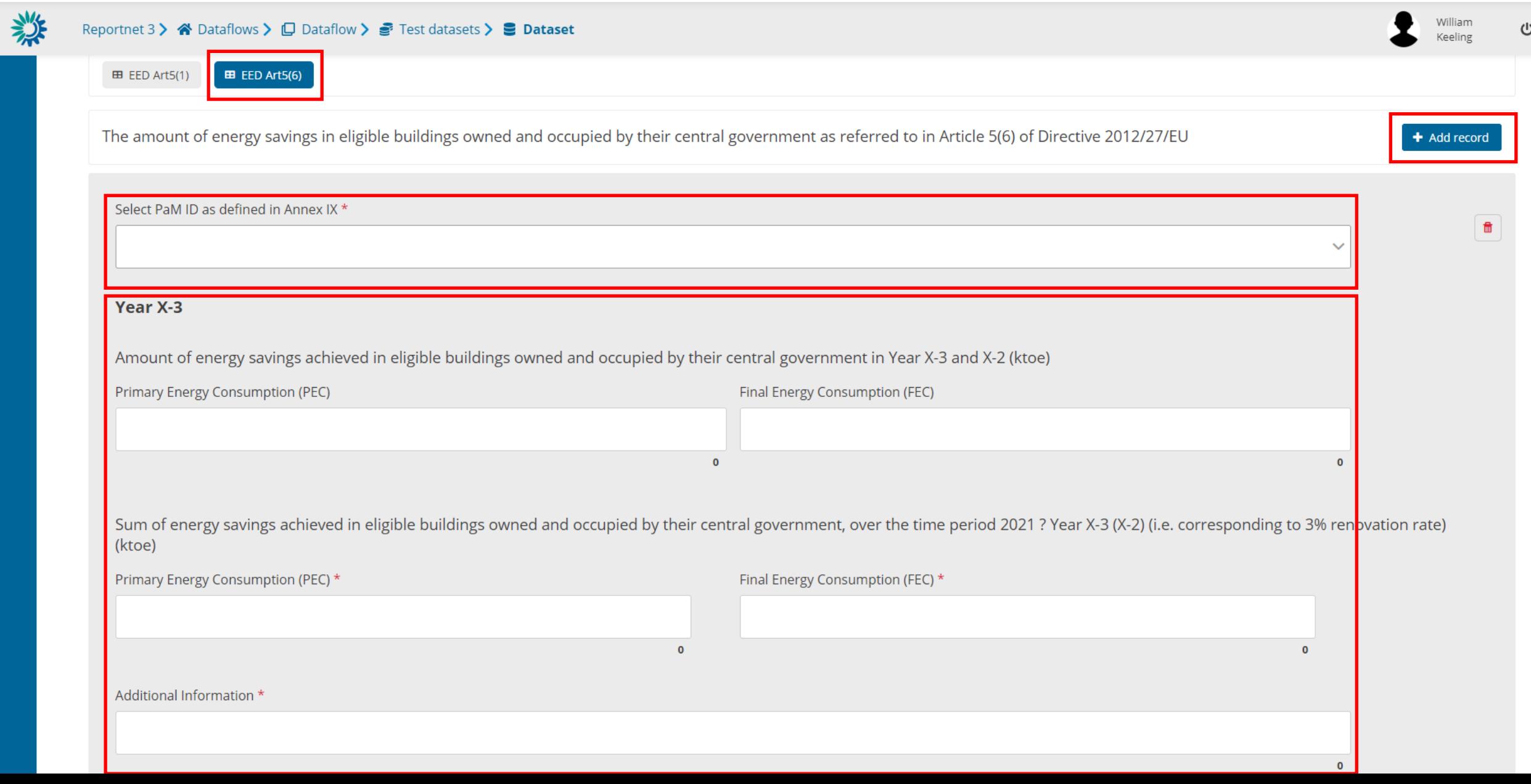

楼

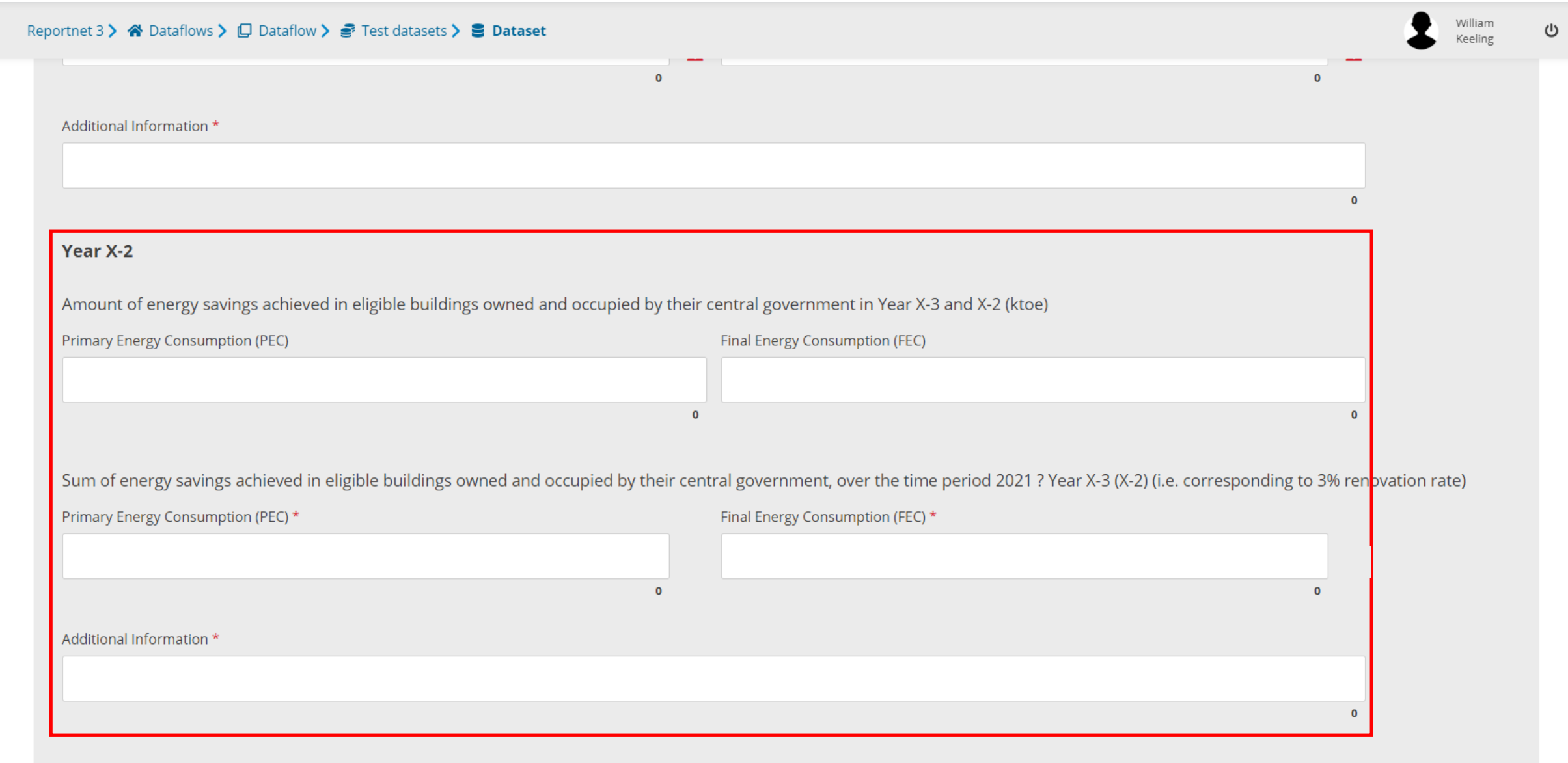

#### Webform input *Annex XIII*

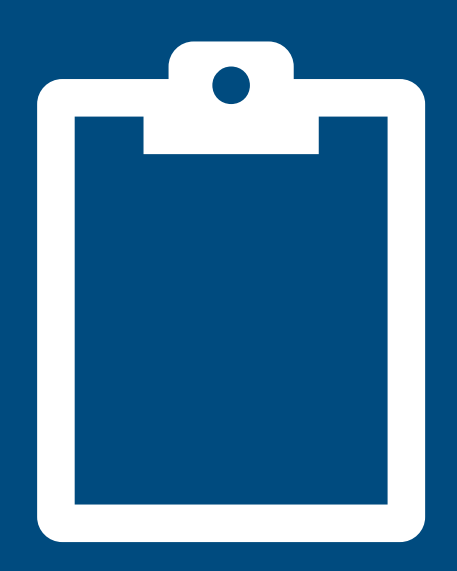

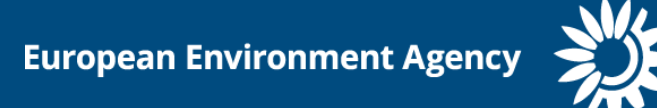

#### **PaMs: Annex (XIII)**

 $\bar{\mathbf{u}}$ 

 $\mathbf{\Theta}$  $\rightarrow$ 

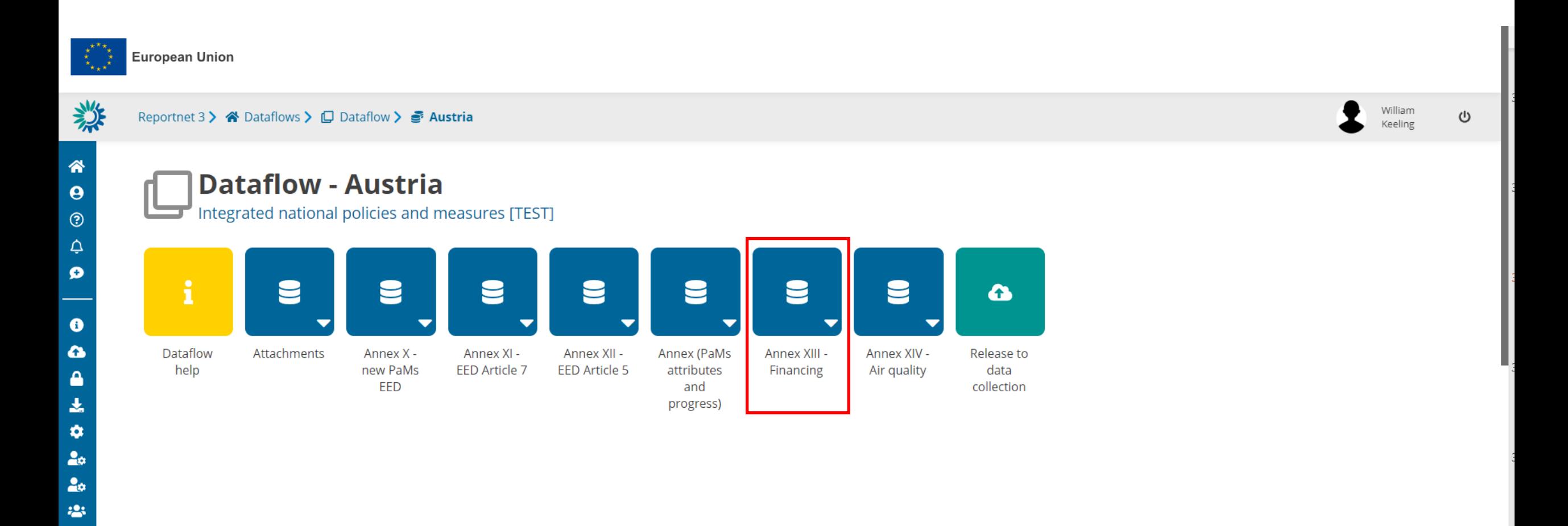

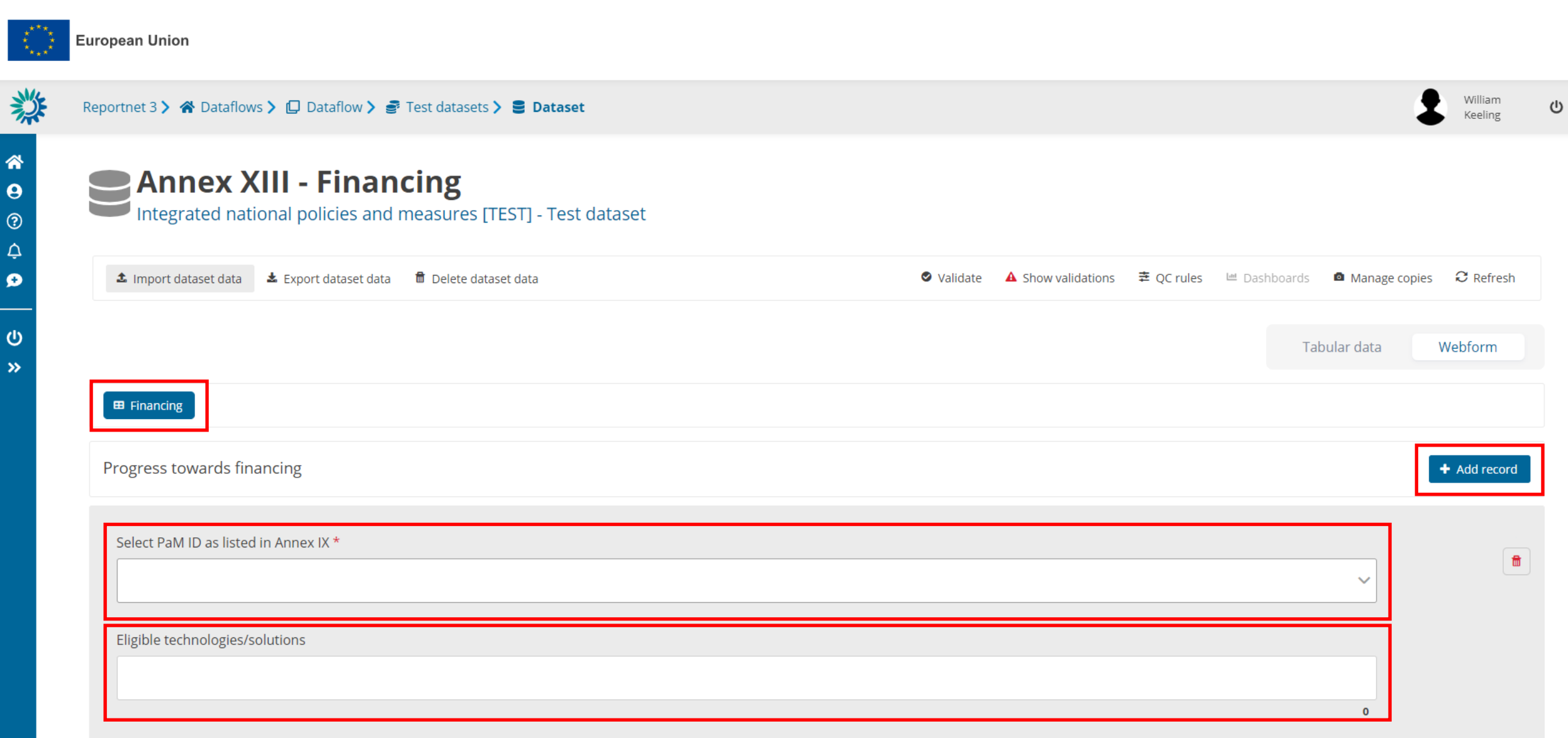

Initial investment assumptions (EUR)  $*$ 

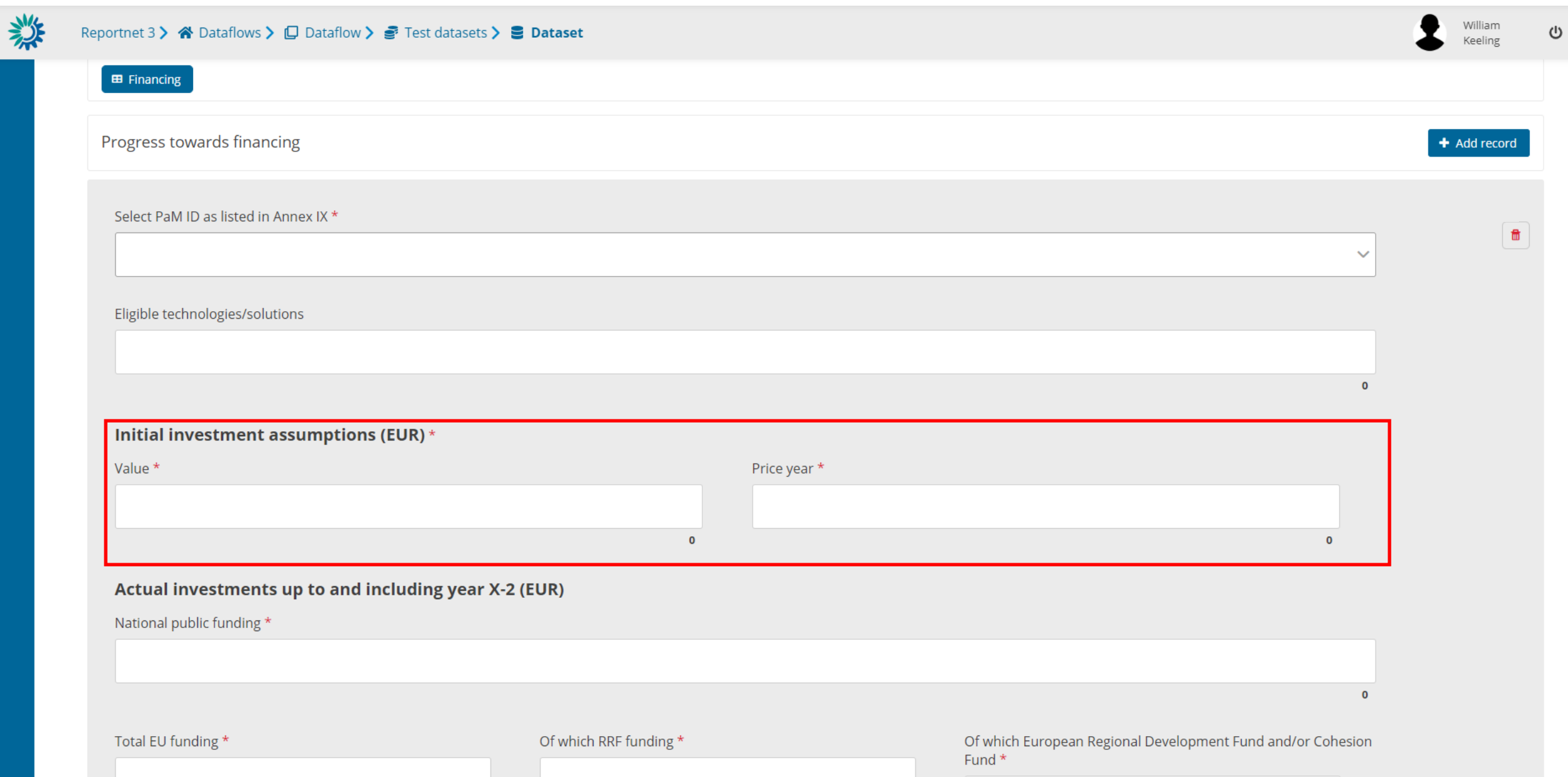

粼

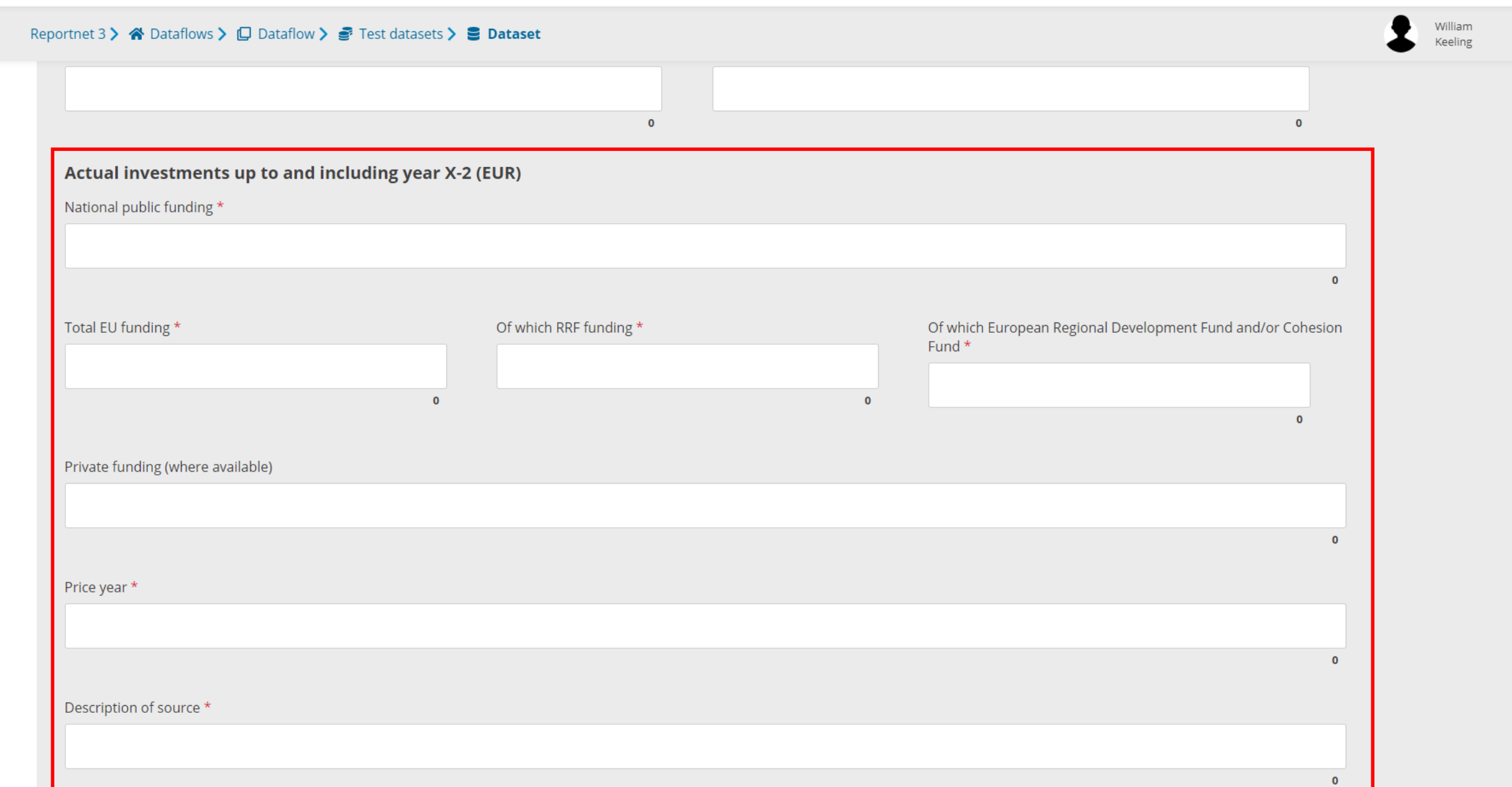

 $\cup$ 

粼

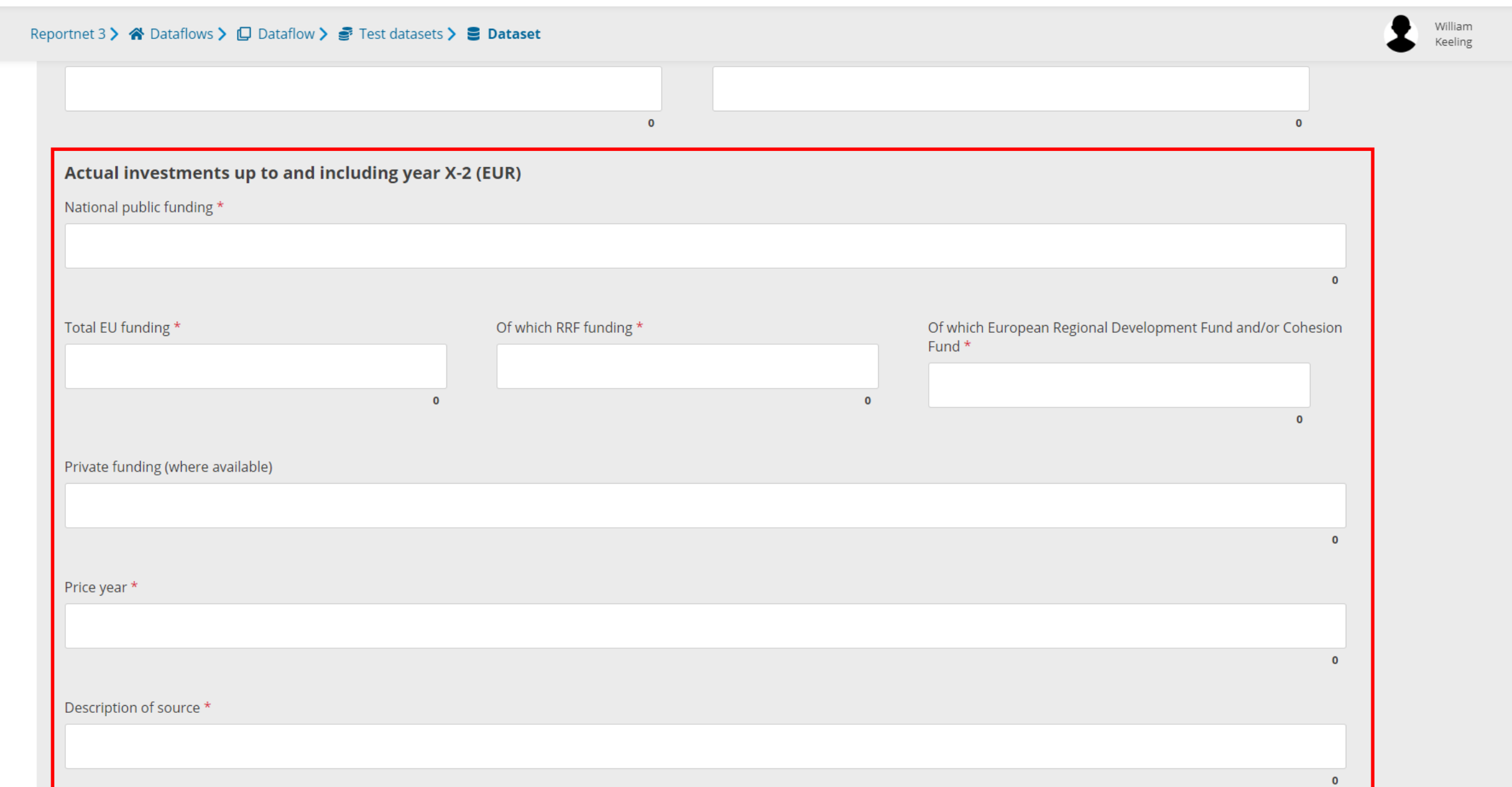

 $\cup$ 

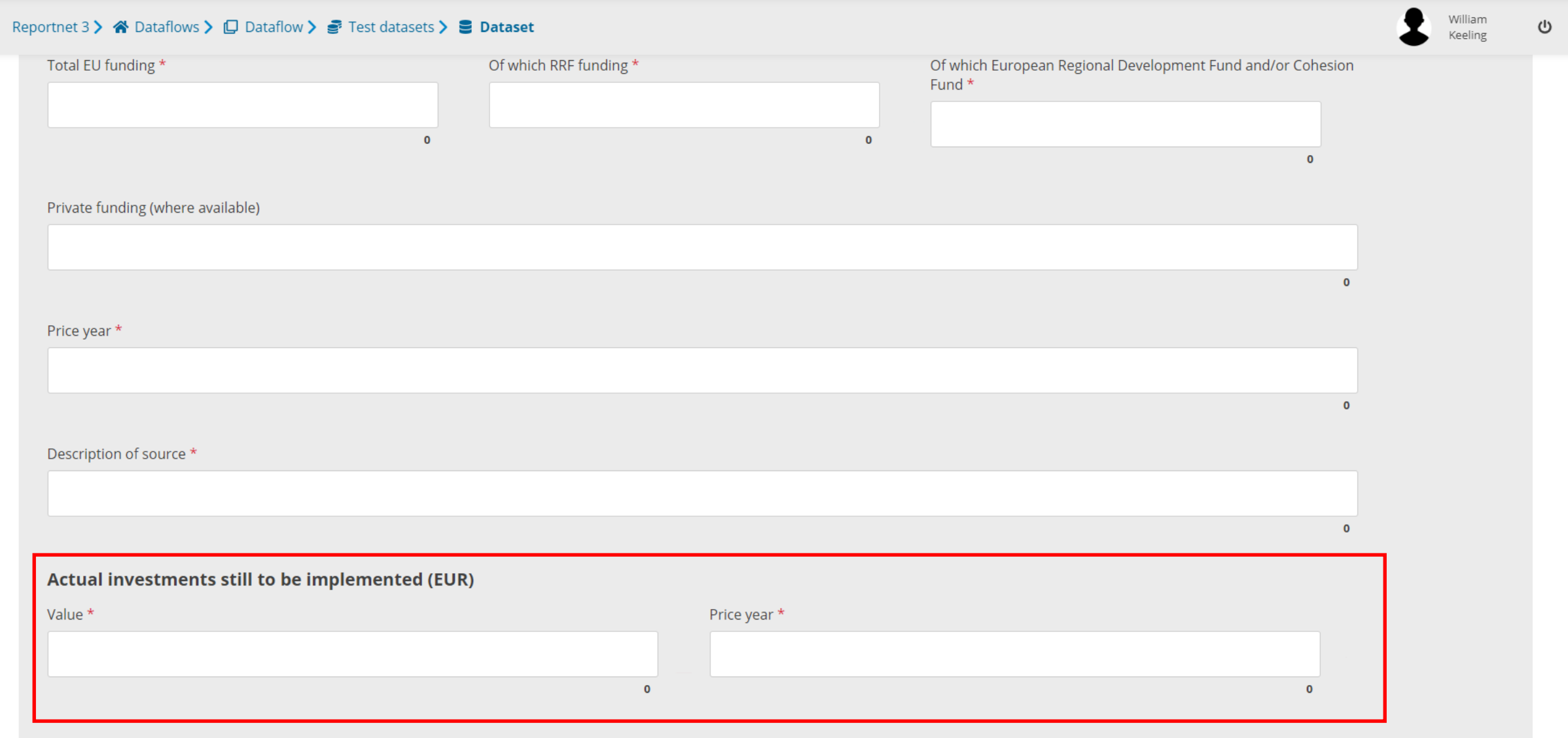

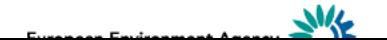

楼

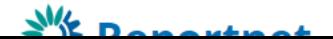

Webform input *Annex XIV*

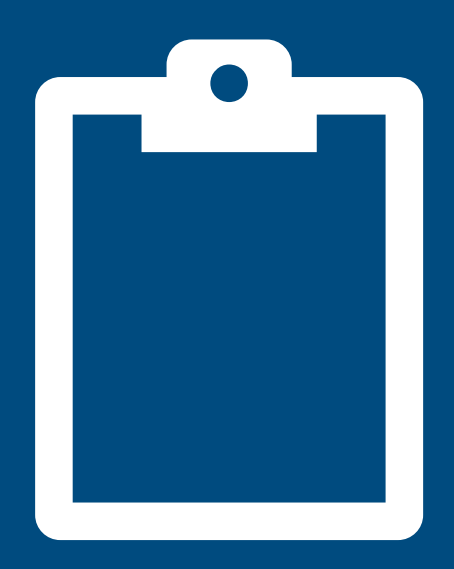

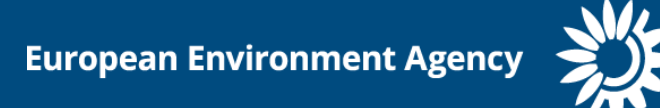

#### **PaMs: Annex (XIV)**

 $\bar{\mathbf{u}}$ –  $\mathbf{\Theta}$  $\rightarrow$ 

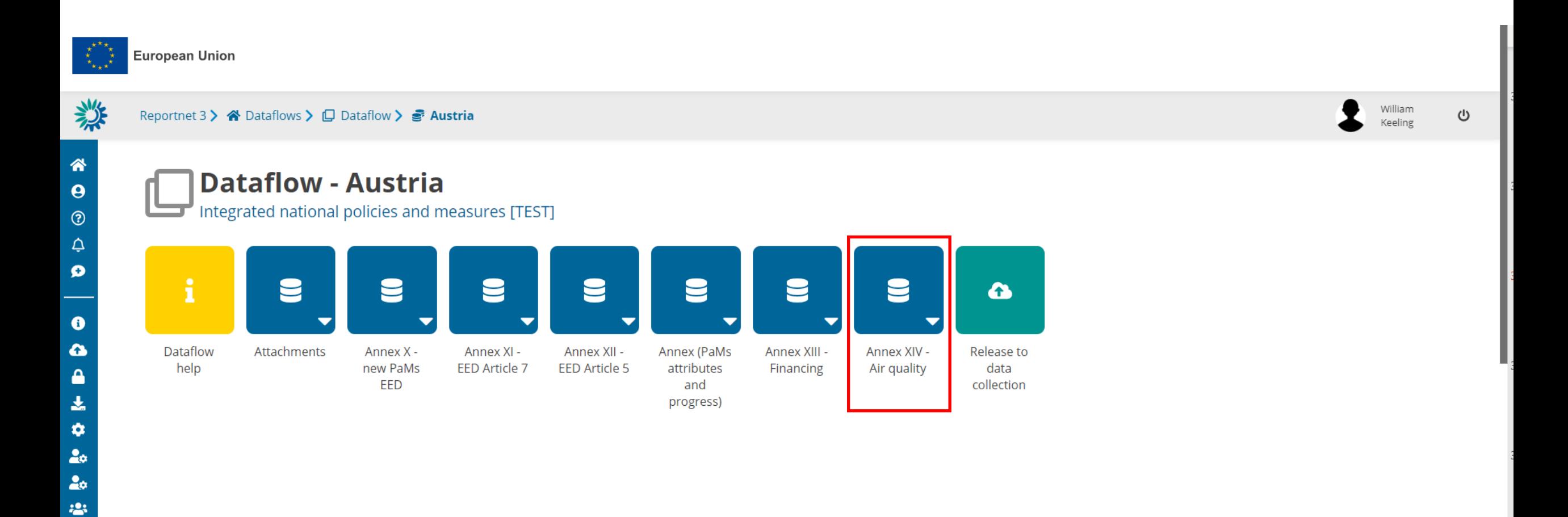

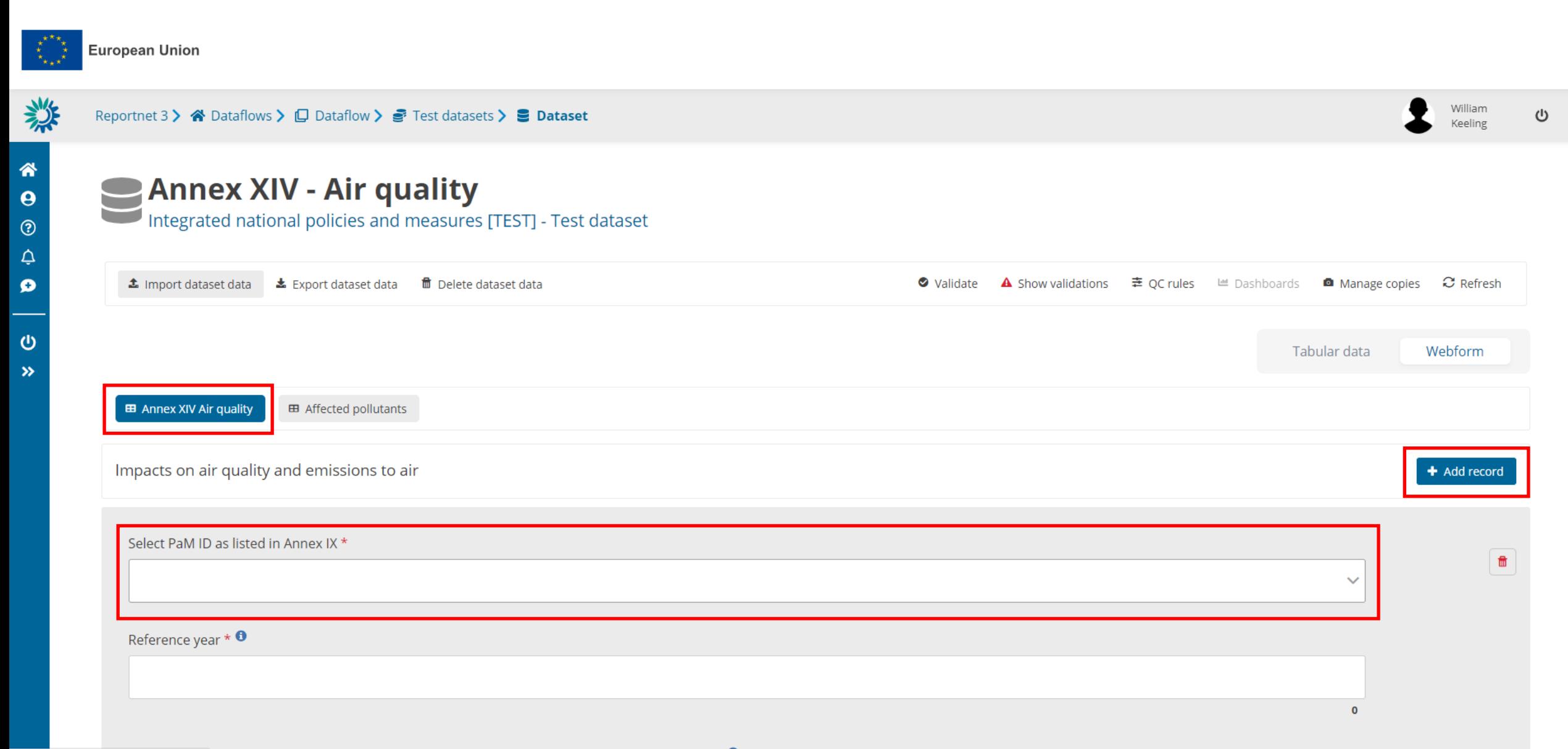

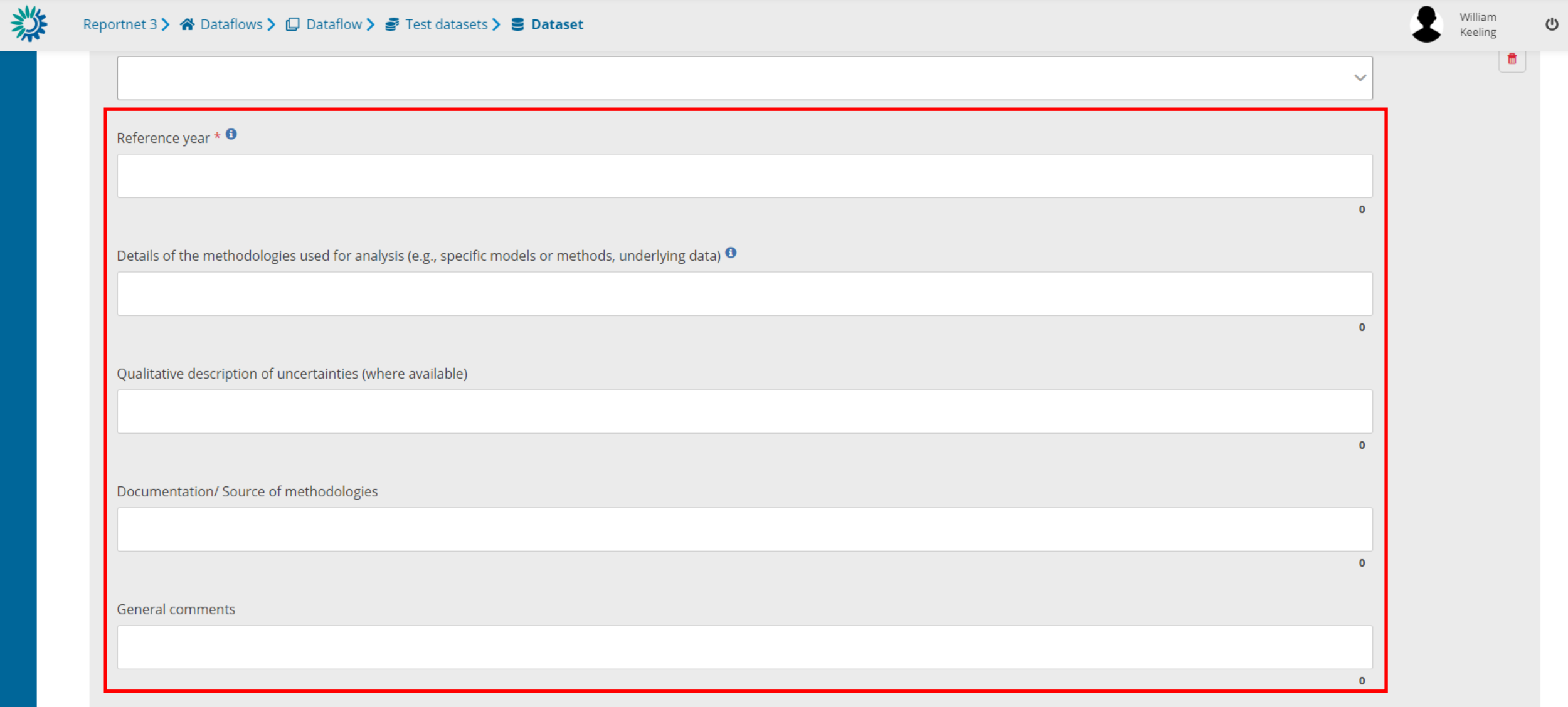

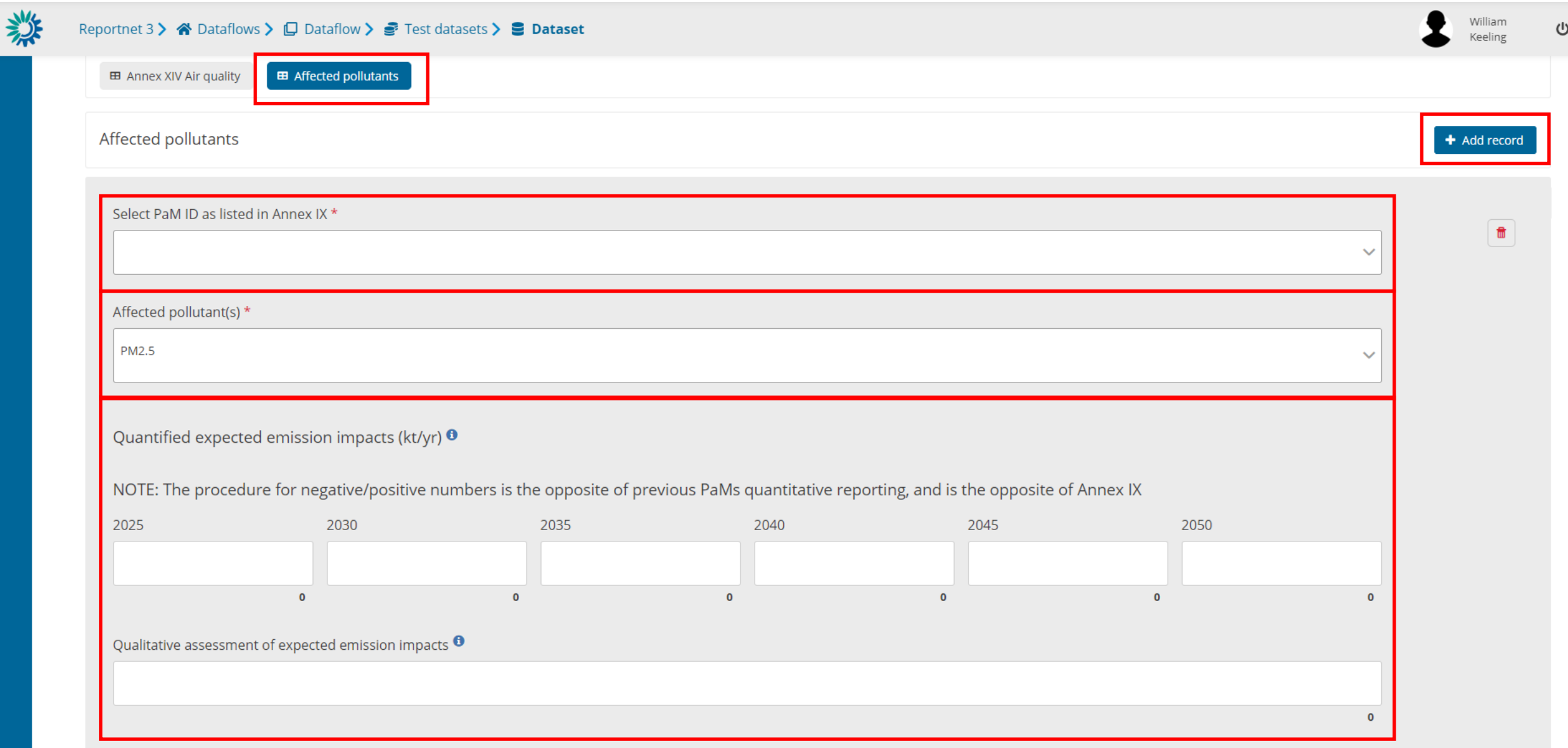

#### Attachments

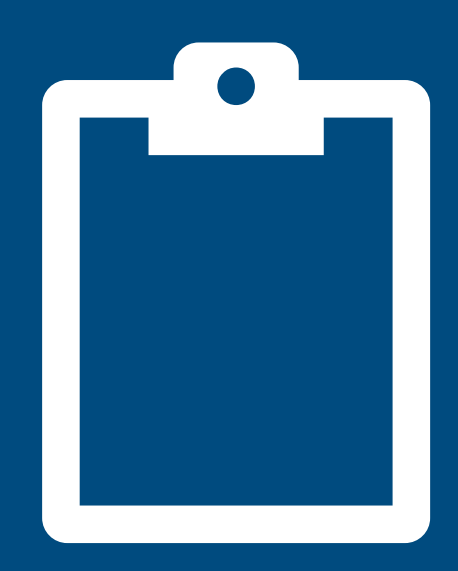

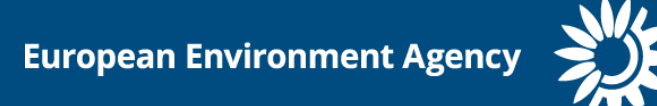

#### **PaMs: attach a technical report/textual information**

Reportnet 3 > « Dataflows > □ Dataflow > < Czechia

#### **Dataflow - Czechia**

Integrated national policies and measures [TEST]

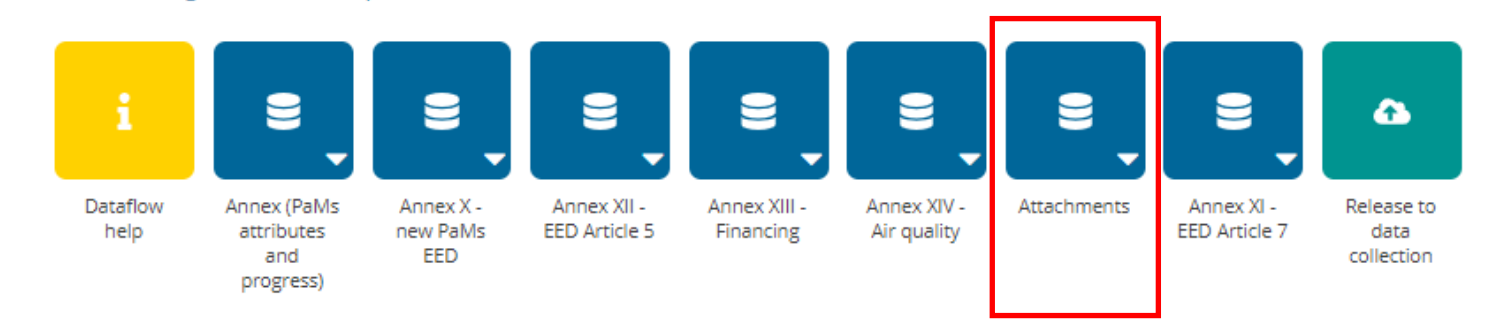

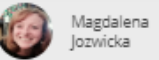

 $\cup$ 

 $\rightarrow$ 

粼

斧

# **PaMs: attach a technical report/textual information**

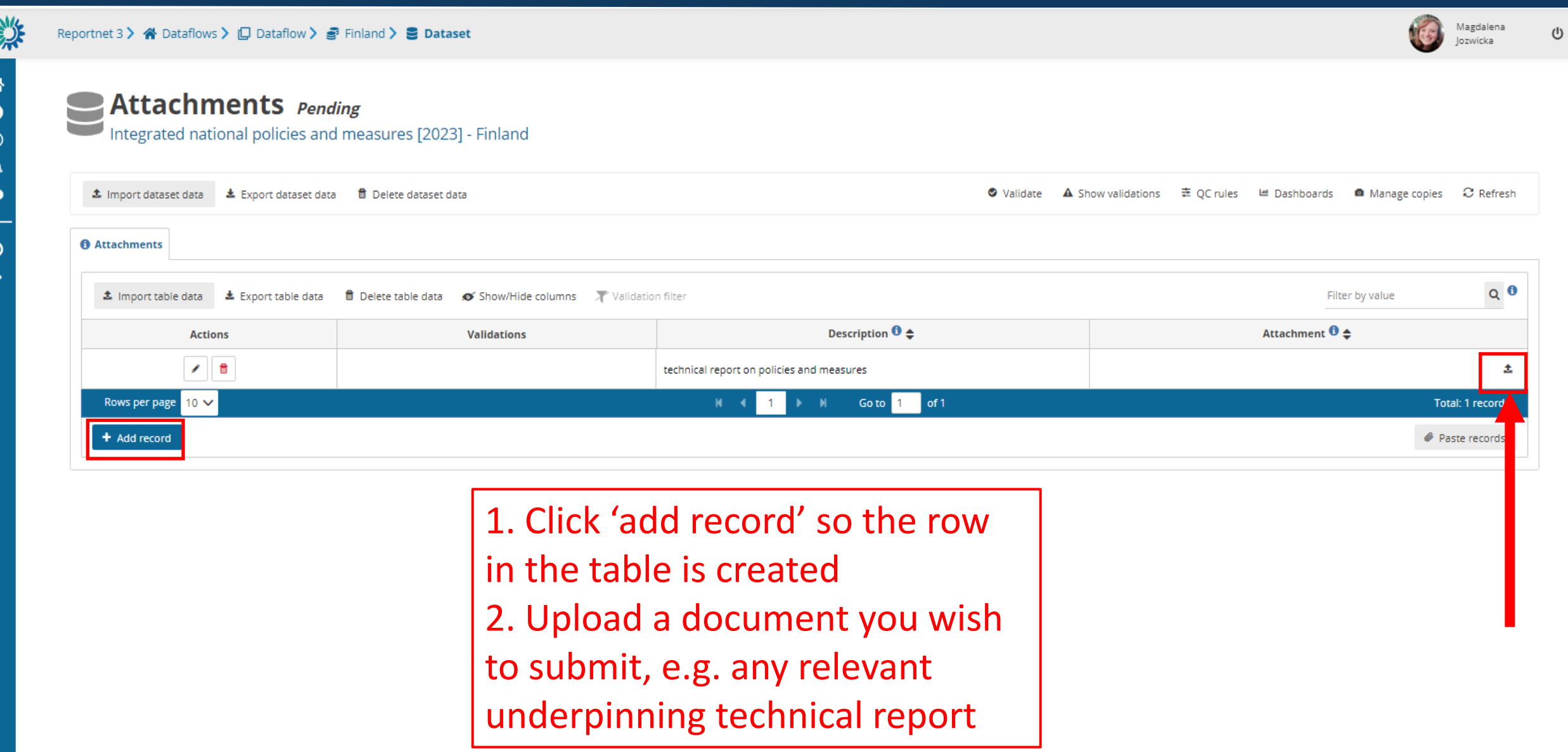

#### Validation

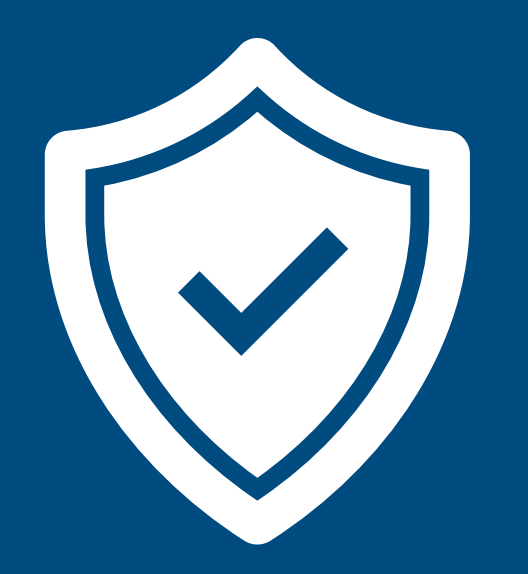

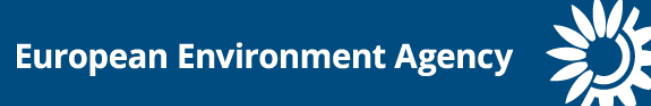

#### **PaMs: Validations (process)**

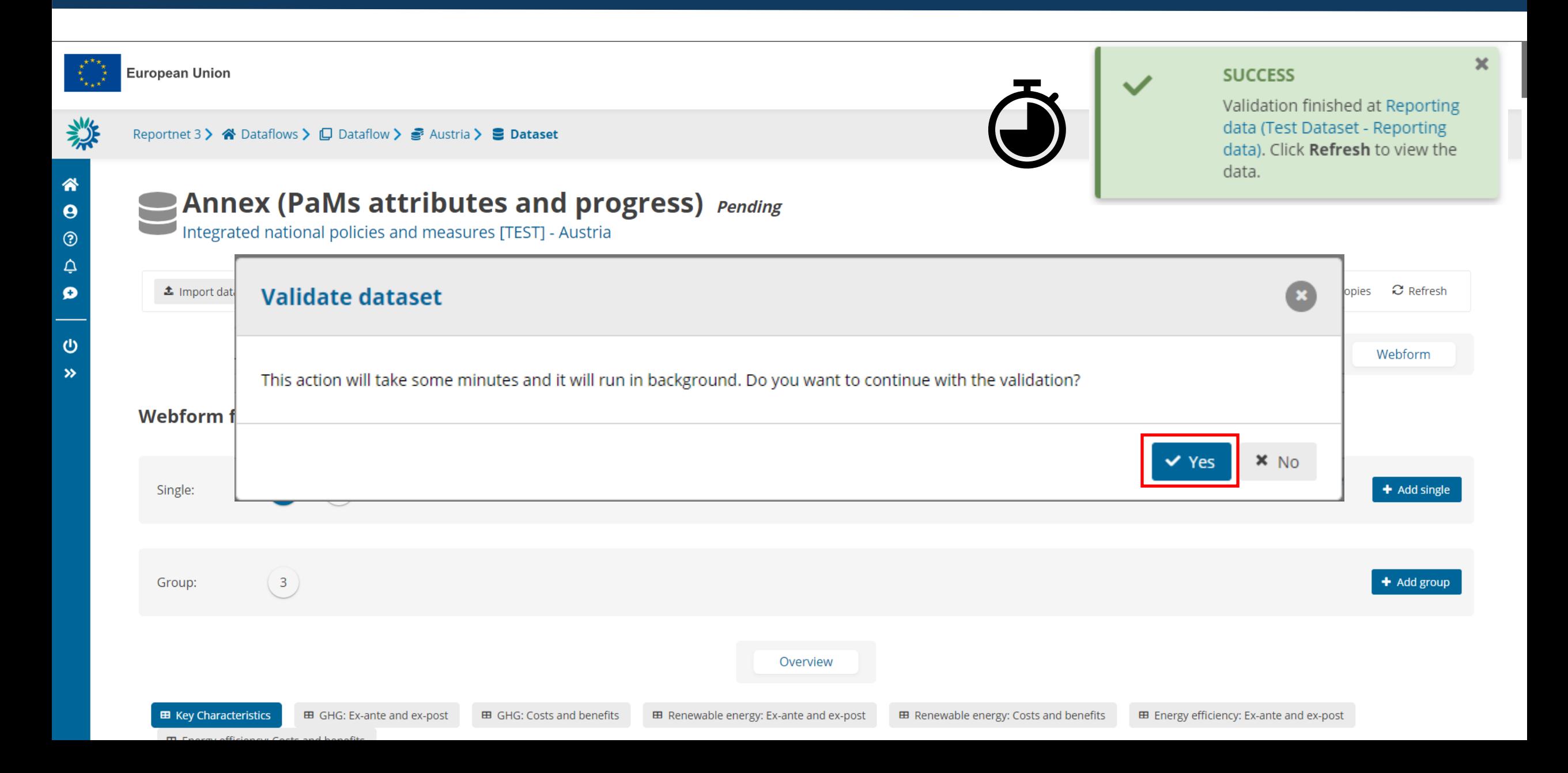

#### **PaMs: Validations (overview)**

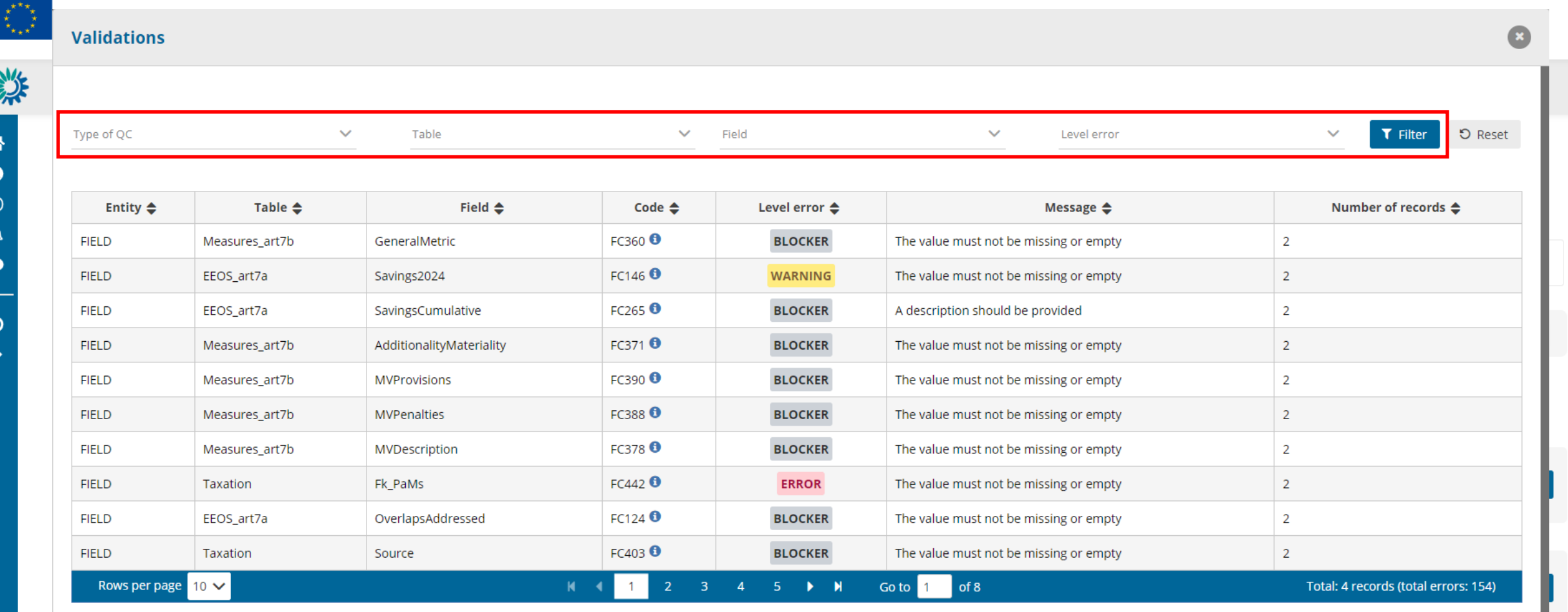

 $\triangle$  Download validations
# **PaMs: Validations (types)**

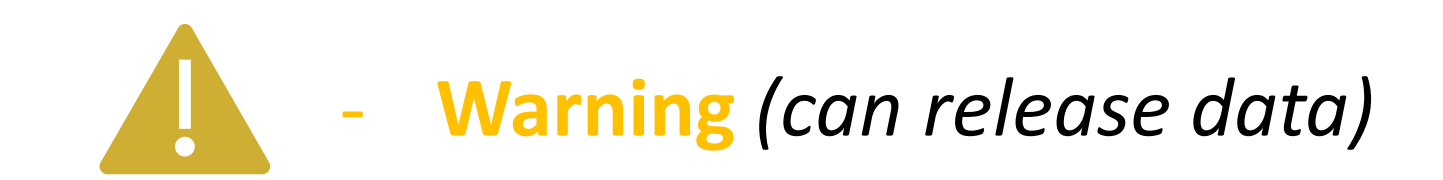

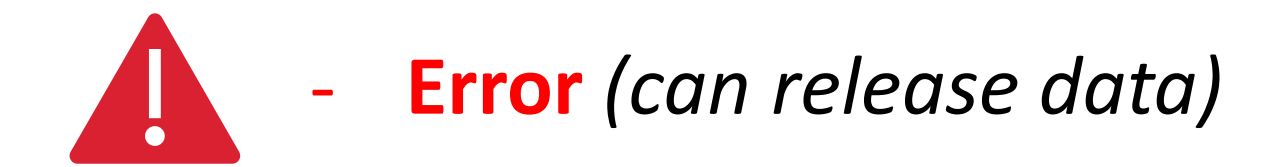

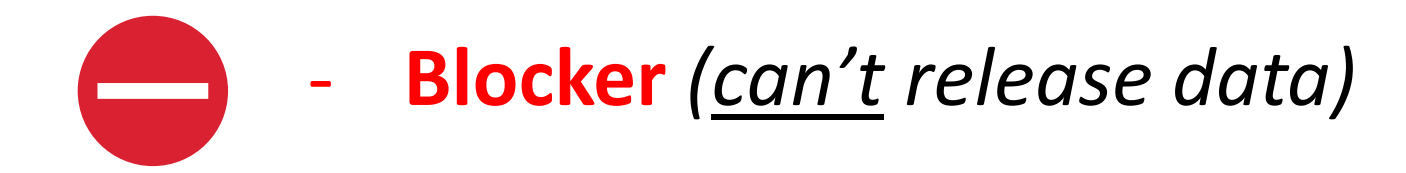

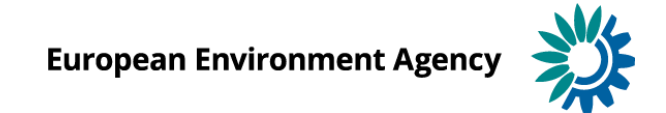

# **PaMs: Validations (examples)**

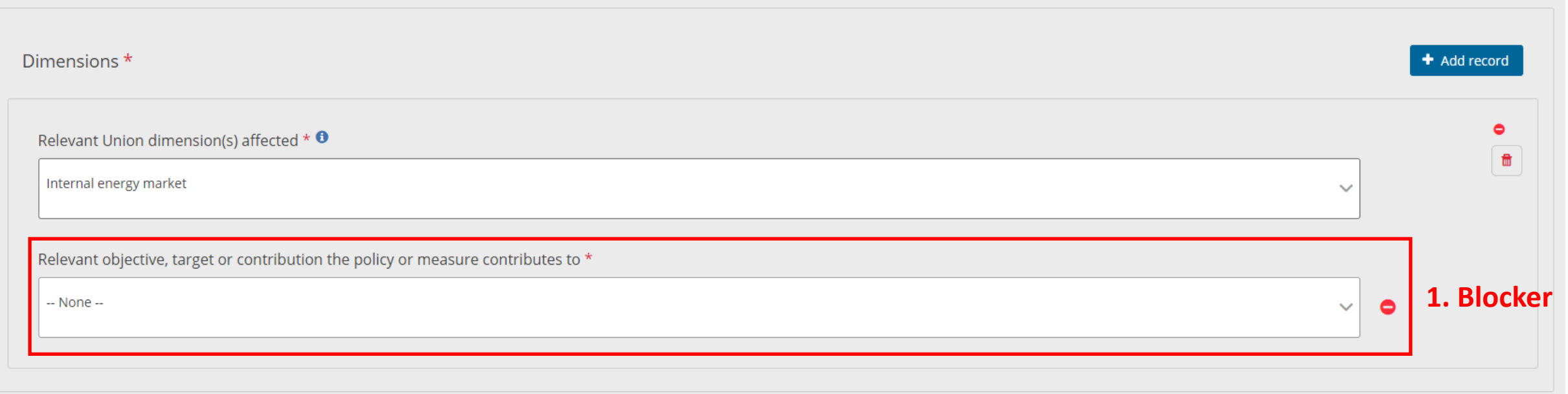

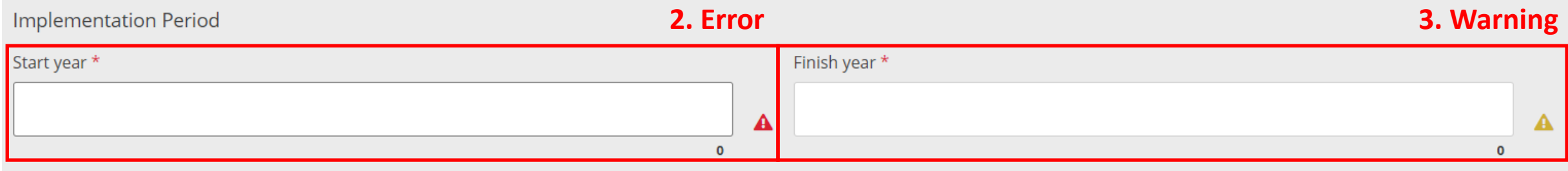

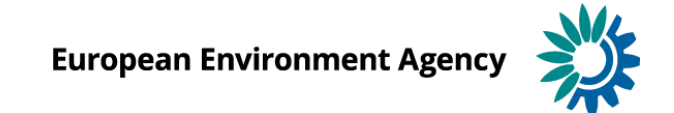

#### Release of data

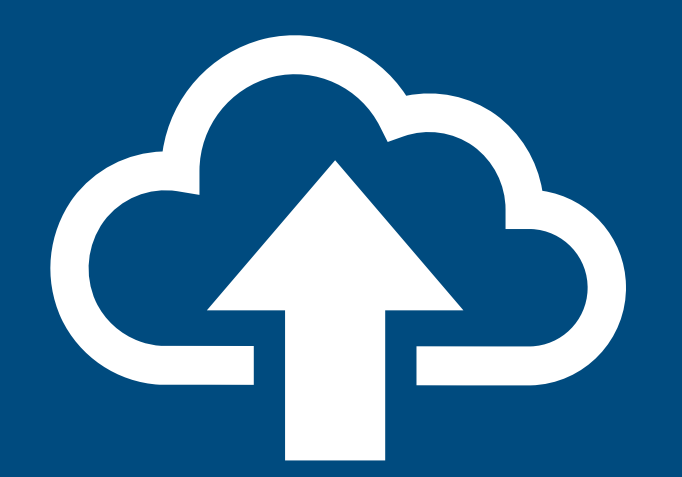

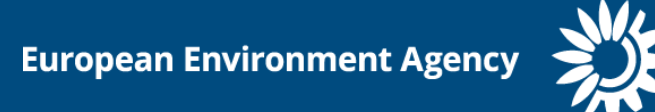

**23** 面

ၑ  $\rightarrow$ 

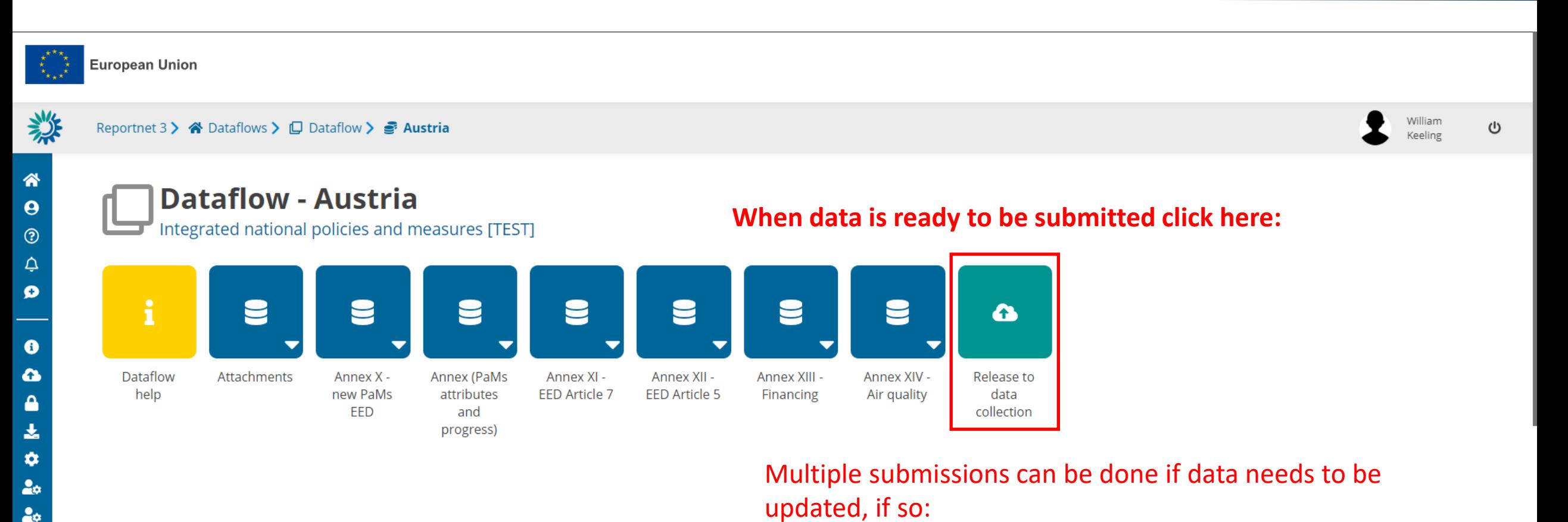

- The last submission prior to the reporting deadline will be taken as the legal submission.

Any subsequent resubmissions will be used as final dataset in future work (QC review).

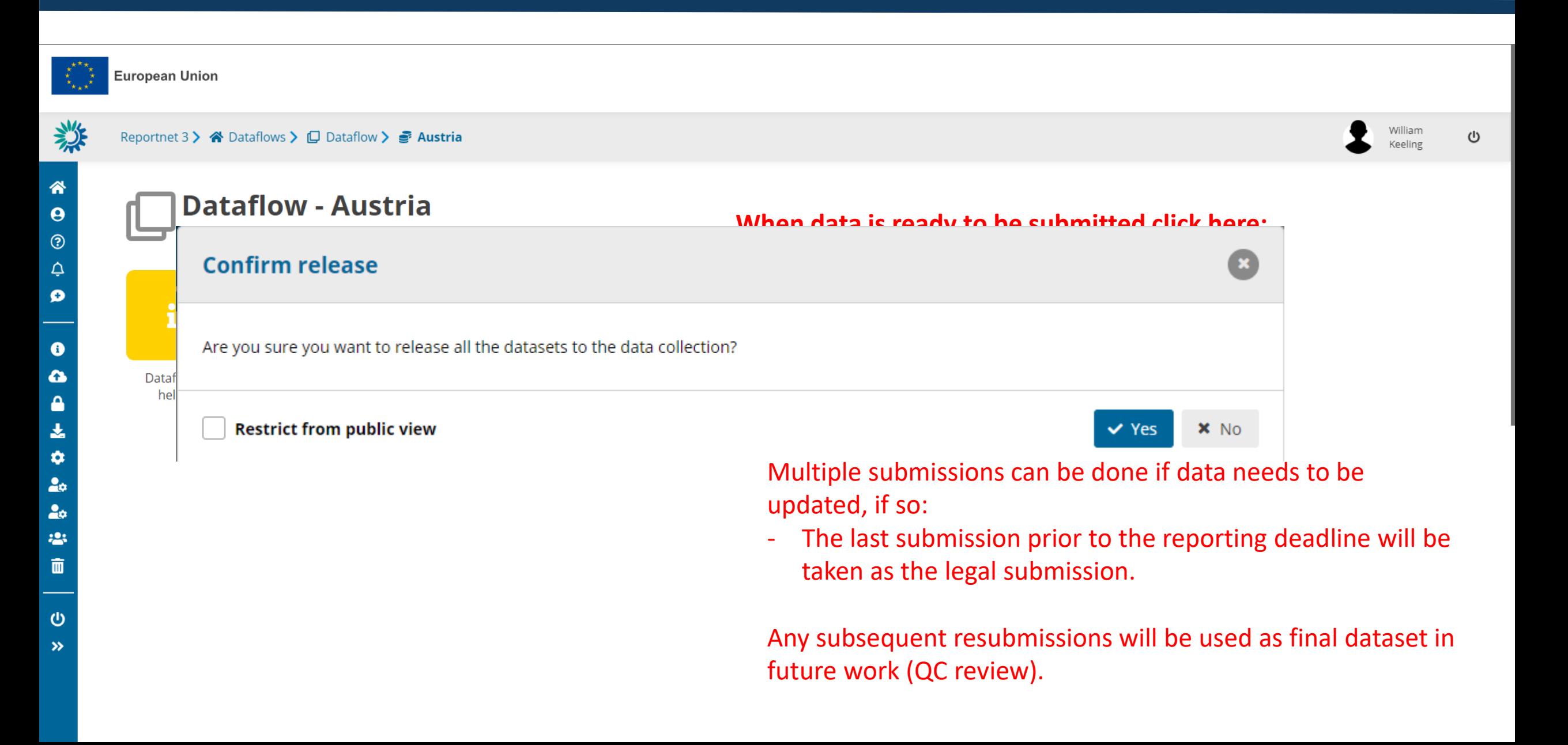

 $20$  $\mathbf{123}$ 面

 $\mathbf{\Theta}$  $\rightarrow$ 

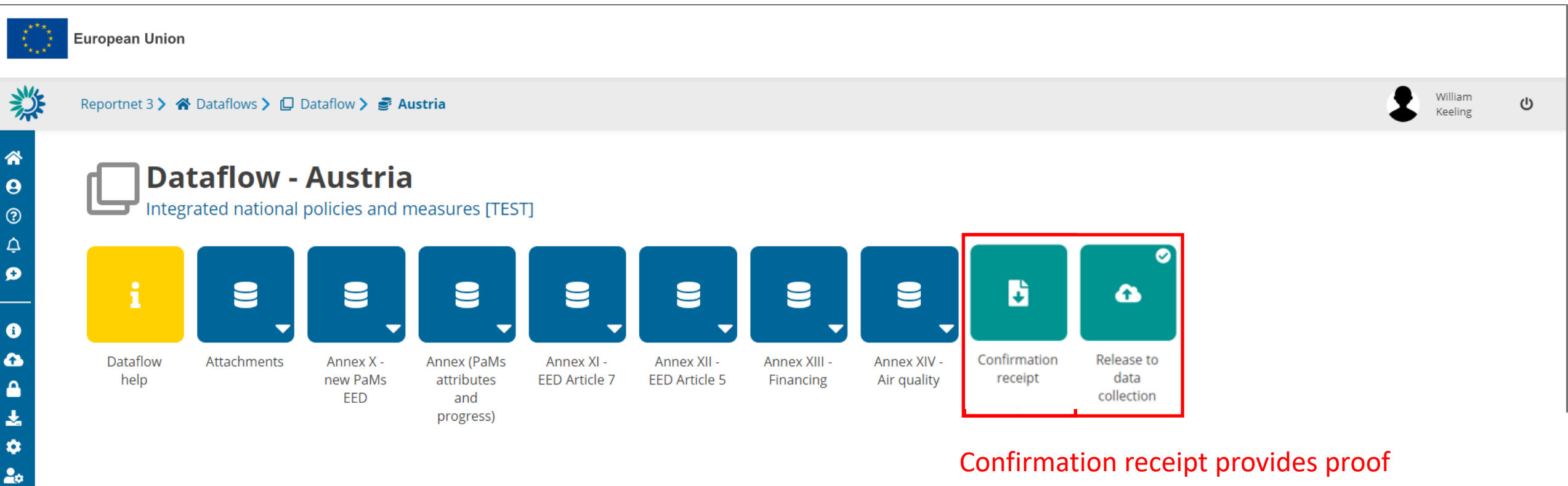

that the submission has been processed.

ၑ  $\rightarrow$ 

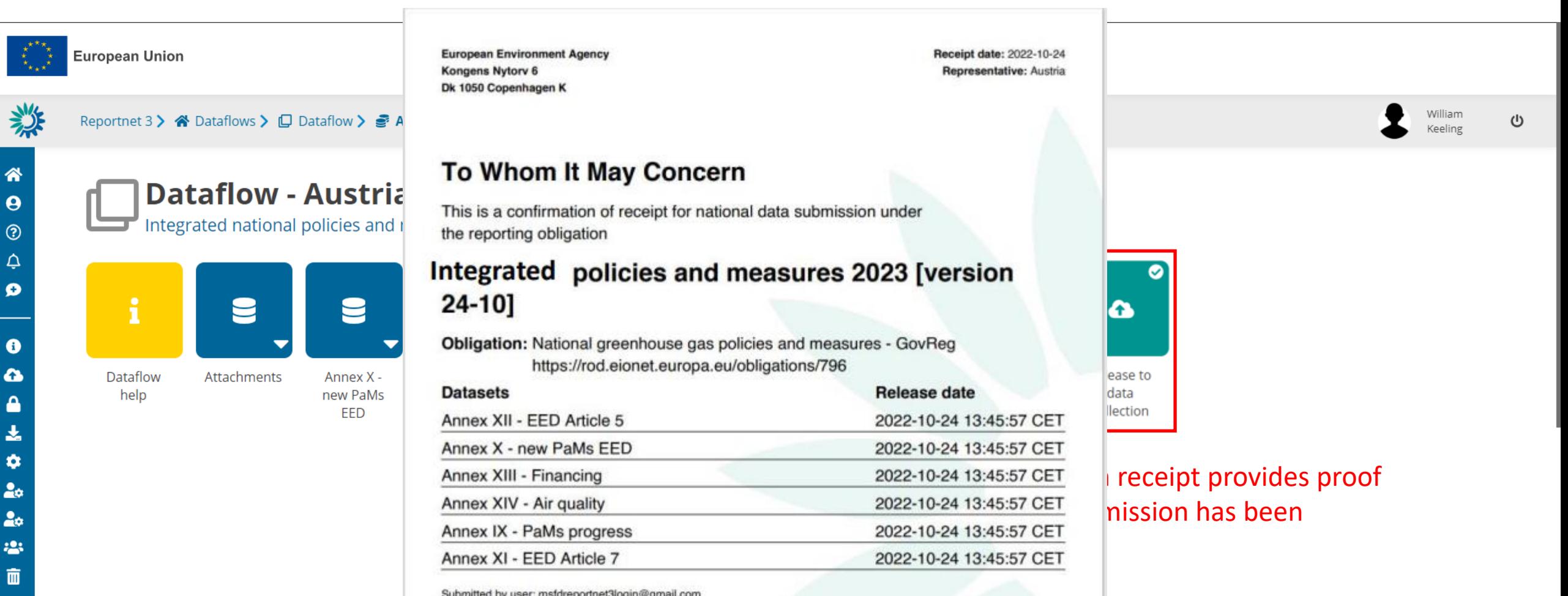

Submitted by user: msfdreportnet3login@gmail.com

# QA/QC procedure

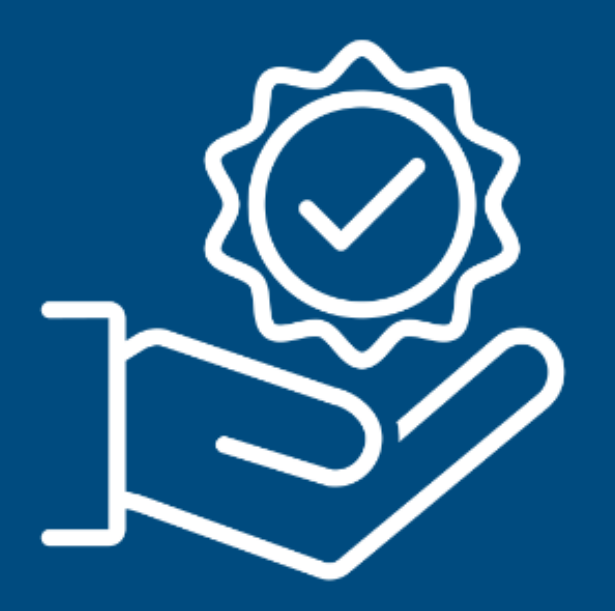

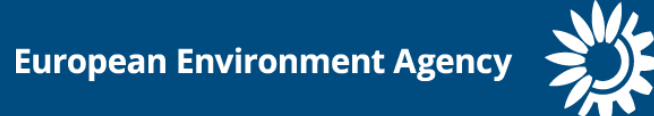

- The EEA and ETC CM are responsible for quality checking the reported information
- Checks are performed by VITO, Aether and UBA-V
- Checks on complete submission and on individual policy and measure level
- Focus of checks on timeliness, transparency, accuracy, completeness, consistency, comparability and coherence
- Quality checks cover all tables and annexes

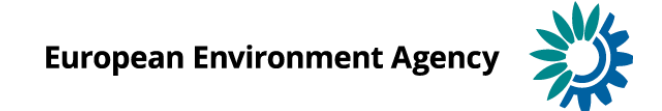

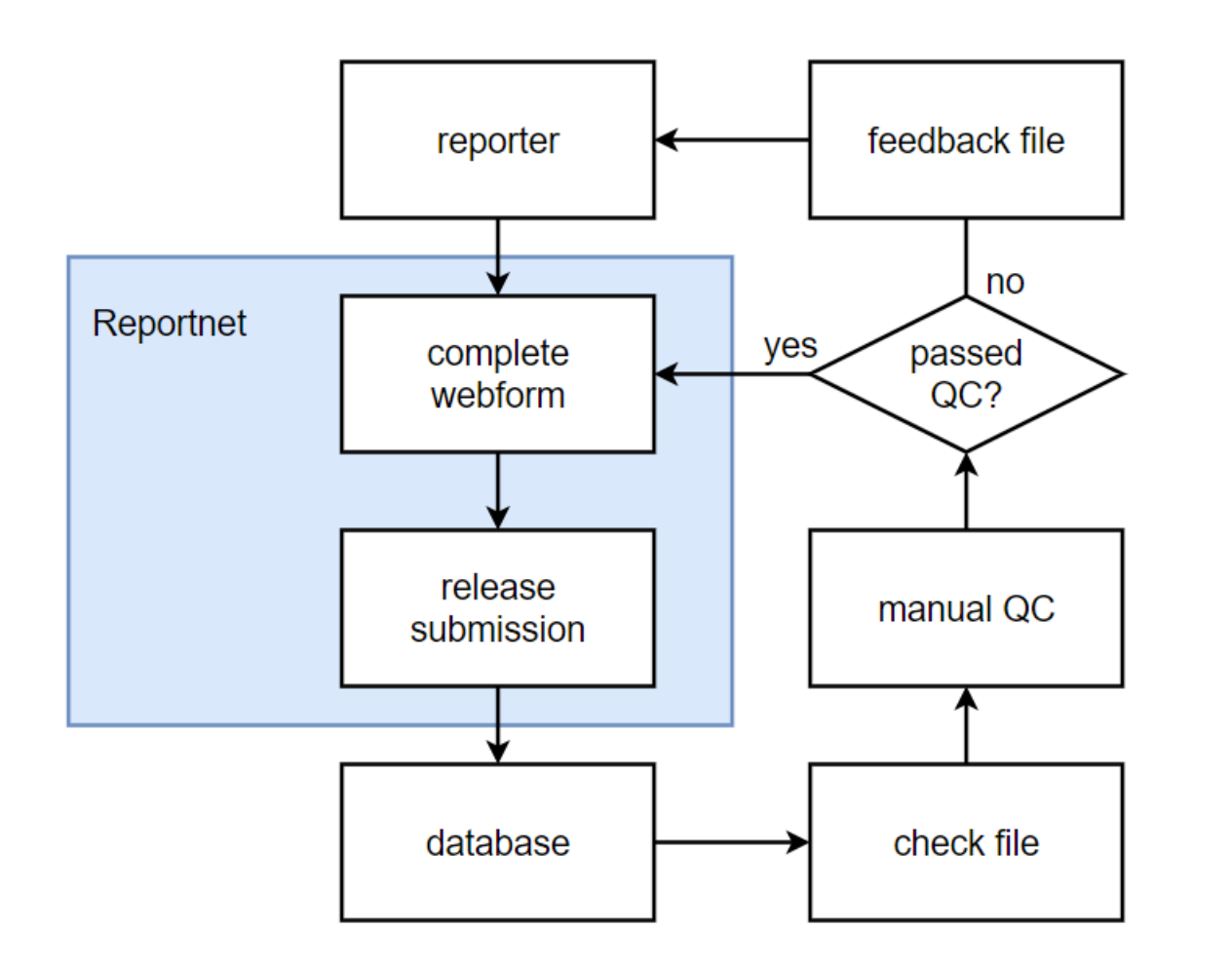

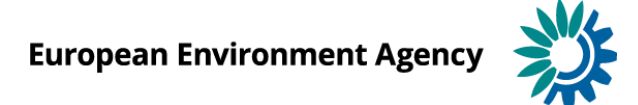

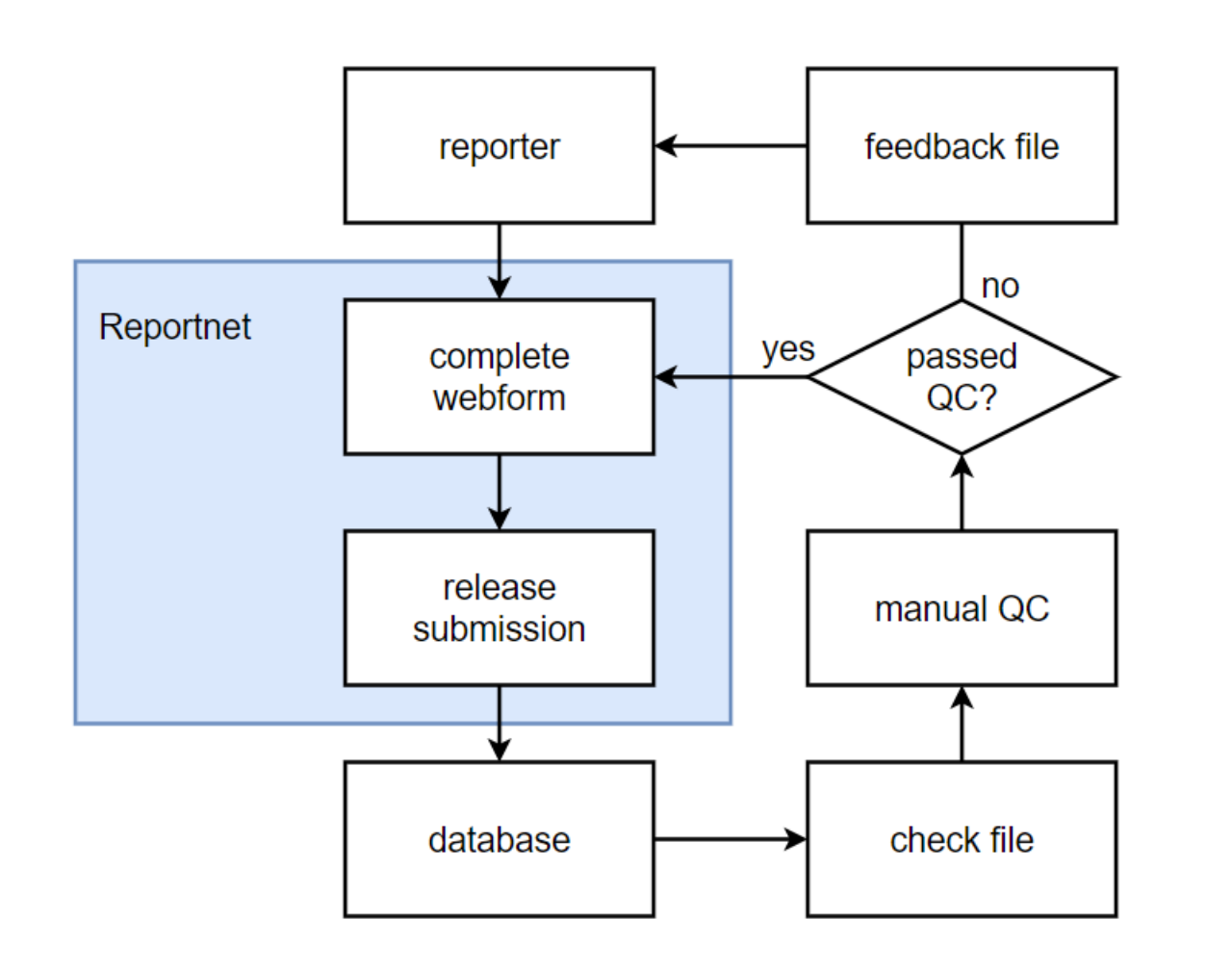

- Check file consists of:
	- Information from the policies and measures database
	- Supporting information (e.g. GHG projections reporting, …)
	- Automated checks
	- Dashboard
	- Findings
- Manual checks described in guidelines

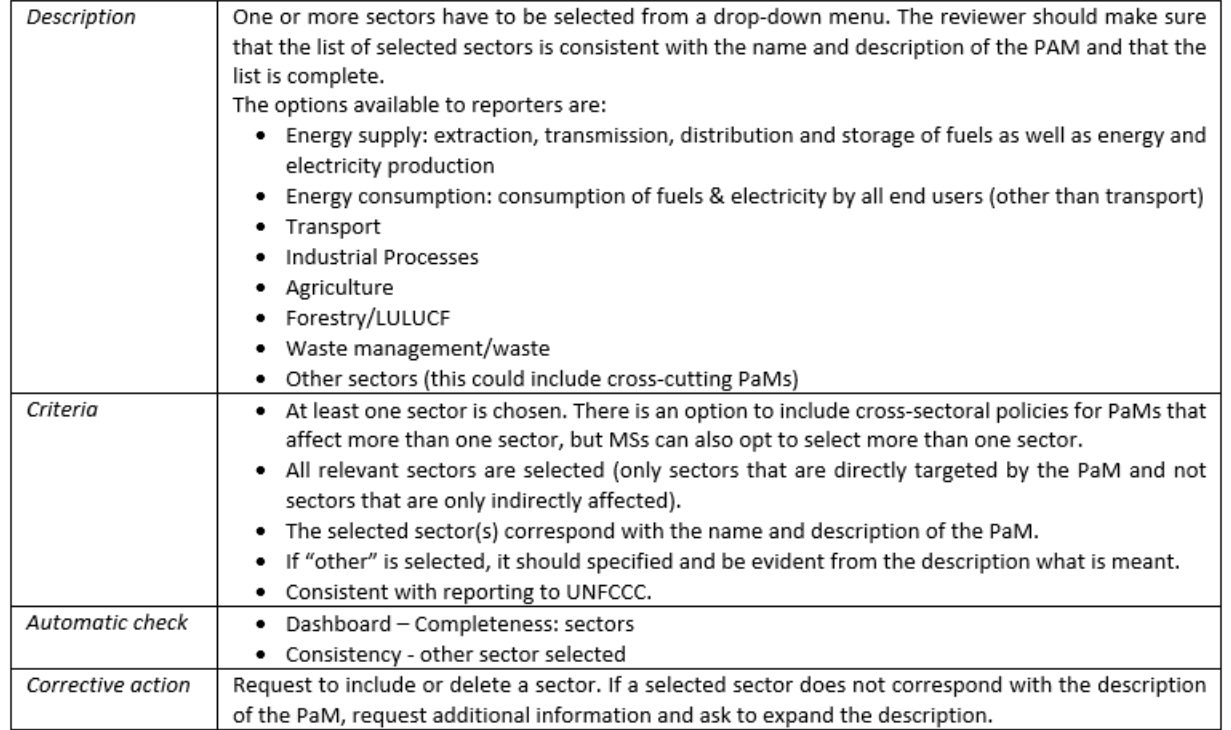

#### check 17. CONSISTENCY: The selected sector(s) is/are consistent with the name/ description of the PAM

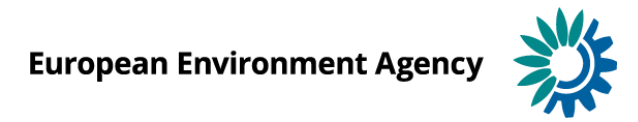

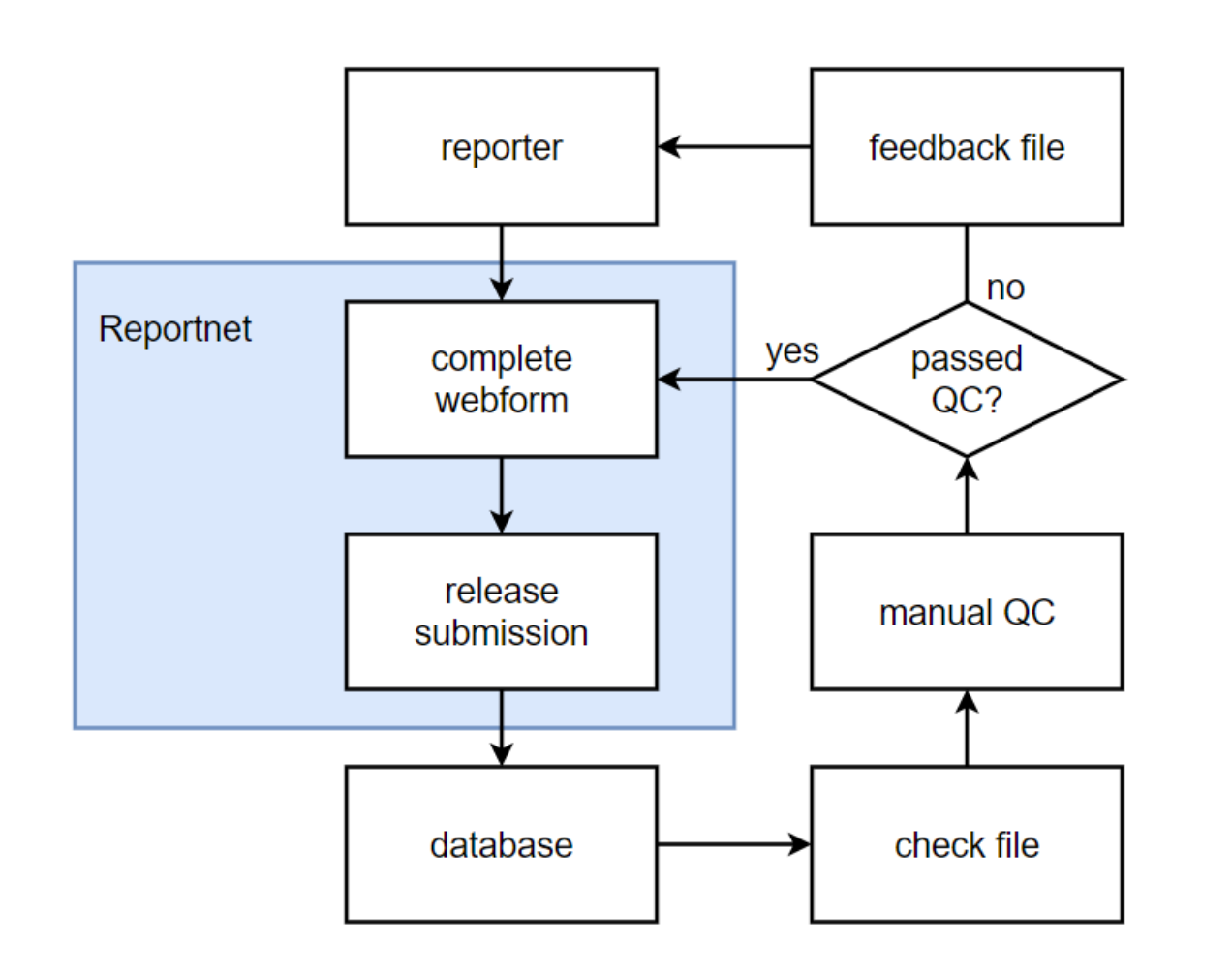

- Feedback file used for communication:
	- Dashboard
	- **Findings**
- Reporters are responsible for implementing changes.
- Aim is to improve reporting, to have best information available.
- In case of questions, feel free to get in touch.

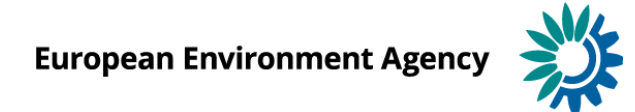

# Questions and support

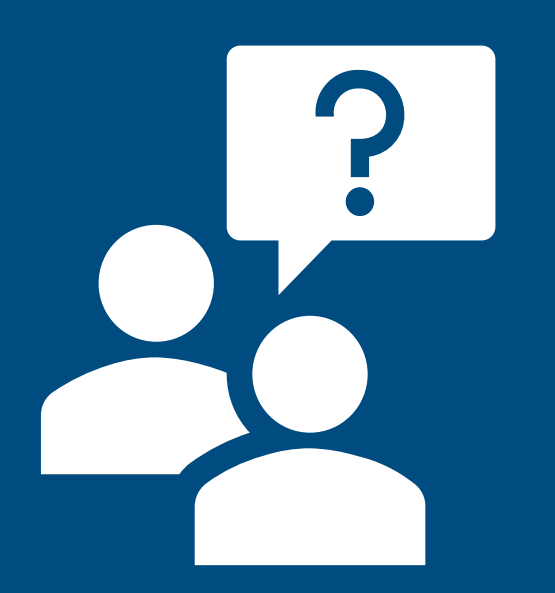

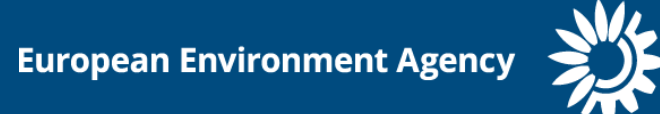

# **Guidelines for reporters (in the Data Help, CIRCABC, [Eionet](https://www.eionet.europa.eu/reportnet/docs/govreg/policies-and-measures))**

- Introduction
- Reportnet 3
- Thematic guidelines for reporting
	- $\triangleright$  introduction to integrated reporting on PaMs
	- $\triangleright$  PaMs attributes and progress
	- ➢ Annex X:new PaMs EED
	- ➢ Annex XI: EED Article 7
	- ➢ Annex XII: EED Article 5
	- $\triangleright$  Annex XIII: Financing
	- $\triangleright$  Annex XIV: Air Quality
- **Finalising reporting**
- Quality assurance and quality control
- **Frequently Asked Questions**

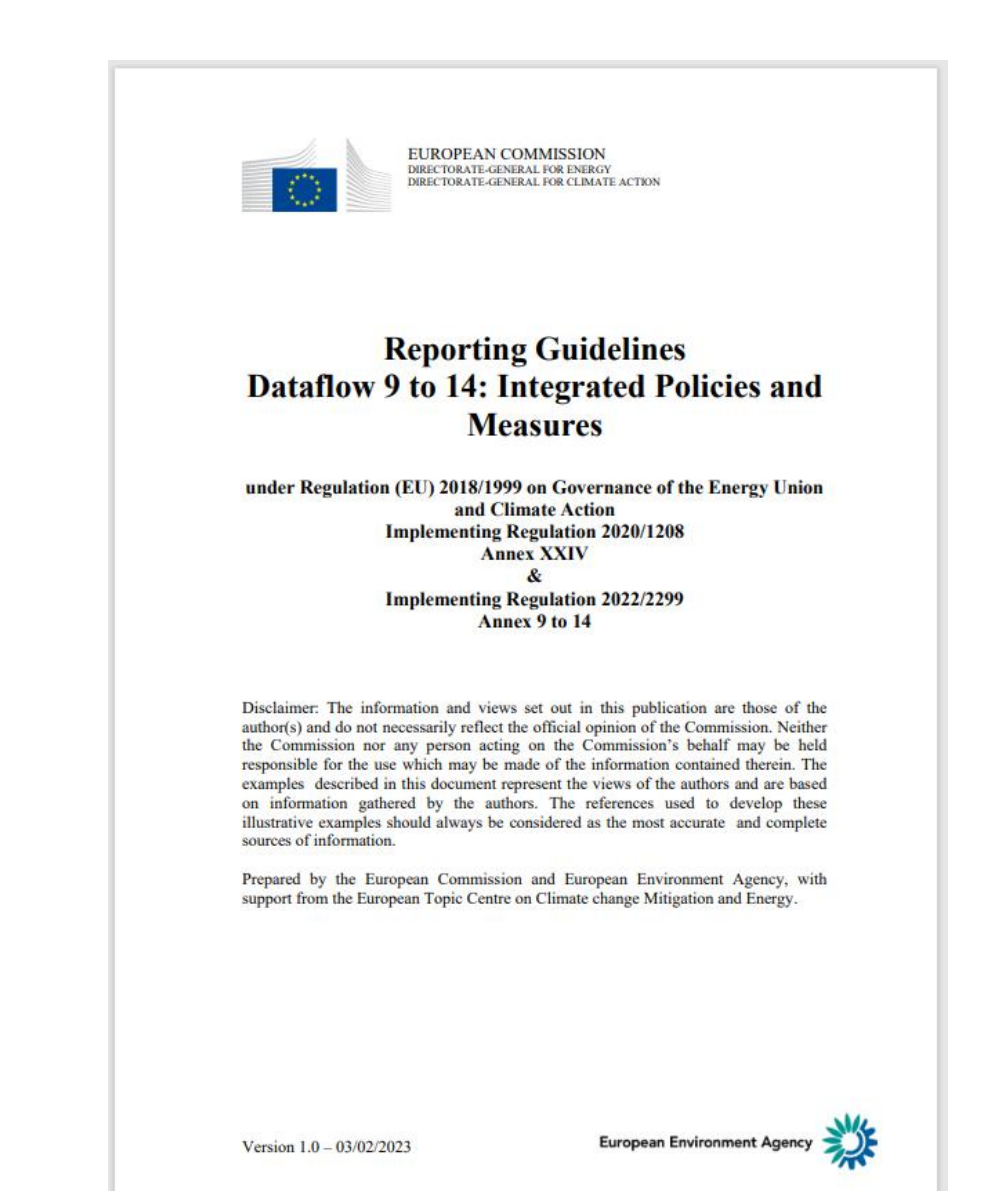

# **Recorded training sessions (direct link & in the Data Help)**

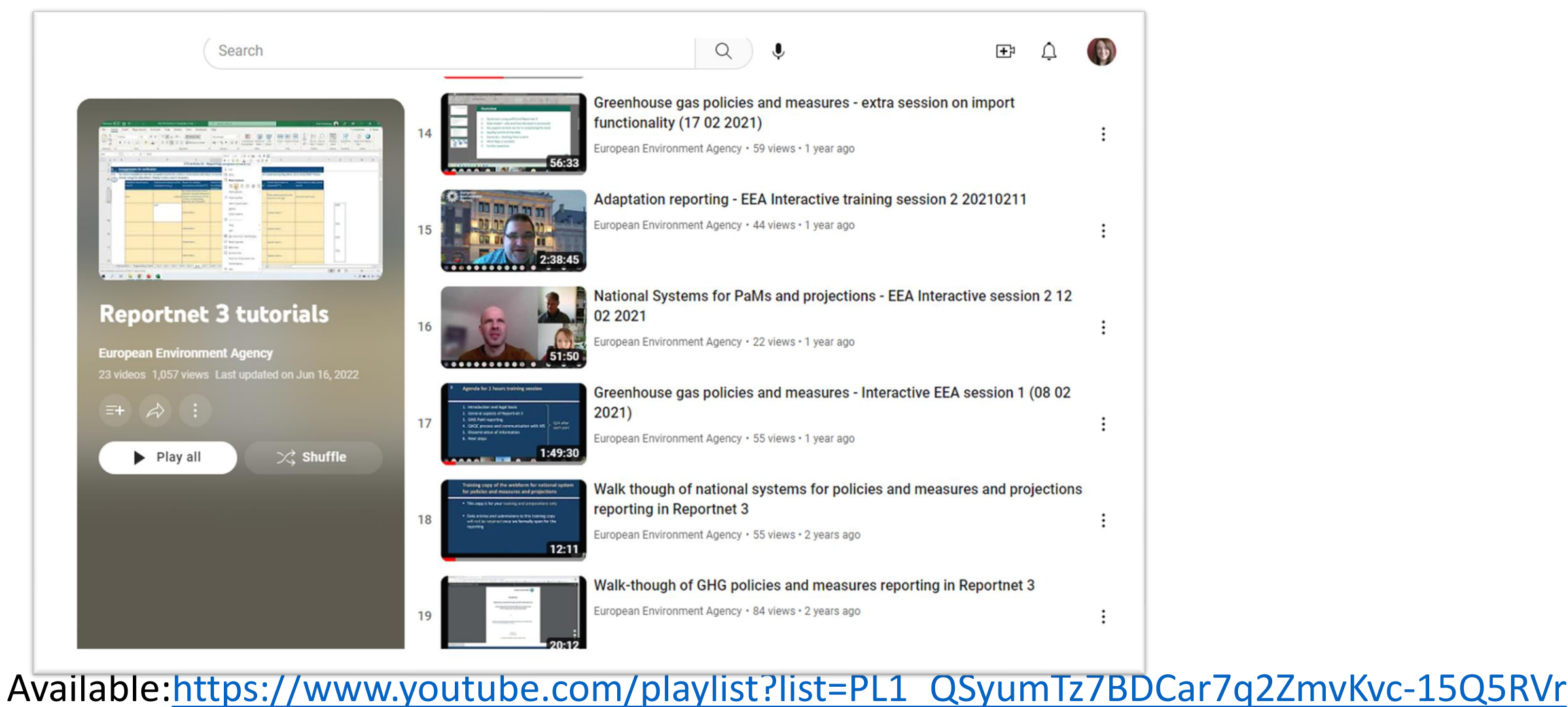

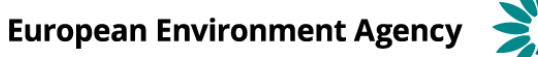

# **Next steps**

- Opening of the dataflow (EEA)
- Recording a training session (EEA)
- Organising a training session on import functionality-technical, per demand (EEA)
- Updating guidelines for reporters (EEA/ETC, EC)
- Preparing for the QA/QC (EEA/ETC)
- Reporting on integrated PaMs (EU MS)
- Checking submissions from 15.03 (EEA/ETC)
- Providing feedback/communication (EEA/ETC, MS, EC)
- Quality-checked information used in other products & processes
- Dissemination of quality checked information

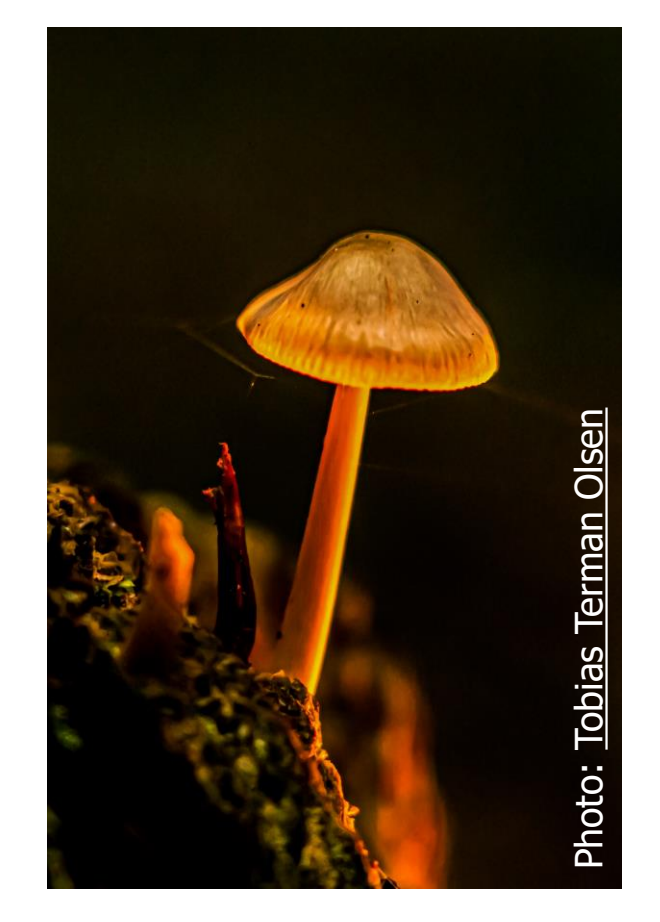

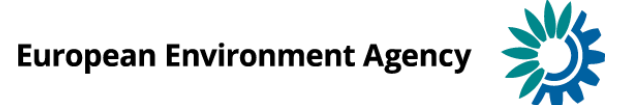

# **Thank you !** Contact us for support: **[govreg@eea.europa.eu](mailto:govreg@eea.europa.eu)**